#### **REPUBLIQUE ALGERIENNE DEMOCRATIQUE ET POPULAIRE**

Ministère de l'Enseignement Supérieur et de la Recherche Scientifique

## Ecole Nationale Polytechnique

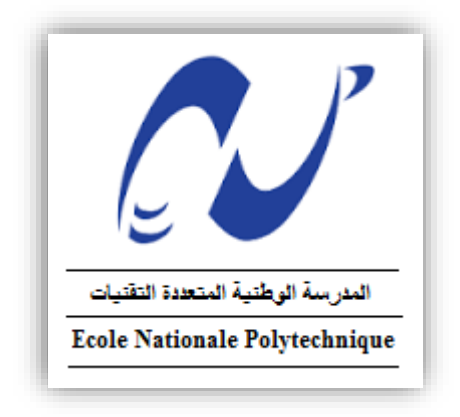

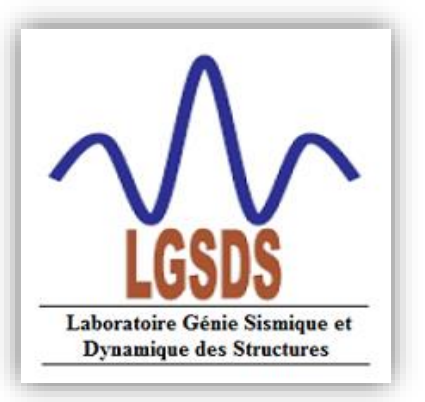

**Département de Génie Civil Laboratoire de Génie Parasismique et Dynamique des Structures**

## **Mémoire de projet de fin d'études**

Pour l'obtention du diplôme d'ingénieur d'état en Génie Civil

## **Thème**

## Etude du tablier d'un pont à poutres multiples sur la pénétrante de TIZI-OUZOU

**Réalisé par : Encadré par :** Yacine LAMALI Mme D. CHERID Mme H. MOHABEDDINE

Présenté et soutenu publiquement le (21/juin/2017)

Composition du Jury :

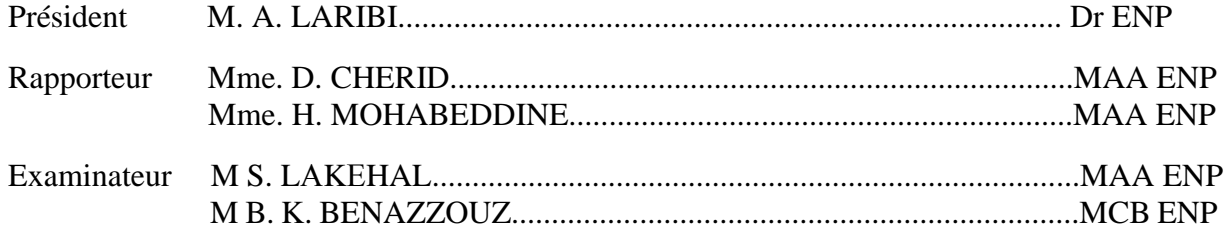

#### **ENP 2017**

*Ecole Nationale Polytechnique 10, Avenue Hassen Badi BP 182 El-Harrach 16200 Alger, Algérie.*

#### **REPUBLIQUE ALGERIENNE DEMOCRATIQUE ET POPULAIRE**

Ministère de l'Enseignement Supérieur et de la Recherche Scientifique

## Ecole Nationale Polytechnique

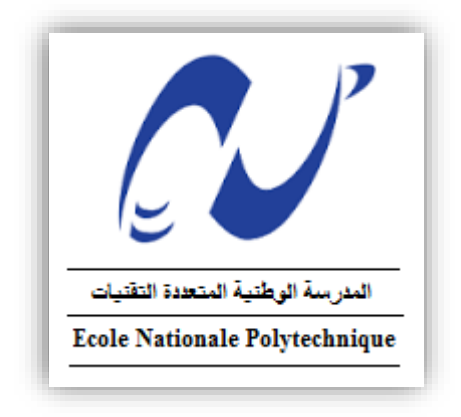

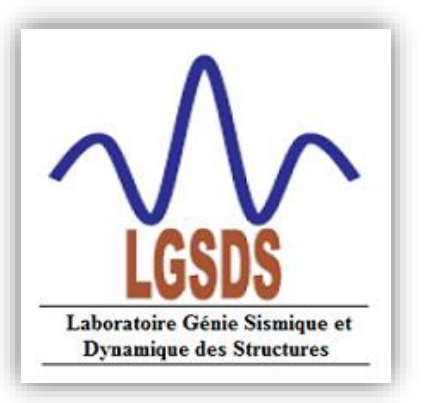

**Département de Génie Civil Laboratoire de Génie Parasismique et Dynamique des Structures**

## **Mémoire de projet de fin d'études**

Pour l'obtention du diplôme d'ingénieur d'état en Génie Civil

## **Thème**

## Etude du tablier d'un pont à poutres multiples sur la pénétrante de TIZI-OUZOU

**Réalisé par : Encadré par :** Yacine LAMALI Mme D. CHERID Mme H. MOHABEDDINE

Présenté et soutenu publiquement le (21/juin/2017)

Composition du Jury :

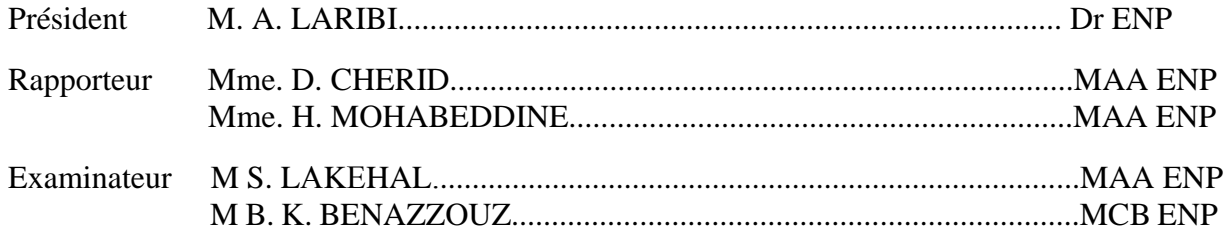

**ENP 2017** *Ecole Nationale Polytechnique 10, Avenue Hassen Badi BP 182 El-Harrach 16200 Alger, Algérie.*

### **ملخص**

الغرض من هذا المشروع هو دراسة سطح جسرمتعدد الروافد من الخرسانة مسبقة اإلجهاد يضم هذا الجسر رواقين ذو ثالثة مسالك لكل منهما ويتكون من جزئين مستقلين بطول 31,5 متر للجزء الواحد، يربط بين مدينتي ذراع بن خدة و ذراع الميزانعبر الطريق الوطني رقم 25 الجتياز الطريق السريع الرابط بين مدينة تيزي وزو والطريق السريع شرق-غرب يرتكز سطح الجسر على ثلاثة دعامات (اثنان جانبيتان و واحدة وسطية) أمَا البلاطة ذات الخرسانة المسلحة فهي تستند على خمسة عشر رافدة.

بعد حساب جميع القوى الخارجية المطبقة على الجسر، بواسطة البرنامج **أوتودسك روبوت2017** ، قمنا بحساب اإلجهاد المسبق وتسليح العناصر المكونة لسطح الجسر وكذلك التحقق من النتائج المتحصل عليها تبعا لألنظمة المعمول بها

**كلمات مفتاحية** :جسر ذات روافد، بالطة، سطح الجسر، خرسانة مسلحة، خرسانة مسبقة اإلجهاد

## **Abstract**

The purpose of this project is to study a prestressed concrete bridge with multiples beams, comprising 2 x three lanes of traffic. This bridge consists of two (2) isostatic spans of 31.5 m in length, which allows the national road RN25, linking the city of Draa Ben khedda to the city of Draa El Mizan to cross the new penetrating motorway of TIZI OUZOU.

The roadway rests on three supports (two abutments and one pile). The reinforced concrete slab resting on fifteen beams.

After calculating the stresses by Auto-desk Robot software, we will carry out the calculation of prestressed, the determination of the reinforcement constructive elements of the roadway and their checking out according to the settlement.

Keywords: beams bridge, general hollow block, roadway, reinforced Concrete, prestressed concrete.

## **Résumé**

Le but de ce projet est l'étude du tablier d'un pont à poutres multiples en béton précontraint comprenant 2 x trois voies de circulation. Ce pont est constitué de deux (2) travées isostatiques d'une longueur de 31,5m chacune, qui permet à la route nationale RN25, reliant la ville de Draa Ben khedda à la ville de Draa El Mizan de franchir la nouvelle pénétrante de TIZI OUZOU.

Le tablier repose sur trois appuis (deux culées et une pile). La dalle en béton armé repose sur quinze (15) poutres.

Après le calcul des sollicitations par le logiciel **Autodesk Robot 2017,** on a procédé au calcul de la précontrainte, à la détermination du ferraillage des éléments constructifs du tablier, ainsi qu'à leurs vérifications selon les règlements en vigueur.

**Mots clef** : pont à poutres, hourdis général, tablier, béton précontraint, béton armé.

### DEDICACES

Tous d'abord je remercie le bon dieu qui m'a donné le courage pour arriver à ce stade de fin d'étude.

Je dédie ce travail à :

Mes très chers parents qui m'ont guidé durant les moments les plus pénibles de ce long chemin, ma mère qui a été à mes côtés et m'a soutenu durant toute ma vie, et mon père qui a sacrifié toute sa vie afin de me voir devenir ce que je suis.

Mes chers frères && Ma chère sœur.

A mon très cher grand père que dieu me le garde.

Mes amis

Toute la promotion : Génie civil 2017.

A tous ceux que j'ai oubliés qui m'ont apportés l'aide et le soutien durant ces années de formation.

### **REMERCIEMENTS**

Je remercie, avant tout, **Dieu** le Tout puissant de m'avoir donné la patience, la santé et la volonté tout au long de mes études.

Je remercie également **ma famille** pour les sacrifices qu'elle a fait pour que je réussisse mes études.

Je tiens aussi à remercier, mes deux promotrices, Mme **D. CHERID** et Mme **H. MOHABEDDINE** pour leur constante disponibilité et leurs conseils avisés durant l'élaboration de ce travail.

Mes sincères gratitudes à Monsieur **K. BIREM**, ingénieur à **l'E.N.G.O.A**, pour m'avoir fait confiance en me confiant ce projet.

Je remercie, ainsi, **les membres de jury** pour l'effort qu'ils feront pour examiner ce travail*.*

Mes remerciements s'adressent ensuite à **tous les enseignants** qui ont contribué de près ou de loin à ma formation de manière professionnelle.

Enfin, mes plus vifs remerciements s'adressent à tous ceux qui m'ont aidé, encouragé et soutenu

## Table des matières

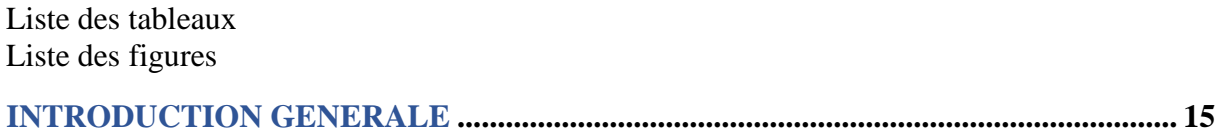

#### **I. DESCRIPTION DU PROJET**

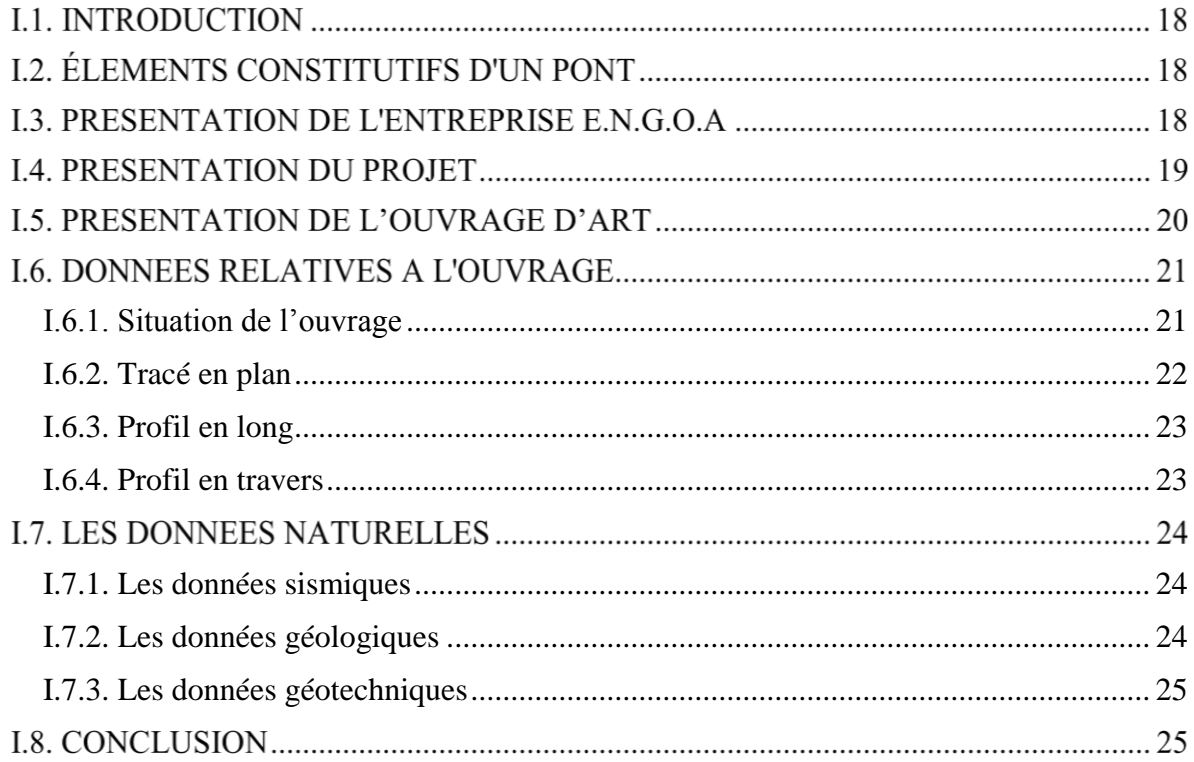

#### II. CARACTERISTIQUES DES MATERIAUX

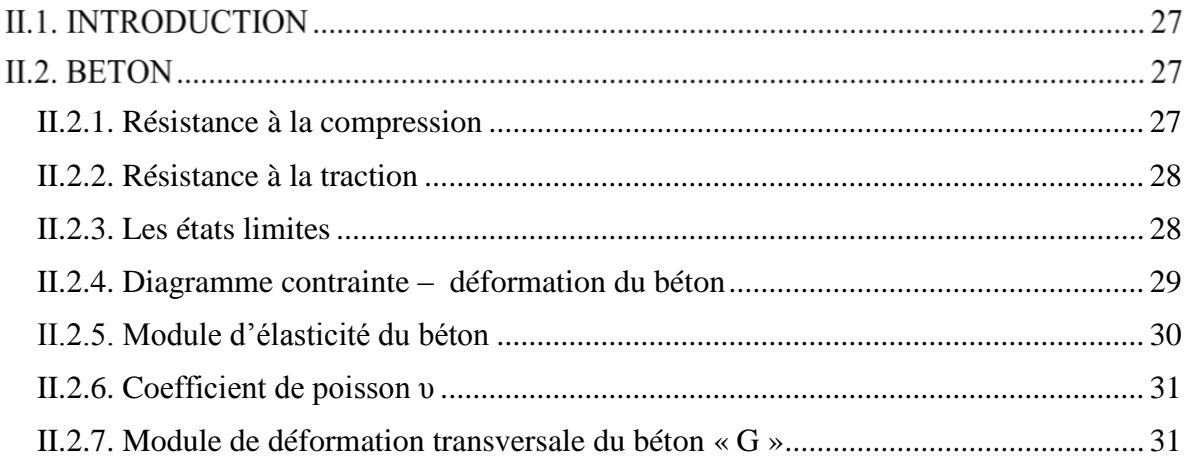

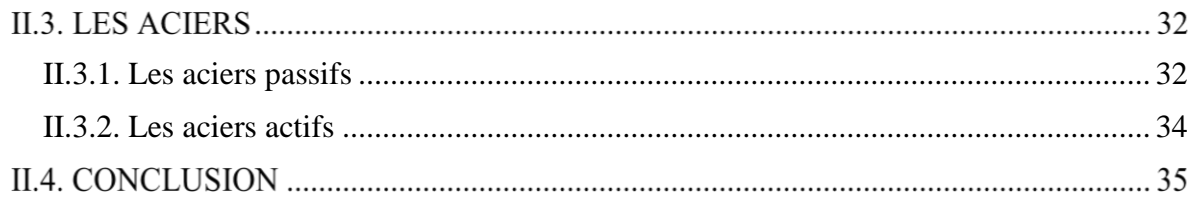

#### **III. PRE-DIMENSIONNEMENT**

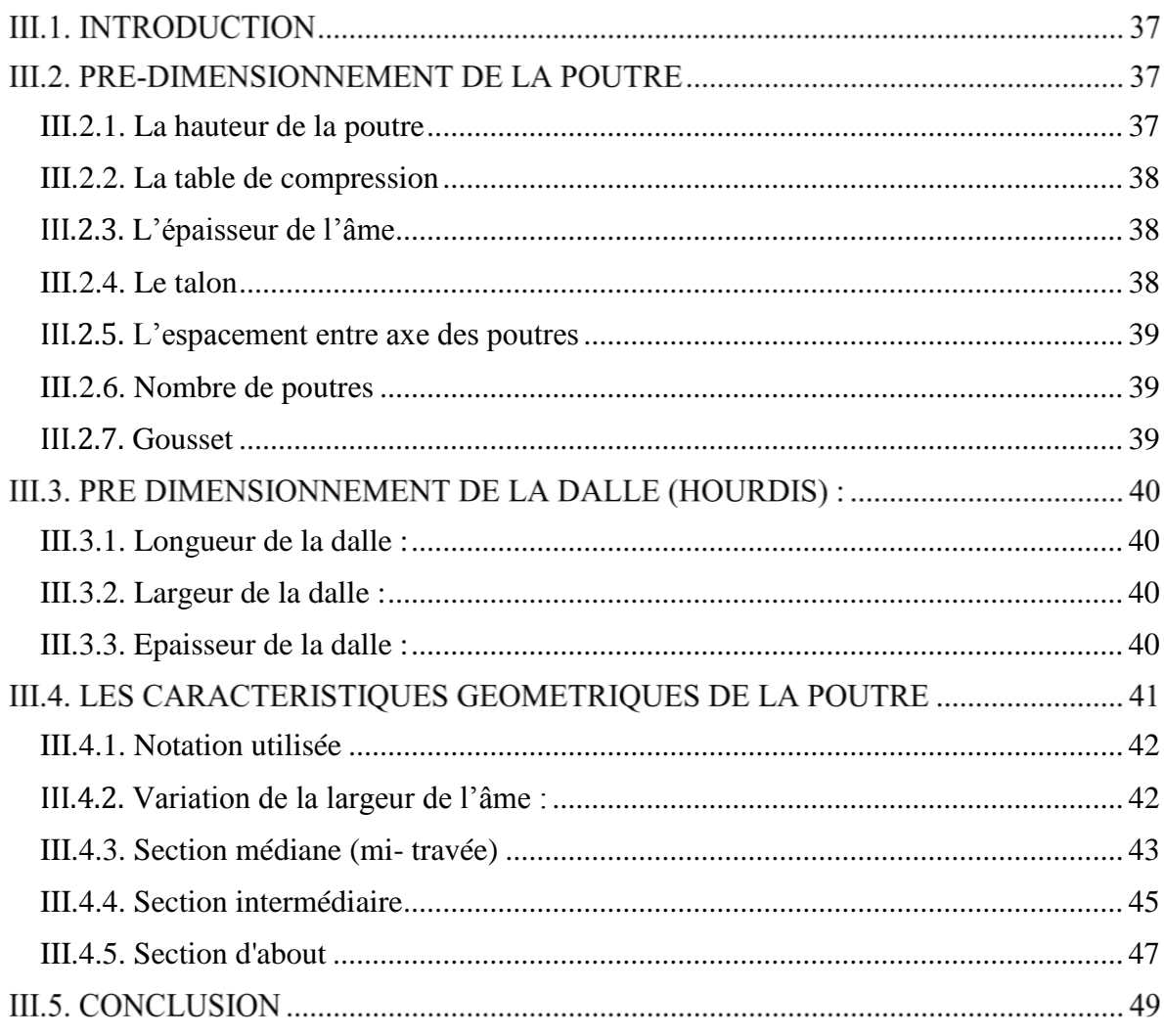

#### IV. CALCUL DES CHARGES ET SURCHARGES

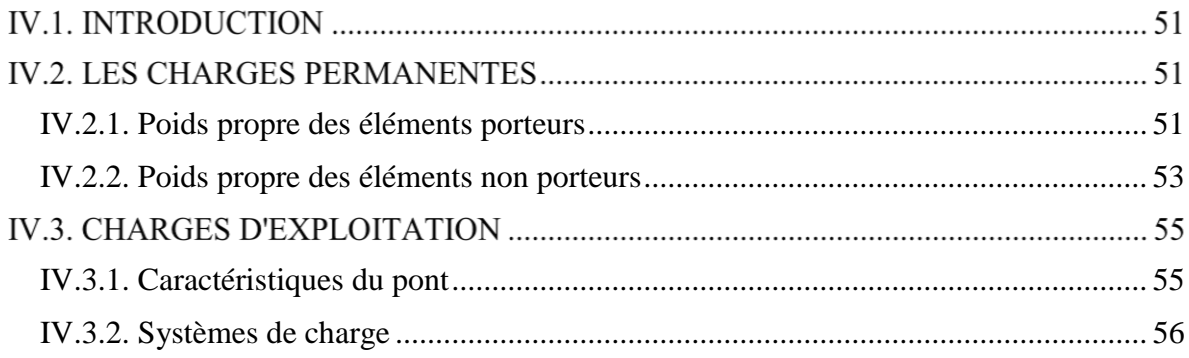

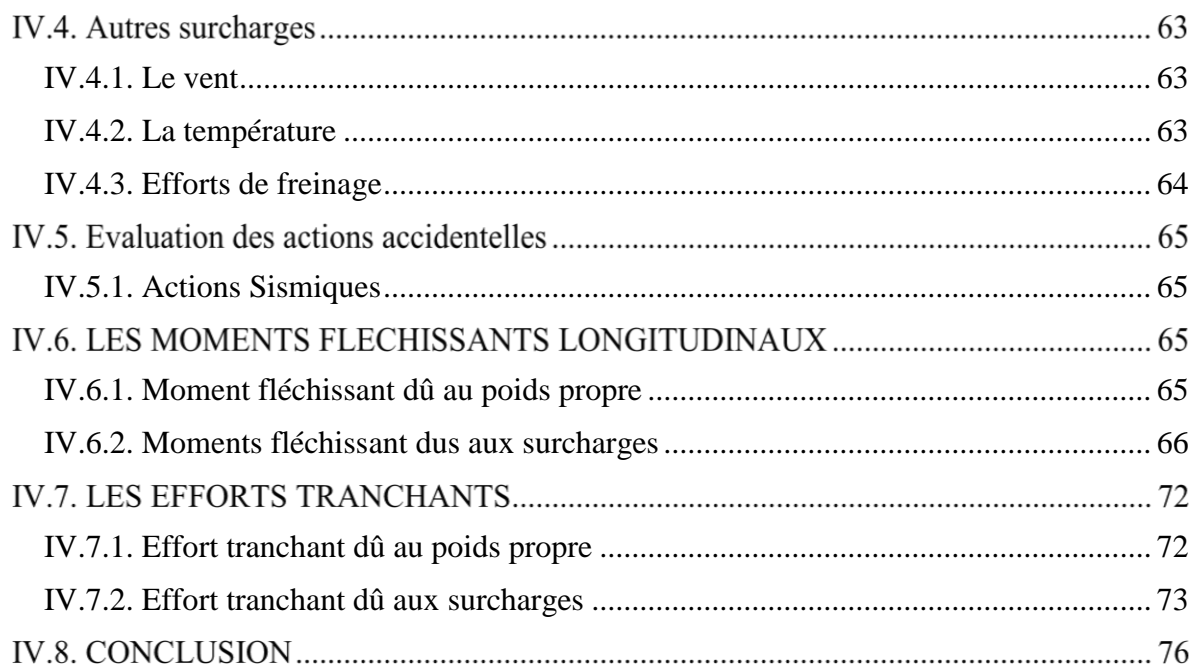

#### V. MODELISATION ET ANALYSE DU TABLIER

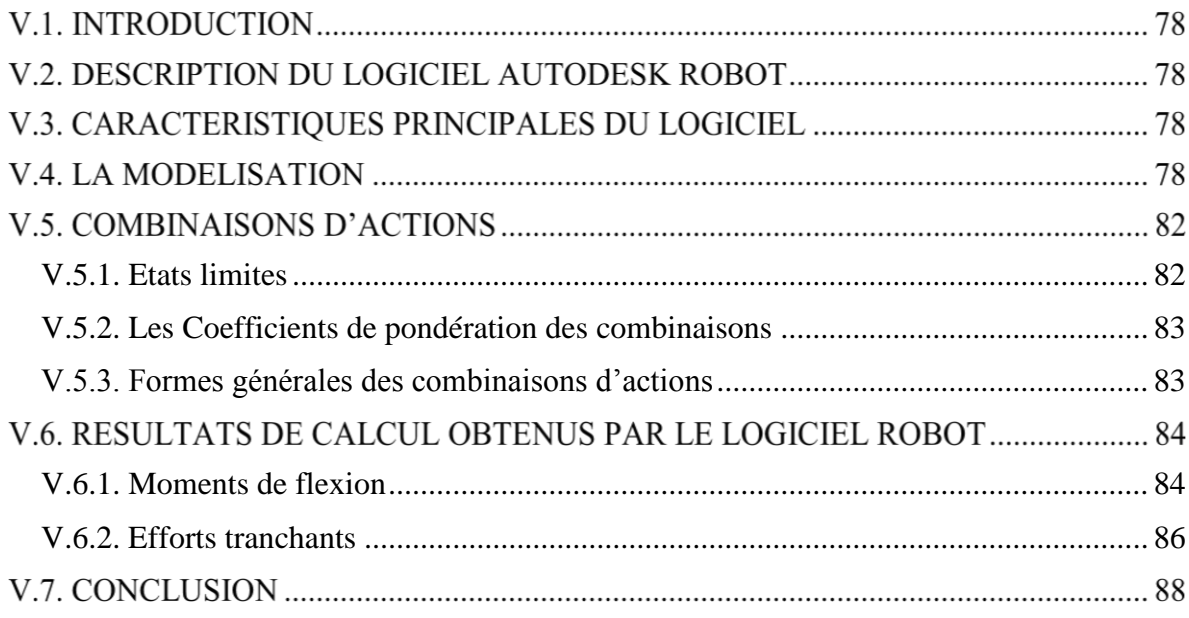

#### VI. ETUDE DE LA PRECONTRAINTE

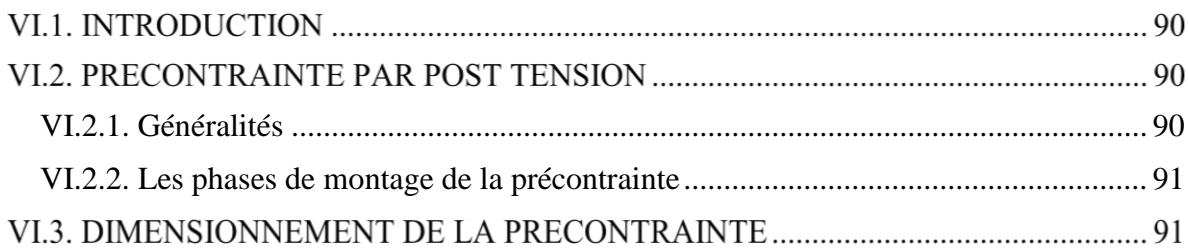

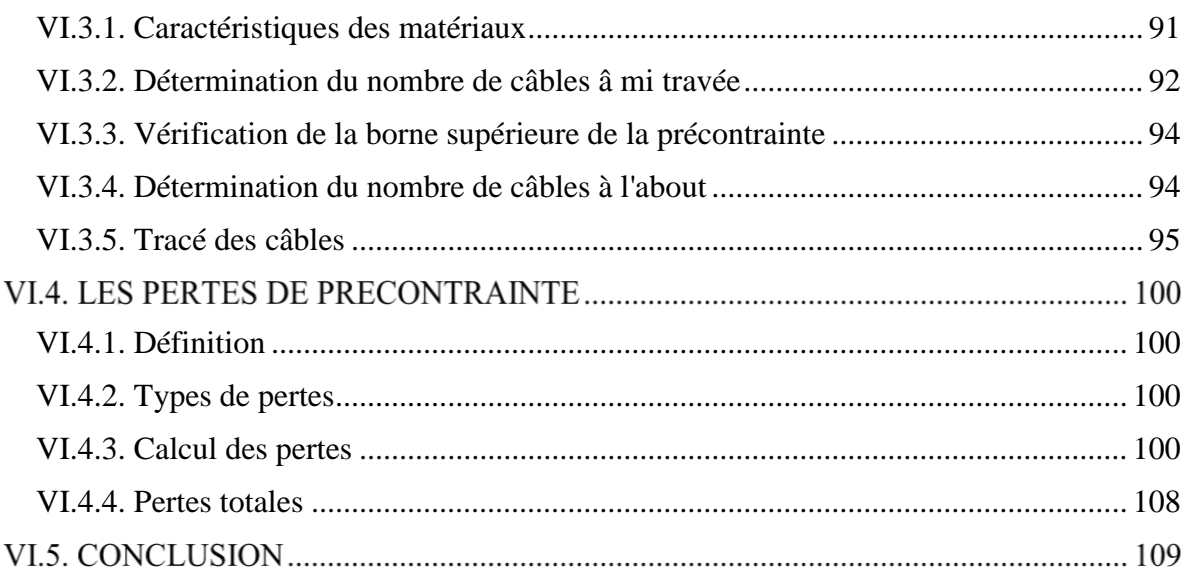

#### **[VII. CALCUL JUSTIFICATIF DES POUTRES](#page-111-0)**

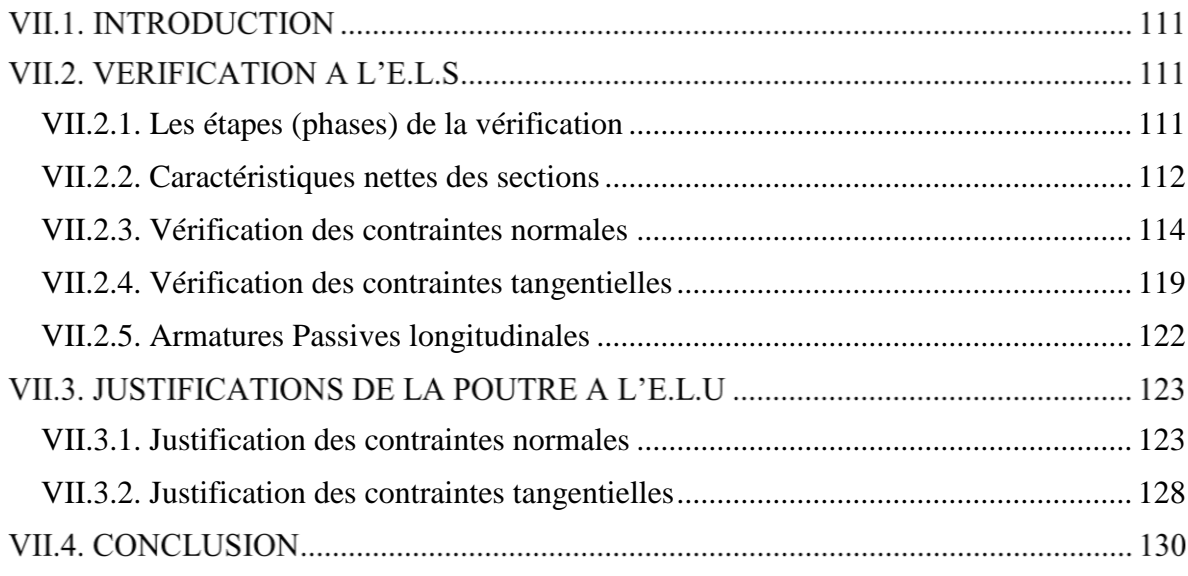

#### **[VIII. ETUDE DE L'HOURDIS](#page-132-0)**

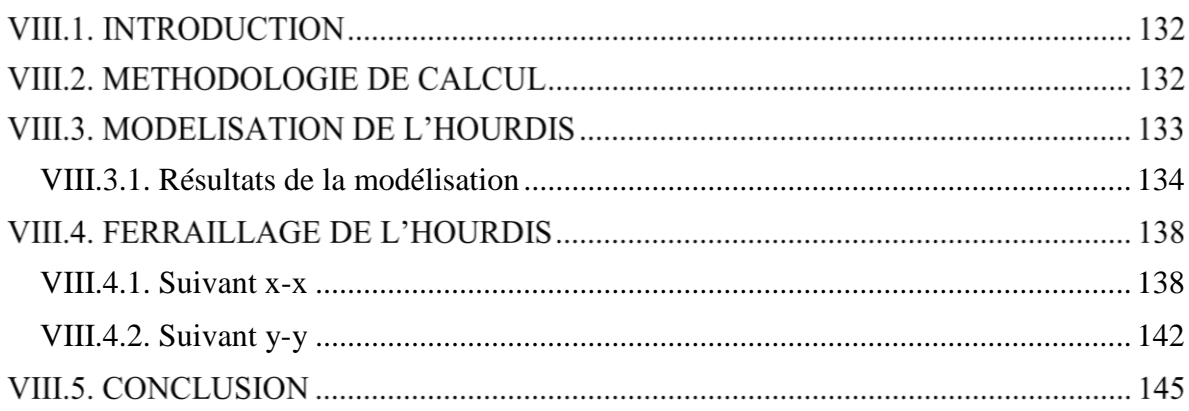

#### IX. CALCUL DES DEFORMATIONS

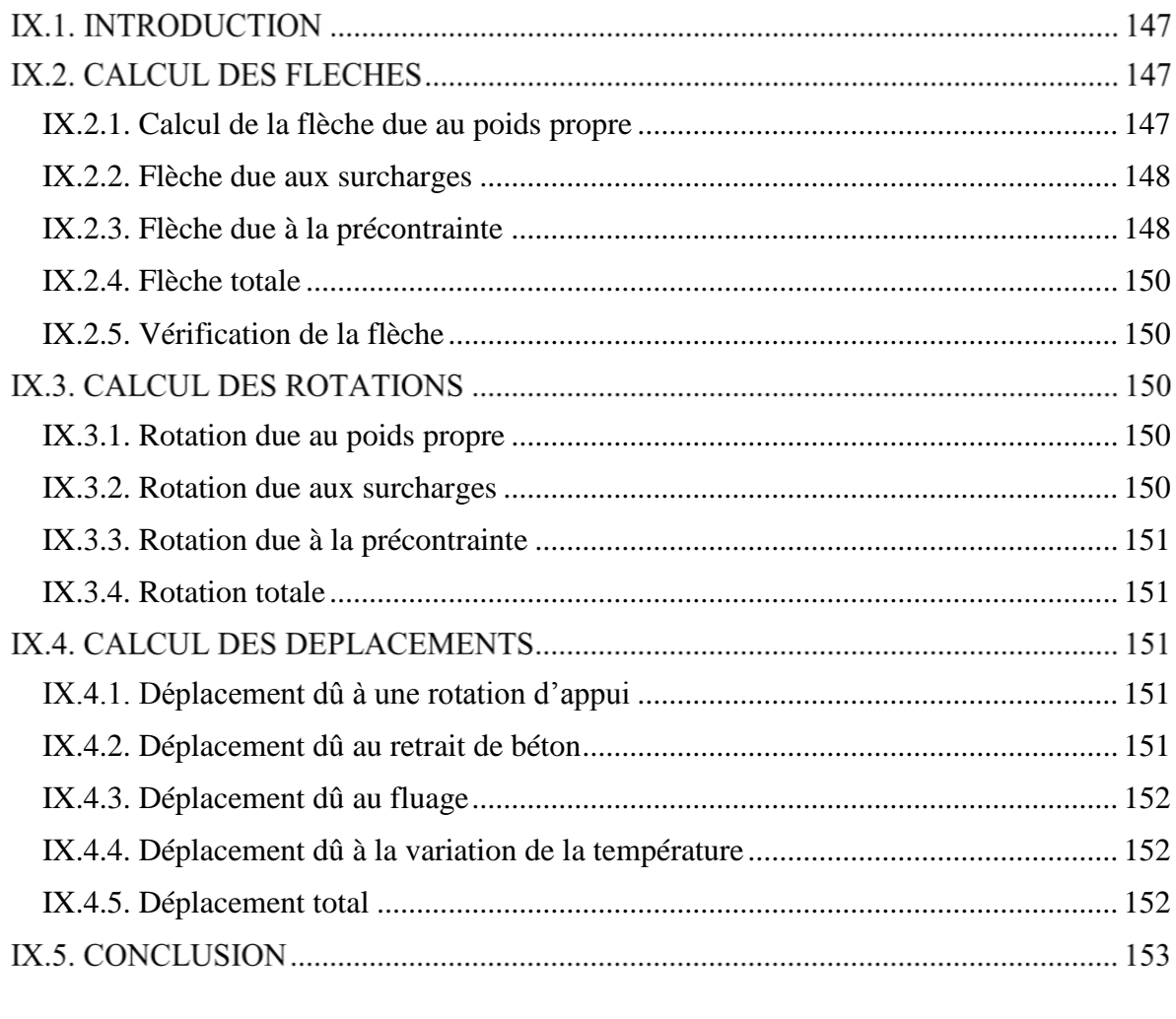

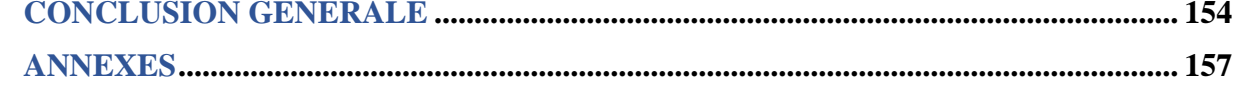

## **Liste des tableaux**

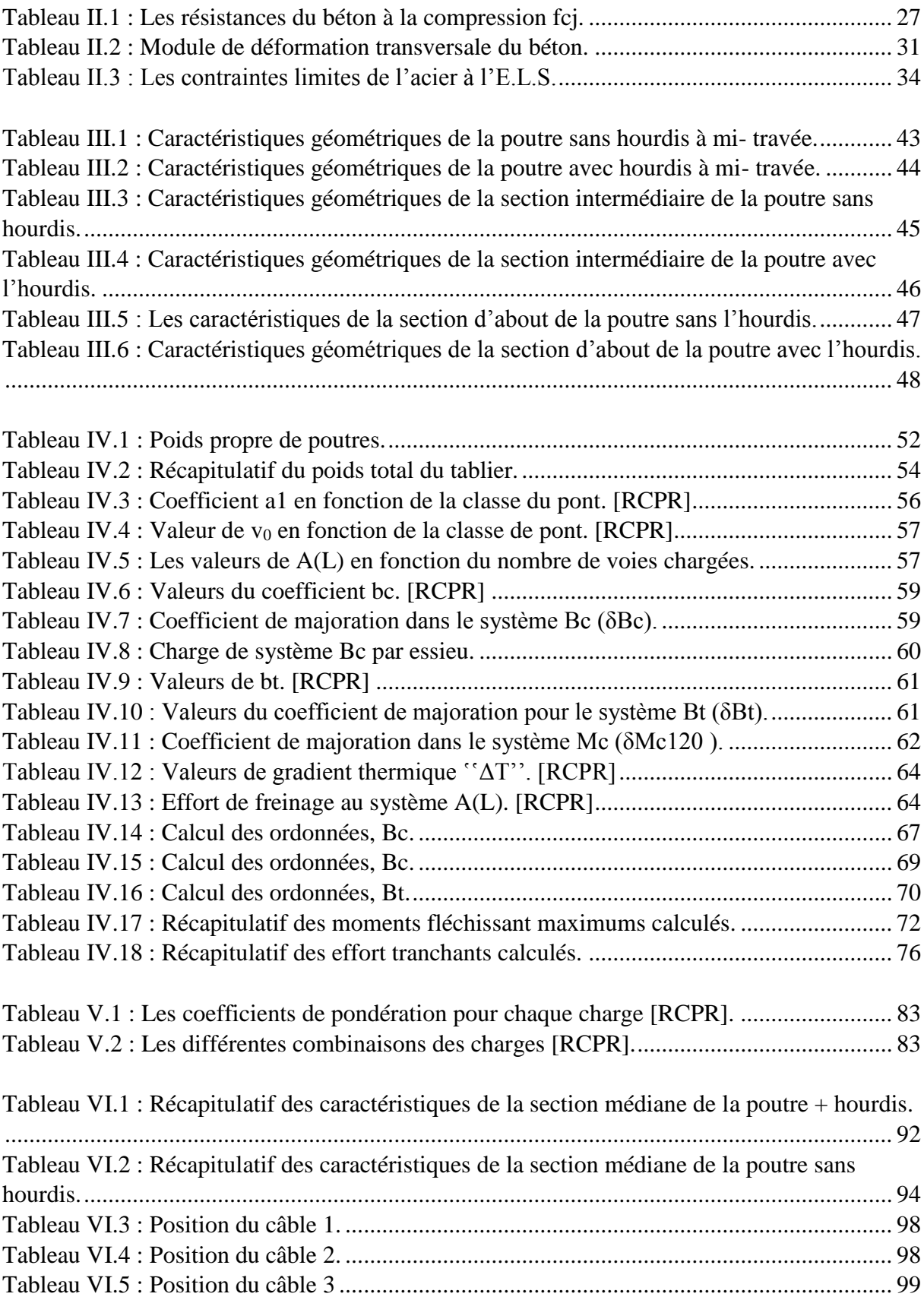

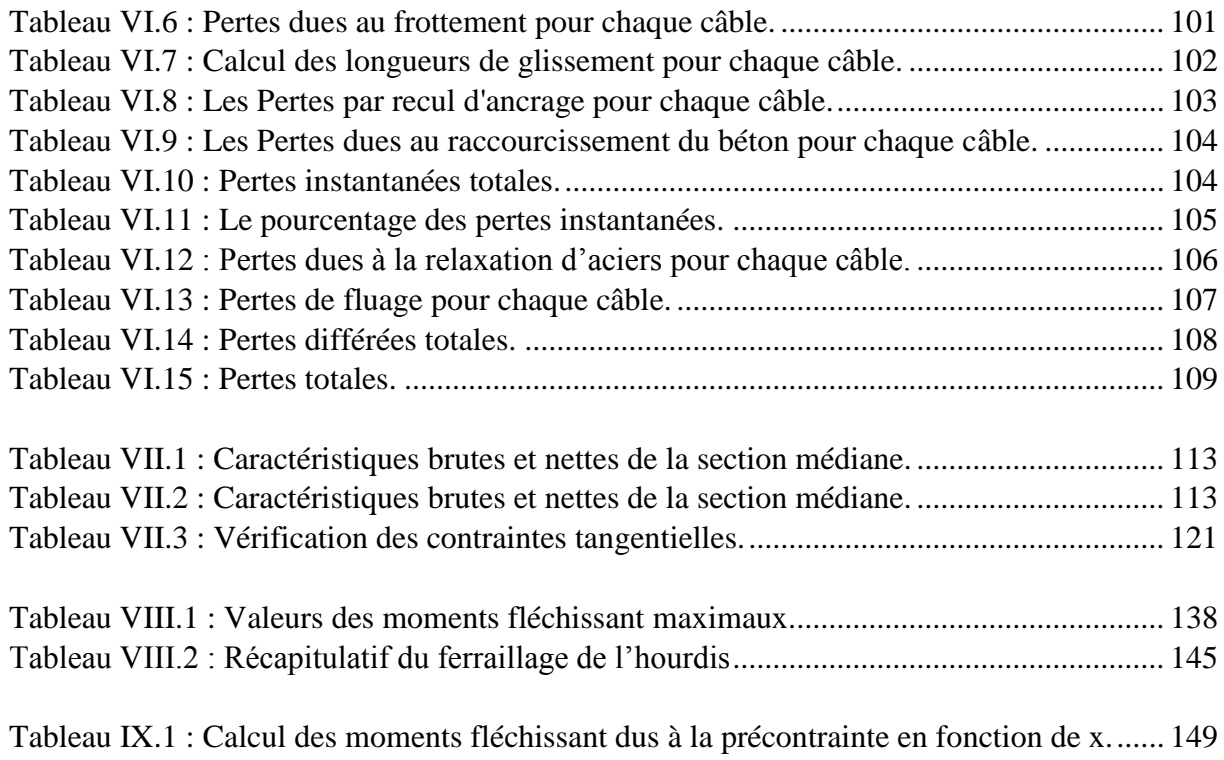

## **Liste des figures**

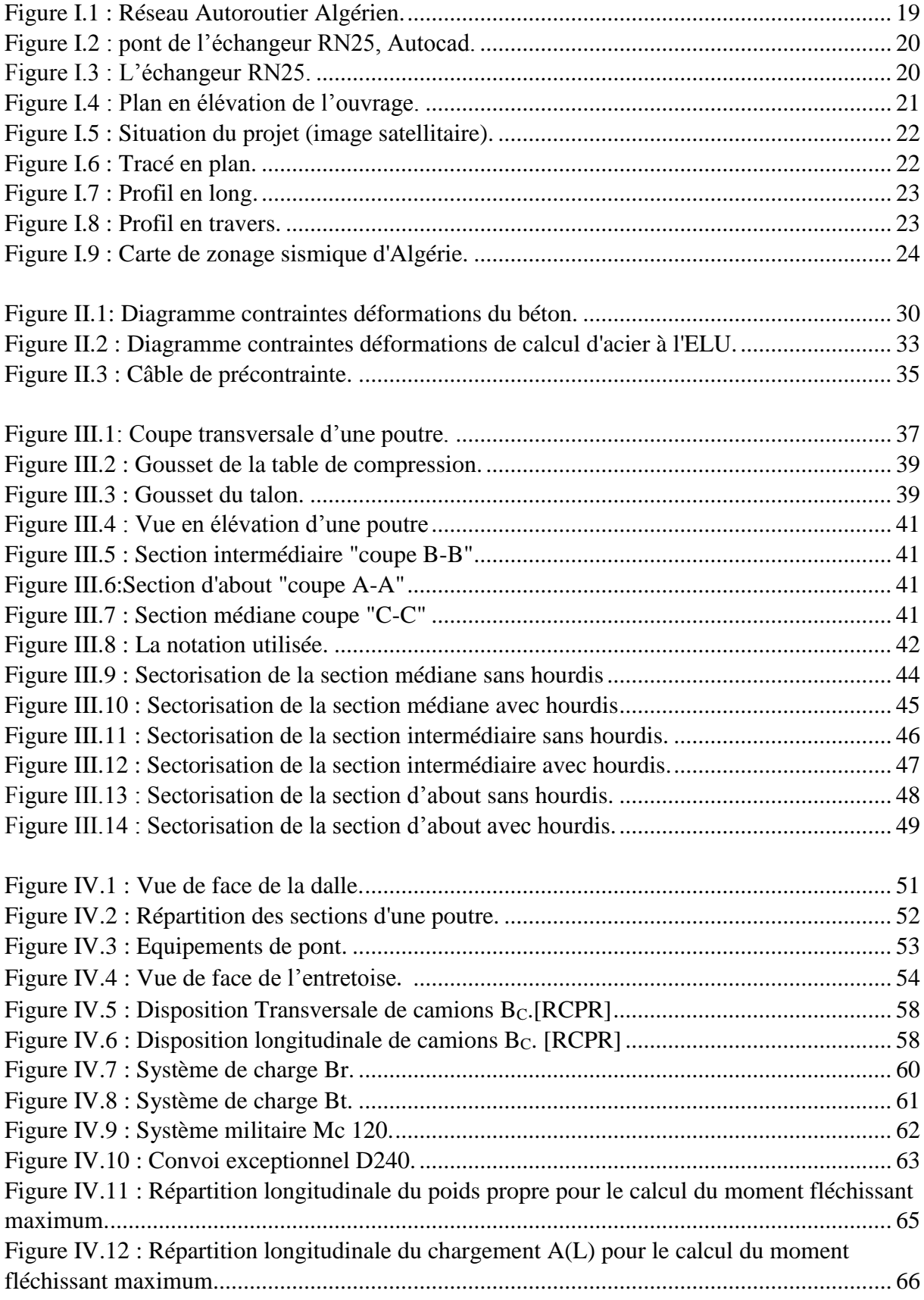

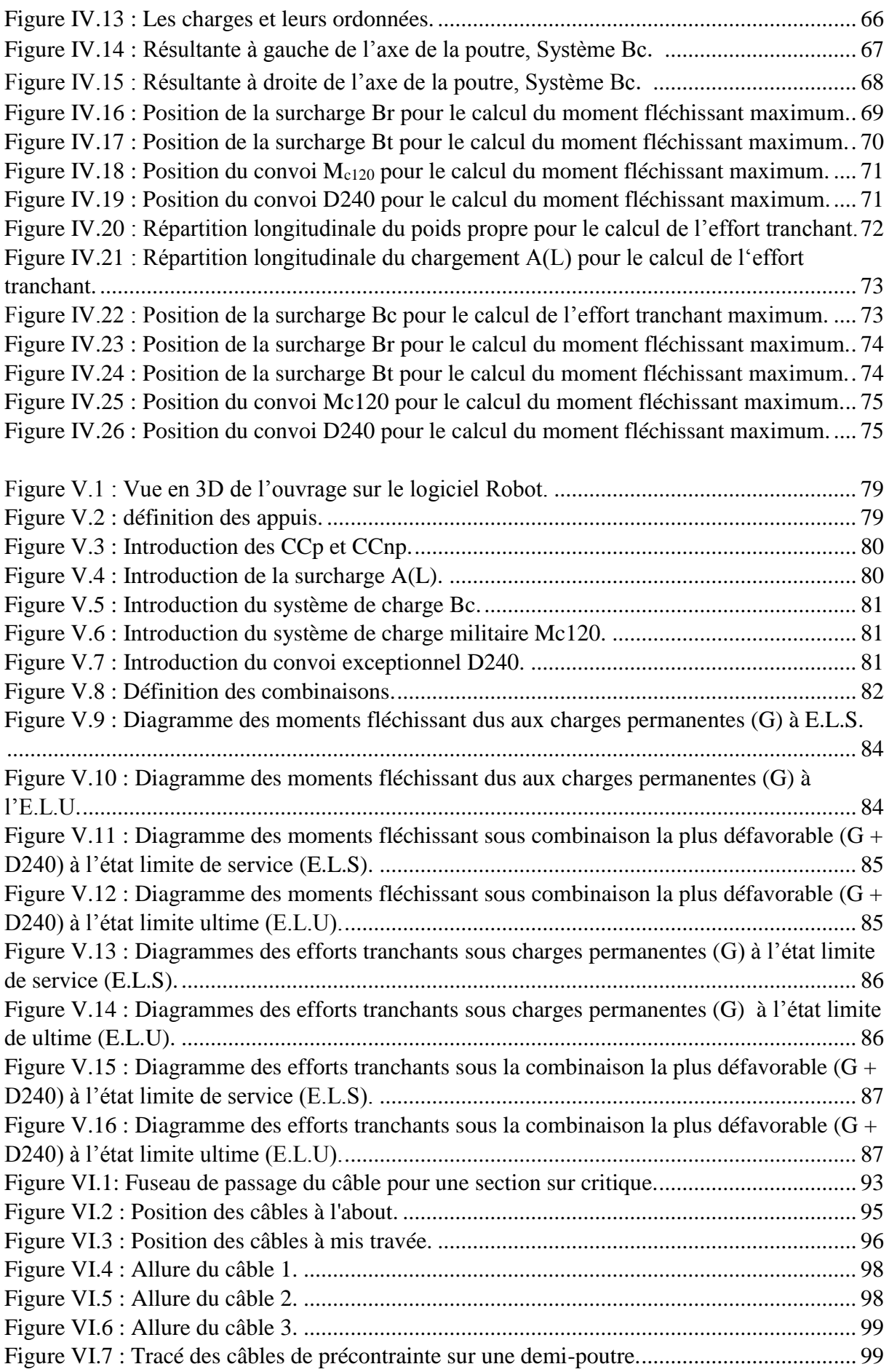

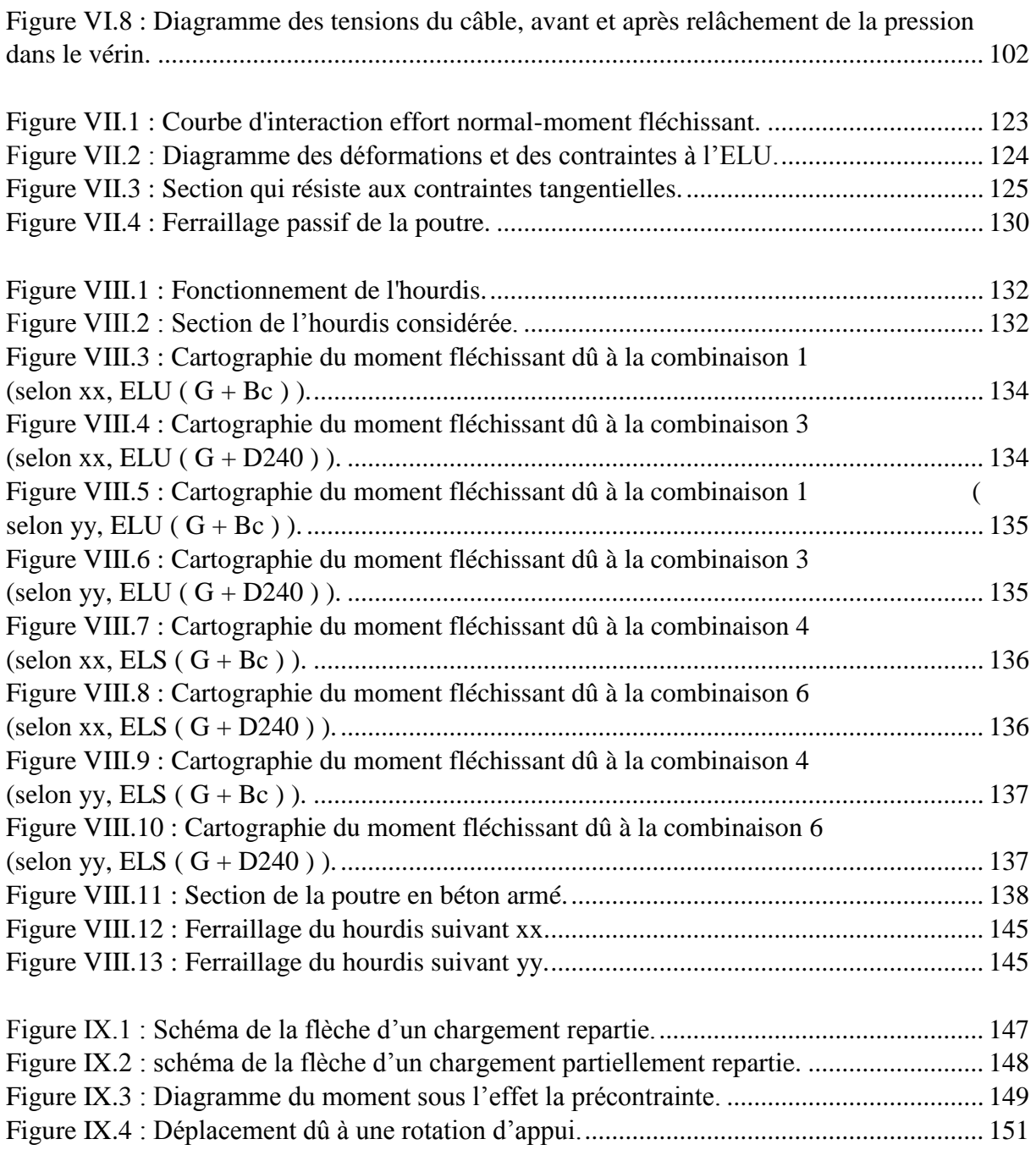

## <span id="page-16-0"></span>**INTRODUCTION GENERALE**

#### **Introduction générale**

Les ouvrages d'art, notamment les ponts, constituent la base pour tout développement économique et sociale d'un pays. Ils permettent à l'homme de relier deux points en franchissant des obstacles de diverses natures.

Les ponts à poutres multiples sous chaussée ont constitué une des premières applications de la précontrainte dans le domaine des ponts, les ouvrages à poutre préfabriquées de type VIPP (viaduc à travées indépendantes à poutres préfabriquées précontraintes par posttension) sont des structures précontraintes relativement simples. Leur bonne conception doit néanmoins respecter certaines règles tant sur le plan technique qu'esthétique **[1]**.

Ce mémoire de fin d'étude consiste à étudier le tablier d'un pont à poutres multiples à deux travées identiques indépendantes en béton précontraint par post-tension, de longueur totale de **63m** et de largeur de **21,3 m**. Cette présente étude entre dans le cadre de la réalisation de la liaison autoroutière reliant la ville de TIZI OUZOU à l'autoroute EST-OUEST au niveau de Djebahia**.**

On commencera par une présentation de l'ouvrage, détermination des caractéristiques des matériaux utilisés, puis on entamera le pré-dimensionnement des éléments constructifs du tablier.

L'étape suivante concernera l'évaluation des différentes charges et surcharges qui peuvent être appliquées sur la structure à l'aide de Logiciel Autodesk ROBOT.

Après avoir obtenu les efforts, On abordera l'étude de la précontrainte avec une présentation générale, la détermination du nombre de câbles et leur allure, puis on calculera les pertes de précontrainte, suivi de la justification les contrainte normales et tangentielles à E.L.U et E.L.S.

Par la suite, on complétera avec une étude de hourdis, dont on déterminera les quantités de ferraillage longitudinal et transversal. Mais également on présentera les déformations engendrées par les différentes sollicitations.

On achèvera ce projet par un bilan général du travail accompli sous la forme d'une conclusion générale.

# <span id="page-18-0"></span>**Chapitre I : I. DESCRIPTION DU PROJET**

#### **I.1. INTRODUCTION**

L'ouvrage d'art qui constitue l'objet de notre étude a été proposé par l'Entreprise Nationale des Grands Ouvrages d'Art, cette présente étude entre dans le cadre de réalisation de la liaison autoroutière reliant la ville de TIZI OUZOU à L'autoroute EST-OUEST au niveau de Djebahia sur **48 km.**

#### **ÉLEMENTS CONSTITUTIFS D'UN PONT**

La structure principale d'un pont est divisée en deux :

**La Superstructure**, qui comporte :

**Le tablier :** élément sur lequel repose la voie de circulation. Il comporte essentiellement des poutres et des dalles.

**L'infrastructure**, qui comporte :

Les fondations : système qui permet à l'ouvrage de reposer sur le sol et de lui transmettre les charges qu'il reçoit.

Les appuis : On distingue deux types d'appuis :

Les culées : qui sont les appuis extrêmes du tablier.

Les piles : qui sont les appuis intermédiaires.

On peut citer aussi les équipements nécessaires à la durabilité de l'ouvrage et la sécurité des usagers : les gardes corps, les dispositifs de retenue, les trottoirs, les corniches, etc.

#### **PRESENTATION DE L'ENTREPRISE E.N.G.O.A**

L'Entreprise Nationale des Grands Ouvrages d'Art « **E.N.G.O.A»** S.P.A, Elle a pour domaines d'activités, les opérations d'études et de réalisation des ouvrages d'art de toute nature ainsi que les travaux de Génie- Civil s'y rapportant : Viaducs, tunnels, passage souterrains, passerelles, barrages, structures à étages ainsi que toutes autres constructions de nature socioculturelle et toutes opérations pouvant se rattacher directement ou indirectement à son objet, ou susceptible d'en faciliter l'extension ou le développement.

18

#### **PRESENTATION DU PROJET**

Le Projet de la Pénétrante reliant la ville de Tizi Ouzou à l'Autoroute Est-Ouest au niveau de l'Echangeur de Djebahia (Wilaya de Bouira) sur 48 km rentre dans le cadre du Schéma Directeur Routier et Autoroutier. Ce projet s'inscrit dans les conditions de l'épanouissement économique et social de la région et de l'ensemble du pays.

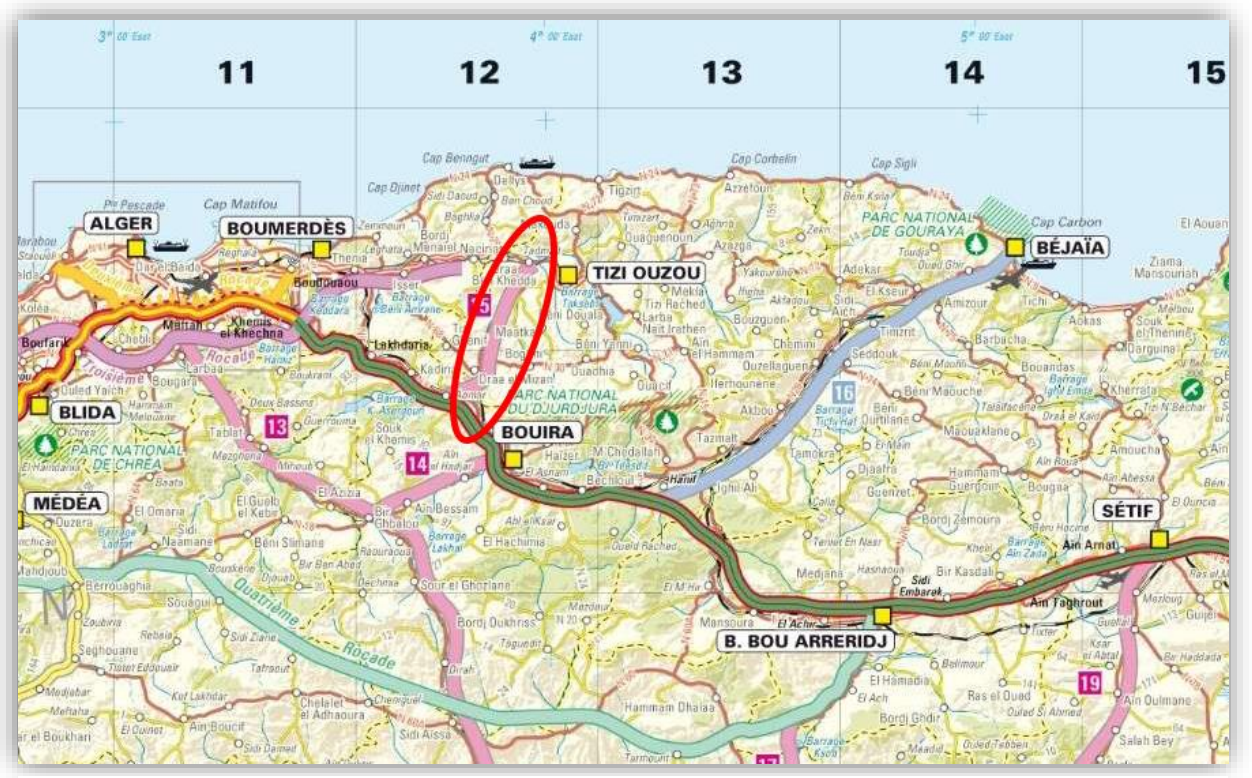

**Figure I.1 : Réseau Autoroutier Algérien.**

Le tracé de la pénétrante de Tizi-Ouzou à l'Autoroute Est-Ouest est scindé en deux sections : section 1 débute du raccordement avec l'autoroute Est-Ouest dans la commune de Djebahia (Wilaya de Bouira), et se termine à limite de la commune de Draa El Mizane dans la wilaya de Tizi-Ouzou. Pour la section 2, elle prend naissance à la limite de la commune de Draa El Mizane jusqu'au raccordement avec l'évitement sud de la ville de Tizi-Ouzou.

Les caractéristiques du projet :

- Linéaire de l'axe principal de l'autoroute : 48 **Km ;**
- Profil en Travers : 2x3 **voies ;**
- Nombre total d'ouvrages : **41Unités** répartis sur **10 Km ;**
- Nombre de viaducs : **21 Unités** répartis sur **9 Km ;**
- Nombre des ouvrages hydrauliques : **51 unités ;**
- Nombre de tunnels : **3 Unités** répartis sur **1,352 Km ;**
- Nombre d'échangeurs : **8 Unités.**

#### **PRESENTATION DE L'OUVRAGE D'ART**

L'objet de notre mémoire consiste à étudier le tablier d'un pont routier à 2 x trois voies d'une longueur de 63m, reliant la ville de Draa Ben khedda à la ville de Draa El Mizan sur la route nationale RN25, dont l'obstacle franchi est la nouvelle pénétrante de TIZI OUZOU.

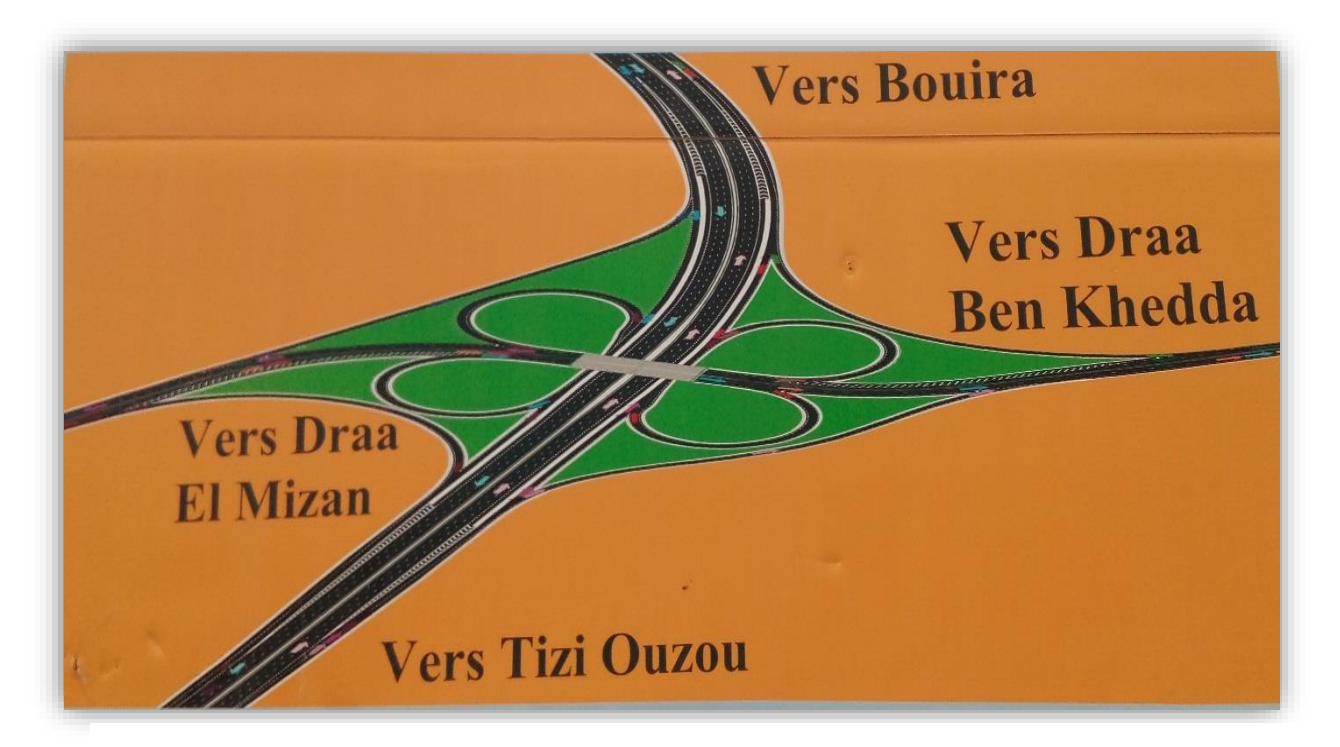

**Figure I.3 : L'échangeur RN25.**

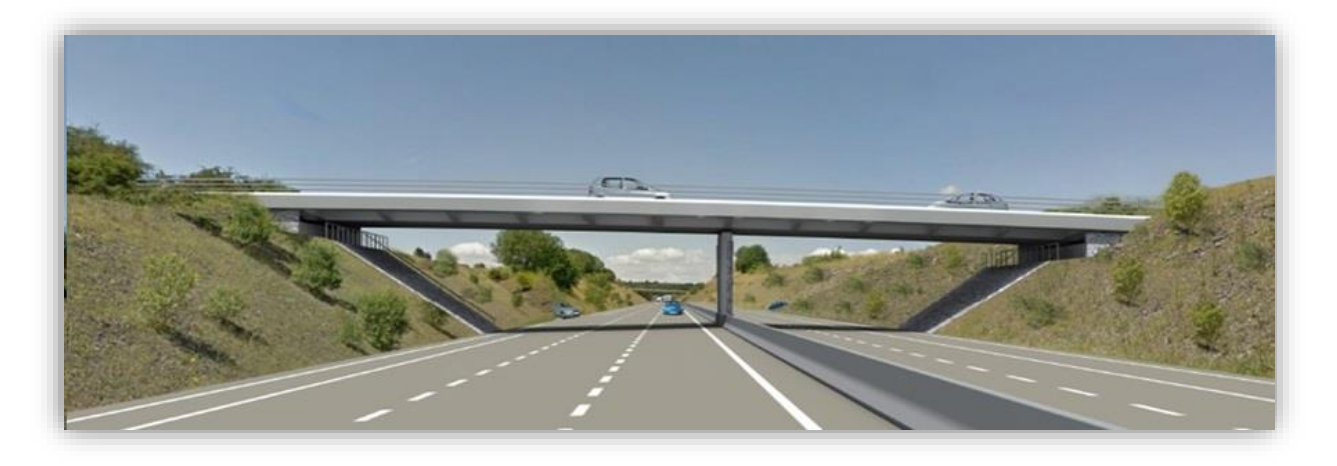

**Figure I.2 : pont de l'échangeur RN25, Autocad.**

La figure suivante indique le plan et deux coupes longitudinale et transversale de l'Ouvrage d'art.

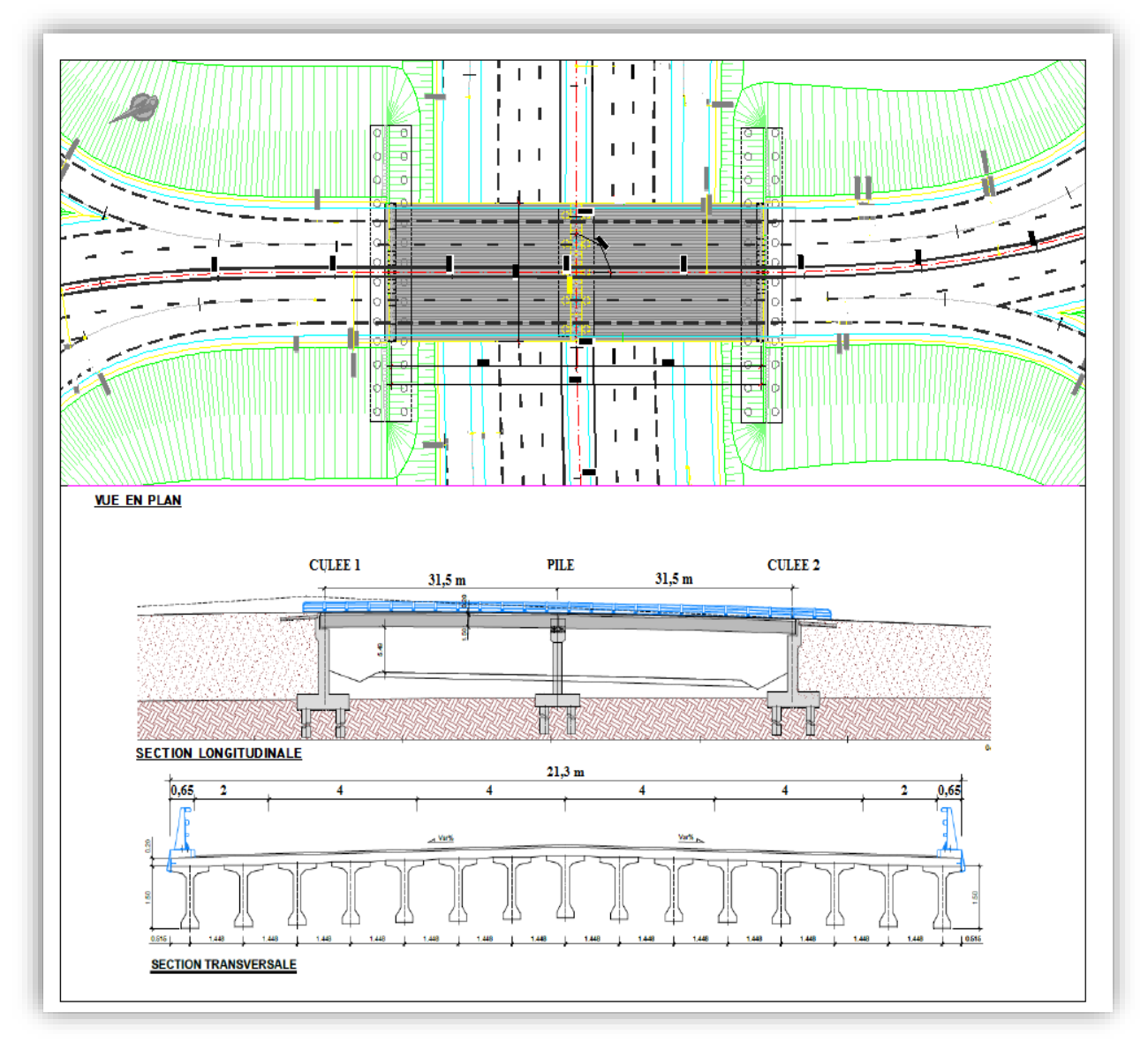

**Figure I.4 : Plan en élévation de l'ouvrage.**

Comme montrée ci-dessus, L'Ouvrage a deux travées avec des portées de 31,50 m et est composé par un tablier à poutres préfabriquées en béton précontrainte et une dalle de 20cm d'épaisseur. Le tablier est supporté par deux culées reposant sur des fondations profondes. La hauteur des murs des culées est d'environ 10.00m.

#### **DONNEES RELATIVES A L'OUVRAGE**

#### <span id="page-22-0"></span>**I.6.1. Situation de l'ouvrage**

C'est au PK 9+700 en partant de Tizi-Ouzou, que se situe l'ouvrage à concevoir, à la fin de tronçon 1.

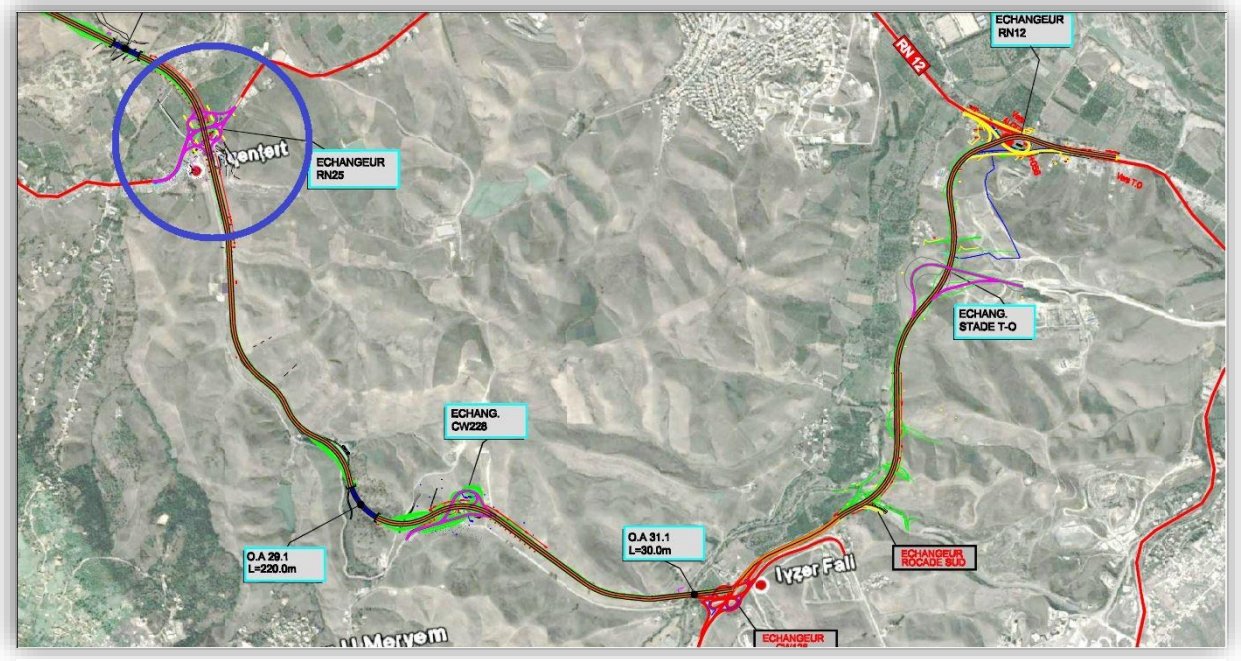

**Figure I.5 : Situation du projet (image satellitaire).**

#### <span id="page-23-0"></span>**I.6.2. Tracé en plan**

Le tracé de la chaussée portée par l'ouvrage, en plan, est droit de longueur totale de 63m et d'une largeur de 21,3 m.

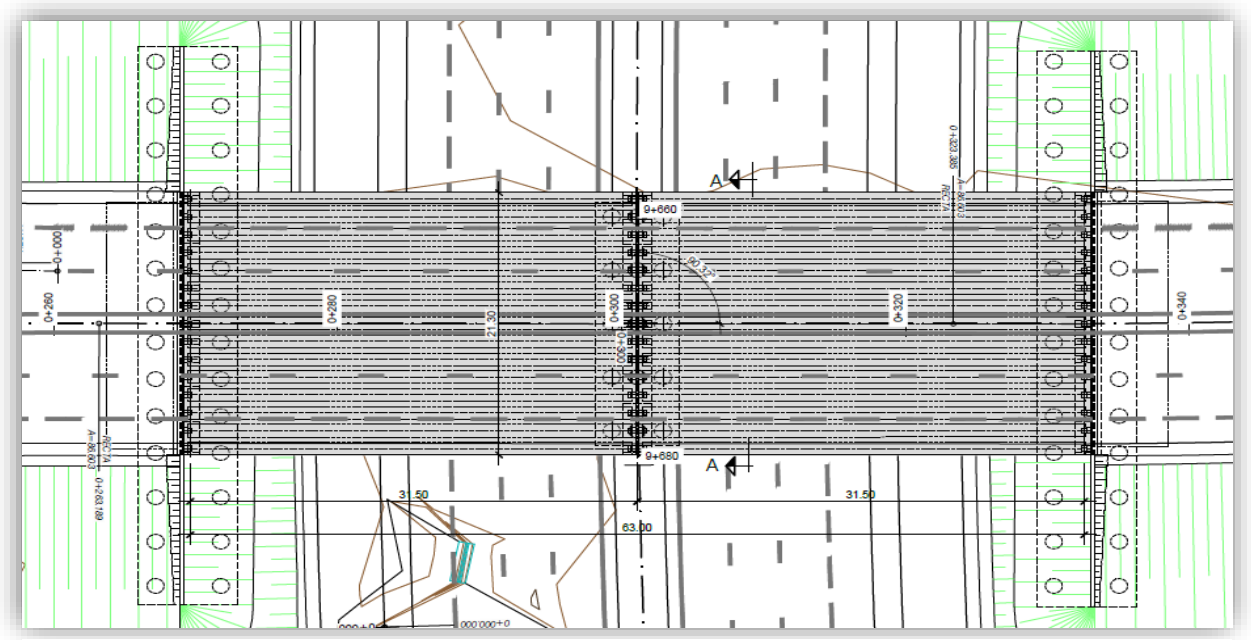

**Figure I.6 : Tracé en plan.**

#### <span id="page-24-0"></span>**I.6.3. Profil en long**

Le profil en long est la ligne située sur l'axe de l'ouvrage (couche de roulement mise en œuvre), définissant en élévation du tracé en plan ; il doit être défini en tenant compte de nombreux paramètres liés aux contraintes fonctionnelles de l'obstacle franchi ou aux contraintes naturelles.

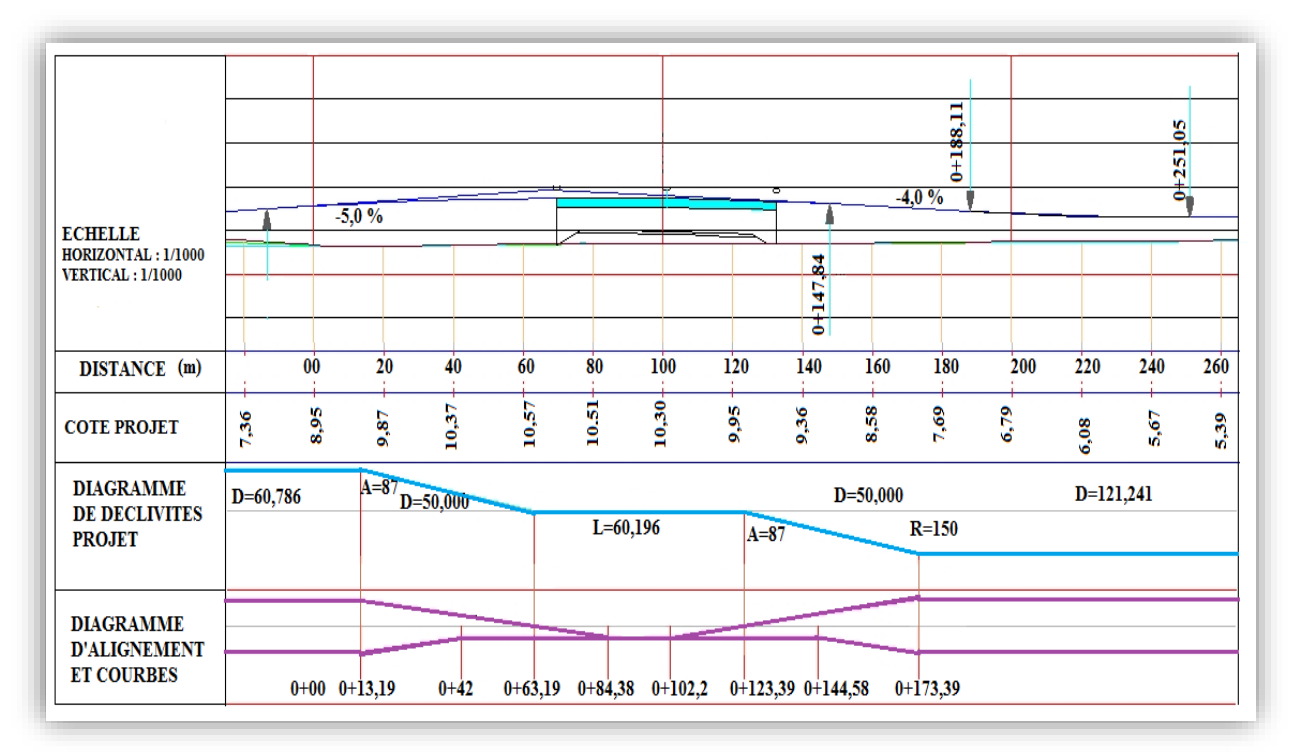

**Figure I.7 : Profil en long.**

#### <span id="page-24-1"></span>**I.6.4. Profil en travers**

Il représente la coupe transversale de notre voie de passage, qui doit être définie lors de l'Avant-Projet Sommaire. Il permet de définir les largeurs roulables.

Dans notre cas l'ouvrage est constitué d'une chaussée bidirectionnelle comportant les caractéristiques suivantes :

2×deux voies de **4 m**.

Deux bandes d'arrêt d'urgence de **2m**

Un double dévers de **2,5%** vers l'extérieur.

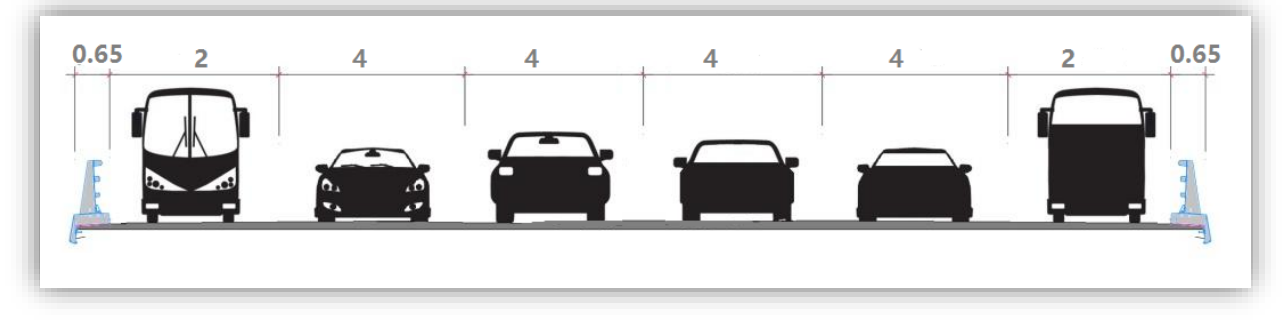

**Figure I.8 : Profil en travers.**

#### **L.7. LES DONNEES NATURELLES**

#### <span id="page-25-0"></span>**I.7.1. Les données sismiques**

En se référant aux règles parasismiques algériennes applicables au domaine des ouvrages d'art (RPOA), selon la norme citée les ponts qui franchissent ou longent des autoroutes, routes express et voies à grande circulation sont classés comme ponts importants, du groupe 2. La carte de zonage sismique, révèle l'appartenance de la région de Tizi-Ouzou à la Zone II-a, et pour ce groupe, le coefficient d'accélération à prendre en compte est A = 0,20 **[2]**.

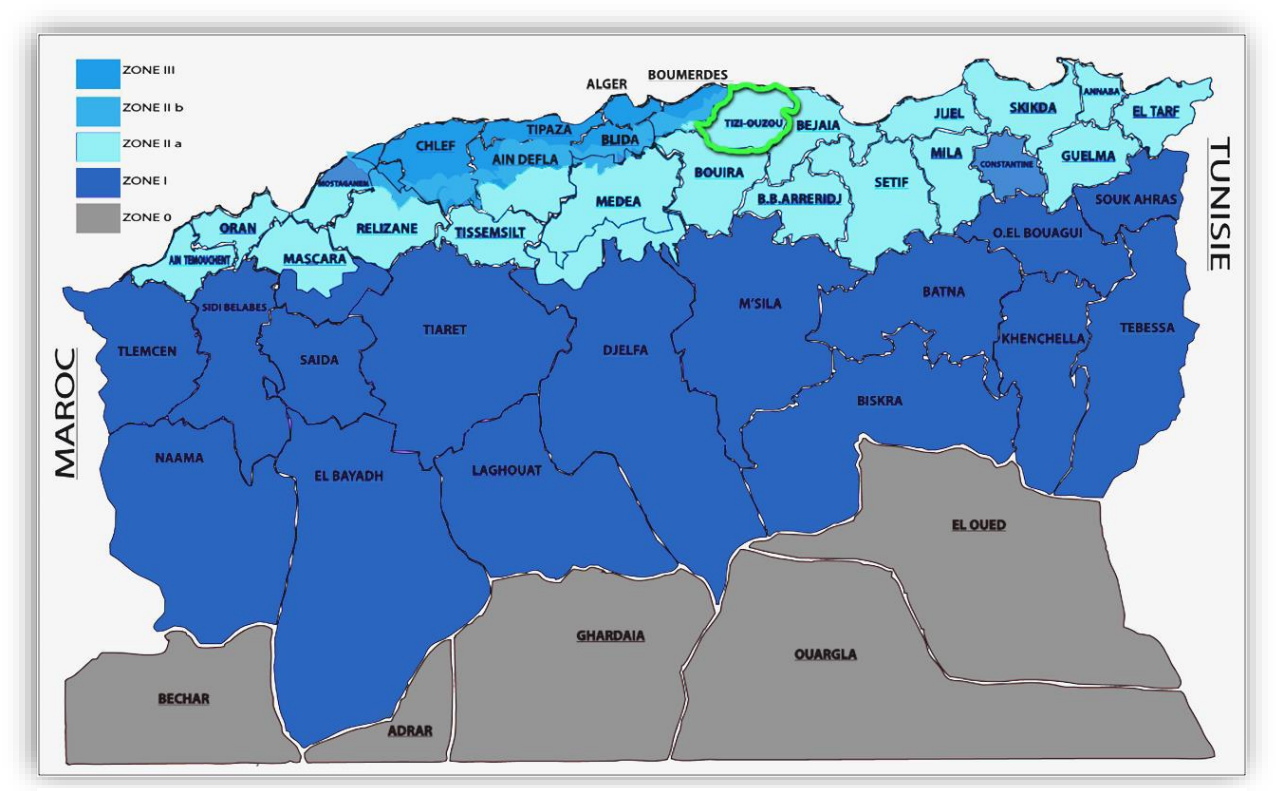

**Figure I.9 : Carte de zonage sismique d'Algérie.**

#### <span id="page-25-1"></span>**I.7.2. Les données géologiques**

La zone se situe sur un substrat marneux appartenant à la dépression Mioplioquaternaire de Draa Ben Khedda, localisée au Nord du massif Montagneux de la « Grande Kabylie ». Sur le substrat Miocène signalé, des différentes formations superficielles (entre lesquelles les alluviales sont prédominants) sont développées. En ce qui concerne à la géomorphologie, il s'agit d'une zone avec des reliefs tendres avec petites collines. En respect à l'hydrogéologie, le substrat marneux est imperméable et les alluvions ont des caractéristiques très perméables.

#### <span id="page-26-0"></span>**I.7.3. Les données géotechniques**

La géologie de l'endroit est caractérisée par la présence d'un substrat marneux à la totalité de la surface du terrain. Il existe une couche altérée) qui varie entre 3 et 5 mètres de profondeur avant d'atteindre la couche portante. La fondation sera réalisée, sur le substrat marneux (Tm) sous-jacente. La nappe phréatique varie entre 6,5 et presque 8 mètres de profondeur.

#### **L8. CONCLUSION**

Après cette présentation générale du projet, on procèdera à l'étude de l'ouvrage mais avant on définira les caractéristiques des principaux matériaux utilisés dans la construction de l'ouvrage étudié.

## <span id="page-27-0"></span>**Chapitre II : II. CARACTERISTIQUES DES MATERIAUX**

#### **II.1. INTRODUCTION**

En génie civil, le choix des matériaux (acier, béton…) a une importance primordiale, lors du calcul d'un pont. On donne dans ce chapitre les caractéristiques du béton, des aciers actifs et passifs utilisés dans la construction de notre ouvrage.

#### **II.2. BETON**

Le béton s'obtient par un mélange de ciment, de granulats et d'eau, éventuellement complété par des adjuvants et des additifs, offrant les particularités suivantes :

- ❖ Il est composé de matériaux abondants dans la nature et facilement disponibles directement comme les graviers et les sables ou indirectement comme le ciment.
- ❖ Il est facile à mettre en œuvre dans un moule de forme quelconque, on dispose pour cela

d'un temps suffisant (une demi-heure a une heure).

- ❖ Il a des caractéristiques mécaniques intéressantes.
- ❖ Il est compatible avec d'autres matériaux, spécialement l'acier.
- ❖ Il a une bonne durabilité.

<span id="page-28-0"></span>Le béton est défini par la valeur de sa résistance à la compression à l'âge de 28 jours notée « fc28 », avec un contrôle strict et une masse volumique normale **(ρ** ≅ **2500 kg/m3)**.

#### **II.2.1. Résistance à la compression**

La résistance du béton à la compression simple est mesurée sur des éprouvettes cylindriques, âgées de 28 jours. La résistance caractéristique du béton se déduit des valeurs mesurées de leur dispersion, suivant une loi statique variable.

Les valeurs de **fcj** sont données dans le tableau suivant :

<span id="page-28-1"></span>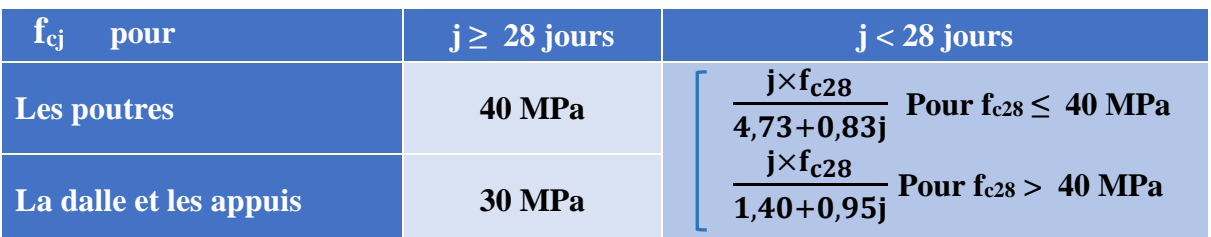

#### **Tableau II.1 : Les résistances du béton à la compression fcj.**

#### <span id="page-29-0"></span>**II.2.2. Résistance à la traction**

Le béton en général est caractérisé par sa résistance à la compression **fc28**. Les règles **BAEL** donnent pour un béton âgé de « **j** » jours la relation suivante :

$$
f_{tj} = 0.6 + 0.06 f_{cj}
$$

❖ Pour les poutres :

 $f_{t28} = 0.6 + 0.06$  (40) **f**<sub>t28</sub> = 3 MPa

❖ Pour la dalle et les appuis :

 $f_{t28} = 0.6 + 0.06$  (30) **f**t<sub>28</sub> = 2.4 MPa

#### <span id="page-29-1"></span>**II.2.3. Les états limites**

Les états au-delà des quels les structures ne satisferont plus aux exigences, c'est-à-dire que les critères de fiabilité structurale ne seront plus vérifiés, sont appelés états limites. Parmi ces états-limites, on distingue de façons générales :

#### ❖ **Etats limites ultimes (ELU);**

#### ❖ **Etats limites de services (ELS).**

L'ouvrage est calculé puis conçu de telle façon à assurer des sécurités appropriées durant toute sa durée d'exploitation**.** 

Ces critères de fiabilité peuvent être divisés en :

- ❖ Critère de la sécurité de la structure ;
- ❖ Critère de la performance de la structure.

#### **II.2.3.1. Etats limites ultimes (ELU)**

Les états limites ultimes, sont les états associés à la ruine d'une structure, c'est-à-dire à son effondrement ou à d'autres formes de défaillance structurale : il correspond à l'atteinte de la capacité portante maximale de la structure :

- $\checkmark$  De résistance :
- ✓ Stabilité de forme (flambement, déversement) ;
- ✓ Perte d'équilibre statique.

La contrainte limite de compression du béton à l'E.L.U est définie par la formule suivante :

$$
f_{bu}=\frac{0,85f_{c28}}{\theta\times\gamma_b}
$$

Avec :

- ❖ **0,85** : pour tenir compte de la durée d'application des charges et d'éventuelles détériorations du béton en surface ;
- ❖ **θ** : Coefficient qui dépend de la durée probable 't' d'application de la combinaison d'action considérée, Il prend les valeurs suivantes :

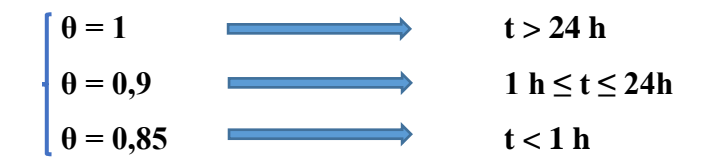

 $\gamma_b = 1$ , 5: Dans le cas d'une situation durable ou transitoire donc on trouve :

- Pour les poutres :  $f_{bu} = 22,66 \text{ MPa}$
- Pour la dalle et les appuis :  $f_{bu} = 17 \text{ MPa}$
- $\gamma_b = 1$ , 3: Dans le cas d'une situation accidentel donc on trouve :
- Pour les poutres :  $f_{hu} = 26,15 \text{ MPa}$
- Pour la dalle et les appuis :  $f_{hu} = 19{,}61 \text{ MPa}$

#### **II.2.3.2. Etats limites de service (ELS)**

Les états limites de service sont les états au-delà desquels ne sont plus satisfaites les conditions normales d'exploitation et de durabilité, on s'intéresse à la limite :

- ❖ De déformation instantanée ou différée ;
- ❖ D'ouverture des fissures.

La contrainte limite de compression du béton à l'**E.L.S** est définie par la formule suivante :

$$
\phi_{bc} = 0.6 \times f_{c28}
$$

- Pour les poutres :  $\overline{\sigma}_{bc} = 24 MPa$
- Pour la dalle et les appuis :  $\bar{\sigma}_{hc} = 18 MPa$

#### <span id="page-30-0"></span>**II.2.4. Diagramme contrainte** – **déformation du béton**

Pour le calcul des sections, on peut utiliser le diagramme parabole-rectangle suivant :

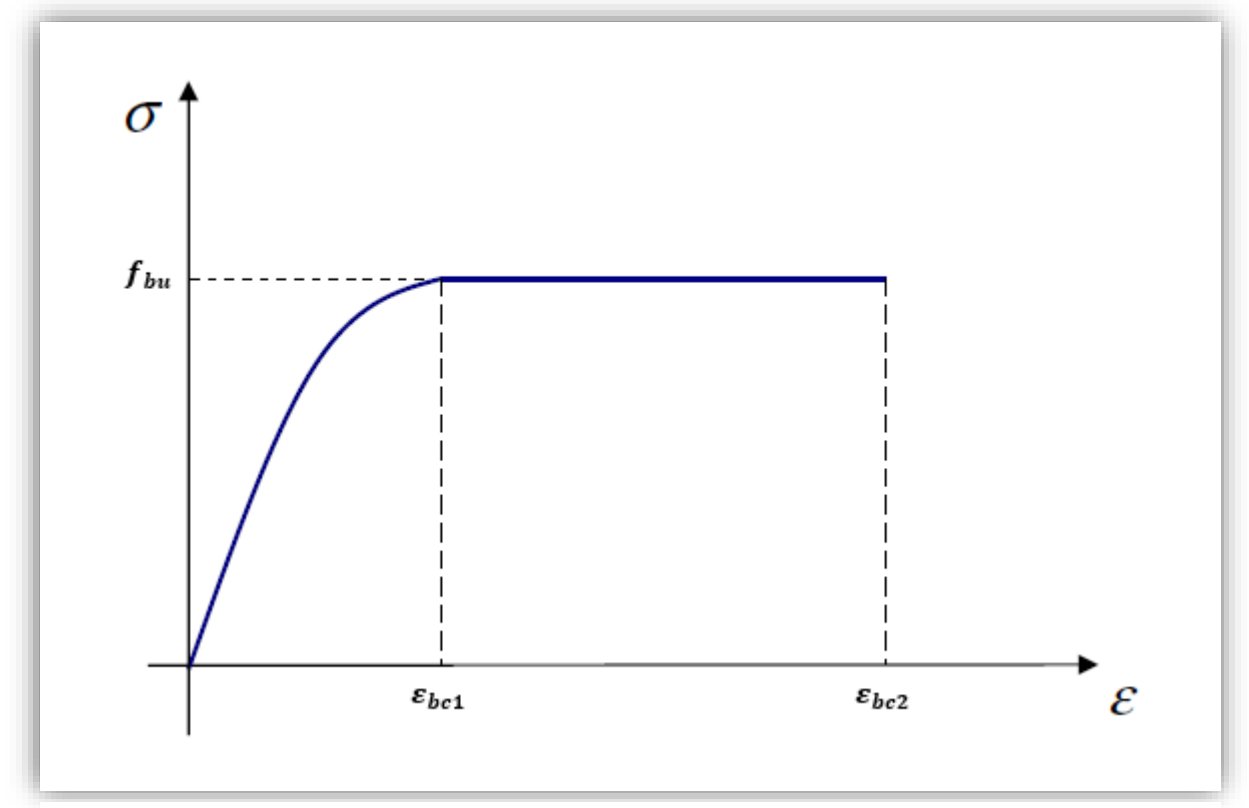

**Figure II.1: Diagramme contraintes déformations du béton.**

Il comporte un arc de parabole du second degré d'axe parallèle à l'axe des contraintes de compression **σbc** suivi d'un segment de droite parallèle à l'axe des déformations **εbc** et tangent à la parabole en son sommet.

- Le segment étant entre les valeurs 2 ‰ et 3.5 ‰ de la déformation **εbc**.
- L'arc de parabole étant de l'origine des coordonnées jusqu'à son sommet de coordonnées **εbc** et

$$
\sigma_{bu}=\frac{0.85f_{c28}}{\theta\times\gamma_b}
$$

Avec :

 $\epsilon_{hc1} = 2\%$ <sub>0</sub> Déformation au pic de contrainte.

 $\varepsilon_{hc2} = 3.5\%$  Déformation ultime.

#### <span id="page-31-0"></span>**II.2.5. Module d'élasticité du béton**

Pour un chargement d'une durée d'application inférieur à 24h le module de déformation instantanée du béton **Eij** est égal à :

$$
\mathbf{E_{ij}} = 11\,000\sqrt[3]{f_{c28}}
$$
 [MPa]

**Ecole Nationale Polytechnique Promotion 2017 Génie Civil** 30

L'application numérique donne les résultats suivants :

- $\checkmark$  Pour les poutres :  $E_{ii} = 37619,47$  MPa
- $\checkmark$  Pour la dalle et les appuis :  $E_{ij} = 34179, 55$  MPa

Les déformations différées du béton comprennent le retrait et le fluage, la déformation finale du béton est donnée par la formule :

$$
\mathbf{E}_{Vj} = 3700 \sqrt[3]{f_{c28}}
$$
 [MPa]

L'application numérique donne les résultats suivants :

- $\checkmark$  Pour les poutres :  $E_{Vi} = 12653,82$  MPa
- $\checkmark$  Pour la dalle et les appuis :  $E_{Vi} = 11496, 76$  MPa

#### <span id="page-32-0"></span>**II.2.6. Coefficient de poisson υ**

Le coefficient de poisson représente la variation relative de dimension transversale d'une pièce soumise à une variation relative de dimension longitudinale.

Le coefficient de poisson du béton pour un chargement instantané est de l'ordre de **0.3,**  mais il diminue avec le temps pour se rapprocher de la valeur **0.2** ; quant au cas d'un béton fissuré **υ** devient nul.

On retiendra pour les calculs du béton les valeurs suivantes de **υ** :

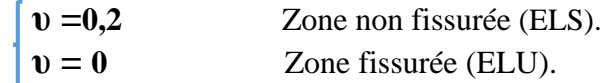

#### <span id="page-32-1"></span>**II.2.7. Module de déformation transversale du béton « G »**

Il est donné par la formule suivante :

$$
\left\| G = \frac{E_{ij}}{2(1+v)} \right\| \quad [MPa]
$$

<span id="page-32-2"></span>Les valeurs de G sont données dans le tableau suivant :

#### **Tableau II.2 : Module de déformation transversale du béton.**

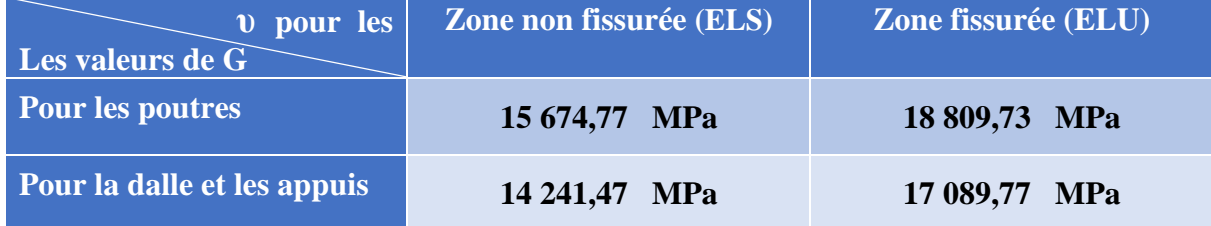

#### **LES ACIERS**

Les aciers utilisés en précontrainte sont de deux natures différentes :

- ❖ Les aciers actifs qui créent et maintiennent la précontrainte ;
- ❖ Les aciers passifs nécessaires pour le montage, pour reprendre les efforts tranchants, et pour limiter la fissuration.

#### <span id="page-33-0"></span>**II.3.1. Les aciers passifs**

Ce sont des armatures identiques à celles utilisées dans le béton armé, ils ne sont mis en tension que par la déformation de l'élément.

Les aciers utilisés pour le béton sont des armatures courantes à haute adhérence de nuance **Fe E500.**

- $\checkmark$  Sa limite élastique :  $f_e = 500 MPa$
- $\checkmark$  Son module d'élasticité longitudinale :  $E_s = 2 \times 10^5 \, MPa$

#### **II.3.1.1. Contrainte de l'acier à l'état limite ultime (E.L.U)**

La contrainte limite de l'acier à l'état limite ultime (E.L.U) est déterminée par la formule suivante :

$$
\mathcal{J}_s = \frac{f_e}{\gamma_s} \qquad [MPa]
$$

Avec :

 $\gamma_s$ : Coefficient de sécurité qui prend les valeurs suivantes :

 $\gamma_s = 1$ <br>  $\gamma_s = 1, 15$  Combinaison fondamentale combination **Combinaison fondamentale.** 

D'où les valeurs suivantes de  $\sigma_s$ :

$$
\sigma_s = \begin{cases}\n\frac{f_e}{\gamma_s} \rightarrow \frac{500}{1} = 500 \text{ MPa} \\
\frac{f_e}{\gamma_s} \rightarrow \frac{500}{1,15} = 434 \text{ MPa}\n\end{cases}
$$

Combinaison accidentelle

**1,15 =434 MPa** Combinaison fondamentale.

#### **II.3.1.2. Diagramme contrainte** – **déformation**

La figure II.2 représente la loi de comportement de l'acier passif pour les calculs à l'ELU

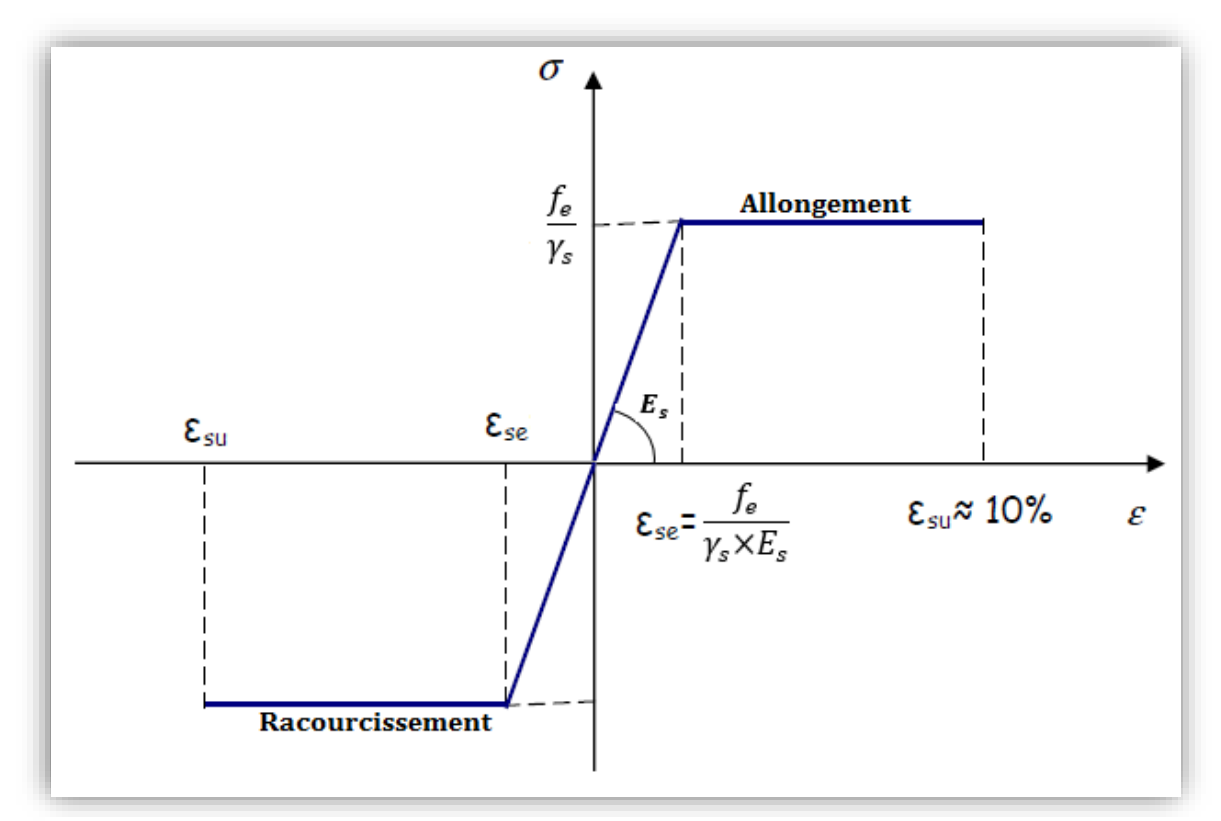

**Figure II.2 : Diagramme contraintes déformations de calcul d'acier à l'ELU.**

#### **II.3.1.3. Contrainte de l'acier à l'état limite de service (E.L.S)**

À l'état limite de service (E.L.S) la contrainte limite dépend du type de fissuration :

- ❖ **Fissuration peu nuisible :** Pas de vérification à effectuer**.**
- ❖ **Fissuration préjudiciable** : Pour les éléments exposés aux intempéries.

$$
\overline{\sigma_s \leq Min\left\{\frac{2}{3}f_e | 110\sqrt{\eta . f_{t28}}\right\}}
$$
 [MPa]

❖ **Fissuration très préjudiciable** : Pour les éléments situés en milieu agressif.

$$
\overline{\overline{\sigma}_s \leq Min\left\{\frac{1}{2}f_e \middle| 90\sqrt{\eta . f_{t28}}\right\}}
$$
 [MPa]

 $\alpha$ 

Avec

: Coefficient de fissuration :

 $\eta = 1.6$  pour les aciers de haute adhérence (**HA**).

 $\eta = 1$  pour les aciers ronds lisses.

L'application numérique donne les résultats suivants :

<span id="page-35-1"></span>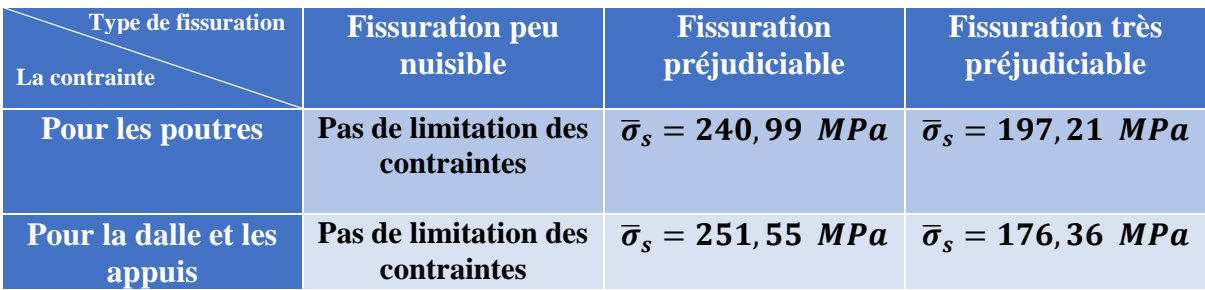

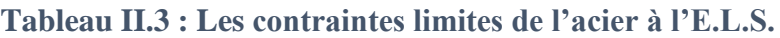

#### <span id="page-35-0"></span>**II.3.2. Les aciers actifs**

Les armatures actives sont des armatures en acier à haute résistance qu'on utilise pour les constructions en béton précontraint. Les armatures actives de précontrainte sont sous tension même sans aucune sollicitation extérieure.

Les aciers actifs sont classés par catégories : fils, barres, torons. **[9]**

#### **II.3.2.1. Limite élastique**

La limite élastique de ces aciers est définie comme étant un allongement résiduel de 0,1%, tandis que la limite élastique conventionnelle atteint 89 % de la résistance garantie à la rupture.

#### **II.3.2.2. Module de Young**

Le module d'élasticité longitudinal **EP** des aciers de précontraintes est de :

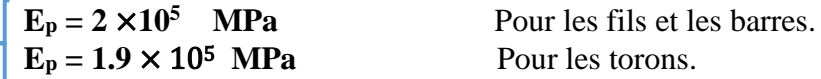

#### **II.3.2.3. Acier pour les poutres**

Le procédé utilisé est le procédé de « FREYSSINET ». La précontrainte est réalisée par posttension ; Les câbles utilisés dans notre cas sont des 12T15 de classe 1770 TBR (très basse relaxation) avec les caractéristiques suivantes :

#### • **Caractéristiques géométriques :**

- ❖ Nombre de torons par câble : 12 ;
- **◆** Aire nominal de chaque toron : A<sub>t</sub> = 139 mm<sup>2</sup>;
- Section nominale de l'acier :  $A_p = 1660$  mm<sup>2</sup>;
- $\triangleq$  Diamètre de la gaine  $\phi = 80$  mm.

#### • **Caractéristiques mécaniques :**

- $\bullet$  Contrainte de rupture garantie :  $f_{prg} = 1770 \text{ MPa}$ ;
- ❖ Tension de fluage du câble : **fy = 0.9 fpk = 1.560 MPa** ;
- $\div$  Tension initiale du câble :  $f\mathbf{i} = 0.75$  fpk = 1.327.5 MPa ;
- ❖ Force nominale de rupture : **Fr ≥295 kN** ;
- ❖ Force nominale de déformation garantie : **Fp ≥262 kN** ;
- $\div$  Coefficient de frottement angulaire :  $f = 0.18$  rad<sup>-1</sup>;
- $\div$  Coefficient de frottement linéaire :  $\varphi = 2.10^{-3} \text{ m}^{-1}$ .
- ❖ La valeur garantie de la perte par relaxation à 1000 heures : (**r1000 = 2.5%**).

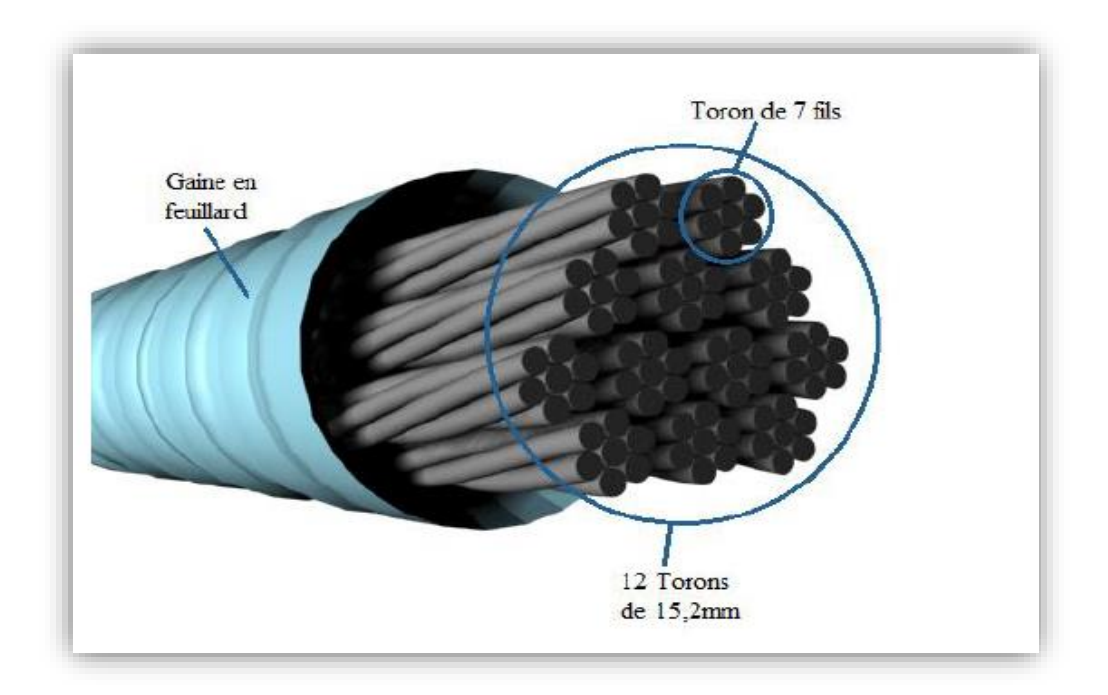

### **Figure II.3 : Câble de précontrainte.**

## **II.4. CONCLUSION**

Les principaux matériaux utilisés sont le béton (fc28 = 30MPa ; fc28 = 40 MPa), les aciers passifs (FeE500) et les aciers actifs (des câbles 12T15 de classe **1770** TBR). On procèdera au pré-dimensionnement des éléments constitutifs de pont dans le chapitre suivant.

# **Chapitre III : III. PRE-DIMENSIONNEMENT**

# **III.1. INTRODUCTION**

Le chapitre suivant portera sur le pré-dimensionnement des différents éléments constructifs de l'ouvrage étudié. Nous nous appuyions dans nos calculs sur le document technique **S.E.T.R.A 1996**.

Le tablier se compose des éléments suivants :

- ❖ La poutre ;
- ❖ La dalle.

## **PRE-DIMENSIONNEMENT DE LA POUTRE**

La poutre est un élément tridimensionnel dont deux dimensions sont petites par rapport à la troisième, elle comporte une table de compression constituant la fibre supérieure et un large talon, constituant la fibre inférieure. Ces deux éléments sont reliés par une âme de faible épaisseur.

Les notations habituellement employées sont représentées sur le dessin de la figure suivante : :

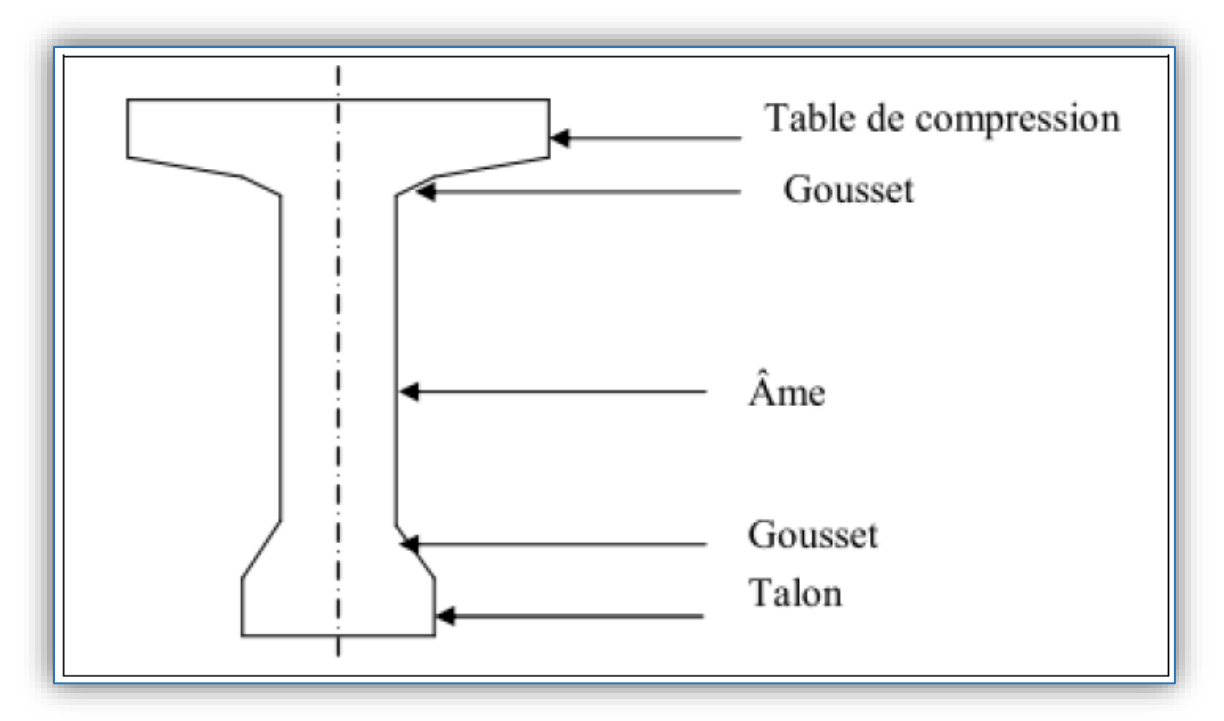

**Figure III.1: Coupe transversale d'une poutre.**

### **III.2.1. La hauteur de la poutre**

La hauteur des poutres est un paramètre très important, car si la hauteur des poutres préfabriquée est trop haute, elle risque d'être solliciter fortement par le vent, dans le cas contraire où la réduction de la hauteur conduit rapidement à une augmentation considérable des quantités d'acier de précontrainte, et même des sections de béton. C'est pourquoi, on considère généralement que l'élancement optimal L/ ht se situe entre 17 et 20. **[1]**

Avec :

- L : la portée de la travée  $(L=31.5 \text{ m})$ ;
- ht: la hauteur totale du tablier (poutre + hourdis).

 $L/20 < h_t < L/17$   $\longrightarrow$  1.57 <  $h_t < 1.87$  On fixe : **h**  $h_t = 1.7$  m

**III.2.2. La table de compression**

### ➢ **La largeur b**

On doit vérifier la condition suivante :  $b \geq 0.6$  ht  $b \geq 1.02$  Donc on prend : **b** = 1,03 m

➢ **L'épaisseur e**

 $0.10 \text{ m} \leq e \leq 0.15 \text{ m}$  On prend :  $\|e = 0.11 \text{ m}$ 

## **III.2.3. L'épaisseur de l'âme**

En zone médiane (mi travée), où l'effort tranchant est faible, les âmes sont dimensionnées au minimum constructif dans le but d'alléger le plus possible les poutres. Ce minimum doit également respecter les dispositions réglementaires prescrites par le BPEL, notamment les conditions d'enrobage des armatures passives et des armatures de précontrainte dans les zones où les câbles remontent dans l'âme (minimum 3 fois le diamètre de la gaine de câble de précontrainte). **[1]**

Pour notre ouvrage, on prend :

$$
b_{0m} = 0.21 \text{ m}
$$

En zone intermédiaire, les âmes sont dimensionnées pour résister à l'effort tranchant, ce qui conduit généralement à réaliser un épaississement d'âme, appelé blochet, sur une longueur qui peut atteindre le quart de la portée. Et l'épaisseur de l'ordre de 30 cm. **[1]**

Pour notre ouvrage, on prend :  $\begin{vmatrix} \mathbf{b} & \mathbf{0} \\ \mathbf{0} & \mathbf{0} \end{vmatrix} = 0.35 \text{ m}$ 

Pour les zones d'about l'épaisseur de l'âme doit être grande à cause de l'augmentation des efforts tranchants et aussi pour permettre l'emplacement des l encrages de câbles de précontraints. **[1]**

```
Donc : 0,40 \text{ m} < b_{0a} < 0,50 \text{ m} On fixe :
```

$$
\boxed{\text{ba= 0,47 m}}
$$

### **III.2.4. Le talon**

Le talon d'une poutre constitue la fibre inférieure de la structure, son dimensionnement se fait par la flexion et doit permettre de loger les câbles de précontrainte dans de bonnes conditions d'enrobage et d'espacement. Sa largeur bt est généralement comprise entre 0.4 et 0.6 m, et son épaisseur ho compris habituellement entre 0.1 et 0.2m, donc on adopte :

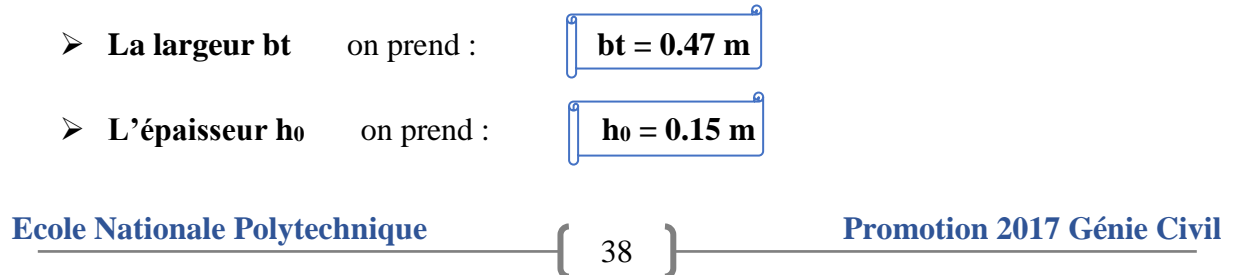

### **III.2.5. L'espacement entre axe des poutres**

L'espacement entre axes des poutres est situé entre 1.5 m et 2.5 m, 1.5 m  $\le \lambda \le 2.5$  m **[3]**, Donc on va fixer l'espacement :

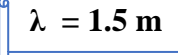

Remarque *Les dimensions de la poutre peuvent être éventuellement modifiées*

### **III.2.6. Nombre de poutres**

Le nombre de poutres est déterminé par l'équation suivante :

 $N = (La / \lambda) + 1$  avec :

- $\bullet$  L : la largeur de tablier ;
- La : La distance entre les poutres de rive  $\Rightarrow$  La = L-b.
- b : La largeur de la poutre ( de la table de compression)

Donc on a: La = 21,3-  $\implies$  1,03 La = 20,27 On prend :  $\lambda = 1.5$  m  $\implies$  N=20,27/ 1.5 +1= 14,51 On prend : **15 poutres** 

### **III.2.7. Gousset**

Le gousset est l'angle disposé pour permettre d'améliorer la section et de placer les armatures d'acier et les câbles de précontrainte. Cet angle est fixé entre 45° et 60°. **[1]**

### ➢ **Gousset de la table de compression :**

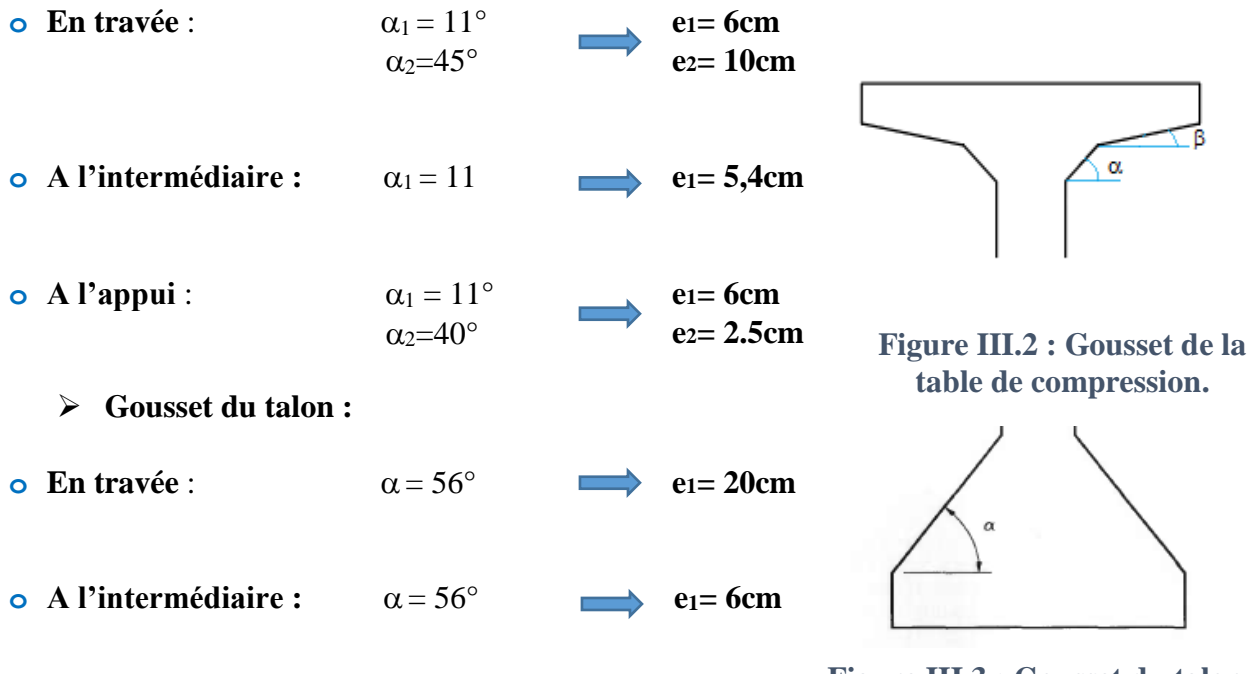

39

**Figure III.3 : Gousset du talon.**

# **PRE DIMENSIONNEMENT DE LA DALLE (HOURDIS) :**

Le rôle du hourdis (dalle) est multiple. En premier lieu, il assure la continuité de surface du tablier, et permet donc de relier les éléments de la poutraison (poutres proprement dites et entretoises). Il fait par ailleurs office de table de compression de poutres et reçoit l'étanchéité ainsi que le revêtement de chaussée. **[1]**

La liaison par le hourdis peut être réalisée de deux façons :

- o Hourdis intermédiaire coulé entre les poutres ;
- o Hourdis général coulé par-dessus les poutres.

Remarque

**Pour notre ouvrage on utilise un hourdis général** 

### **III.3.1. Longueur de la dalle :**

La longueur de la dalle est égale à l'élancement des poutres.

Donc :  $\int_{0}^{\infty} \mathbf{L_d} = 31.5 \text{ m}$ 

### **III.3.2. Largeur de la dalle :**

La largeur de la dalle est égale à la largeur de la chaussée L.

Donc :  $\int \phi \, d = 21.3 \text{ m}$ 

### **III.3.3. Epaisseur de la dalle :**

En général, L'épaisseur de la dalle varie selon l'espacement entre axes des poutres, plus l'entre axes est grand plus l'épaisseur de la dalle est grande pour répandre mieux aux efforts de flexions transversales, l'épaisseur de la dalle est comprise entre 0,20m et 0,30m. **[1]**

### $0.20 \text{ m} \leq \text{e}_d \leq 0.30 \text{ m}$

Pour notre cas l'espacement entre axes des poutres est 1,5m, et la largeur de la dalle est 21,3 m on va prévoir une épaisseur de 0,20 m.

Donc on prend :  $\|\mathbf{e_d} = 0,20 \text{ m}\|$ 

# **LES CARACTERISTIQUES GEOMETRIQUES DE LA POUTRE**

Comme la section de la poutre n'est pas constante toute au long de la travée, on considérera donc trois sections à étudier, section médiane, section intermédiaire et section d'about.

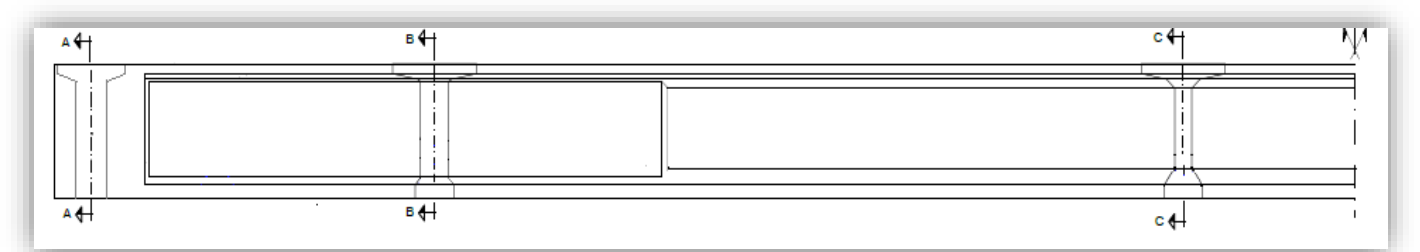

**Figure III.4 : Vue en élévation d'une poutre**

 $\rm H$  $2.5\,$ 

106,5

 $\tilde{15}$ 

0.34

 $\mathbf{u}$ 

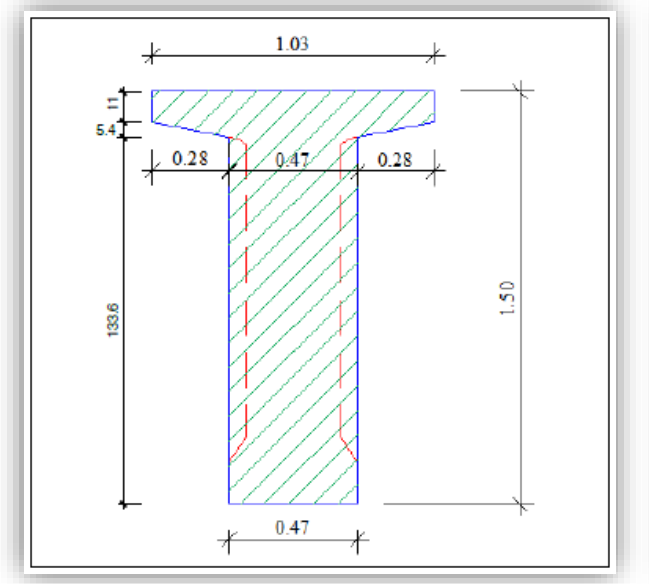

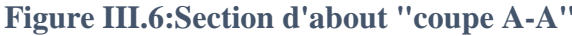

**Figure III.6:Section d'about "coupe A-A" Figure III.5 : Section intermédiaire "coupe B-B"**

 $0.47$ 

 $1.03$ 

 $6,35$ 

 $0.34$ 

Ş

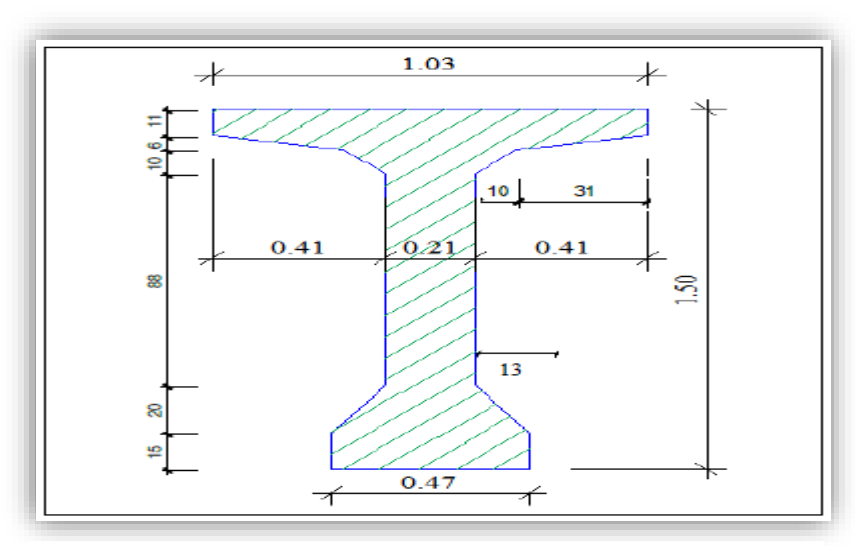

**Figure III.7 : Section médiane coupe "C-C"**

### **III.4.1. Notation utilisée**

**(∆) :** l'axe pris au niveau de la fibre inférieure extrême.

Le calcul des contraintes se fait pour la section nette, il ne faut pas donc tenir compte des sections de câbles de précontrainte qui ne participent pas à la résistance. Avant de connaître le nombre exact de câbles, cette déduction peut en première approximation d'avant-projet se faire de façon forfaitaire pour environ **5%** sur la section, et **10%** sur le moment statique. **[4]**

- ❖ **G :** Centre de gravité ;
- ❖ **I/∆** : Moment d'inertie par rapport à **Δ** telle que : **I/∆** (nette) = **90% I/∆** (brute) et **I/∆ =I<sup>0</sup> + AY<sup>2</sup>**
- ❖ **S/∆** : Moment statique telle que : **S/Δ** (nette) = **95% S/Δ** (brute) ;
- $\rightarrow$  **A** : Section de la poutre telle que : **A** (nette) = 95%**A** (brute) ;
- ❖ **v' :** La distance entre le centre de gravité et la fibre inférieure ;

$$
v' = S/\Delta \text{ (nette) / A (nette)}
$$

❖ **v :** La distance entre le centre de gravité et la fibre supérieure ;

 $\mathbf{v} = \mathbf{h}_\mathbf{p} - \mathbf{v}$ 

❖ **ρ :** Rendement géométrique de la section ;

 $\rho = I/G / (v x v' x A (nette))$ 

- ❖ **Y :** Distance des différents centres de gravité des sections à la fibre inférieure ;
- ❖ **I<sup>0</sup>** : Moment d'inertie par rapport au centre de gravité :

Pour une section triangulaire :  $I_0 = \frac{bh^3}{36}$ 36

Pour une section rectangulaire :  $I_0 = \frac{bh^3}{12}$ 12

❖ **I/G :** Moment d'inertie de la section par rapport au centre de gravité :

 $\mathbf{I}/\mathbf{G} = \mathbf{I}/\Delta$  (brute) -  $\mathbf{S}/\Delta$  (brute) x **v**'

### **III.4.2. Variation de la largeur de l'âme :**

La partie résistante d'une poutre à l'effort tranchant est représentée par l'âme, les membrures supérieure et inférieure sont les éléments résistant à la flexion. L'âme de la poutre sera donc dimensionnée pour résister à l'effort tranchant, et pour permettre un bétonnage correct.

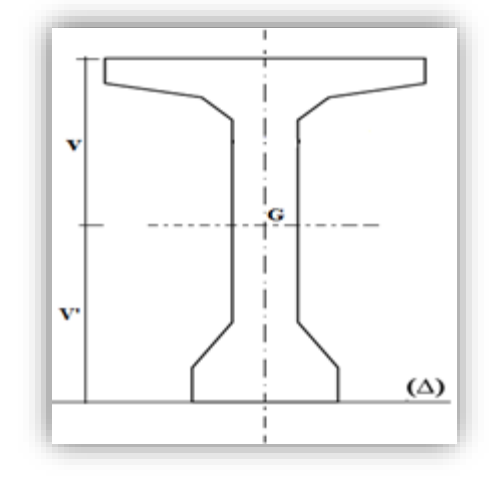

**Figure III.8 : La notation utilisée.**

L'effort tranchant **V** provoque des contraintes de cisaillement transversales  $\tau$ . L'expression générale :

$$
\mathbf{\tau} = \frac{v}{Zb_0}
$$

Telle que :

- $\bullet$   $\mathbf{V} = \text{Effort tranchant} \land \text{I'ELU}.$
- $Z =$  Hauteur utile.
- **b<sup>0</sup>** = largeur de la poutre ou l'âme.

Afin de reprendre la contrainte de cisaillement  $\tau$  au voisinage de l'appui sur lequel l'effort tranchant **V** atteint son maximum, on augmente la largeur de l'âme **b0**.

## **III.4.3. Section médiane (mi- travée)**

### ➢ **Poutre seule :**

Les caractéristiques géométriques de la poutre seule à mi- travée sont représentées sur le tableau III.1

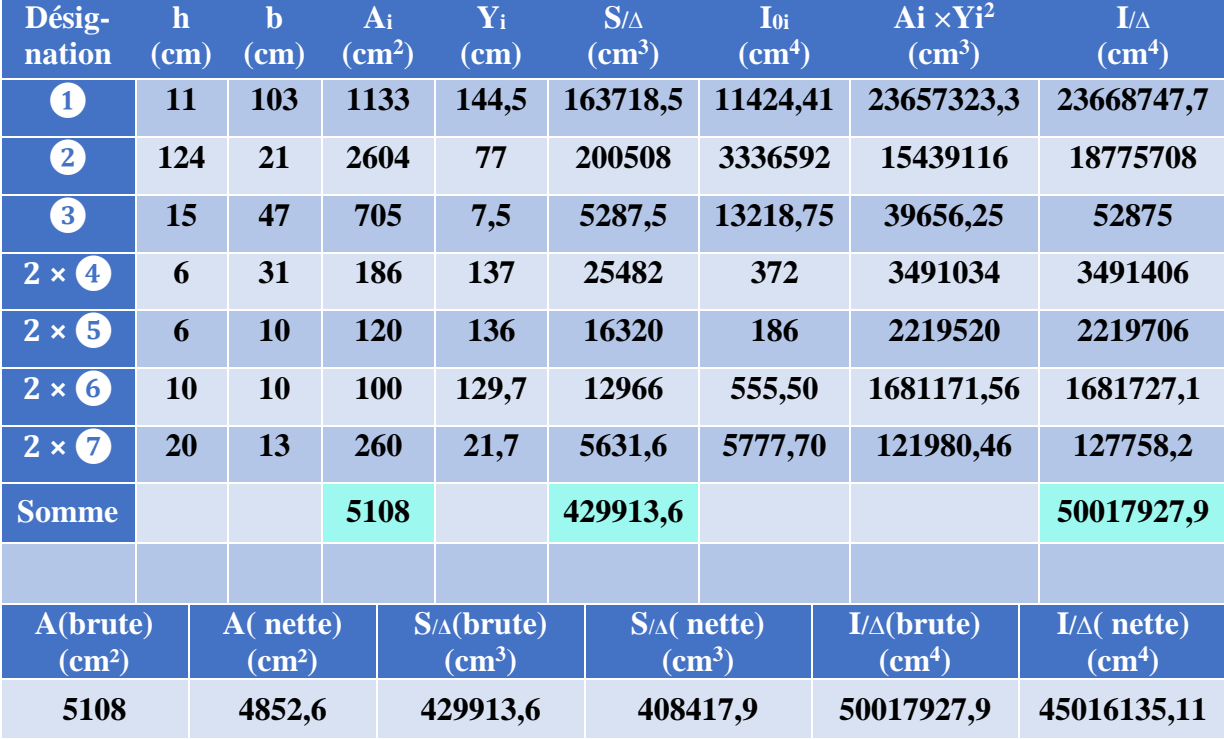

### **Tableau III.1 : Caractéristiques géométriques de la poutre sans hourdis à mi- travée.**

En appliquant les formules de **v'**, **v, I/G** et **ρ** (voir page 42). 103 On obtient : 1 **Aire de la section**  $\omega$  $\overline{a}$ **A = 5108 cm²**  $\frac{1}{21}$ 10  $10<sub>1</sub>$ 31 31 **Distance du centre de gravité par**   $\overline{\phantom{a}}$ **rapport à (∆)**   $\overline{\phantom{a}}$  $v' = 84,17$  cm 2<br>| **v = 65,83 cm**  150.0 88 **Moment d'inertie de la section par rapport au (G) I/G = 13836399,32 cm² Le rendement géométrique** ୡ  $\rho = 0,514658$  **p** = 51 % U. 3  $13$  $21$  $13$ 47

**Figure III.9 : Sectorisation de la section médiane sans hourdis**

### ➢ **Poutre avec hourdis :**

Les caractéristiques géométriques de la poutre avec hourdis à mi- travée sont représentées sur le tableau III.2.

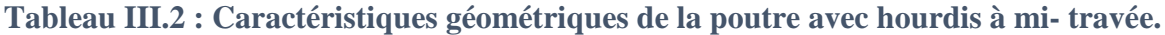

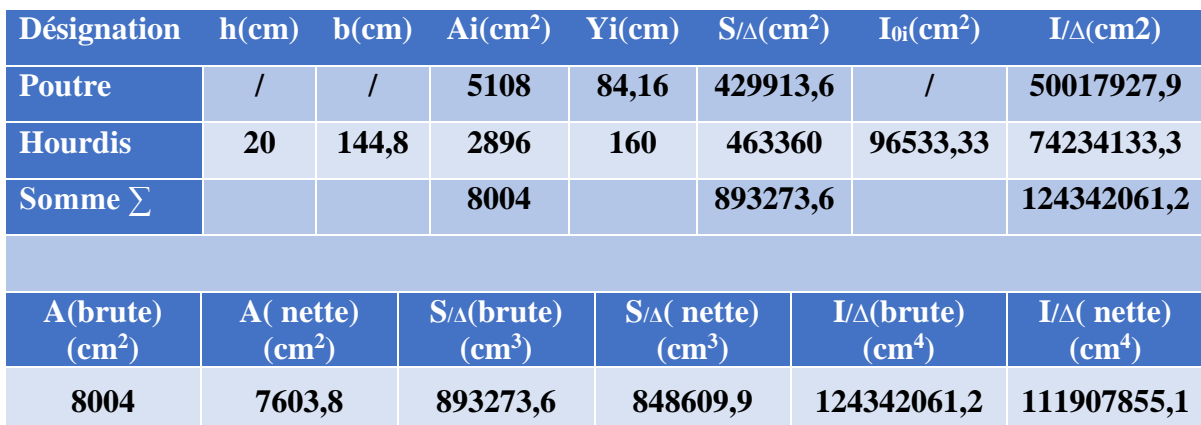

**Aire de la section + hourdis :**

**A = 8004 cm²**

**Distance du centre de gravité par rapport à (∆)**   $v' = 111.6$  cm

$$
v=58,4 \, \mathrm{cm}
$$

**Moment d'inertie de la section + hourdis par rapport au (G)**

**I/G = 24652727,44 cm²**

**Le rendement géométrique**

 $\rho = 0,47253$   $\rho = 47\%$ 

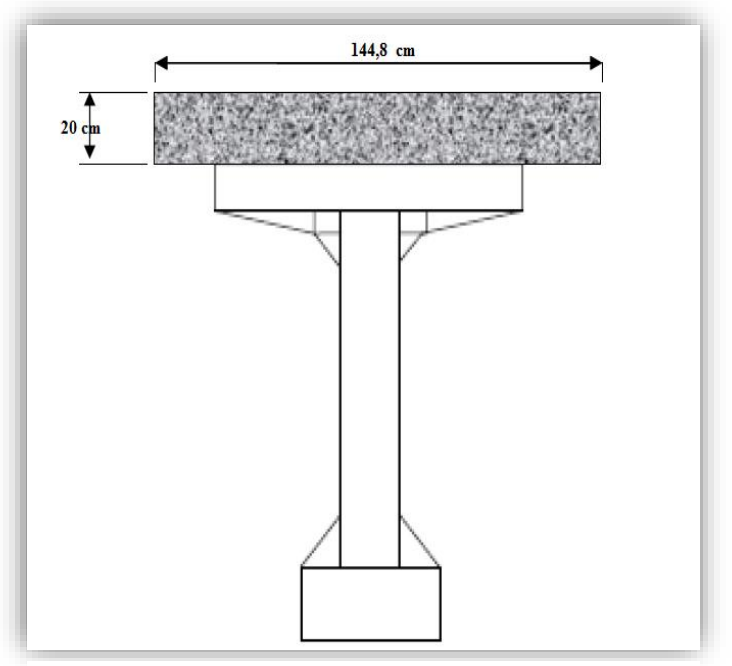

**Figure III.10 : Sectorisation de la section médiane avec hourdis**

### **III.4.4. Section intermédiaire**

### ➢ **Poutre seule :**

Les caractéristiques géométriques de la section intermédiaire de la poutre seule sont représentées sur le tableau III.3.

**Tableau III.3 : Caractéristiques géométriques de la section intermédiaire de la poutre sans hourdis.**

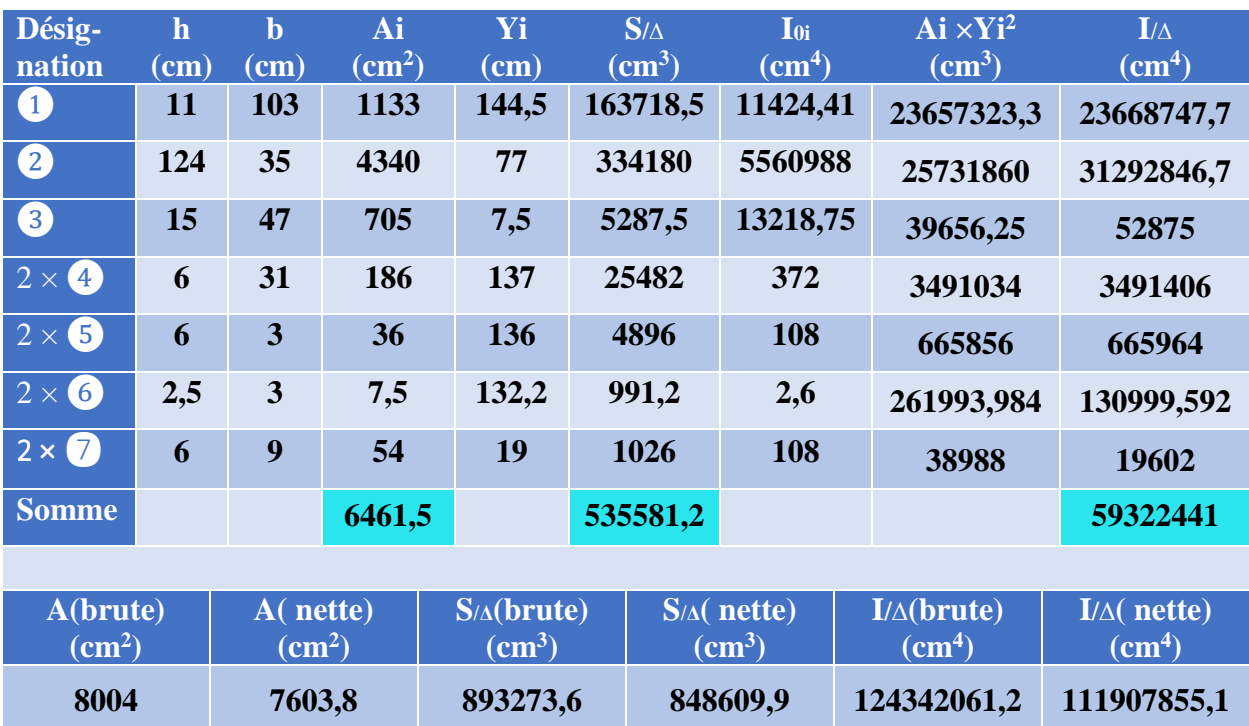

**Aire de la section**

**A = 6461,5 cm²**

- **Distance du centre de gravité par rapport à (∆)** 
	- $v' = 82.9$  cm **v = 67,1 cm**
- **Moment d'inertie de la section par rapport au (G)**

**I/G = 14928977,02 cm²**

**Le rendement géométrique**

*ρ* **= 0,437217 <b>ρ** = 44 %

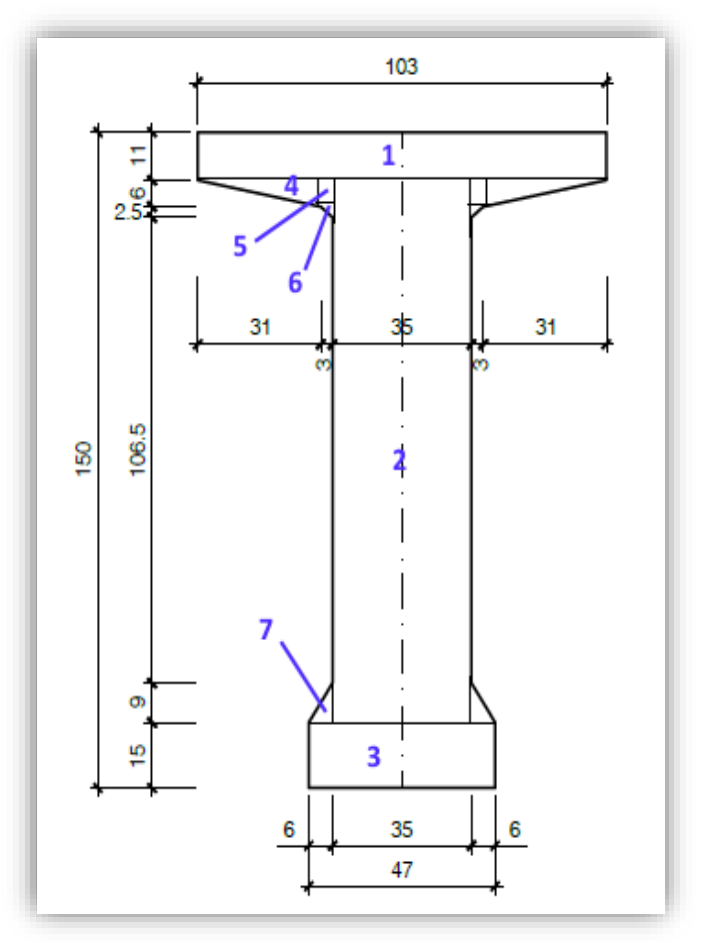

**Figure III.11 : Sectorisation de la section intermédiaire sans hourdis.**

### ➢ **Poutre avec hourdis :**

Les caractéristiques géométriques de la section intermédiaire de la poutre avec l'hourdis sont représentées sur le tableau III.4.

**Tableau III.4 : Caractéristiques géométriques de la section intermédiaire de la poutre avec l'hourdis.**

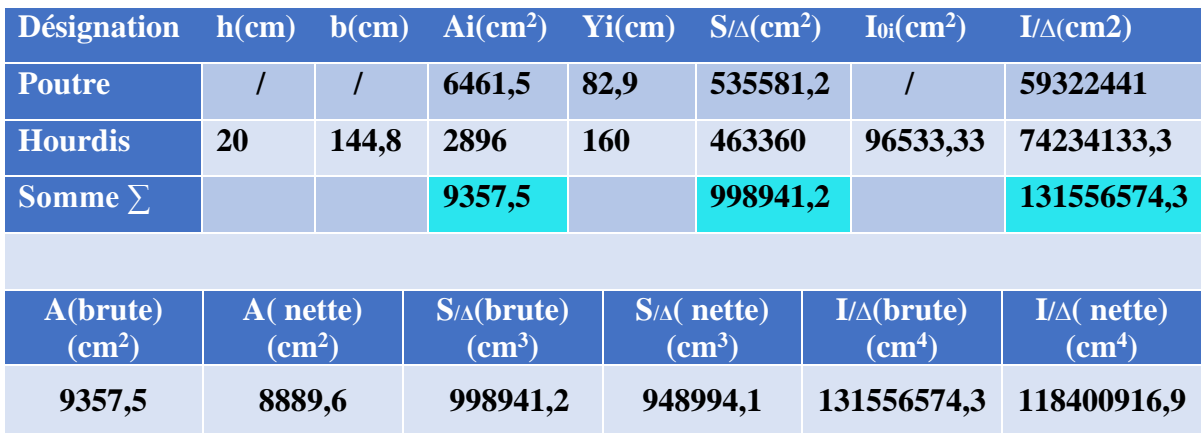

**Aire de la section + hourdis :**

**A = 9357,5 cm²**

**Distance du centre de gravité par rapport à (∆)** 

> $v' = 106,75$  cm **v = 63,25 cm**

**Moment d'inertie de la section + hourdis par rapport au (G)**

**I/G = 30251454,13 cm²**

**Le rendement géométrique**

 $\rho = 0,47880$  **p** = 48 %

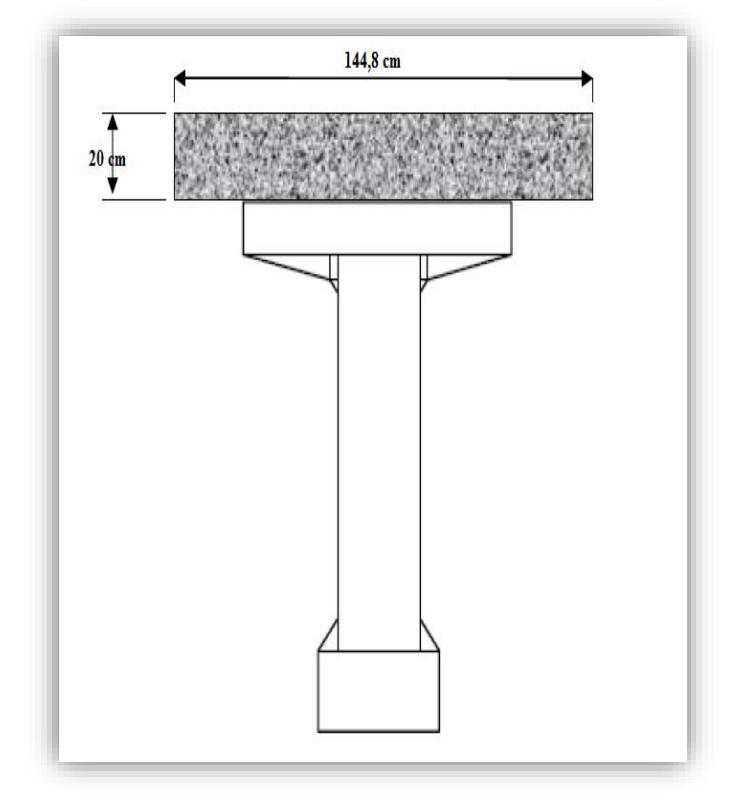

**Figure III.12 : Sectorisation de la section intermédiaire avec hourdis.**

# **III.4.5. Section d'about**

### ➢ **Poutre seule :**

Les caractéristiques géométriques de la section d'about de la poutre seule sont représentées sur le tableau III.5.

**Tableau III.5 : Les caractéristiques de la section d'about de la poutre sans l'hourdis.**

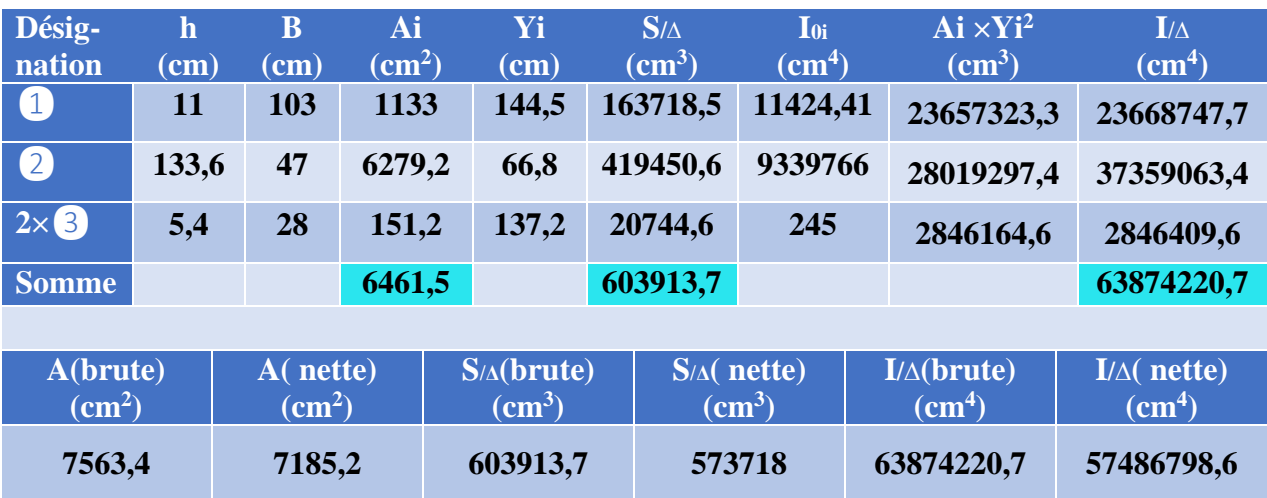

**Aire de la section**

**A = 7563,4 cm²**

- **Distance du centre de gravité par rapport à (∆)**
	- **v' = 79,85 cm v = 70,15 cm**
- **Moment d'inertie de la section par rapport au (G)**

**I/G = 18062837,7 cm²**

**Le rendement géométrique**

*ρ* **= 0,448791**  $\rho = 45 \%$ 

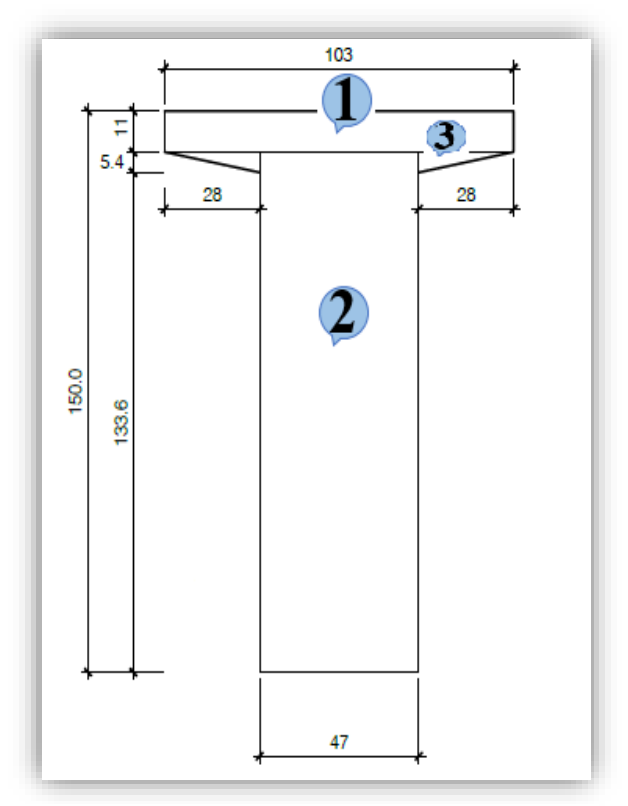

**Figure III.13 : Sectorisation de la section d'about sans hourdis.**

### ➢ **Poutre avec hourdis :**

Les caractéristiques géométriques de la section d'about de la poutre avec hourdis sont représentées sur le tableau III.6.

**Tableau III.6 : Caractéristiques géométriques de la section d'about de la poutre avec l'hourdis.**

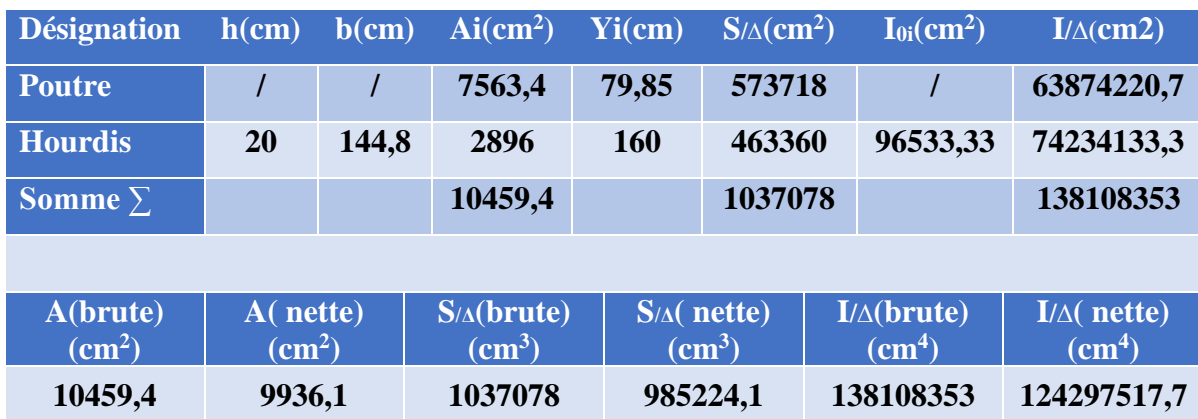

**Aire de la section + hourdis :**

**A = 10495,5 cm²**

**Distance du centre de gravité par rapport à (∆)** 

> **v' = 99,15 cm v = 70,85 cm**

**Moment d'inertie de la section + hourdis par rapport au (G)**

**I/G = 35282069,3 cm²**

**Le rendement géométrique**

 $\rho = 0,505481$   $\rho = 51\%$ 

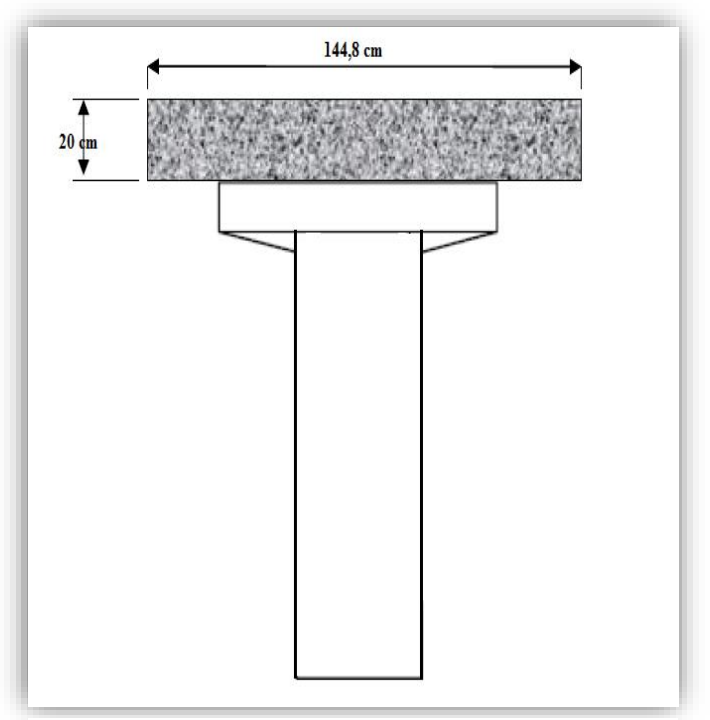

**Figure III.14 : Sectorisation de la section d'about avec hourdis.**

# **III.5. CONCLUSION**

Pour notre ouvrage, on prendra une épaisseur de dalle de **20 cm**, et une poutre de hauteur totale **1,50 m**. L'épaisseur de l'âme est de **47 cm** à l'about, et de **21 cm** pour la section médiane.

On procèdera ensuite au calcul des charges et surcharges que le pont doit supporter.

# **Chapitre IV : IV. CALCUL DES CHARGES ET SURCHARGES**

# **IV.1. INTRODUCTION**

Ce présent chapitre portera sur la détermination des différentes charges et surcharges qui peuvent être appliquées sur notre ouvrage. Les actions appliquées sur un pont se classent en deux catégories principales :

### ❖ **Charges permanentes :**

- $\checkmark$  Le poids propre de la structure porteuse (les poutres, la dalle, ...);
- $\checkmark$  Les compléments de charges (corniche, revêtements, dispositifs de sécurité, ...).

### ❖ **Actions mobiles :**

- $\checkmark$  Les charges routières : sont définies souvent par un règlement, qui est dans le cas d'un pont routier ; **[RCPR]**
- $\checkmark$  Les charges climatiques : vent et température :
- $\checkmark$  Les actions accidentelles : telles que le choc d'un bateau ou d'un véhicule sur une pile de pont ou l'effet d'un séisme. La prise en compte de l'action des séismes est définie par le règlement parasismique.

# **LES CHARGES PERMANENTES**

Ce sont des actions hors trafic pouvant être les poids des éléments porteurs ou bien non porteurs

# **IV.2.1. Poids propre des éléments porteurs**

### ➢ **La dalle**

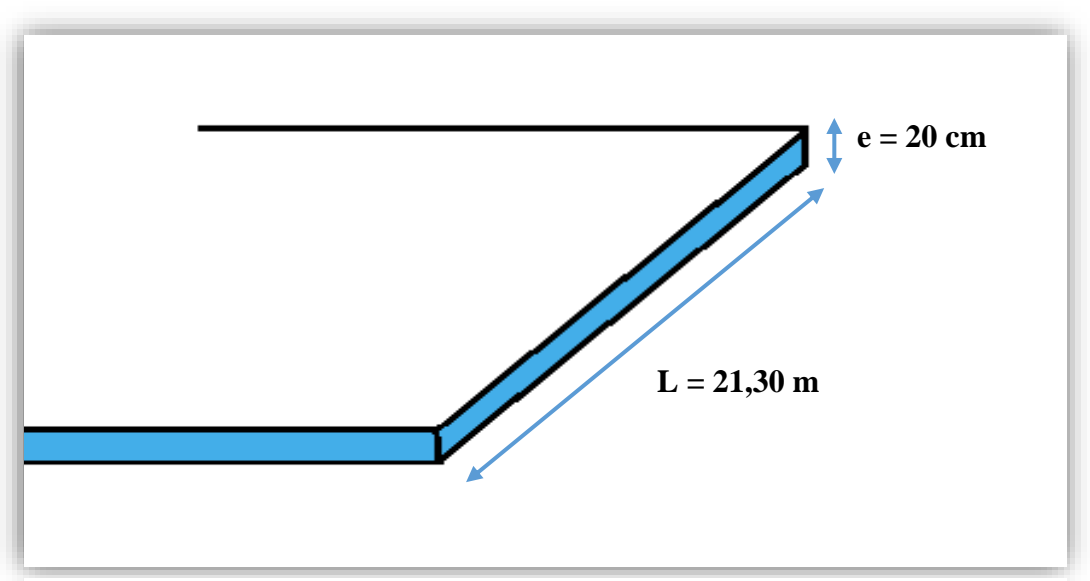

**Figure IV.1 : Vue de face de la dalle.**

On a une dalle en béton armé de **20cm** d'épaisseur (voir figure IV.1).

**P**<sub>dalle</sub> =  $e_{\text{dalle}} \times L \times ρ$  $P_{\text{dalle}} = 0.2 \times 21.3 \times 2.5$   $\longrightarrow$   $\left| P_{\text{dalle}} = 10.65 \text{ t/m} \right|$ 

### ➢ **Les poutres**

La figure IV.1 représente la variation de la section de la poutre

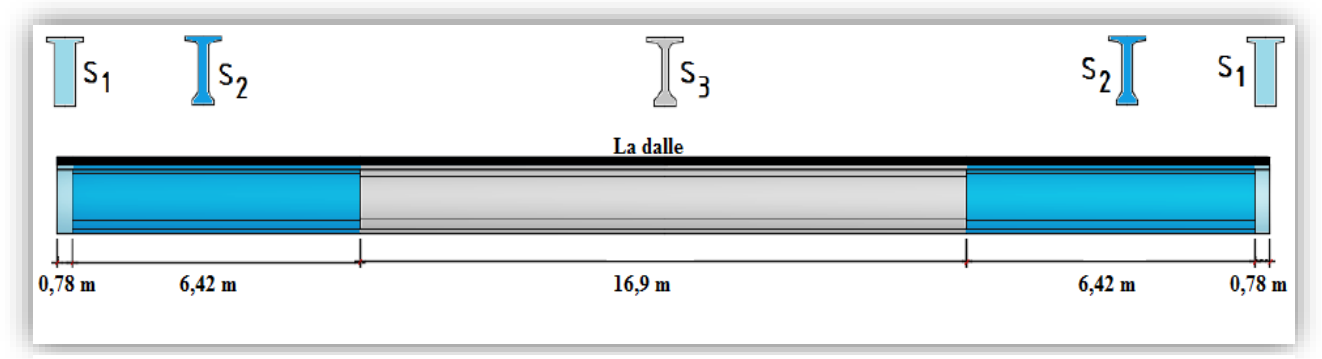

**Figure IV.2 : Répartition des sections d'une poutre.**

Dans le tableau IV.1, nous détaillons le calcul du poids propre des poutres.

**Tableau IV.1 : Poids propre de poutres.**

| <b>Les sections</b>           | S <sub>1</sub> | S <sub>2</sub> | $S_3$       |
|-------------------------------|----------------|----------------|-------------|
| La section nette $(m2)$       | 0,7185         | 0,6138         | 0,4853      |
| La longueur de la section (m) | 1,55           | 12,84          | <b>16,9</b> |
| Densité $(t/m^3)$             | 2,5            | 2,5            | 2,5         |
| Poids du tronçon (t)          | 2,78           | 19,70          | 23,78       |

**←** Poids total de la poutre  $P_p = \sum P_i = 2{,}78 + 19{,}70 + 23{,}78$  **Pp** = **46,56 t** On a  $L = 31,3 \text{ m}$  donc  $P_p = 1,487 \text{ t/m}$  $\overline{\phantom{a}}$  Poids total des poutres  $P_{t-p} = P_p \times 15$  Poutre  $P_{t-p} = 698.4$  t **Pt-p = 22,31 t/m**

En conclusion on aura au total pour les charges permanentes des éléments porteurs :

52

 $\text{CPp} = \text{P}_{\text{t-p}} + \text{P}_{\text{dalle}} = 22,31 + 10,65$  CPp = 32,96 t/m

*CPp : les charges permanentes des éléments porteurs.*

### **IV.2.2. Poids propre des éléments non porteurs**

Les charges permanentes des éléments non porteurs comprennent :

- ✓ Le revêtement et l'étanchéité ;
- $\checkmark$  Les corniches ;
- $\checkmark$  Les garde-corps et glissière de sécurité ;
- ✓ L'entretoise.

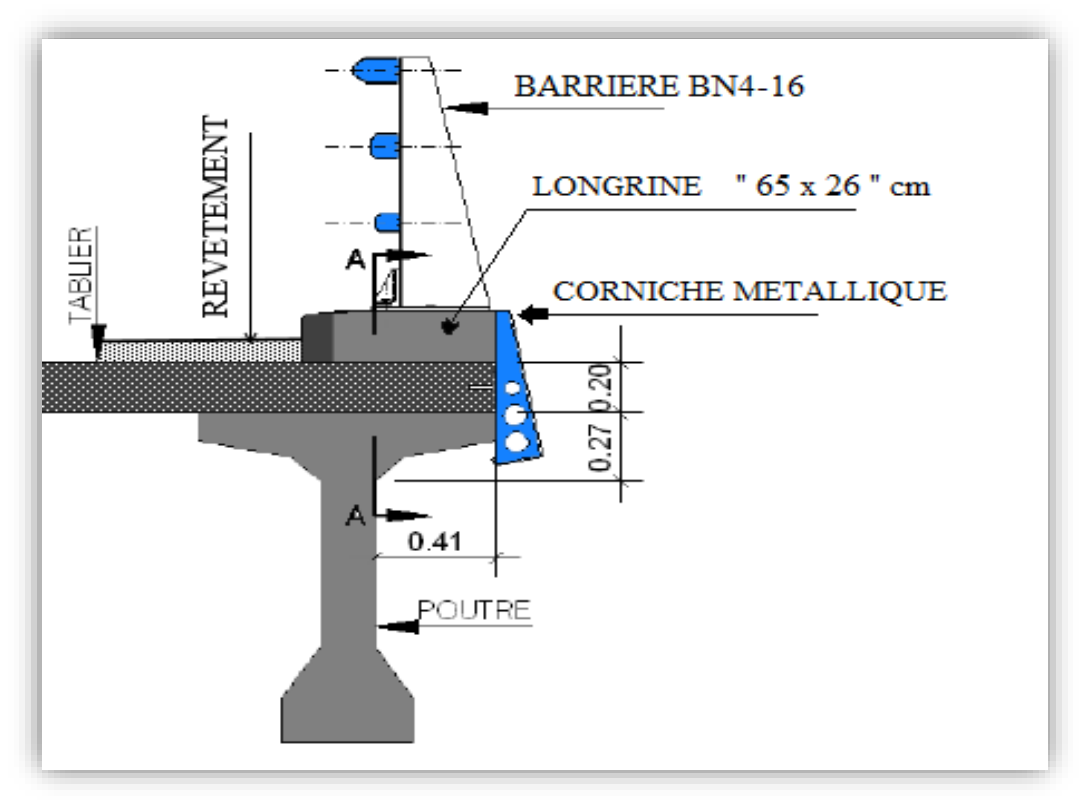

### **Figure IV.3 : Equipements de pont.**

### **Le revêtement et l'étanchéité**

Ayant une couche de revêtement en béton bitumineux (BB) de **e = 9 cm** d'épaisseur, avec **ρrev =24 kN/m<sup>3</sup>** , étalée sur la largeur roulable **lr = 20 m**, et une couche d'étanchéité que l'on négligera, nous avons donc :

$$
P_{\text{Rev}} = e \times lr \times \rho_{\text{rev}} = 0.09 \times 20 \times 2.4 \qquad P_{\text{Rev}} = 4.32 \text{ t/m}
$$

### **Les corniches**

Sont des corniches métalliques, ses poids par mètre linéaire sont :

 $P_C = 2 \times 0.04$  **Pc = 0.08 t/m** 

### **Glissière de sécurité**

Une barrière de chaque côté, de type BN4-16, son poids propre par mètre linéaire est :

53

 $P_b = 2 \times 0.07$  **Pb** = **0.14 t/m** 

### **Les longrines**

Les dimensions de la longrine sont indiquées sur la figure (IV.3)

 $Pl = 2 \times 0.65 \times 0.26 \times 2.5$  **Pl** = 0.65 t/m

On aura au total pour les charges permanentes des éléments non porteurs :

 $CP_{\text{np}} = P_{\text{Rev}} + P_{\text{Cor}} + P_{\text{Barr}} + P_{\text{Lon}}$ 

 $CP_{\text{np}} = 4,32 + 0,08 + 0,14 + 0,65$  CP<sub>np</sub> = 5,19 t/m

*CPnp : les charges permanentes des éléments non porteurs.*

### **↓** L'entretoise.

Les dimensions de l'entretoise sont indiquées sur la figure suivante :

 $Pe = 2 \times 1,35 \times 0,2 \times 2,5$  **Pe = 1,35 t/m** 

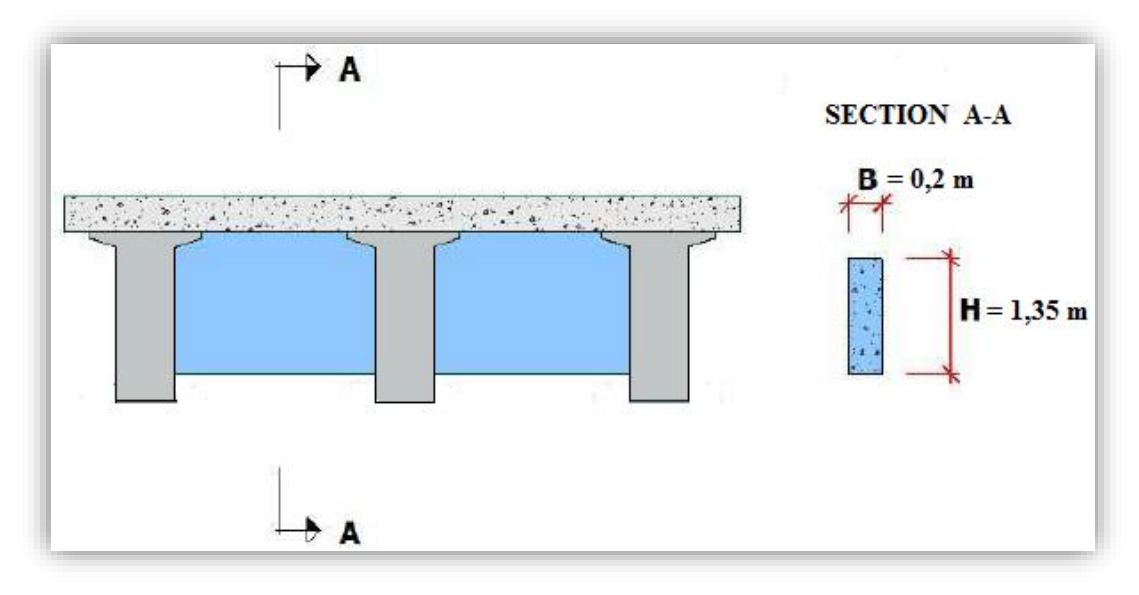

**Figure IV.4 : Vue de face de l'entretoise**.

Le tableau IV.2 récapitule l'ensemble des charges permanentes auxquelles est soumis notre pont.

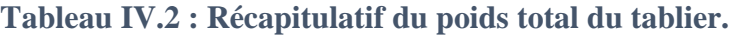

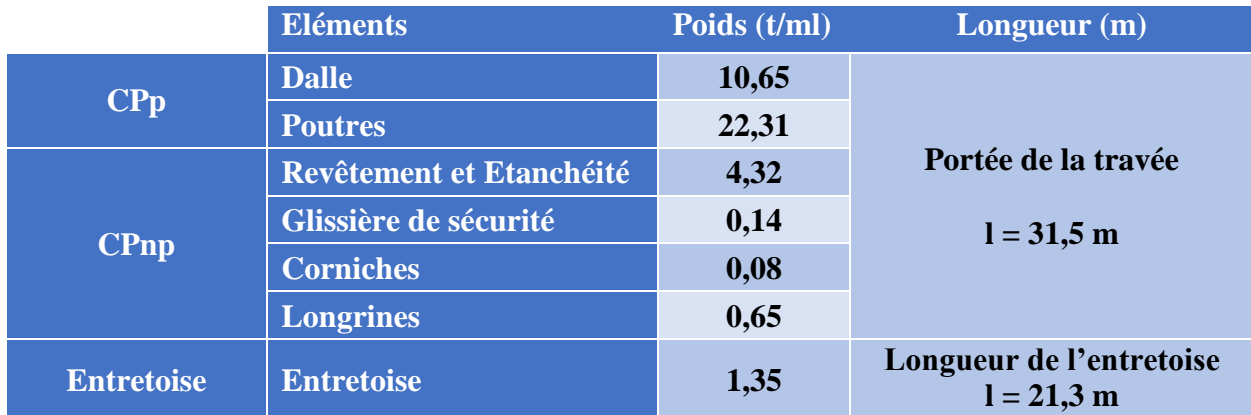

### ➢ **Poids total de tablier**

 $P = (CPp + CPnp) \times l$  (portée) + PEntr  $\times L$  (l'entretoise)

 $= 38,15 \times 31,5 + 1,35 \times 21,3$  **P** = 1230,48 t

# **IV.3. CHARGES D'EXPLOITATION**

### **IV.3.1. Caractéristiques du pont**

Les ponts route sont classés en trois catégories en fonction de la largeur roulable et de leur destination. Dans notre cas les caractéristiques sont **[RCPR]**:

### **IV.3.1.1. Largeur roulable**

C'est la largeur comprise entre les dispositifs de retenue et les bordures, elle comprend la chaussée (voies de circulation) et les sur-largeurs telles que les bandes d'arrêts.

 $\text{lr} = \text{lt} - 2 \times 0.65 = 21,30-1,30$  **lr** =20 m

• lt : largeur totale de l'ouvrage.

### **IV.3.1.2. Largeur chargeable**

Elle se déduit de la largeur roulable tout en enlevant une bande de 0,50 m le long de chaque dispositif de retenue, dans notre cas 2 barrières.

 $Lc = \ln(-2 \times 0.5 = 20 - 1$  **i**  $\ln(2 \times 19) = 19$  **ii** 

**IV.3.1.3. Nombres de voies** 

La chaussée comporte un nombre de voies de circulation égale à la partie entière du quotient par 3 de leur largeur chargeable.

Dans notre cas le nombre total de voies N est :

$$
N = E(1_c/3) = E(19/3)
$$
 
$$
N = 6
$$
 **voies**

$$
\mathbf{N} = 6 \text{ voies}
$$

D'où le nombre total des voies N=2\*3voies.

### **IV.3.1.4. Largeur de voie**

Les voies de circulation d'une même chaussée ont des largeurs égales au quotient de la largeur chargeable par le nombre de voies.

 $\ln \ln | \ln | = 19 / 6$  **lv** = 3.17 m

### **IV.3.1.5. Classe du pont**

Tous les ponts supportant des chaussées de largeur roulable supérieure ou égale à 7m sont de première classe selon le RCPR.

Donc on a  $\qquad$ **lr** = 20 **m** > 7 **m**  $\rightarrow$  notre pont est de **1ère classe**.

55

### **IV.3.2. Systèmes de charge**

L'évaluation des charges routières passe par l'application des différents systèmes de charges, qui sont énumérés ci-dessous **[RCPR]**:

- ➢ Système de charge **A** ;
- ➢ Système de charge **B** {**B<sup>c</sup>** , **Br**, **B<sup>t</sup>** } ;
- ➢ Surcharges militaires {**Mc120**};
- ➢ Convois exceptionnels {**D240**}.

### **IV.3.2.1. Système de charge A**

Pour les ponts comportant des portées unitaires atteignant au plus 200 m, la chaussée supporte une charge uniforme dans l'intensité est donnée par la formule suivante :

$$
A = A(L) \times a_1 \times a_2 \times n \times l \times
$$
 [kg/m<sup>2</sup>]

❖ **A(L)** : charge exprimée en kN/m2 est donnée en fonction de la longueur chargée L(m) par la formule :

**A(L)** = 2,3 + 
$$
\frac{360}{L+12}
$$
    Avec L: la longueur charge, d'où : L = 31,5 m

Ce qui nous donne :  $A(L) = 10,5758$  KN/m<sup>2</sup>  $A(L) = 1,05758$  t/m<sup>2</sup>

❖ **a<sup>1</sup>** : coefficient déterminé en fonction de la classe du pont, et du nombre de voies chargées. Il est donné par le tableau IV.3.

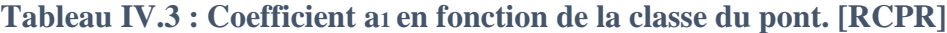

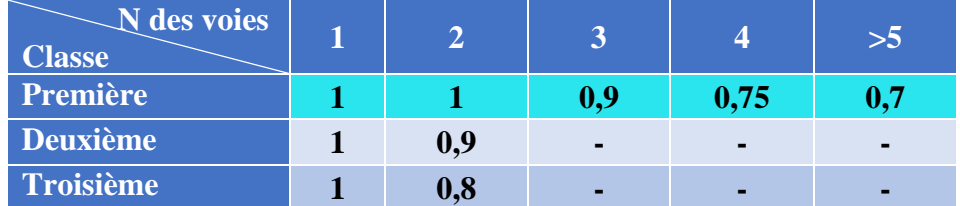

❖ **a<sup>2</sup>** : coefficient donné par la formule suivante :

$$
\mathbf{a_2} = \frac{\mathbf{v_0}}{\mathbf{v}}
$$

Avec :

- $\triangleright \mathbf{v}$  : la largeur d'une voie, soit :  $\mathbf{v} = 3.17 \text{ m}$  ;
- ➢ v**<sup>0</sup>** : ayant les valeurs données par le tableau IV.4 :

Donc : 
$$
a_2 = \frac{3,5}{3,17}
$$
   
  $a_2 = 1,10$ 

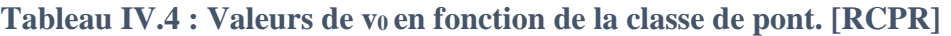

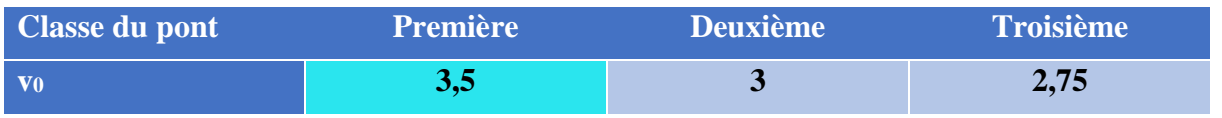

Tous les résultats pour les différents cas de charges A(L) sont inscrits dans le tableau IV.5 :

**Tableau IV.5 : Les valeurs de A(L) en fonction du nombre de voies chargées.** 

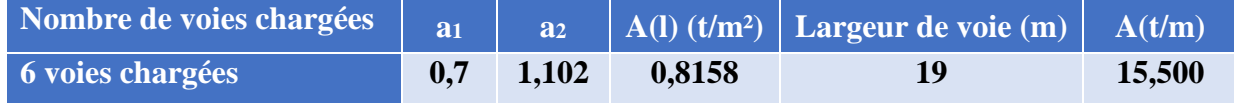

## **IV.3.2.2. Système de charges B**

Le système de charges B comprend trois systèmes distincts dont il y a lieu d'examiner indépendamment les effets pour chaque élément des ponts :

- ❖ Le système Bc se compose de camions types ;
- ❖ Le système Br se compose d'une roue isolée ;
- ❖ Le système Bt se compose de groupes de deux essieux dénommés essieux tandems.

Les surcharges du système B sont multipliées par des coefficients de majoration dynamique. Le coefficient de majoration dynamique relatif à un tel élément est déterminé suivant le **RCPR** par la formule suivante :

$$
\delta = 1 + \frac{0.4}{1 + 0.2 \times L} + \frac{0.6}{1 + 4 \times \frac{G}{S}}
$$

Avec :

- L : Longueur de la travée ;
- G : La charge permanente de l'ouvrage ;
- S : La surcharge B maximale.

### **Système de charge Bc**

Un camion type du système Bc comporte 3 essieux, tous à roues simples munies de pneumatique et qui répond aux caractéristiques suivantes :

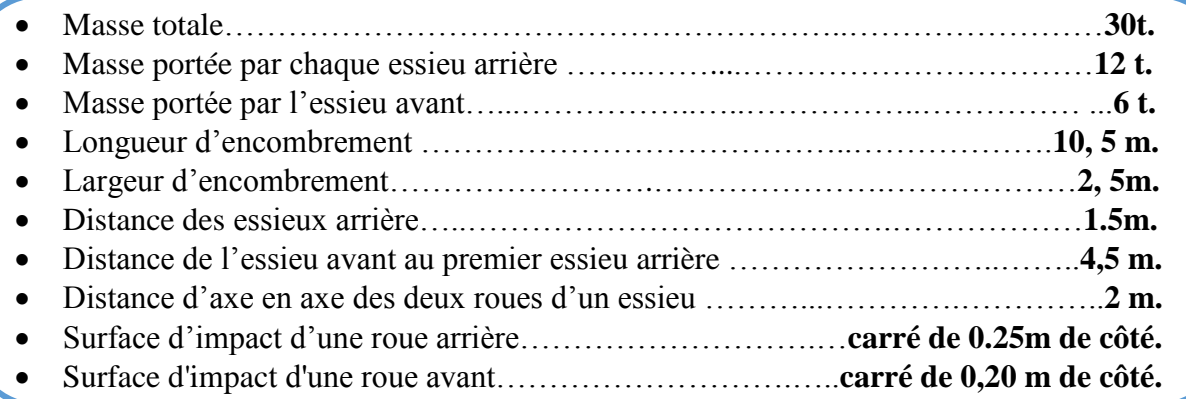

### ➢ **Disposition dans le sens transversal :**

Le nombre maximal de files que l'on peut disposer est égal au nombre de voies de circulation ; il ne faut pas en mettre plus, même si cela est géométriquement possible. Les files peuvent être accolées ou non.

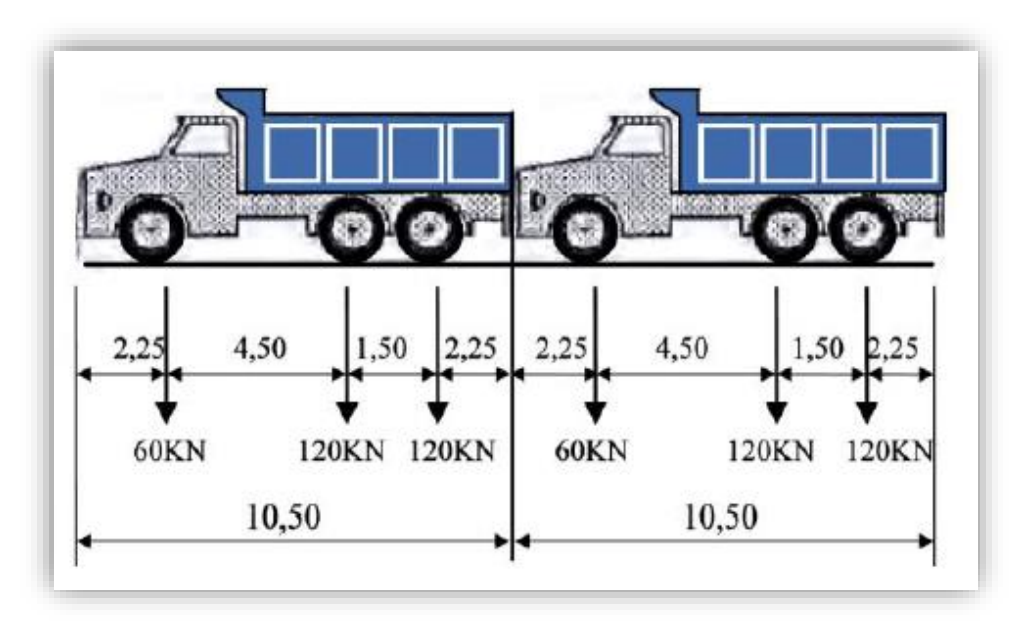

**Figure IV.5 : Disposition Transversale de camions BC.[RCPR]**

### ➢ **Disposition dans le sens longitudinal**

Chaque file comporte deux camions au plus, l'emplacement de ces files est déterminé pour produire l'effet le plus défavorable.

Le calcul des actions dues au chargement Bc se fera pour un seul convoi, puis il sera multiplié par le coefficient de majoration dynamique, le nombre de voies et le coefficient bc.

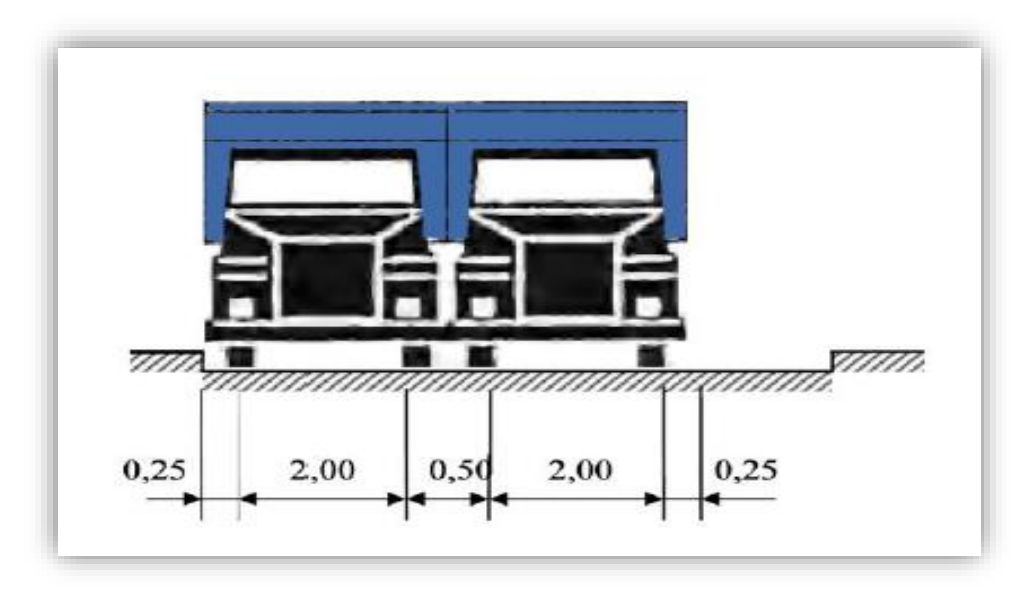

**Figure IV.6 : Disposition longitudinale de camions BC. [RCPR]**

# **Ecole Nationale Polytechnique Promotion 2017 Génie Civil**

En fonction de la classe du pont et du nombre de files considérées, la valeur des charges du système Bc prise en compte est multipliée par le coefficient bc qui est donné dans le tableau IV.6 :

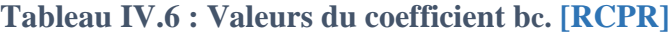

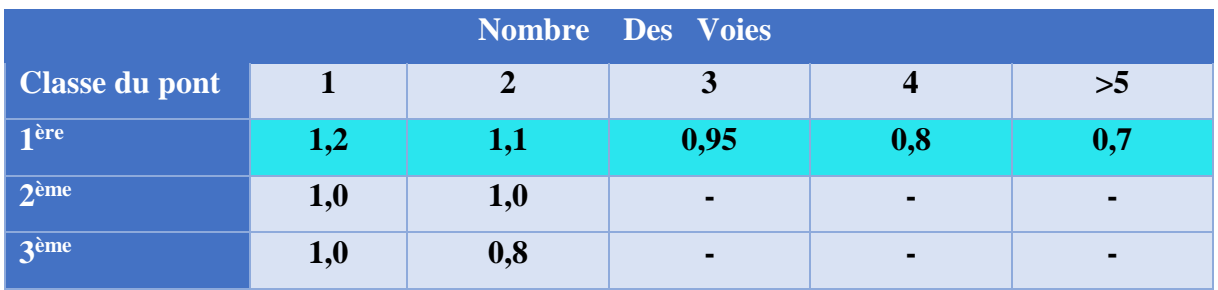

## ➢ **Calcul de coefficient de majoration δbc**

Application à notre projet (pour  $L = 31,5$  m et  $G = 1230,4$  t):

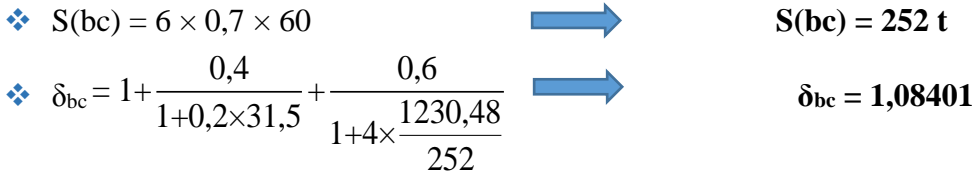

 $\triangleleft$  Charge par essieu (t) :

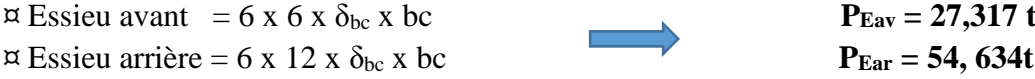

Les résultats sont récapitulés dans le tableau IV.7 :

Avec :

 $\checkmark$  L = 31,5 m  $\checkmark$  G = 1230,48 t

**Tableau IV.7 : Coefficient de majoration dans le système Bc (δBc).**

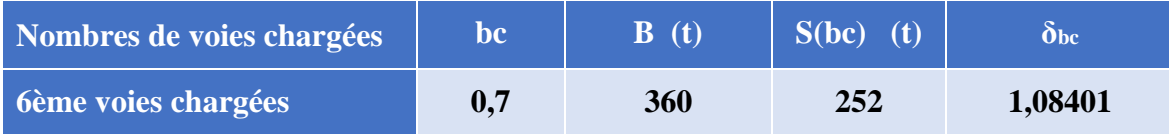

Et le tableau IV.8 donne la charge obtenue par essieu.

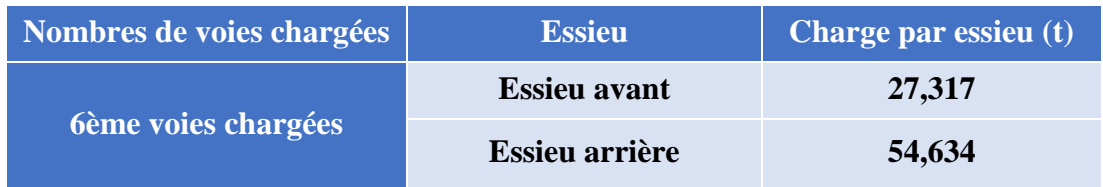

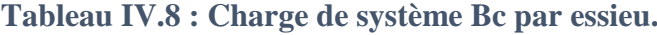

### **<sup>↓</sup>** Système Br

Ce système de charge compose d'une roue isolée de 10t qui peut être placée n'importe tous sur la largeur roulable pour avoir le cas le plus défavorable.

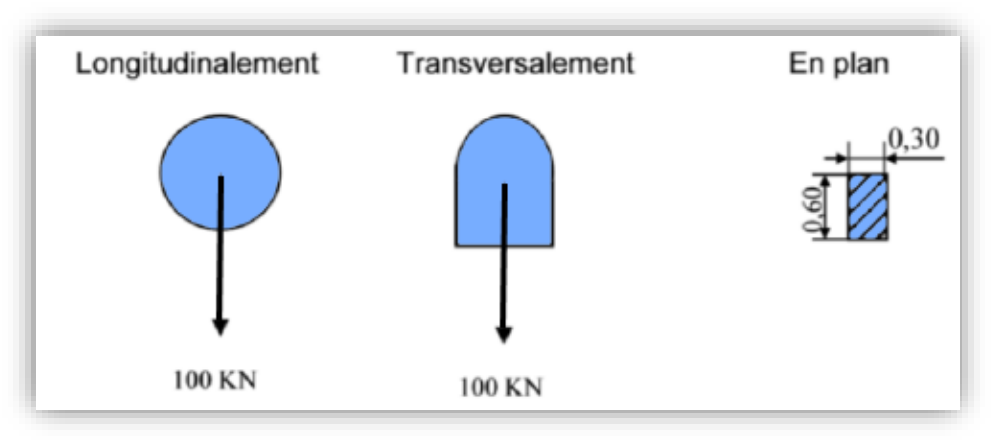

**Figure IV.7 : Système de charge Br.** 

### ➢ **Calcul de coefficient de majoration δbr :**

Avec  $l = 31,5$  m et  $G = 1230,48$  t

$$
\bullet \quad S(br) = 10 t
$$

 $\therefore \delta_{bc} = 1 + \frac{0.4}{1 + 0.2 \times 21.5} + \frac{0.6}{123}$  $1+0,2\times31,5$   $1+4\times\frac{1230,48\times1230}{1}$ 10 **δbc = 1,05600**

### **↓ Système Bt**

Ce système est applicable seulement pour les ponts de 1ère et 2ème classe. Un tandem du système comporte deux essieux à roues simples munies de pneumatiques qui répondent aux caractéristiques suivantes (figure IV.8) :

- Charge portée par chaque essieu. ......................................................................16 t.
- Distance des deux essieux. ...........................................................................1,35 m.
- Distance d'axe en axe des deux roues d'un essieu…..........................................2 m.

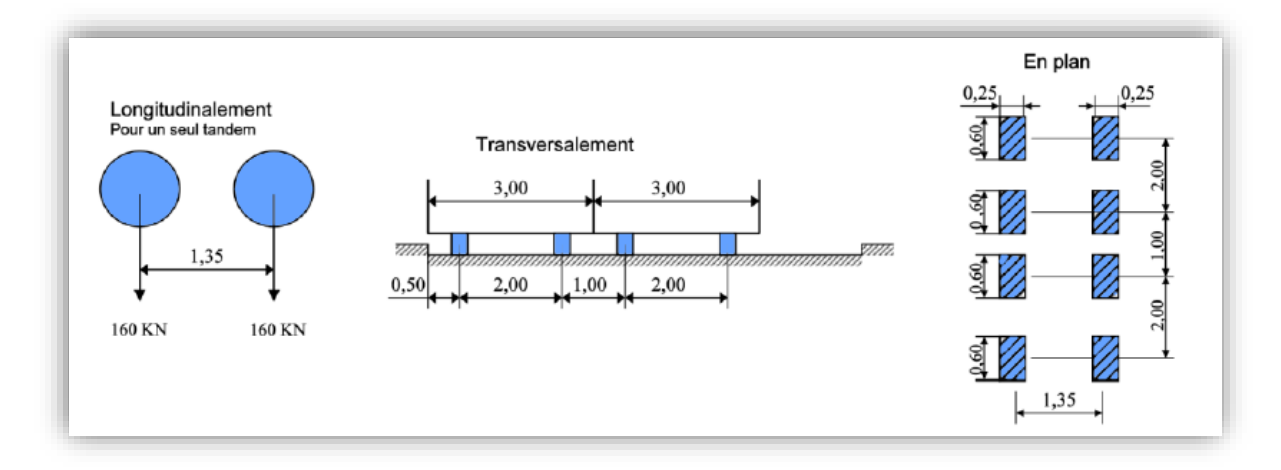

**Figure IV.8 : Système de charge Bt.** 

La valeur des charges du système Bt prise en compte est multipliée par le coefficient bt, donné dans le tableau IV.9

**Tableau IV.9 : Valeurs de bt. [RCPR]**

| <b>Classe du pont</b>   | hf  |
|-------------------------|-----|
| 1 <sup>ère</sup> classe | 1,2 |
| 2 <sup>ème</sup> classe | 1,0 |

# ➢ **Calcul de coefficient de majoration δbt :**

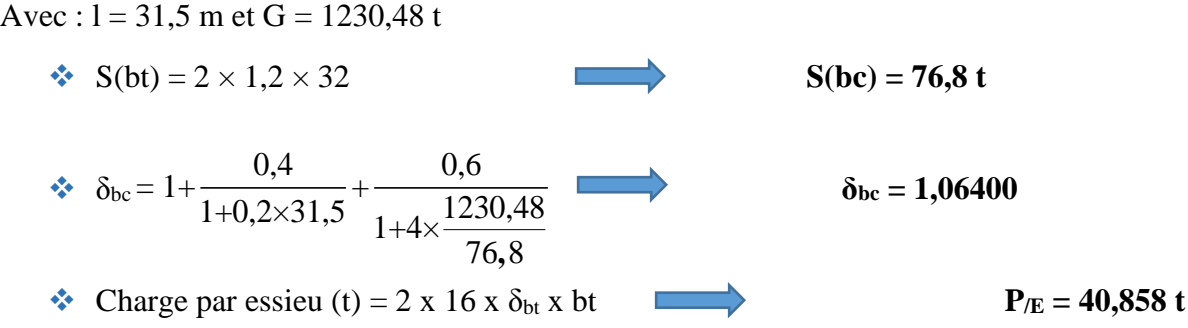

Les résultats sont récapitulés dans le tableau IV.10 :

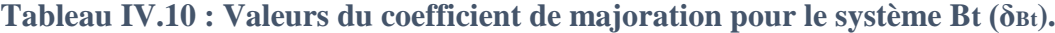

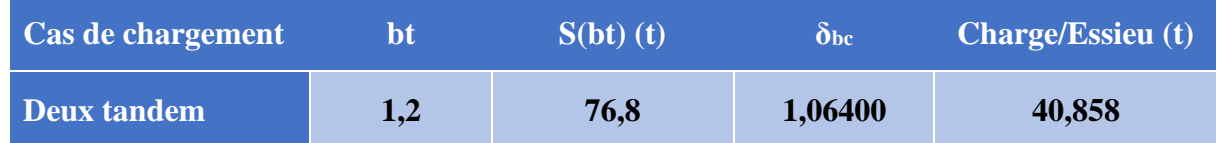

61

## **IV.3.2.3. Système militaire Mc 120**

Les ponts doivent être calculés d'une manière à supporter les véhicules militaires du type Mc 120 susceptibles d'être dans certains cas les plus défavorables que ceux définis précédemment (A et B). Les véhicules Mc120 peuvent circuler en convois.

Un véhicule type du système Mc 120 comporte deux chenilles (voir figure IV.10) et répond aux caractéristiques suivantes **[RCPR]**:

- Charge totale ...........................................................................................................110 t.
- Longueur d'une chenille .......................................................................................6,10 m.
- Largeur d'une chenille ............................................................................................1,0 m.
- Distance d'axe en axe des deux chenilles ..............................................................3,30m.
- Le rectangle d'impact de chaque chenille est supposé uniformément chargé.

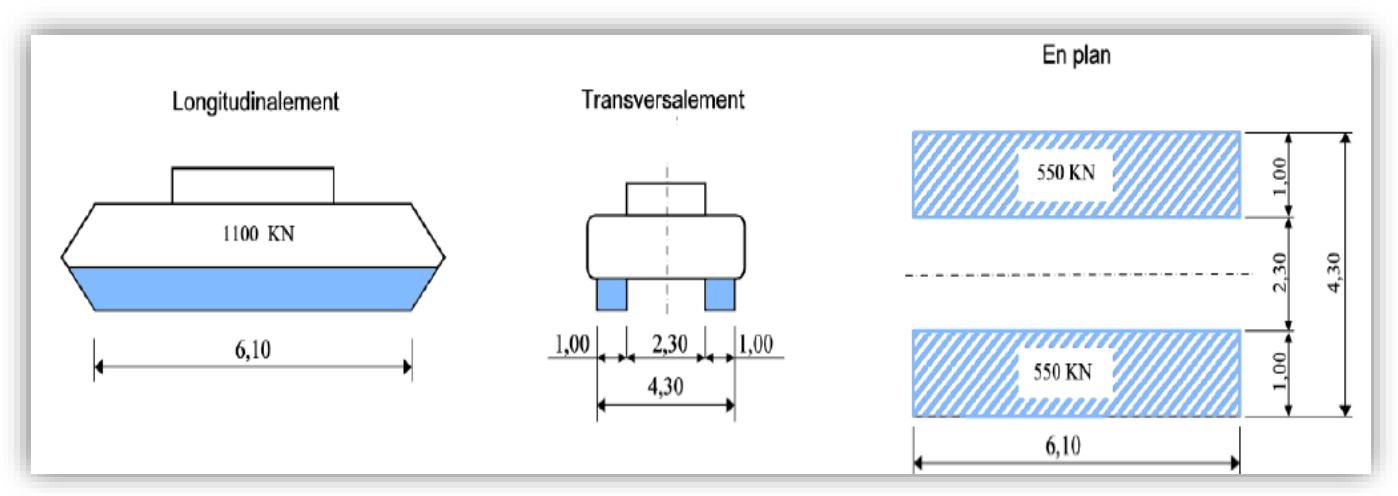

**Figure IV.9 : Système militaire Mc 120.**

- ✓ **Dans le sens transversal** : un seul convoi quel que soit la largeur de la chaussée.
- $\checkmark$  **Dans le sens longitudinal** : le nombre de convois est illimité tel que la distance libre entre leurs points de contact avec la chaussée devant être au moins égale à 30,50m.

### ➢ **Calcul de coefficient de majoration δMc120 :**

Avec  $l = 31.5$  m et  $G = 1230.48$  t

$$
\bullet S(Mc120) = 110 t
$$

$$
\text{So, } \delta_{\text{Mc120}} = 1 + \frac{0.4}{1 + 0.2 \times 31.5} + \frac{0.6}{1 + 4 \times \frac{1230.48}{110}} \qquad \delta_{\text{Mc120}} = 1,06790
$$

Les résultats sont récapitulés dans le tableau IV.11

### **Tableau IV.11 : Coefficient de majoration dans le système Mc (δMc120 ).**

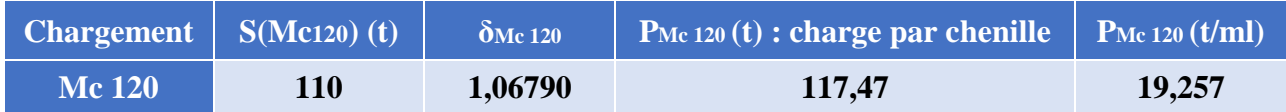

### **IV.3.2.4. Convoi exceptionnel type D240**

Le convoi type D240 comporte une remorque de trois (03) éléments, de quatre (04) lignes à deux (02) essieux de 240 t.

Ce poids est supposé réparti au niveau de la chaussée sur un rectangle uniformément chargé de 3,20 m de large et de 18,60 m de long, Il répond aux caractéristiques suivantes (figure IV.11) **[RCPR]** :

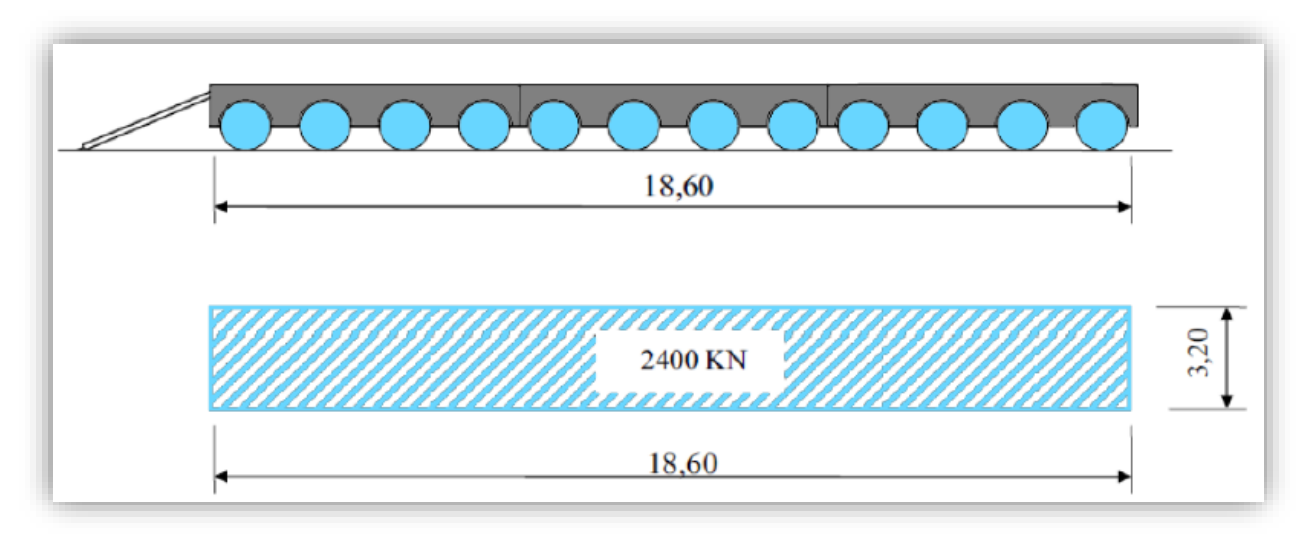

### **Figure IV.10 : Convoi exceptionnel D240.**

La charge maximale de système D240 est égale à :

### $S(D240) = 240$  t.

Soit par mètre linéaire :

$$
S(D240) = 240 / 18.6
$$
 S(D240) = 12.9 t/ml

$$
S(D240) = 12.9 t/ml
$$

# **IV.4. AUTRES SURCHARGES**

### **IV.4.1. Le vent**

Le vent souffle horizontalement dans une direction normale à l'axe longitudinal de la chaussée sur toute la surface de la structure, et il développe une pression de :

- $\checkmark$  0.200 t/m<sup>2</sup> lorsque l'ouvrage est en service ;
- ✓ 0.125 t/m² lorsque l'ouvrage est en exécution dont la durée excède un mois **[6]**.

### **IV.4.2. La température**

## **IV.4.2.1. Variations linéaires**

La variation uniforme de la température se réfère à la température moyenne du lieu, soit pour la région de TIZI OUZOU ∆T =30°**.**

### **IV.4.2.2. Gradient thermique**

Le gradient thermique est la différence de température qui s'établit journellement entre les fibres supérieures et inférieures d'une poutre sous l'effet de l'ensoleillement. Logiquement l'extrados est plus chaud que l'intrados. Le gradient thermique résulte d'un échauffement ou d'un refroidissement unilatéral de courte durée de la structure porteuse **[RCPR]**.

En général, les valeurs numériques à prendre en compte pour le gradient thermique sont données dans le tableau IV.12.

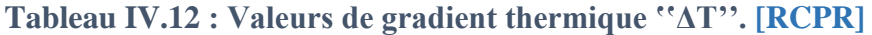

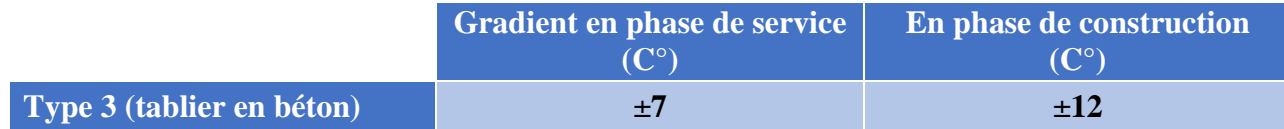

Pour le calcul des effets de la variation uniforme de la température on adopte le suivant coefficient de dilatation thermique de 1 x 10-5 / °C.

### **IV.4.3. Efforts de freinage**

Les charges de chaussée des systèmes A et Bc sont susceptibles de développer des réactions de freinage qui sont des efforts s'exerçant à la surface de la chaussée, dans l'un ou l'autre de sens de circulation **[RCPR]**.

Dans les cas courants, la résultante de ces efforts peut être supposée centrée sur l'axe longitudinal de la chaussée.

Les efforts de freinage n'intéressent généralement pas la stabilité des tabliers. Il y a lieu de les considérer pour la stabilité des appuis (piles et culées) et la résistance des appareils d'appui qui sont justifiés suivant les règles en usage) :

### ➢ **L'effort de freinage correspondant à la charge A est égale :**

$$
F = \frac{A.S}{20+0,0035.S}
$$

Avec :

 $\checkmark$  A : Charge exprimée en t/m<sup>2</sup> ;

 $\checkmark$  S : La surface chargée désigne en m<sup>2</sup>.

$$
S = \frac{\text{La largeur totale } (l_t)}{\text{La longueur (L)}}
$$

Les résultats sont récapitulés dans le tableau IV.13 :

### **Tableau IV.13 : Effort de freinage au système A(L). [RCPR]**

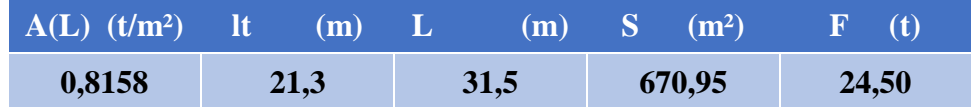

### ➢ **L'effort de freinage correspondant à la charge Bc :**

Chaque essieu d'un camion du système Bc peut développer un effort de freinage égale à son poids, parmi les camions Bc que on peut placer, un seul est supposé freiner.

 $F = F_{BC}$   $\rightarrow$   $F = 30$  t

# **EVALUATION DES ACTIONS ACCIDENTELLES**

Les actions sismiques sont classées parmi les actions accidentelles et elles sont déterminées suivant les formules indiquées dans les règlements parasismiques des ouvrages d'art. (R.P.O.A).

### **IV.5.1. Actions Sismiques**

L'Ouvrage d'art est situé dans la Wilaya de Tizi Ouzou. Selon l'article 3 de la norme de référence (RPOA 2008) est une zone à sismicité moyenne. Etant donné que le l'ouvrage d'art est classé dans le groupe 2 (ponts importants selon article. 2.2), le coefficient d'accélération de zone à prendre en compte est de 0,20g.

# **LES MOMENTS FLECHISSANTS LONGITUDINAUX**

Les poutres sont isostatiques, on utilise les méthodes de la RDM pour trouver les moments fléchissant maximum.

### **IV.6.1. Moment fléchissant dû au poids propre**

En utilisant la méthode de la RDM **[5]** :

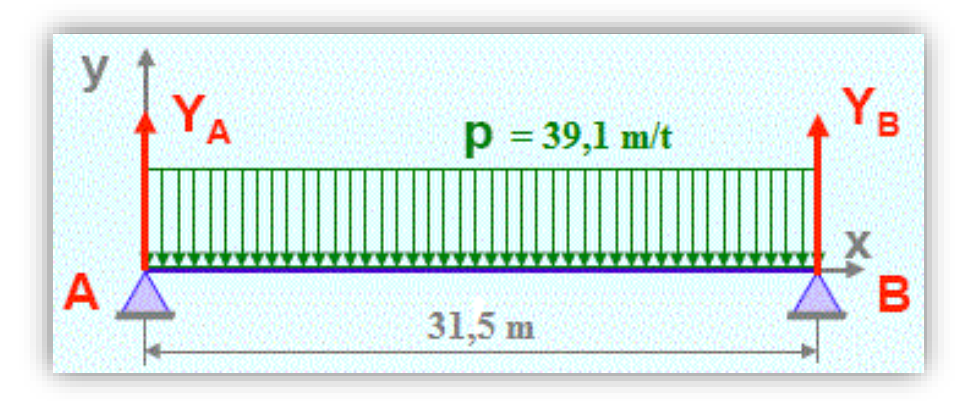

**Figure IV.11 : Répartition longitudinale du poids propre pour le calcul du moment fléchissant maximum.**

On trouve que le moment fléchissant est sous la forme suivante :

$$
M(x) = q \cdot \frac{L}{2} \cdot x + q \cdot \frac{x^2}{2}
$$

Le moment engendré par les charges permanentes, en travée, est :

$$
M_{\text{max}}(\frac{L}{2}) = P \cdot \frac{L^2}{2} = 39.1 \times \frac{31.5^2}{8}
$$
  $M_{\text{max}} = 4849.62 \text{ t.m}$ 

### **IV.6.2. Moments fléchissant dus aux surcharges**

### **IV.6.2.1. Surcharge A(L)**

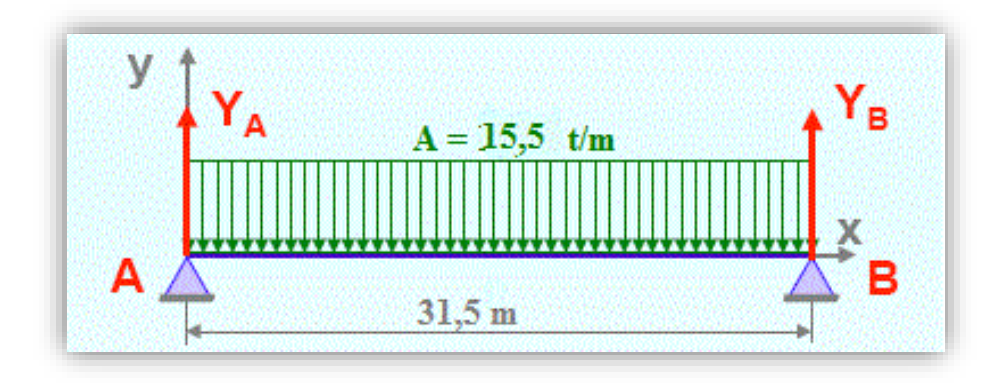

**Figure IV.12 : Répartition longitudinale du chargement A(L) pour le calcul du moment fléchissant maximum.**

Le moment engendré par le surcharge A(L), a mis travée, est :

$$
M_{\text{max}}(\frac{L}{2}) = A.\frac{L^2}{2} = 15,5 \times \frac{31,5^2}{8}
$$
  $M_{\text{max}} = 1922,05 \text{ t.m}$ 

### **IV.6.2.2. Système de charges B**

Pour le système **B,** on utilisera le théorème de **BARRES** pour déterminer la section dangereuse de la poutre.

Le théorème s'annonce comme suit :

### Théorème

**Le moment maximum dans la poutre est atteint lorsque la résultante R et l'un des essieux sont symétriques par rapport à l'axe de la poutre. Le moment maximum est ainsi obtenu sous l'essieu en question. [7]**

66

### ➢ **Surcharge Bc**

Utilisation des lignes d'influence pour calculer le moment fléchissant maximum **[7]**

$$
M_{\max} = \sum_{i=0}^{n} P_i y_i
$$

Avec :

- $\checkmark$  y<sub>i</sub> : les ordonnées.
- $\checkmark$  P<sub>i</sub>: la charge appliquée.

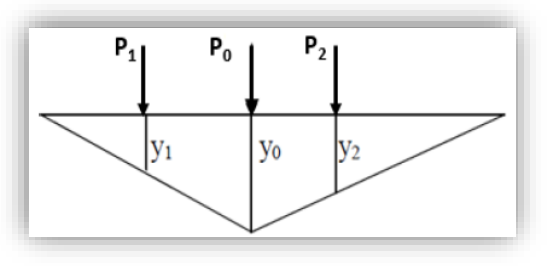

**Figure IV.13 : Les charges et leurs ordonnées.**

**1 er cas** : R se trouve à gauche de l'axe médiane. Le moment maximal est obtenu au droit de l'essieu de P<sup>1</sup> qui est symétrique à R par rapport à l'axe de la poutre.

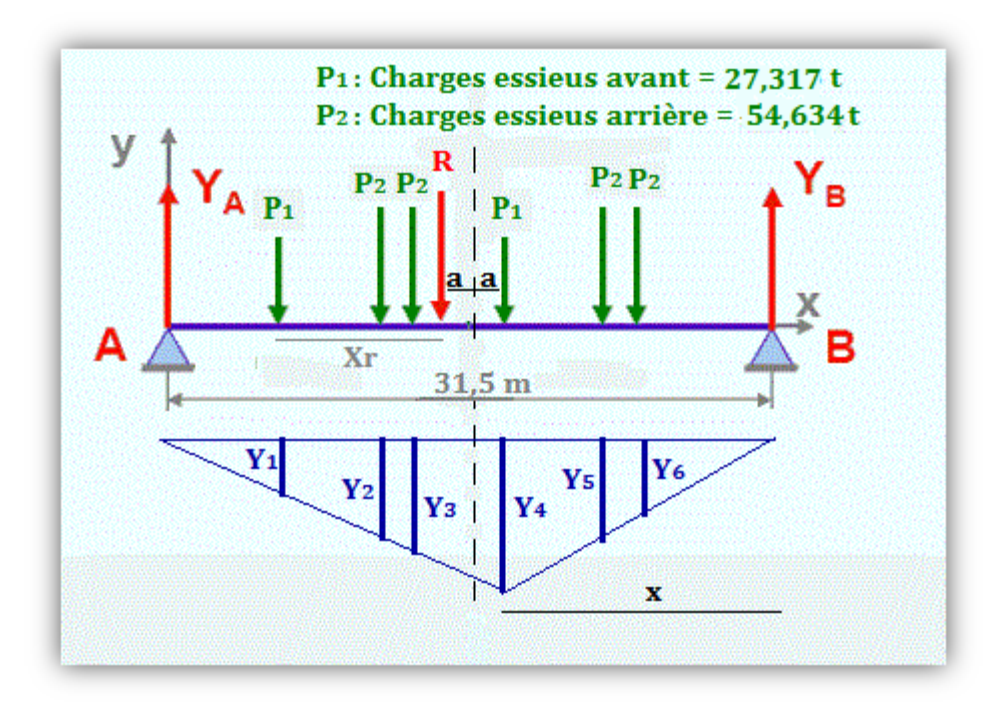

### ➢ **Détermination de la position de la résultante R du convoi**

**Figure IV.14 : Résultante à gauche de l'axe de la poutre, Système Bc**.

### ➢ **Détermination de « a »**

 $\Sigma M_{P1} = 0$  P2 x 4.5 + P2 x 6 + P1 x 10.5 + P2 x 15 + P2 x 16.5 = R.xr  $R_{x} = 2581,45$  t.m, d'où :  $\sum P_i = R = 273,17$  t **x**<sub>r</sub> = **9,45 m** On  $a: x_r + 2a = 10.5$  m ➢ **Calcul des ordonnées**

On utilise l'équation de la déformée **[7]** :

 $Y_4 = x(L-x) / L$  Application numérique  $x = 15,75 - 0,53 = 15,22$  m tel que :  $x = L/2$  -a  $Y_4 = 15,22.$  (31,5-15,22)/31,5

 **Y4 = 7,8660 m**

Pour déterminer les autres ordonnées (yi), On applique le théorème de Thales.

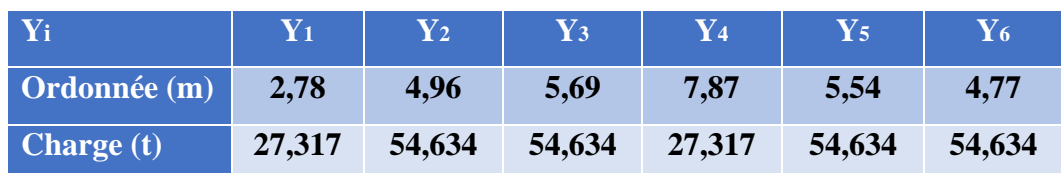

### **Tableau IV.14 : Calcul des ordonnées, Bc.**

67

Moment fléchissant maximum :

$$
M_{max} = \sum P_i Y_i
$$
 Application numérique  
= $P_1(Y_1+Y_4) + P_2(Y_2+Y_3+Y_5+Y_6)$   

$$
M_{max} = 1436,49 \text{ t.m}
$$
  

$$
M_{max} = 1436,49 \text{ t.m}
$$

**2 ème cas :** R se trouve à droite de l'axe médiane. Le moment maximal est obtenu au droit de L'essieu de  $P_2$  qui est symétrique à R par rapport à l'axe de la poutre.

### ➢ **Détermination de la position de la résultante R du convoi**

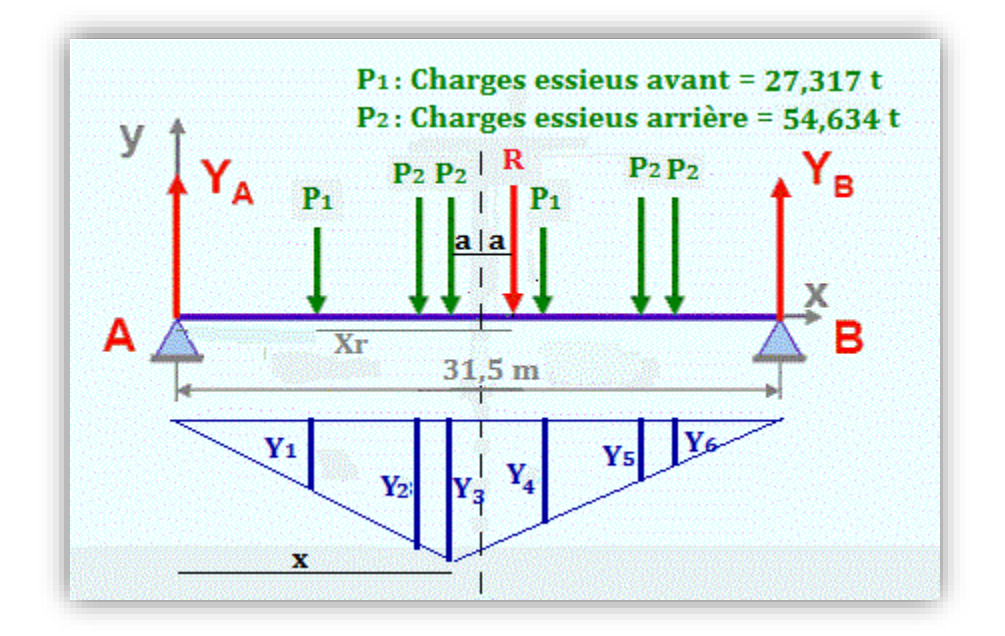

**Figure IV.15 : Résultante à droite de l'axe de la poutre, Système Bc**.

➢ **Détermination de « a »** 

 $\Sigma M_{P1} = 0$  P2 x 4.5 + P2 x 6 + P1 x 10.5 + P2 x 15 + P2 x 16.5 = R.xr R.xr = 2581,45 t.m, d'où :  $\sum P_i = R = 273,17$  t **xr** = **9,45 m** On  $a: x_r - 2a = 6$  m  $a = (9.45 - 6)/2$   $a = 1.73$  m

### ➢ **Calcul des ordonnées**

On utilise l'équation de la déformée :

$$
Y_3 = x(L-x) / L
$$
 Application numérique  
Tel que : x = L/2-a  

$$
Y_3 = 14,02. (31,5 - 14,02)/31,5
$$

$$
Y_3 = 7{,}7800 \text{ m}
$$

Pour déterminer les autres ordonnées (yi), On applique le théorème de Thales.

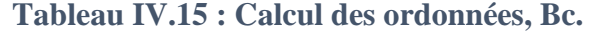

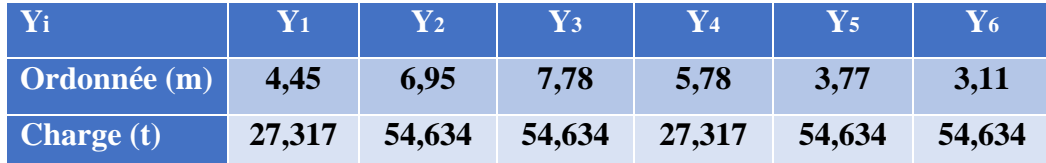

Moment fléchissant maximum :

$$
M_{max} = \sum P_i Y_i
$$
 Application numérique  
= $P_1(Y_1+Y_4) + P_2(Y_2+Y_3+Y_5+Y_6)$  
$$
54,634 (6,95+7,78+3,77+3,11)
$$

**Mmax = 1460,09 t.m**

On conclut que le cas le plus défavorable est celui du **2 ème cas** (résultante à droite de l'axe de la poutre).

➢ **Surcharge Br**

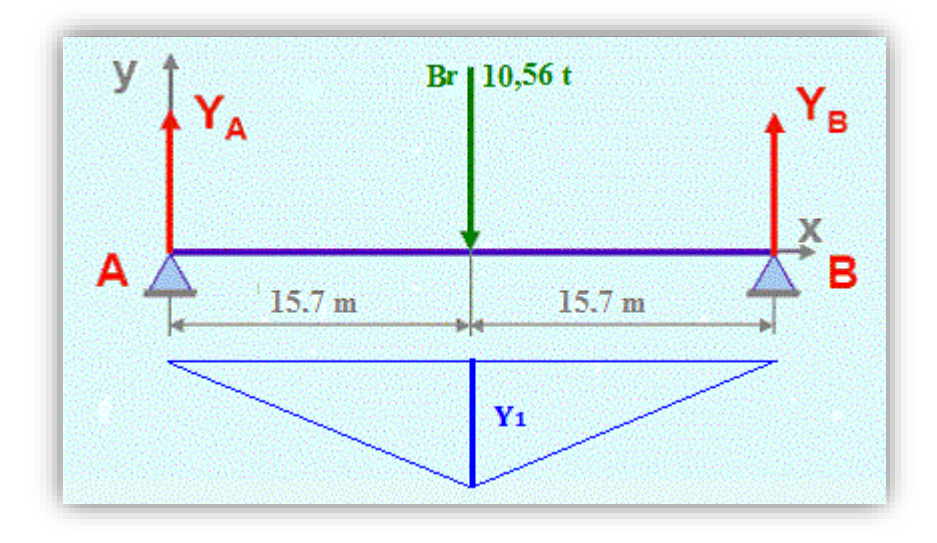

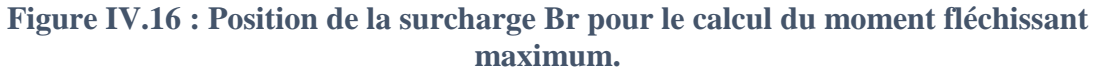

## ➢ **Calcul de l'ordonnée**

 $Y = (L/2) (L/2)/L = (31,5/2)^2 / 31,5$  **Y=7.875 m** 

Le moment sera maximal à mi- travée, Sa valeur vaut **:**

 $M_{max} = Br \times Y_1 = 10,54 \times 7,875$ 

$$
M_{\rm max}=83.2~t.m
$$

### ➢ **Surcharge Bt**

Un seul cas se présente pour la position de la résultante R par rapport à l'axe de la poutre

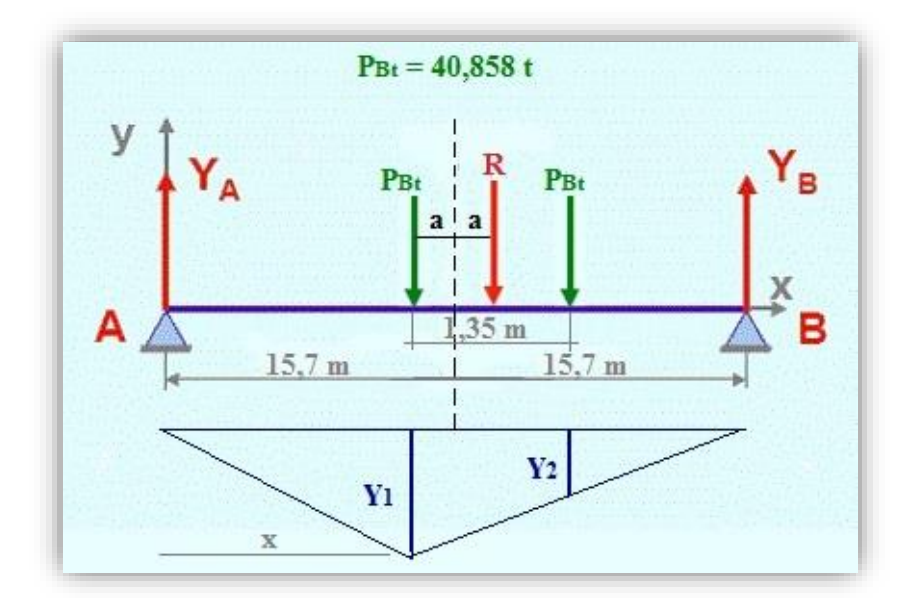

**Figure IV.17 : Position de la surcharge Bt pour le calcul du moment fléchissant maximum.**

### ➢ **Détermination de « a »**

 $\sum M_{PBt} = 0$  PBt × 1,35 = R × 2a  $R \times 2a = 55,16$  t.m, d'où :  $\sum P_i = R = 81,71$  t **a** = **0,337 m** 

### ➢ **Calcul des ordonnées**

On utilise l'équation de la déformée :

Y<sub>1</sub> = x(L-x) / L  
\n
$$
x = 15,75 - 0,337 = 15,41 \text{ m}
$$
  
\nTel que : x = L/2 -a  
\nY<sub>1</sub> = 15,41 × (31,5 – 15,41)/31,5

 $Y_1 = 7,87$  m

Pour déterminer Y<sub>2</sub>, On applique le théorème de Thales.

**Tableau IV.16 : Calcul des ordonnées, Bt.**

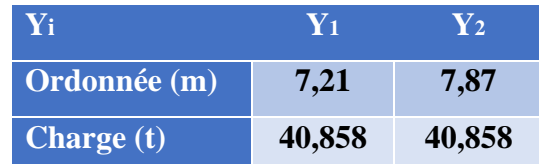

Moment fléchissant maximum :

 $M_{\text{max}} = \sum P_i Y_i$  Application numérique

$$
= P_{Bt} \times Y1 + P_{Bt} \times Y_2
$$
  
M<sub>max</sub> = 40,858 × 7,21 +40,858 × 7,87

$$
M_{\rm max}=616,13\;{\rm t.m}
$$

70
#### **IV.6.2.3. Système militaire Mc 120**

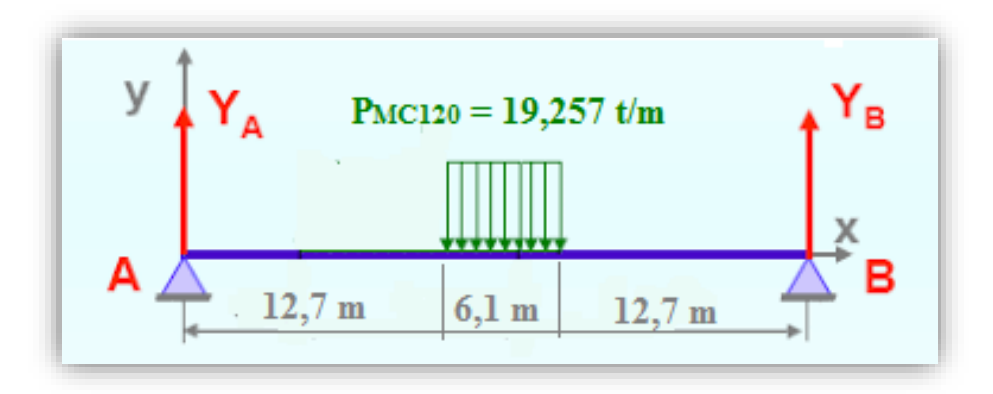

**Figure IV.18 : Position du convoi Mc120 pour le calcul du moment fléchissant maximum.**

Les réactions :

 $MCl<sub>20</sub> \times X<sub>P</sub>$  $Y_A = Y_B = \frac{P_{MC120} \times x_P}{2} = \frac{19,257 \times 6,1}{2}$  $\frac{20 \times X_P}{2} = \frac{19,257}{2}$  $Y_{\rm B} = \frac{P_{\rm MC120} \times x_{\rm P}}{2} = \frac{19,257 \times 6,1}{2}$   $Y_{\rm A} = 58,73 \text{ t}$ Moment fléchissant à x=0.5L :  $M_{\text{max}} = Y_A \cdot x - \frac{P_{\text{MC120}} \cdot (x - 12, 7)}{2}$  $(x - 12, 7)^2$  $\overline{a}$  $M_{\text{max}} = 58,73 \times 15,75 - \frac{19,257 \times (15,75 - 12,7)}{2}$ **,**  $257 \times (15, 75 - 12, 7)^2$ ,73×15, = 58,73×15,75 -  $\frac{19,257 \times (15,75 - 12,7)^2}{2}$ 

$$
M_{\text{max}} = Y_A \cdot x - \frac{P_{\text{MC120}} \cdot (x - 12, 7)^2}{2}
$$
 M<sub>max</sub> = 58,73×15,75 -  $\frac{19,257 \times (15,75 - 12,7)^2}{2}$ 

 **Mmax = 835,42 t.m** 

#### **IV.6.2.4. Système D240**

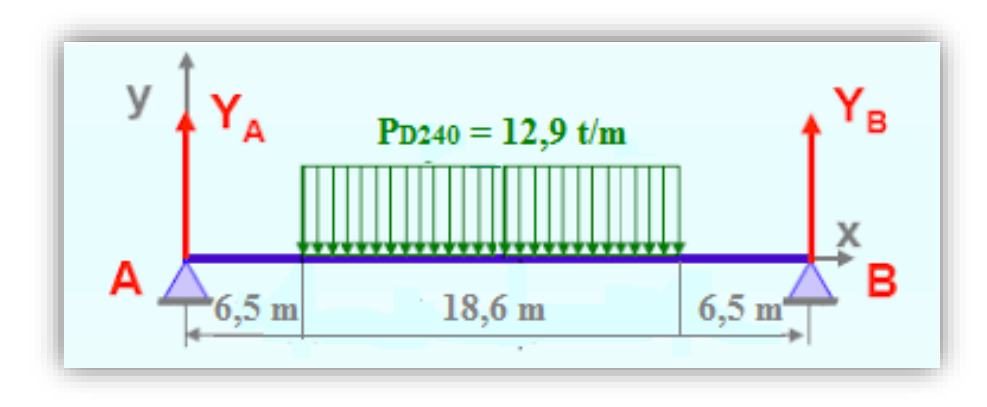

**Figure IV.19 : Position du convoi D240 pour le calcul du moment fléchissant maximum.**

Les réactions :

$$
Y_A = Y_B = \frac{P_{D240} \times x_P}{2} = \frac{12,9 \times 18,6}{2}
$$
 
$$
Y_A = 119,97 \text{ t}
$$

Moment fléchissant à x=0.5L

Moment fléchissant à x=0.5L

\n
$$
M_{\text{max}} = Y_A \cdot x - \frac{P_{D240} \cdot (x - 6.5)^2}{2}
$$
\n
$$
M_{\text{max}} = 119.97 \times 15.75 - \frac{12.9 \times (15.75 - 6.5)^2}{2}
$$

$$
M_{\rm max}=1337,65\ \mathrm{t.m}
$$

**Ecole Nationale Polytechnique Promotion 2017 Génie Civil** 71

Le tableau suivant donne les valeurs des moments fléchissant Mmax

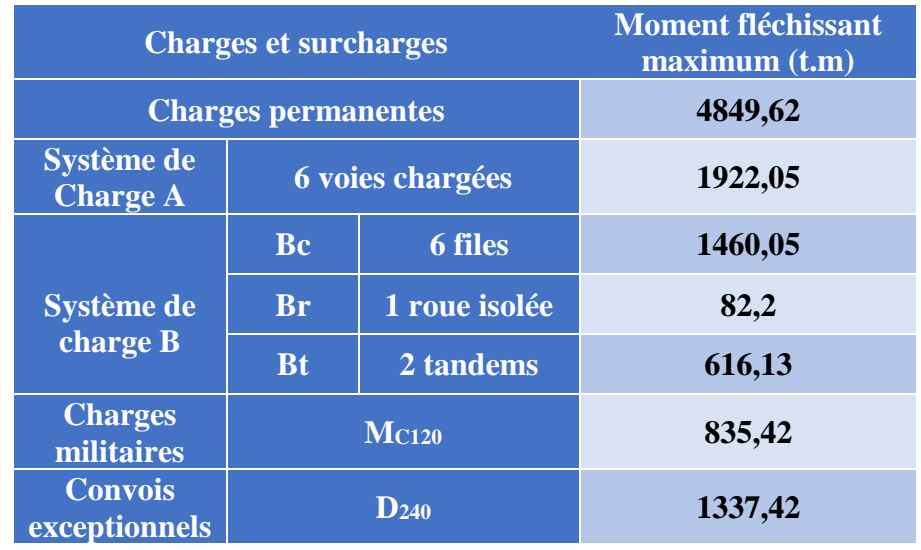

**Tableau IV.17 : Récapitulatif des moments fléchissant maximums calculés.**

# **LES EFFORTS TRANCHANTS**

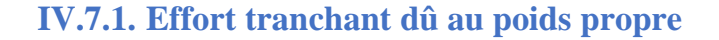

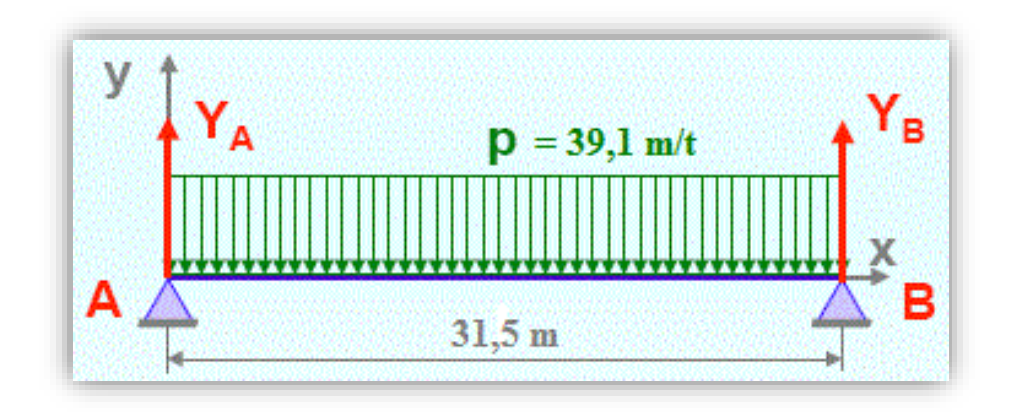

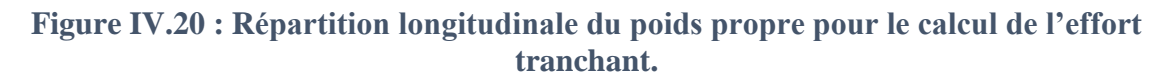

En utilisant la méthode de la RDM :

Les réactions :

$$
Y_A = Y_B = P \times \frac{L}{2} = 39,1 \times \frac{31,5}{2}
$$
  $Y_A = Y_B = 615,82$ 

Effort tranchant à  $x = 0$ :

 $T_{\text{max}} = Y_A = Y_B$  **T**<sub>max</sub> = 615,82

72

## **IV.7.2. Effort tranchant dû aux surcharges**

#### **IV.7.2.1. Surcharges A (L) :**

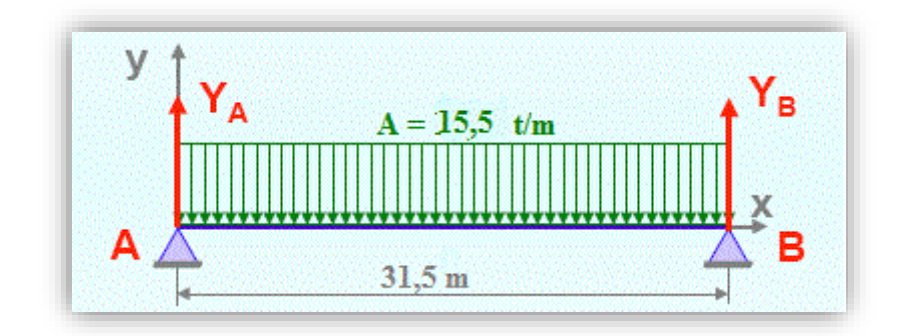

**Figure IV.21 : Répartition longitudinale du chargement A(L) pour le calcul de l'effort tranchant.**

Les réactions :

$$
Y_A = Y_B = A \times \frac{L}{2} = 15,5 \times \frac{31,5}{2}
$$
   
  $Y_A = Y_B = 244,12 \text{ t}$ 

Effort tranchant à  $x = 0$  m :

$$
T_{max} = Y_A = Y_B \qquad \qquad T_n
$$

 $T_{\text{max}} = 244,12 \text{ t}$ 

**IV.7.2.2. Système de charges B**

➢ **Surcharge Bc**

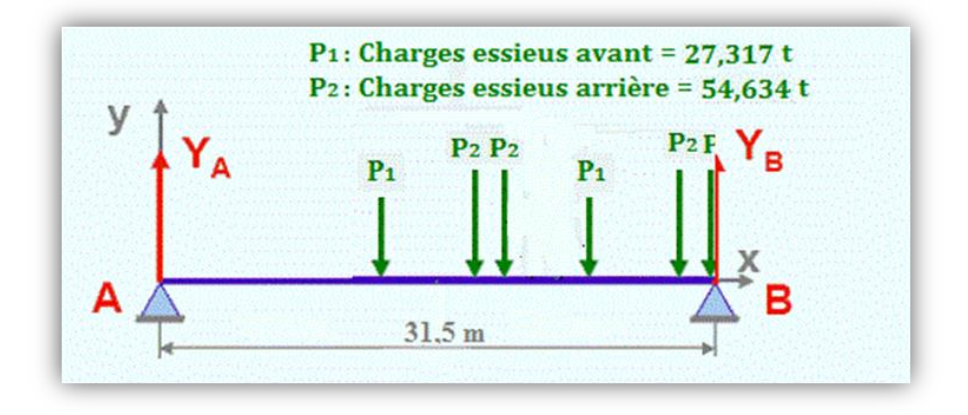

**Figure IV.22 : Position de la surcharge Bc pour le calcul de l'effort tranchant maximum.**

Les réactions :  $Y_A + Y_B = 273,17$  t

$$
\Sigma M_B = 0
$$
   
  $Y_A \times L = 54,634 \times (1.5 + 10,5 + 12) + 27,317 (6 + 16.5) = 1925,8 \text{ t.m}$ 

$$
Y_A = 61,13 t
$$
 et  $Y_B = 212,04 t$ 

L'effort tranchant à  $x = L$ :

$$
Tmax = Y_B = 212,04 t
$$

**Ecole Nationale Polytechnique Promotion 2017 Génie Civil** 

#### ➢ **Surcharge Br**

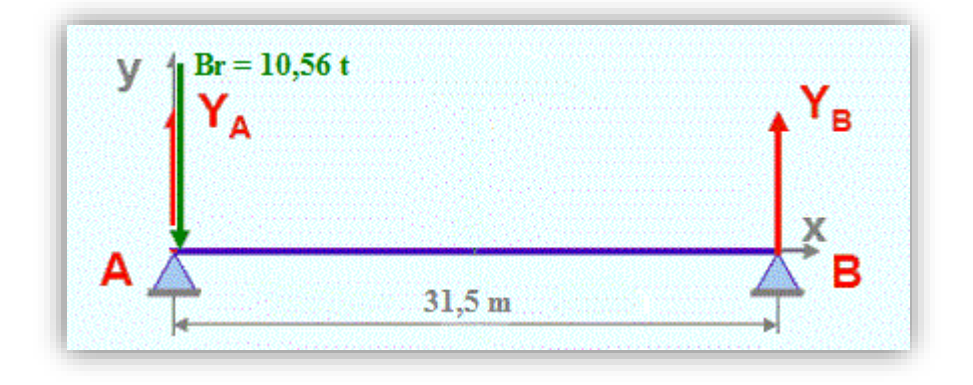

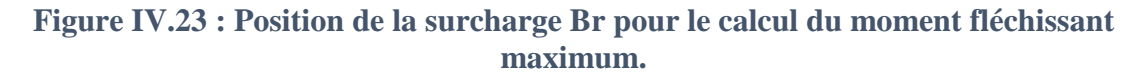

Les réactions :

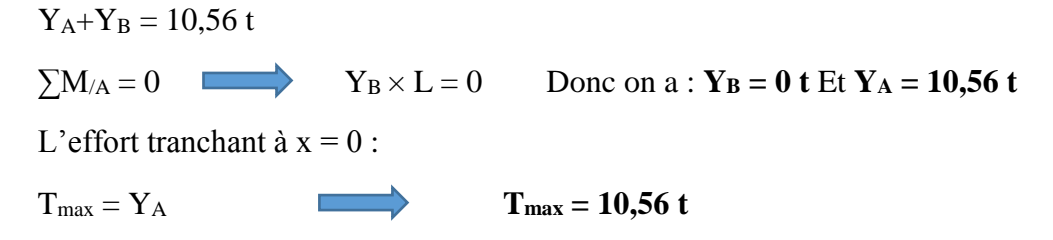

➢ **Surcharge Bt** 

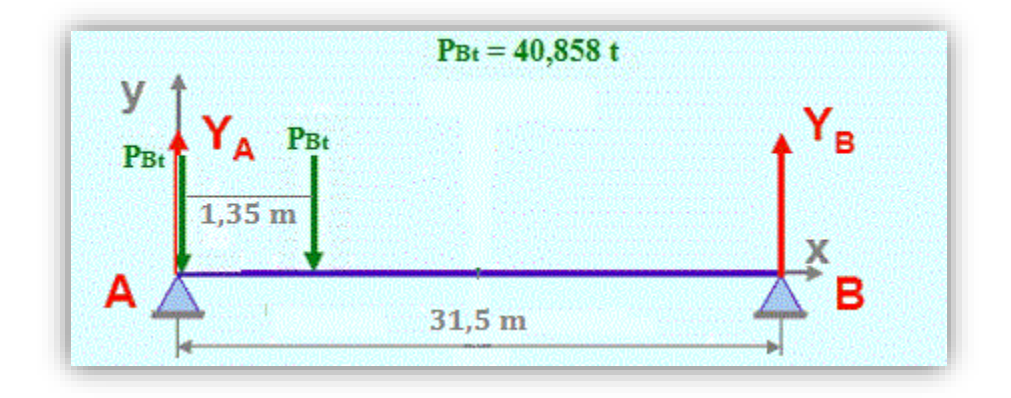

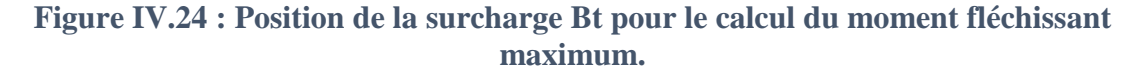

Les réactions :

 $Y_A+Y_B = 81,716$  t  $\Sigma M_A = 0$  YB  $\times$  L = 40,858  $\times$  1,35 = 55,16 t.m  $Y_B = 1,75$  t et  $Y_A = 79,96$  t

L'effort tranchant à  $x = 0$ :

$$
T_{max}=Y_A=79,96\ t
$$

74

**Ecole Nationale Polytechnique Promotion 2017 Génie Civil** 

#### **IV.7.2.3. Surcharge Mc120**

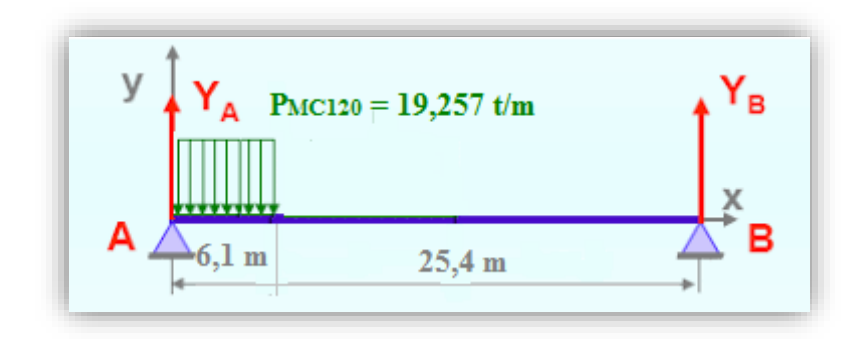

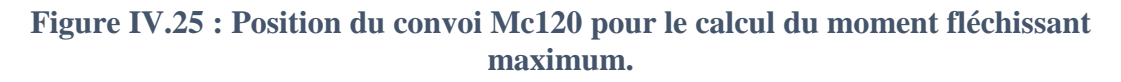

Les réactions :

 $Y_A+Y_B = 117,46$  t  $\Sigma M_A = 0$   $Y_B \times L = 19,257 \times 6,1 \times 3,05 = 358,28 \text{ t.m}$  $Y_B = 11,37$  t et  $Y_A = 106,08$  t

L'effort tranchant à  $x = 0$ :

$$
T_{max}=Y_A=106,08\ t
$$

**IV.7.2.4. Surcharge D240**

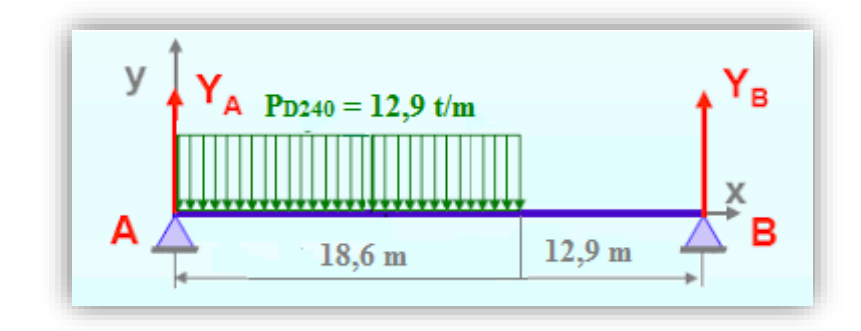

**Figure IV.26 : Position du convoi D240 pour le calcul du moment fléchissant maximum.**

Les réactions :

 $Y_A+Y_B = 240 t$  $\Sigma M_A = 0$   $Y_B \times L = 12.9 \times 18.6 \times 9.3 = 2231.44$  t.m  $Y_B = 70,83$  t et  $Y_A = 169,16$  t

L'effort tranchant à  $x = 0$ :

$$
T_{\text{max}} = Y_A = 169,16 \text{ t}
$$

Le tableau suivant donne les valeurs des efforts tranchant T<sub>max</sub>:

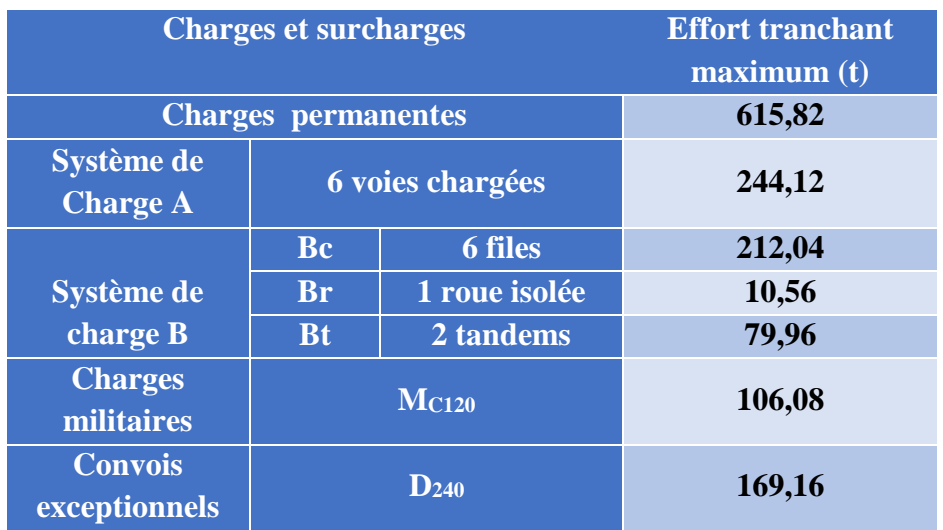

**Tableau IV.18 : Récapitulatif des effort tranchants calculés.**

# **IV.8. CONCLUSION**

Les calculs dans ce chapitre sont d'une importance capitale, puisqu'ils nous permettront d'étudier notre ouvrage soumis à des charges et surcharges sous différentes combinaison à l'état limite ultime et à l'état limite de service.

# **Chapitre V : V. MODELISATION ET ANALYSE DU TABLIER**

# **V.1. INTRODUCTION**

Notre étude sera consacrée à la phase de service, c'est-à-dire, lors de la mise en service du pont, lorsque toutes les charges routières sont appliquées. Les calculs seront effectués au moyen du logiciel Autodesk Robot.

# **V.2. DESCRIPTION DU LOGICIEL AUTODESK ROBOT**

Le système Robot est un logiciel CAO/DAO destiné à modéliser, analyser et dimensionner les différents types de structures. Il permet de modéliser les structures, les calculer, vérifier les résultats obtenus, dimensionner les éléments spécifiques de la structure **[10]**.

La dernière étape gérée par Robot est la création de la documentation pour la structure calculée et dimensionnée.

# **CARACTERISTIQUES PRINCIPALES DU LOGICIEL**

- ❖ La définition de la structure réalisée en mode entièrement graphique dans l'éditeur conçu à cet effet (vous pouvez aussi ouvrir un fichier, par exemple au format DXF et importer la géométrie d'une structure définie dans un autre logiciel CAO/DAO).
- ❖ La possibilité de présentation graphique de la structure étudiée et de représentation à l'écran des différents types de résultats de calcul (efforts internes, déplacements, travail simultané en plusieurs fenêtres ouvertes etc.…).
- ❖ La possibilité de calculer (dimensionner) une structure et d'en étudier simultanément une autre.
- ❖ La possibilité d'effectuer l'analyse statique et dynamique de la structure.
- ❖ La possibilité d'affecter le type de barres lors de la définition du modèle de la structure et non pas seulement dans les modules métier (très utile pour accélérer le dimensionnement).
- ❖ La possibilité de composer librement les impressions (notes de calcul, captures d'écran, composition de l'impression, copie des objets vers d'autres logiciels…).

# **V.4. LA MODELISATION**

La modélisation est la partie essentielle dans l'étude d'une structure ; elle a pour objectif d'élaborer un modèle capable de décrire d'une manière approchée le fonctionnement de l'ouvrage sous différentes conditions.

Comme tous les logiciels de calcul de structures, Robot utilise la méthode des éléments finis et la théorie de l'élasticité pour la détermination des éléments de réduction (M, N et T) et les déformées des éléments de la structure.

Dans notre cas l'ouvrage est une structure avec deux (2) travées isostatiques et identiques, on étudiera donc une seule travée, Les poutres sont considérées comme un élément « barre », elles sont appuis sur un appui simple d'un côté et de l'autre coté sur un appui double, et la dalle est considérées comme un élément « panneau ».

La modélisation s'effectue comme suite :

## ➢ **1ère étape**

Le logiciel nécessite la définition des préférences de l'affaire :

- ❖ Les caractéristiques des matériaux ;
- ❖ Les unités et les systèmes métriques utilisés ;
- ❖ Les normes et règlements.

#### ➢ **2ème étape**

La définition de la structure

- ❖ Définition de la grille du système d'axe ;
- ❖ Définition de l'hourdis général (dalle) ;
- ❖ Définition des poutres.

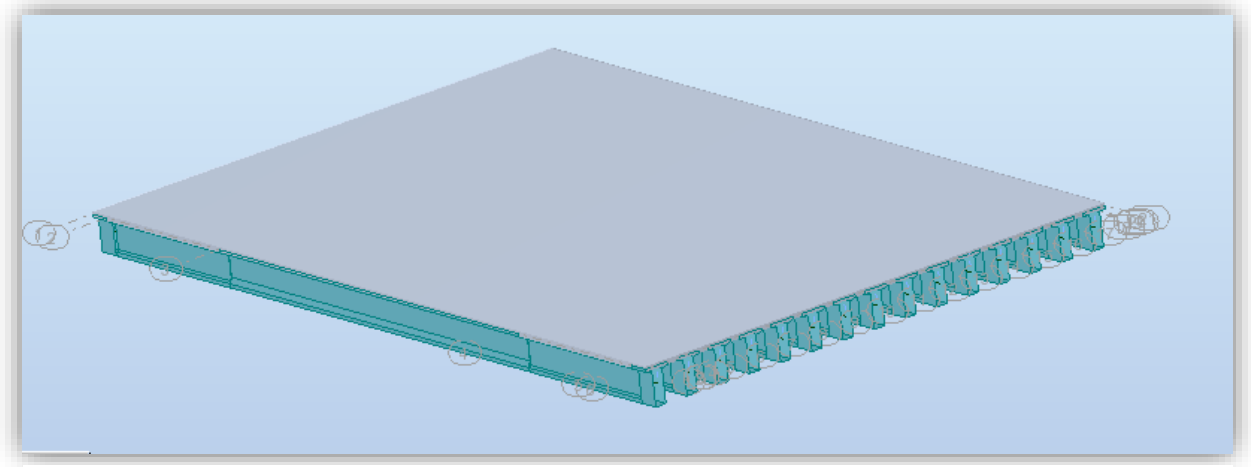

**Figure V.1 : Vue en 3D de l'ouvrage sur le logiciel Robot.**

 $\triangleleft$  Définition des conditions d'appuis  $\Box$  appui simple appui double

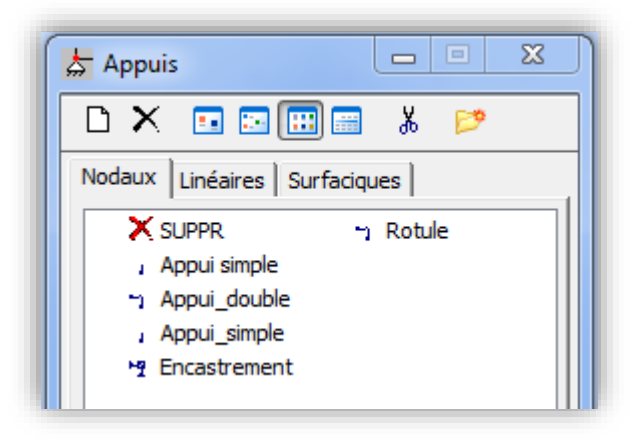

**Figure V.2 : définition des appuis.**

## ➢ **3ème étape**

La définition et l'application des chargements de la structure :

- ❖ Les charges permanentes des éléments porteurs **CPp :**
	- Poids des poutres ;
	- Poids de la dalle).
- ❖ Les charges permanentes des éléments non porteurs **CPnp :**
	- Poids du revêtement ;
	- Poids des longrines ;
	- Poids des corniches ;
	- Poids des glissières de sécurité.

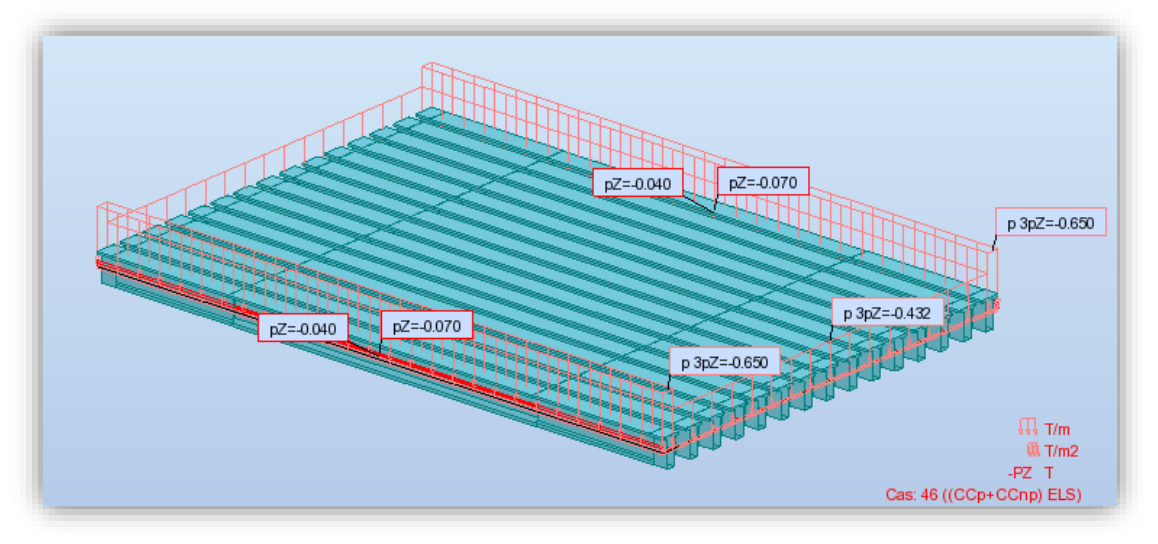

**Figure V.3 : Introduction des CCp et CCnp.**

Et les surcharges sont les suivantes :

- $\bullet$  Système de charge A(L).
- ❖ Système de charge Bc.
- ❖ Système de charge Mc120.
- ❖ Convoi exceptionnel D240.

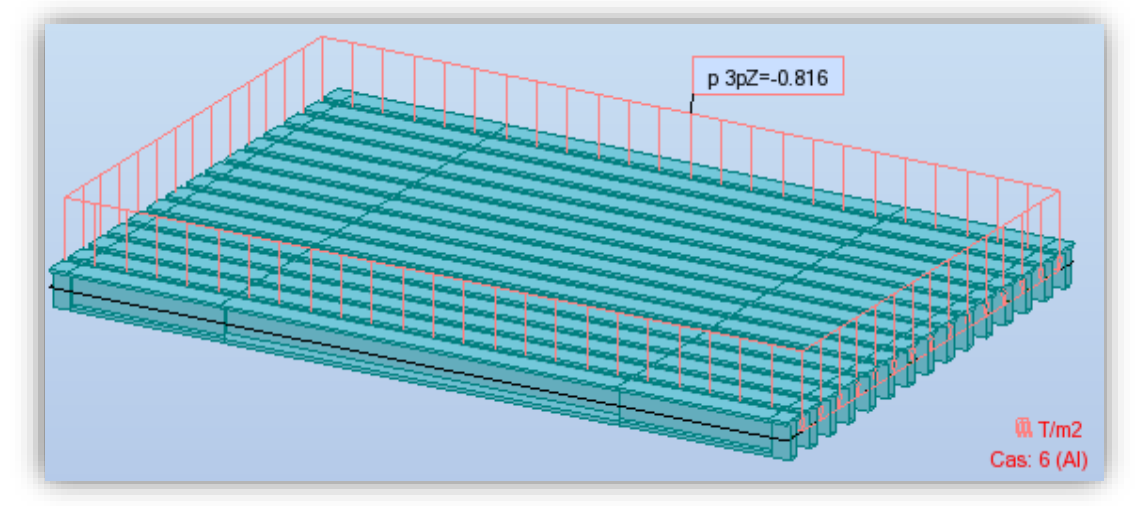

**Figure V.4 : Introduction de la surcharge A(L).**

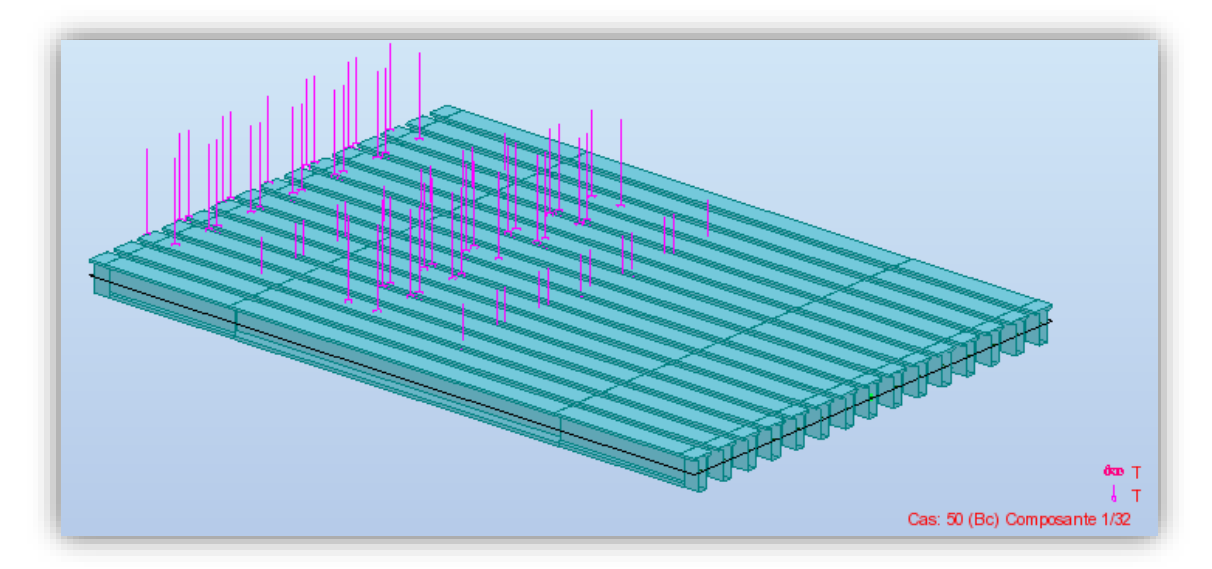

**Figure V.5 : Introduction du système de charge Bc.**

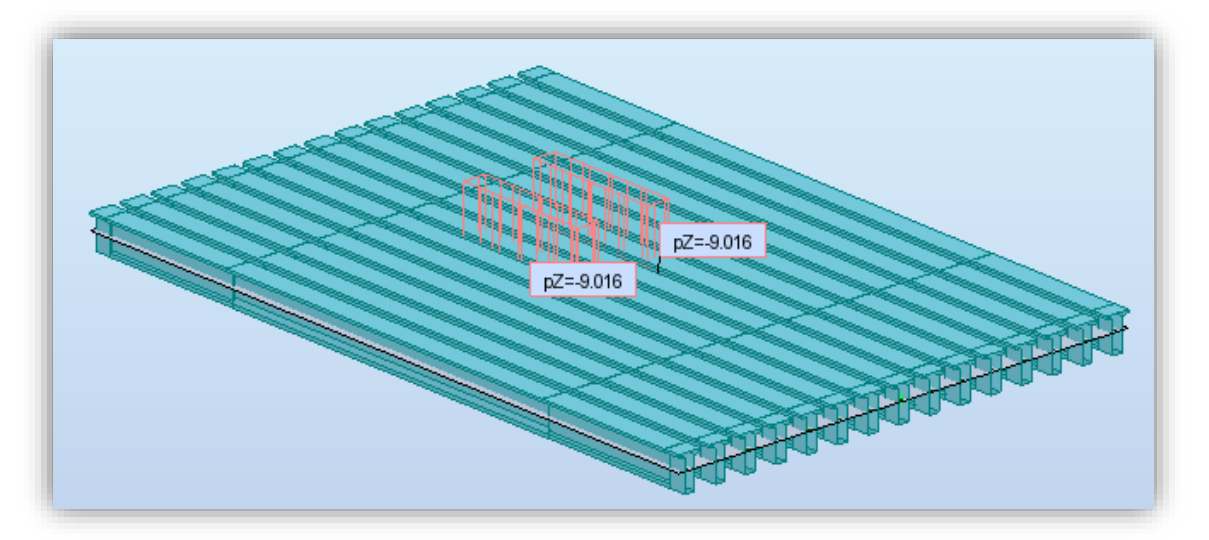

**Figure V.6 : Introduction du système de charge militaire Mc120.**

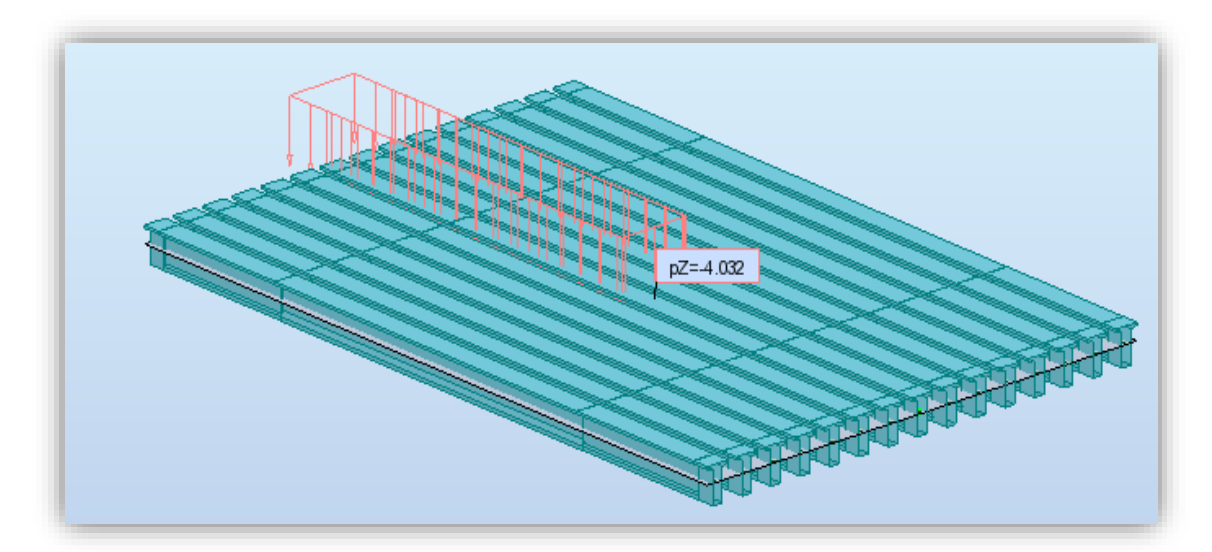

**Figure V.7 : Introduction du convoi exceptionnel D240.**

#### ➢ **5ème étape**

La définition des combinaisons de calcul et des coefficients de pondération.

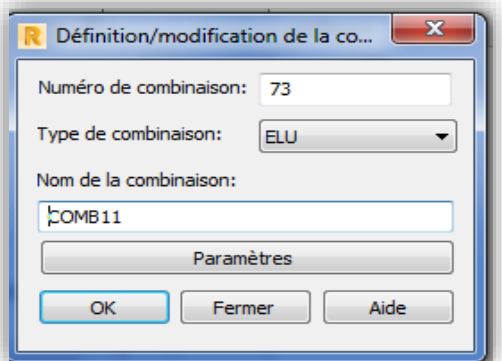

#### ➢ **6ème étape**

**Figure V.8 : Définition des combinaisons.**

Le lancement du calcul.

#### ➢ **7ème étape**

L'affichage et édition éventuelle des résultats sous forme de tableaux ou bien sous forme de graphes.

# **V.5. COMBINAISONS D'ACTIONS**

Il convient de combiner les différentes actions qui peuvent s'exercer sur l'ouvrage, pour obtenir les sollicitations

Les combinaisons d'actions expriment différentes répartitions des efforts appliqués aux structures en fonction de la probabilité de leur existence et des plus grandes valeurs qu'ils peuvent prendre. **[RCPR]**

Ces combinaisons sont à comparer avec la résistance des matériaux (bétons, aciers, sols…) et à prendre en compte pour l'étude de la stabilité des éléments de fondation.

### **V.5.1. Etats limites**

On distingue conventionnelle deux états limites :

#### ❖ **Les Etats Limites de Service (E.L.S)**

Les états limites de service sont des états correspondant à des conditions au-delà desquelles les exigences d'aptitudes spécifiées (sécurité de la circulation…) pour une structure ou un élément structural ne sont plus satisfaites. Les combinaisons d'actions correspondantes à ces états limites de service traduisent différents niveaux de probabilités d'application de ces actions.

### ❖ **Les Etats Limites Ultimes (E.L.U)**

Les états limites ultimes sont des états limites associés à la ruine des structures, c'est à dire à son effondrement ou à d'autres formes de défaillances structurales ; ils correspondent à l'atteinte de la capacité structurale de la structure (résistance, stabilité de forme) ou à une perte d'équilibre statique.

# **V.5.2. Les Coefficients de pondération des combinaisons**

Un coefficient de pondération est affecté à chaque action en fonction de sa nature prépondérante ou concomitante. Les coefficients de pondération sont mentionnés dans le tableau suivant :

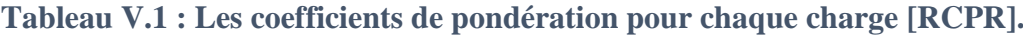

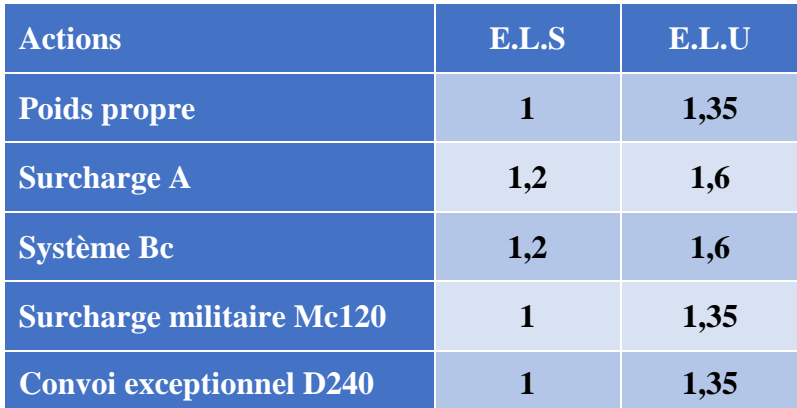

# **V.5.3. Formes générales des combinaisons d'actions**

Le tableau suivant récapitule les différentes combinaisons de charges susceptibles de solliciter le pont :

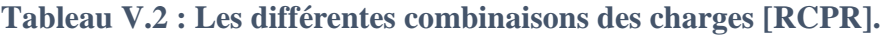

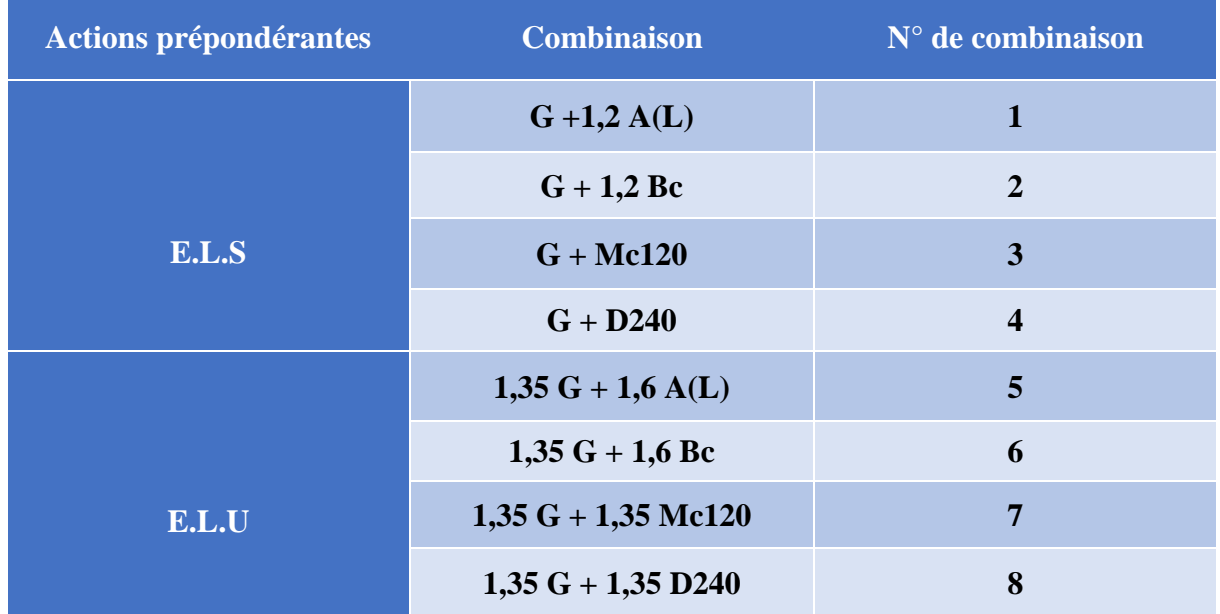

# **RESULTATS DE CALCUL OBTENUS PAR LE LOGICIEL ROBOT**

Les résultats obtenus sont donnés sous forme de diagrammes représentant les moments de flexion et les efforts tranchants. Nous considérons les efforts obtenus sous charges permanentes et pour les combinaisons défavorables à l'état limite de service (**E.L.S**) et à l'état limite ultime (**E.L.U**).

### **V.6.1. Moments de flexion**

Les figures V.9 à V.12 représentent les diagrammes de moments fléchissant sous différentes combinaisons.

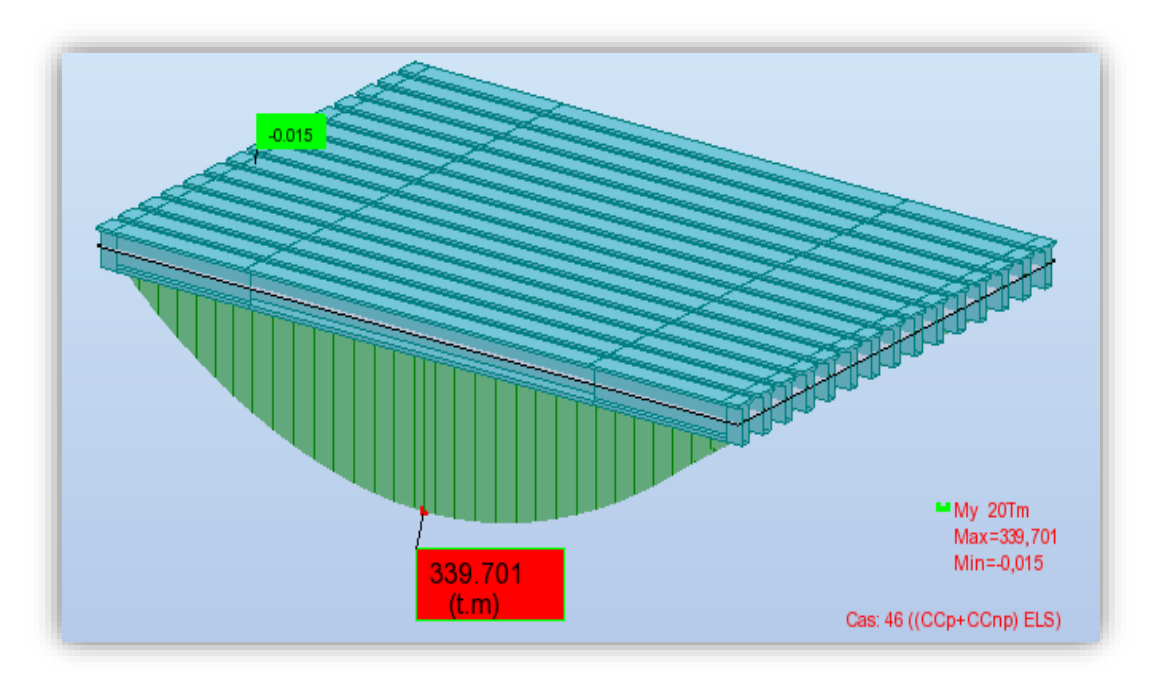

**Figure V.9 : Diagramme des moments fléchissant dus aux charges permanentes (G) à l'E.L.S.**

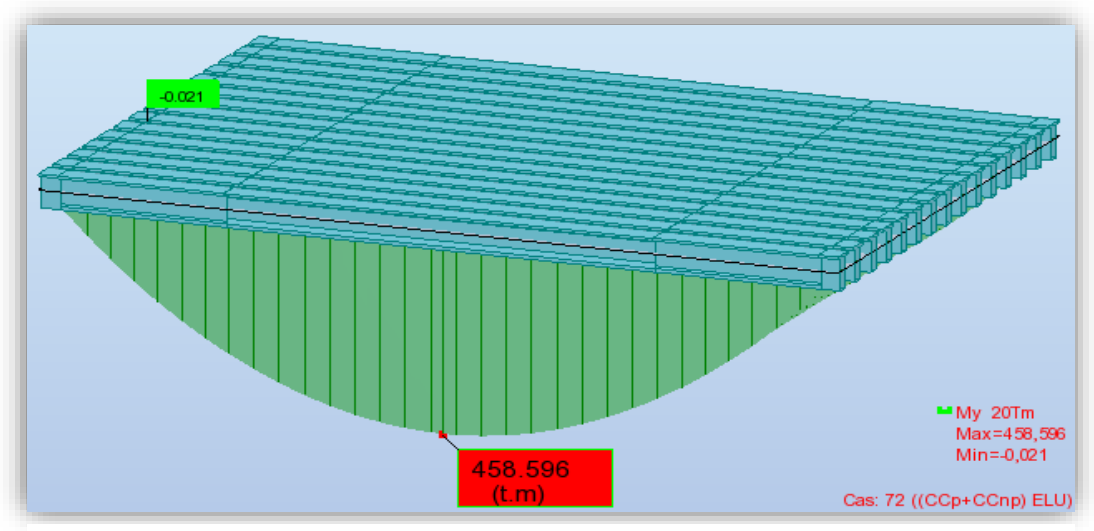

**Figure V.10 : Diagramme des moments fléchissant dus aux charges permanentes (G) à E.L.U.**

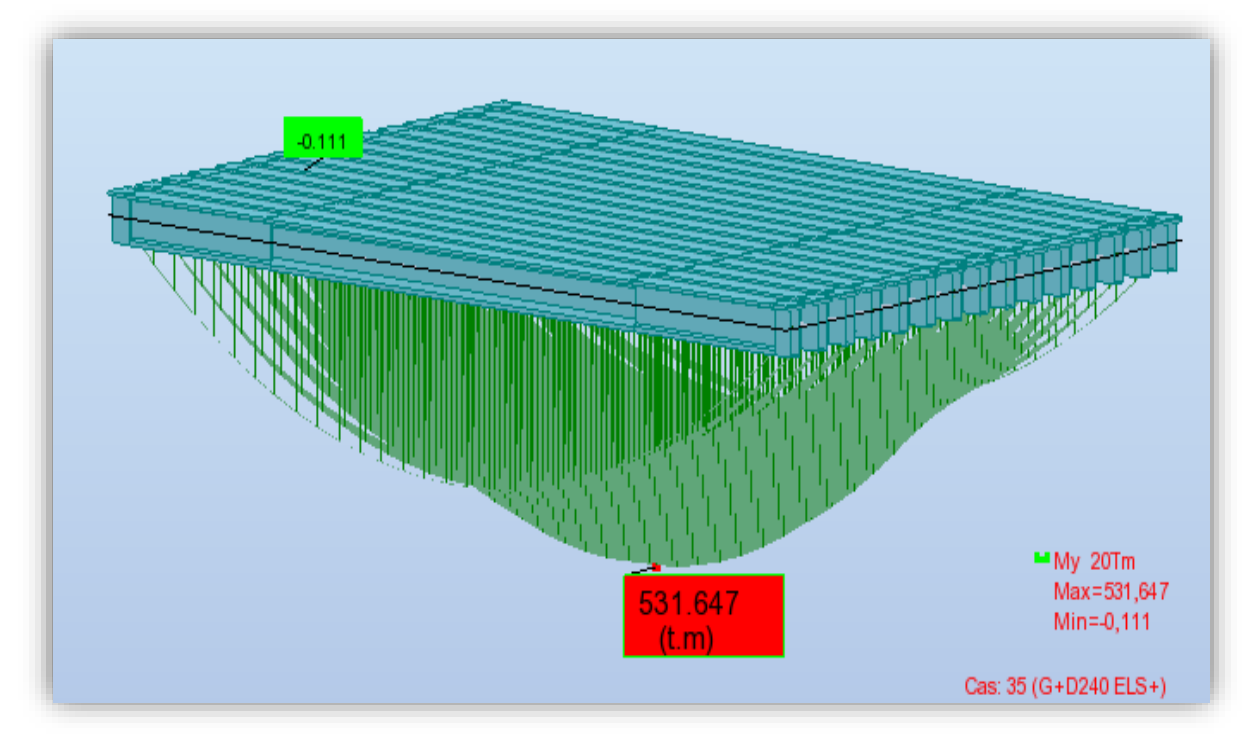

**Figure V.11 : Diagramme des moments fléchissant sous combinaison la plus défavorable (G + D240) à l'état limite service (E.L.S).**

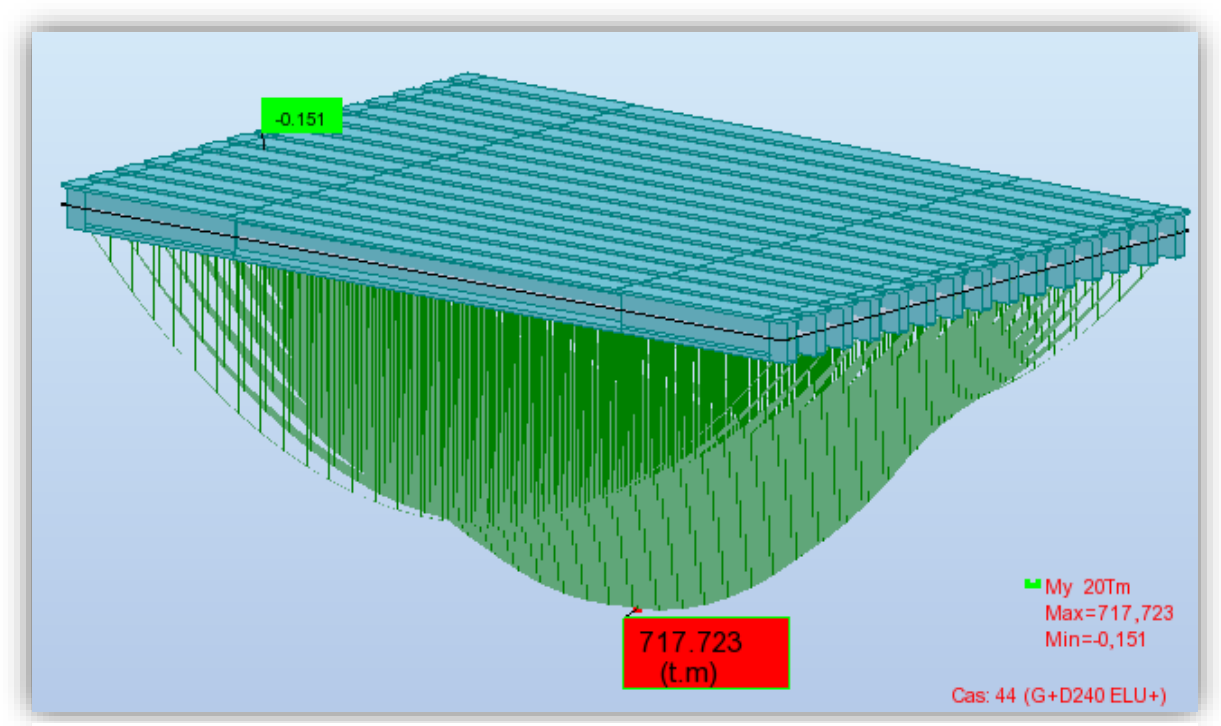

**Figure V.12 : Diagramme des moments fléchissant sous combinaison la plus défavorable (G + D240) à l'état limite ultime (E.L.U).**

# **V.6.2. Efforts tranchants**

Les figures V.13 à V.16 représentent les diagrammes des efforts tranchants sous différentes combinaisons.

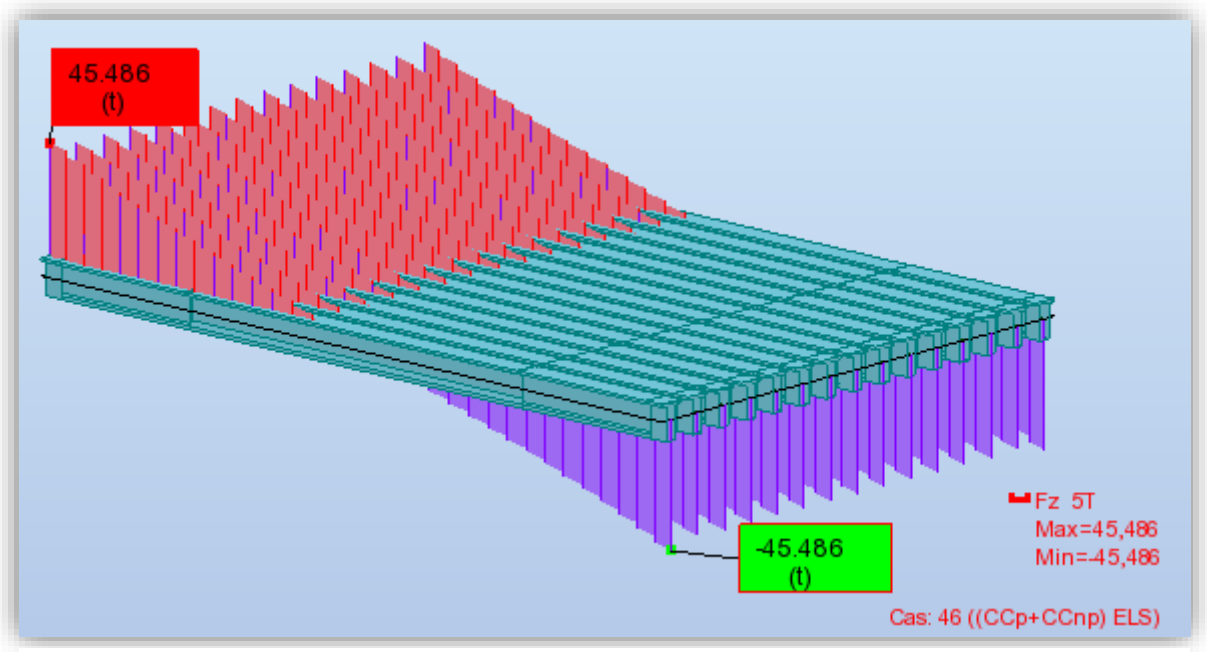

**Figure V.13 : Diagrammes des efforts tranchants sous charges permanentes (G) à l'état limite de service (E.L.S).**

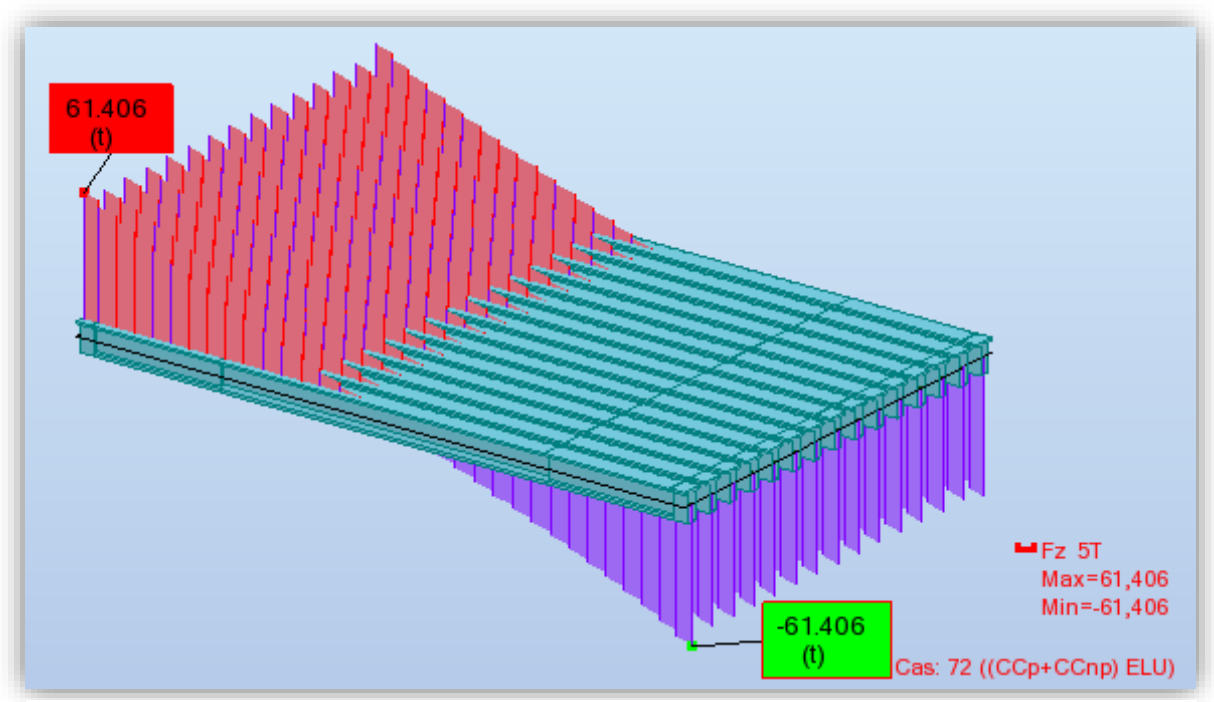

**Figure V.14 : Diagrammes des efforts tranchants sous charges permanentes (G) à l'état limite ultime (E.L.U).**

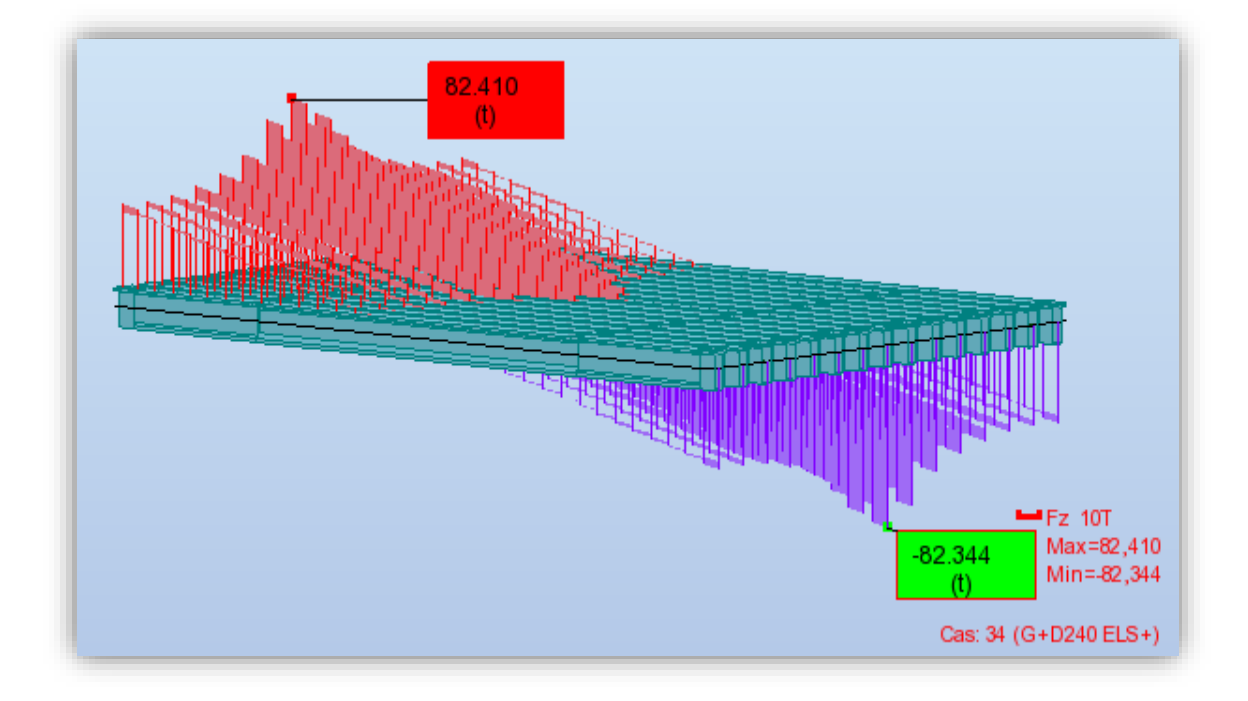

**Figure V.15 : Diagramme des efforts tranchants sous la combinaison la plus défavorable (G + D240) à l'état limite de service (E.L.S).**

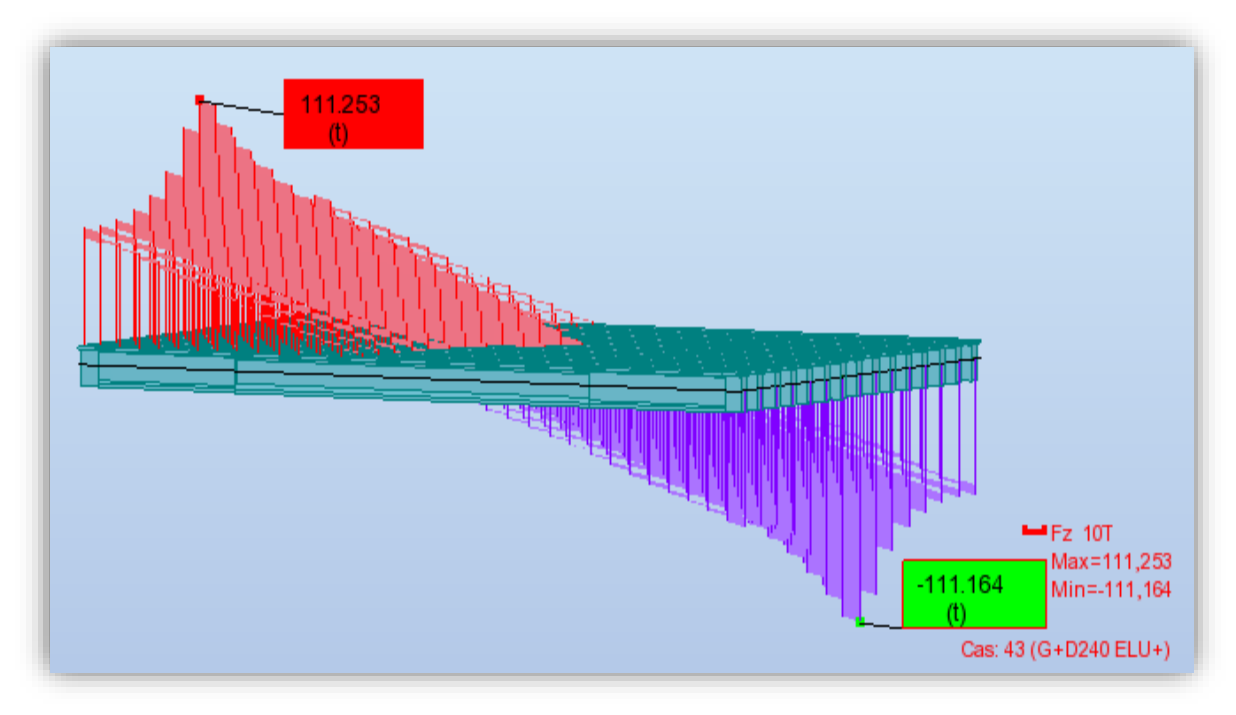

**Figure V.16 : Diagramme des efforts tranchants sous la combinaison la plus défavorable (G + D240) à l'état limite ultime (E.L.U).**

# **V.7. CONCLUSION**

La modélisation de la structure à l'aide du logiciel Autodesk Robot, nous a permis de déterminer les différents efforts agissant sur la structure.

D'après cette modélisation, la sollicitation la plus défavorable est obtenue sous la combinaison suivante :  $\cdot$  **G** + D240  $\cdot$ , sachant que  $M_{\text{max}} = 531,647$  (t.m) et  $T_{\text{max}} = 82,41$  t.

Cela nous permettra d'entamer l'étude de la précontrainte qui fait l'objet de prochain chapitre.

# **Chapitre VI : VI. ETUDE DE LA PRECONTRAINTE**

# **VI.1. INTRODUCTION**

Ce chapitre traitera de la précontrainte, son principe, ces applications dans la construction des ouvrages d'art. Comme le béton armé, le béton précontraint associe béton et acier, mais il s'en différencie de façon fondamentale dans son principe.

L'étude portera sur le dimensionnement, détermination du tracé, calcul des pertes (instantanées et différées) et pour finir, la vérification des contraintes normales et tangentielles.

Le béton est un matériau qui résiste bien à la compression et mal à la traction. Pour cela, on a recours à la précontrainte qui est un traitement mécanique qui consiste à produire dans un matériau avant la mise en service des contraintes contraires à celles produites par les charges qui le sollicitent après sa mise en service.

On distingue deux modes de précontrainte :

- Précontrainte par post tension ;
- Précontrainte par pré tension.

Dans notre cas, on utilise la précontrainte par **post tension.**

#### **PRECONTRAINTE PAR POST TENSION**

#### **VI.2.1. Généralités**

La technique de post tension consiste à prendre appui sur le béton déjà durci pour tendre le câble de précontrainte. Lorsque le béton atteint une résistance suffisante, la précontrainte est enfilée et tendue, l'élément en béton est donc coulé au préalable, avec des réservations pour l'exécution de la mise en tension.

La post tension permet de mettre en œuvre des forces de précontrainte beaucoup plus importantes que la pré-tension, puisque la résistance du banc de préfabrication n'est plus un facteur limitant.

La précontrainte est réalisée par des armatures (câbles ou torons) mises en tension lorsque le béton a acquis une résistance mécanique suffisante (pour lui permettre de supporter les efforts de compression auxquels il est alors soumis). Les câbles couramment utilisés sont constitués de torons T13 ou T15 super (93 mm2 et 150 mm² de section) de toutes nuances (1770 ou 1860 MPa). Les armatures sont principalement caractérisées par leur contrainte à la rupture "**fprg**" et par leur contrainte limite conventionnelle d'élasticité à 0,1% "**fpeg**". Les câbles sont mis en place dans des conduits métalliques en feuillard. Pour la post-tension, le transfert des efforts des câbles vers le béton se fait au niveau des ancrages des câbles. L'effort important qui y transite demande un dimensionnement et une fabrication soignée. Le système actuellement utilisé par l'entreprise de réalisation (E.N.G.O.A) est "**Le système Freyssinet**".

# **VI.2.2. Les phases de montage de la précontrainte**

En général, les câbles sont mis en place par tirage. Les différentes phases d'exécution sont les suivantes :

- ❖ Pose de gaines ;
- ❖ Montage des ancrages ;
- ❖ Mise en place des torons (Par tirage, par enfilage) ;
- ❖ Pré blocage des ancrages fixés ;
- ❖ Mise en tension des câbles ;
- ❖ Coupe des sur-longueurs ;
- ❖ Injection ;
- ❖ Cachetage des ancrages.

Les torons sont tendus à l'aide d'un vérin hydraulique actionné par une pompe, le vérin prend appui sur la "plaque d'about". Les torons seront tendus jusqu'à ce que la pression manométrique requise soit atteinte, pour contrôler la force de tension produite, on mesure l'allongement du câble. Après l'opération de précontrainte, l'intérieur de la gaine doit être injecté au coulis de ciment dans le but d'assurer l'adhérence entre l'acier et le béton, de même que la protection de l'acier contre la corrosion, l'injection est effectué soit au moyen des coiffes d'injection fixées aux ancrages, soit de raccords d'injection fixés aux gaines de raccordement (trompette) après réalisation du cachetage définitif.

# **DIMENSIONNEMENT DE LA PRECONTRAINTE**

### **VI.3.1. Caractéristiques des matériaux**

Les caractéristiques des matériaux utilisés sont déjà définies dans le chapitre II

#### **VI.3.1.1. Béton**

#### ❖ **Résistances**

 $fc_{28} = 40 \text{ MPA}$  En compression

 $f_{128} = 3 \text{ MPA}$  En traction

#### ❖ **Contraintes admissibles**

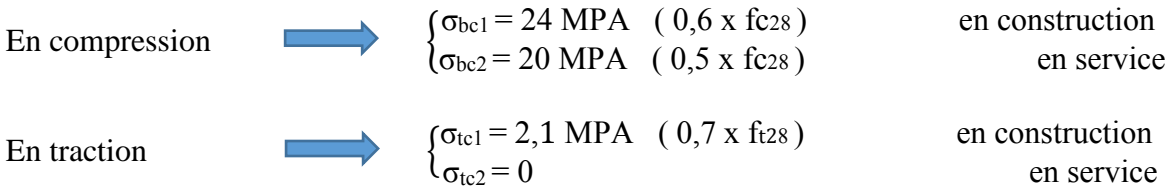

#### **VI.3.1.2. Acier**

- $\div$  Câbles : 12T15 (standard) :
- ❖ Contrainte maximale de rupture garantie : fprg = 1770 MPa ;
- ❖ Contrainte limite conventionnelle d'élasticité : fpeg = 1600 MPa ;
- $\triangle$  La section nominale de l'acier : AP= 1660 mm<sup>2</sup>;
- ❖ Diamètre des gaines : ∅ = 80mm ;
- ❖ Tension à l'origine :

La tension à l'origine nous permet d'évaluer les efforts toute ou long des armatures de précontrainte. Elle est déterminée à partir des contraintes précédentes

 $\sigma_{P0}$  = Min { 0,80 x fprg ; 0,90 x fpeg } = Min { 1416 MPa ; 1440 MPa }

**σP0 = 1416 MPa**

❖ La force exercée sur un seul câble

 $P_0 = \sigma_{P0} \times Ap = 1416 \times 1660 \times 10^{-6}$  $P_0 = 2.35$  MN

# **VI.3.2. Détermination du nombre de câbles â mi travée**

La précontrainte se calculera pour la section de la poutre avec hourdis à mi travée ayant les caractéristiques déjà définies dans le chapitre III

**Tableau VI.1 : Récapitulatif des caractéristiques de la section médiane de la poutre + hourdis.**

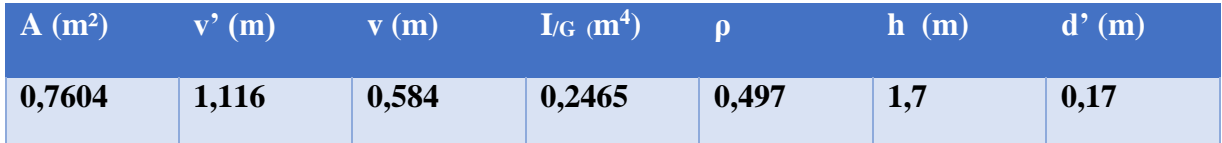

Avec  $d' = 0.1 h$ 

#### ➢ **Les moments à considérés sont les suivants** (voir le chapitre V) :

 $M_{\text{max}} = 5,316$  MN.m

 $M_{min} = 3,397$  MN.m

D'où : ΔM = M<sub>max</sub> – M<sub>min</sub> = 5,316 – 3,397 **ΔM = 1,919 MN.m** 

#### ➢ **Moment dû au poids propre de la poutre seule :**

 $Mg = P_p \times L^2/8$ 

Avec  $P_p$ : le poids propre de la poutre par mètre linéaire  $P_p = 1,487$  t.m

Donc  $Mg = 1,487 \times 31.5^2 / 8$  **Mg = 1,85 MN.m** 

#### ➢ **La précontrainte :**

On calcule les valeurs de **P<sup>I</sup>** et **PII** correspondant respectivement à la section **sous critique** et **sur critique**, la valeur la plus grande est la précontrainte minimale qui doit être introduite dans la section. **[11]**

$$
P_{min} = Max \{ PI, PII \}
$$

Où :

- PI : précontrainte minimale en section sous critique ;
- P<sub>II</sub>: précontrainte minimale en section sur critique.

Le calcul se fera en classe I donc  $\sigma_{ts} = \sigma_{ti} = 0$ .

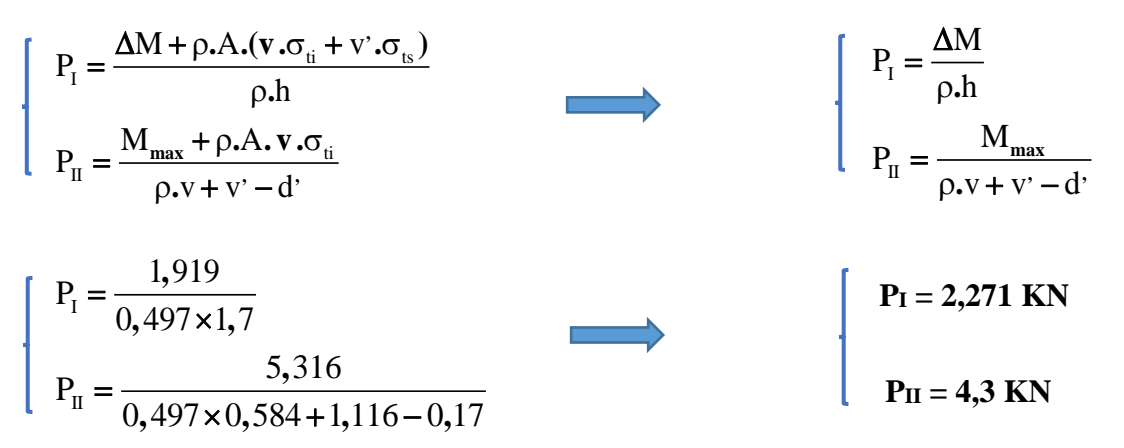

**PII > PI** : alors notre section est sur critique, le fuseau de passage du câble à une de ses frontières qui coupe la zone d'enrobage, l'effort de précontrainte économique P<sub>I</sub> n'est plus suffisant. [12]

La précontrainte doit reprendre 100 % du poids propre donc :

 $P_{min} = Max \{ P_I, P_{II} \} = 4.3$  MN. Section sur critique. j

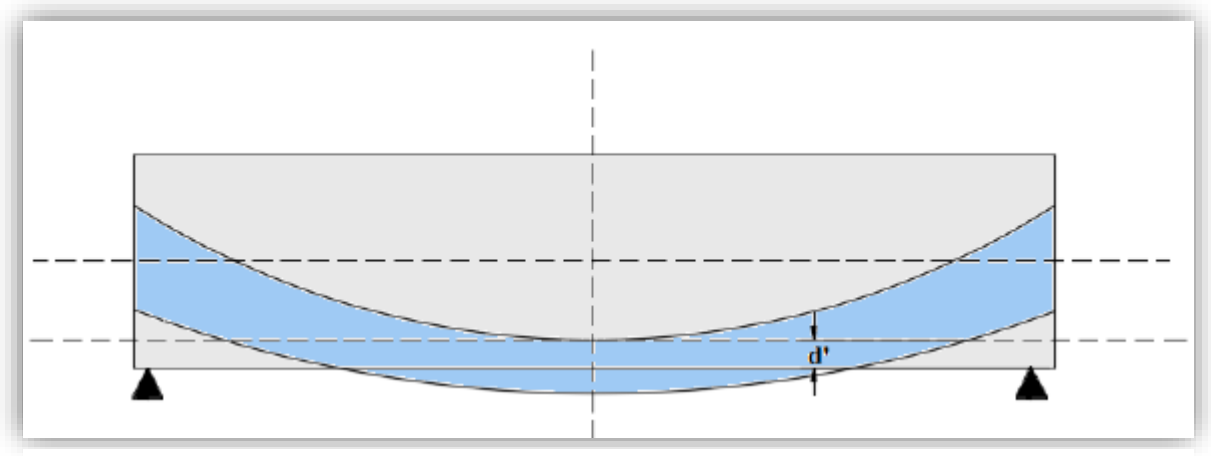

**Figure VI.1: Fuseau de passage du câble pour une section sur critique.**

#### ➢ **Détermination du nombre de câble :**

En estimant les pertes de précontrainte à 30% de P0.

Donc on aura :  $P \le 0.70 \times n \times P_0$ 

$$
\frac{P}{0.7 \times P_0} = 2.61 \le n
$$
   Avec n =

nombre de câbles.

Donc : nous prenons n **= 3 câbles de 12T15.**

### **VI.3.3. Vérification de la borne supérieure de la précontrainte**

Nous vérifions que P0 n'est pas excessif afin d'éviter le surplus de câble La valeur de la précontrainte minimale est donnée par l'expression suivante :

**0** ……  $n \times P_0 \leq A \times \sigma_{bc} - \frac{M_{max} - M}{\rho \times h}$  $\times P_0 \leq A \times \sigma_{bc} - \frac{M_{max} - M_{min}}{\rho \times h}$  $\sigma$  $\rho$ ………. ❷  $\bullet$  ....  $n \times P_0 = 3 \times 2,35 = 7,05$  MN Donc on a : **7,05** MN =  $\bullet \leq \bullet = 16,92$  MN vérifiée

# **VI.3.4. Détermination du nombre de câbles à l'about**

Les caractéristiques géométriques (voir chapitre III) prises en compte sont celles de la poutre sans hourdis à mi- travée :

**Tableau VI.2 : Récapitulatif des caractéristiques de la section médiane de la poutre sans hourdis.**

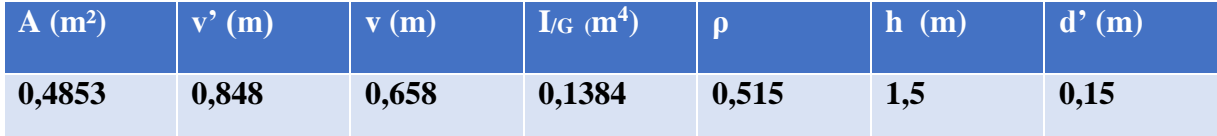

Pour déterminer le nombre de câbles à l'about, on doit vérifier les contraintes sur les deux fibres supérieures et inférieures.

Soit la vérification des deux inégalités :

- **↓** La fibre supérieure :  $\sigma_{\text{sup}} \ge \sigma_{\text{bt}}$  ……...●
- $\bullet$  La fibre inférieure :  $\sigma_{\text{inf}} \leq \sigma_{\text{bc}}$  .........

Avec :

$$
\begin{aligned}\n\text{where } \n\sigma_{\text{sup}} &= \frac{P}{A} + \frac{v}{I_{/G}} \cdot (P \times e_0 + M_g) & \text{Et } \n\sigma_{\text{bt}} &= -2,1 \quad \text{MPa} \\
\text{where } \n\sigma_{\text{inf}} &= \frac{P}{A} - \frac{v}{I_{/G}} \cdot (P \times e_0 + M_g) & \text{Et } \n\sigma_{\text{bc}} &= 24 \quad \text{MPa} \\
\text{where } \n\sigma_{\text{c}} &= -(v - d) = -0,65 \text{ m}\n\end{aligned}
$$

Application numérique :

Application numérique :  
\n
$$
\sigma_{\text{sup}} = \frac{P}{0,485} + \frac{0,658}{0,138} \cdot (P \times (-0,65) + 1,844) \ge -2,1 \dots \dots \bullet
$$
\n
$$
\sigma_{\text{sup}} = \frac{P}{0,485} - \frac{0,848}{0,138} \cdot (P \times (-0,65) + 1,844) \le 24 \dots \dots \bullet
$$
\nOn trouve que :  
\nDe ①... ... 1,03 × P + 8,8 ≥ -4,5  
\nDe ②... ... 6,05 × P - 11,33 ≤ 24  
\nP ≤ 5,84 MN

On a :  $P \leq 0.70 \times n \times P_0$ 

D'où : fibre supérieure n ≤ 7,84 fibre inférieure  $n \leq 3,55$ On prend trois câbles à l'about **(n =3)**

### **VI.3.5. Tracé des câbles**

#### **VI.3.5.1. Disposition constructive des câbles**

#### ➢ **Position des câbles à l'about [1]**

On prendra un espacement de 50cm entre deux câbles successifs, et on détermine **a** et **b** de telle sorte que le point d'application de la résultante des forces de précontrainte sortant sur la face d'about doit coïncider avec le centre de gravité de la section (moment nul à l'appui).

 $\Sigma$  M/Fibre inferieure = 0

Donc:

 $(P_1+P_2+P_3)$  v'=  $P_1\times b+P_2\times (31+b)+P_3\times (62+b)$ 

 $Avec: D = 50$  cm

$$
P_1 = P_2 = P_3 = P_c
$$

$$
v' = 84.8
$$
 cm,

On aura :

 $3 \times P \times V = 3 \times P \times b + P \times 93$ 

D'où :

 $\div b = v' - 31 = 53.8$  cm

 $\div$  **a** = 34,2 cm

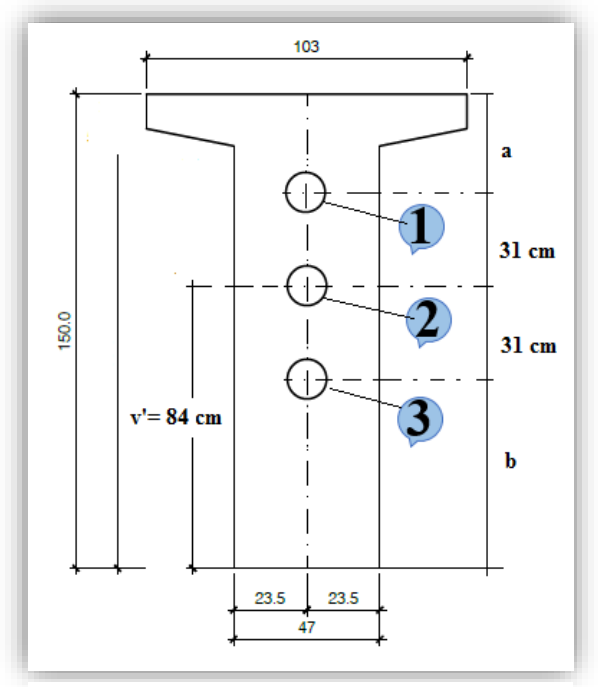

**Figure VI.2 : Position des câbles à l'about.**

95

#### ➢ **Position des câbles à mi travée**

La distance entre deux câbles est fixée selon les recommandations du BPEL qui dans notre cas est égale ou supérieure au diamètre de gaine, nous prenons l'espacement égale à 8cm, le diamètre de la gaine étant Φ=8cm.

 $\div \Phi + \Phi = 16,00 \text{ cm}$ ;

 $\div$  2c + 2  $\Phi$  = 47 cm;

 $\div d + \Phi = 32$  cm.

**c = 14,5 cm** 

**d = 24 cm**

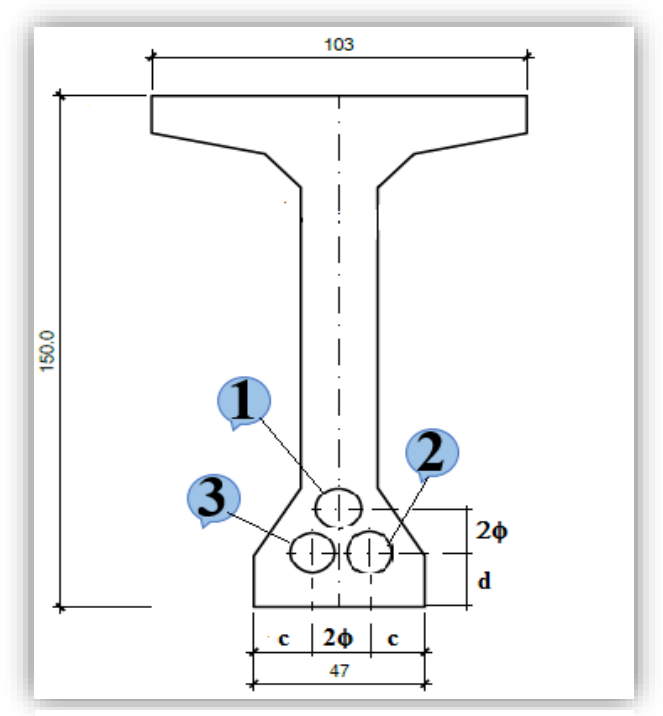

**Figure VI.3 : Position des câbles à mis travée.**

#### **VI.3.5.2. Allure des câbles**

Pour la trajectoire des câbles nous admettons les hypothèses suivantes :

- $\triangleq$  L'inclinaison  $\theta(x)$  des câbles de précontrainte par rapport à l'axe x parallèle à l'axe longitudinal est faible ;
- ❖ Le tracé d'un câble de précontraint non rectiligne peut être assimilé à une parabole du deuxième degré dont l'équation et ses dérivées sont :  $v = A x^2 + B x + C$ ;
- ❖ Le tracé est symétrique par rapport au milieu de la poutre. (le repère a pour origine le point d'ancrage).

On pose :  $y = A.x^2 + B.x + C$  et  $y' = tg \theta$ 

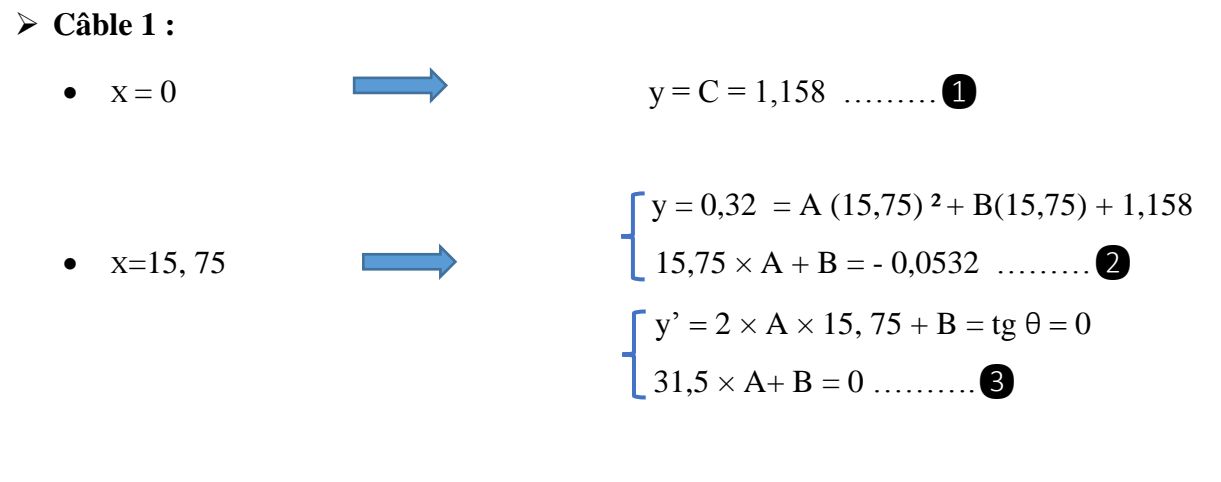

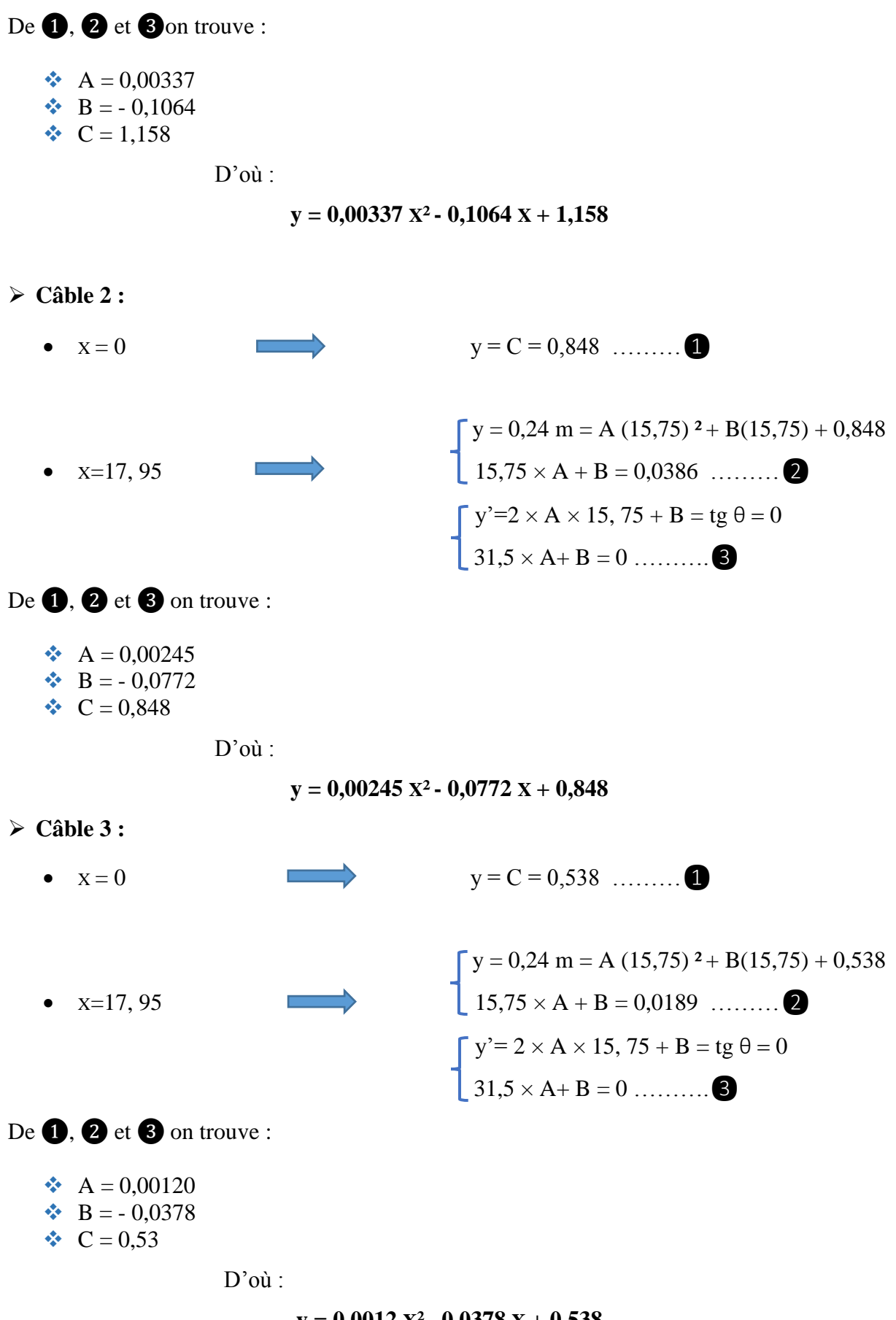

#### **y = 0,0012 X² - 0,0378 X + 0,538**

97

L'allure des câbles au niveau de points distincts est résumée dans les tableaux et les graphes suivants :

# ➢ **Câble 1**

| $\mathbf{x}(\mathbf{m})$ | 0        | 1,5      | $\overline{3}$ |          | 10       | 15,75    |
|--------------------------|----------|----------|----------------|----------|----------|----------|
| y(m)                     | 1,158    | 1,006    | 0,869          | 0,641    | 0,432    | 0,320    |
| tng $\theta$             | $-0,106$ | $-0,096$ | $-0,086$       | $-0,066$ | $-0,039$ | 0,000    |
| $\theta$ ° (degré)       | $-6,08$  | $-5,50$  | $-4,93$        | $-3,77$  | $-2,23$  | $\bf{0}$ |

**Tableau VI.3 : Position du câble 1.**

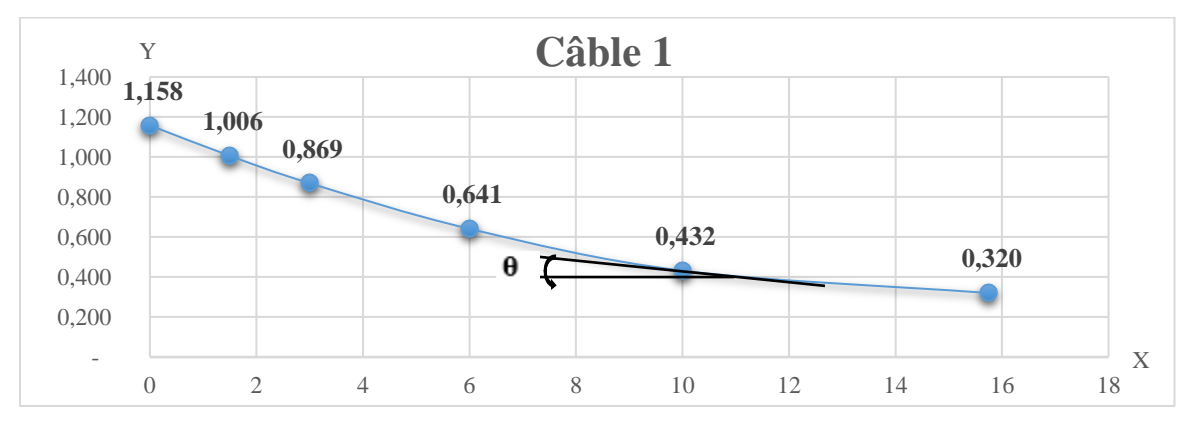

**Figure VI.4 : Allure du câble 1.**

## ➢ **Câble 2**

## **Tableau VI.4 : Position du câble 2.**

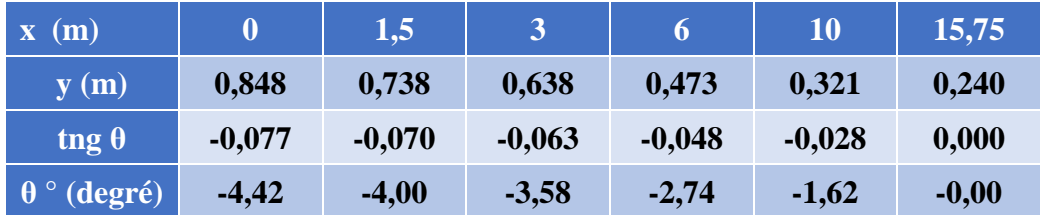

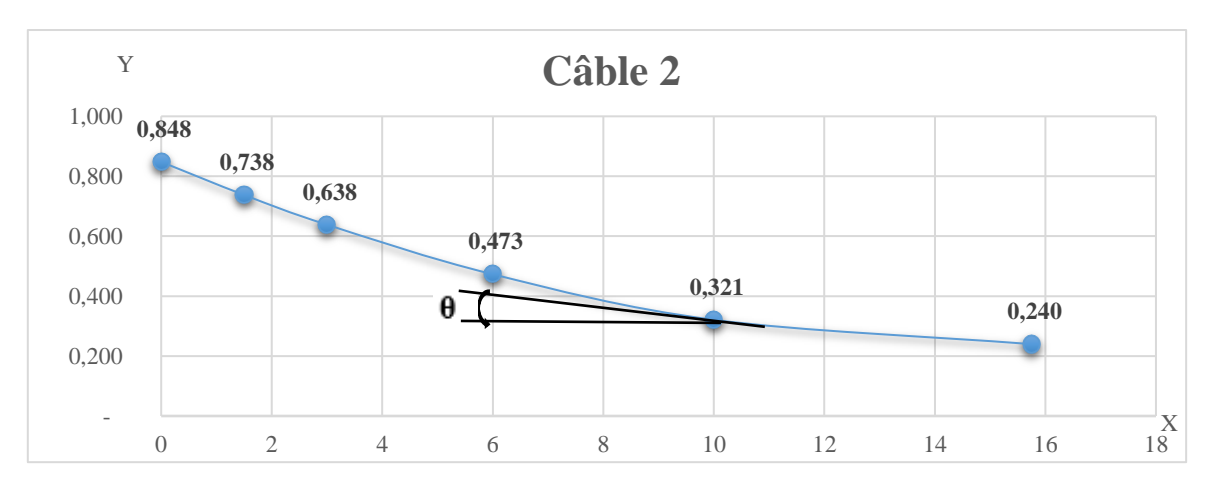

**Figure VI.5 : Allure du câble 2.**

## ➢ **Câble 3**

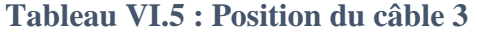

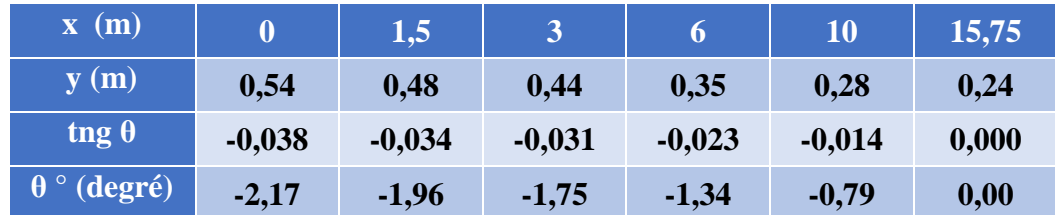

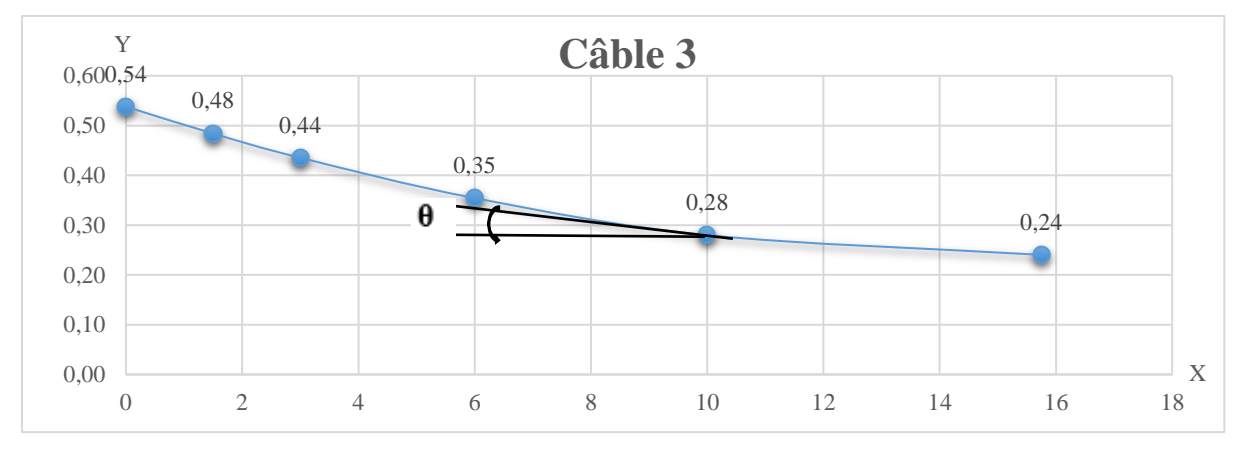

**Figure VI.6 : Allure du câble 3.**

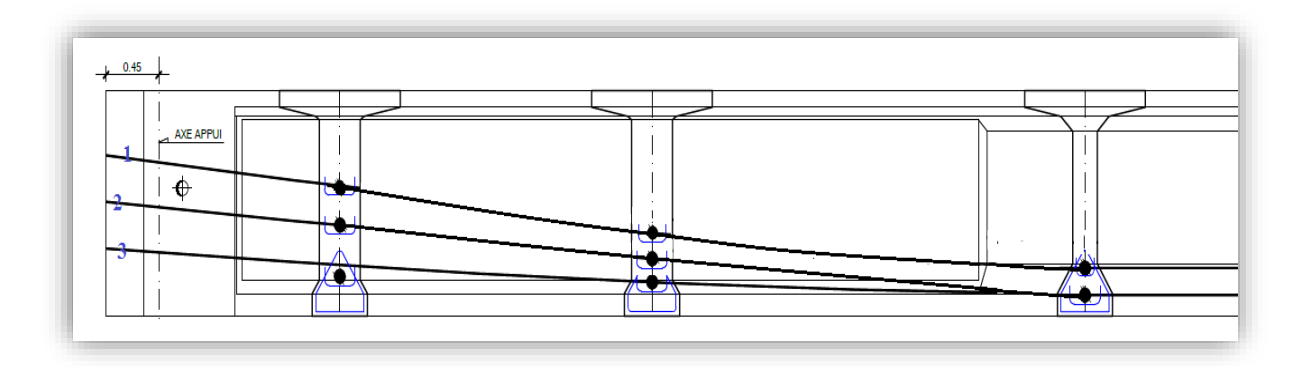

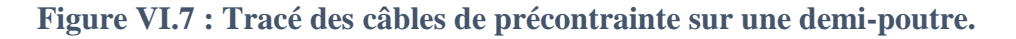

# **LES PERTES DE PRECONTRAINTE**

Les conditions de sécurité de l'ouvrage en période dite « de service » ont permis de définir la tension nécessaire permanente, dite tension « de service » ; l'ingénieur doit alors tenir compte des pertes et des chutes de tension qui vont se produire entre l'instant de la mise en tension et la période de service, afin d'en déduire la tension initiale à réaliser à la mise en tension.

La réduction de l'intensité de la force le long du câble de précontrainte est liée à plusieurs phénomènes instantanés et différés découlant du comportement des matériaux, du mode de précontrainte et du procédé de mise en tension.

#### **VI.4.1. Définition**

D'une façon générale, on désigne sous le nom « perte de tension » ou « perte de précontrainte » toute différence entre l'effort exercé lors de sa mise en tension et l'effort qui s'exerce en un point donné d'une armature à un instant donné. **[13]**

## **VI.4.2. Types de pertes**

Les pertes de tension se divisent en deux groupes :

#### ➢ **Les pertes de tension instantanées**

Se produisant lors de la mise en tension des câbles de précontrainte et on distingue :

- ❖ Pertes dues au frottement ;
- ❖ Pertes dues au recul d'ancrage ;
- ❖ Pertes dues au raccourcissement instantané du béton.

#### ➢ **Pertes de tension différées**

Se produisant dans un temps plus au moins long après la mise en tension et on distingue :

- ❖ Pertes dues au retrait du béton.
- ❖ Pertes dues au fluage.
- ❖ Pertes dues à la relaxation des aciers.

### **VI.4.3. Calcul des pertes**

La tension  $\sigma_P(x)$  d'une armature de précontrainte, dans une section donnée, lors de sa mise en tension, s'obtient, compte tenu des frottements, à partir de la tension  $\sigma_{P0}$  à l'ancrage actif le plus proche, par la formule suivante : **[12]**

$$
\sigma_{\rm p}(x) = \sigma_{\rm p0}.e^{-f\alpha - \varphi x}
$$

- x : la distance de la section considérée à celle des sorties des organes de mise en tension.
- α : la somme vectorielle des déviations verticales et horizontales comptées en valeur absolues entre l'origine et la section étudiée tel que :

$$
\alpha = |\theta(0) - \theta(x)| \text{ rad}
$$

•  $f:$  Le coefficient de frottement en courbe, tel que :  $f = 0.18$  rad<sup>-1</sup>

- φ : est le coefficient de perte de tension par unité de longueur, tel que : **φ = 0,002m-1**
- σP0 : est la contrainte initiale exercée lors de la mise en tension, telle que :

#### **σP0 = 1416 MPa**

#### **VI.4.3.1. Pertes instantanées**

#### ➢ **Pertes dues au frottement**

La perte due au frottement dans la section considérée, est donné par la formule suivante **[12]**:

$$
\Delta\sigma_{\rm frot}(x) = \sigma_{\rm p_0}(1-e^{-f\alpha-\varphi x})
$$

Donc on aura :

$$
\Delta \sigma_{\text{frot}}(\mathbf{x}) = 1416(1 - e^{-0.18 \cdot \alpha - 0.002 \cdot \mathbf{x}})
$$

#### **Application :**

Les résultats du calcul des pertes dues au frottement pour chaque câble sont donnés dans le tableau VI.6 :

| <b>Câbles</b>  | $\mathbf{x}(\mathbf{m})$        | $\boldsymbol{0}$ | 1,5     | 3       | 6       | 10      | 15,75 |
|----------------|---------------------------------|------------------|---------|---------|---------|---------|-------|
| <b>Câble 1</b> | $\theta$<br>(rad)               | $-0,11$          | $-0,10$ | $-0,09$ | $-0,07$ | $-0,04$ | 0,00  |
|                | (rad)<br>$\alpha$               | 0,00             | 0,01    | 0,02    | 0,04    | 0,07    | 0,11  |
|                | (MPa)<br>$\Delta$ <b>o</b> frot | 0,00             | 6,79    | 13,55   | 26,99   | 44,72   | 69,84 |
| <b>Câble 2</b> | $\theta$<br>(rad)               | $-0,08$          | $-0,07$ | $-0,06$ | $-0,05$ | $-0,03$ | 0,00  |
|                | (rad)<br>$\alpha$               | 0,00             | 0,01    | 0,01    | 0,03    | 0,05    | 0,08  |
|                | (MPa)<br>$\Delta$ Ofrot         | 0,00             | 6,11    | 12,19   | 24,27   | 40,23   | 62,84 |
| <b>Câble 3</b> | $\theta$<br>$(rad)$             | $-0,04$          | $-0,03$ | $-0,03$ | $-0,02$ | $-0,01$ | 0,00  |
|                | (rad)<br>$\alpha$               | 0,00             | 0,00    | 0,01    | 0,01    | 0,02    | 0,04  |
|                | (MPa)<br>$\Delta$ ofrot         | 0,00             | 5,16    | 10,29   | 20,51   | 34,02   | 53,21 |

**Tableau VI.6 : Pertes dues au frottement pour chaque câble.**

#### ➢ **Pertes dues au recul d'ancrage**

Ces pertes correspondent à un glissement des torons ou fils dans les clavettes et celui des clavettes dans les paquets d'ancrage lors de la mise en tension du vérin et des blocages des clavettes.

Dans la pratique, on préfère souvent raisonner de la façon suivante :

La quantité **g×Ep** représente l'aire du triangle compris entre les diagrammes des tensions avant et après ancrage de l'armature compte tenu des frottements sur la longueur d, dans la mesure où l'armature de longueur x est tendue par une seule extrémité et où sa déviation angulaire totale sur la longueur x est  $\alpha$ , ce qui correspond à une déviation angulaire moyenne αf/x sur la longueur d.

La figure VI.8 représente le diagramme des tensions avant et après ancrage de l'armature, effet de rentrée d'ancrage :

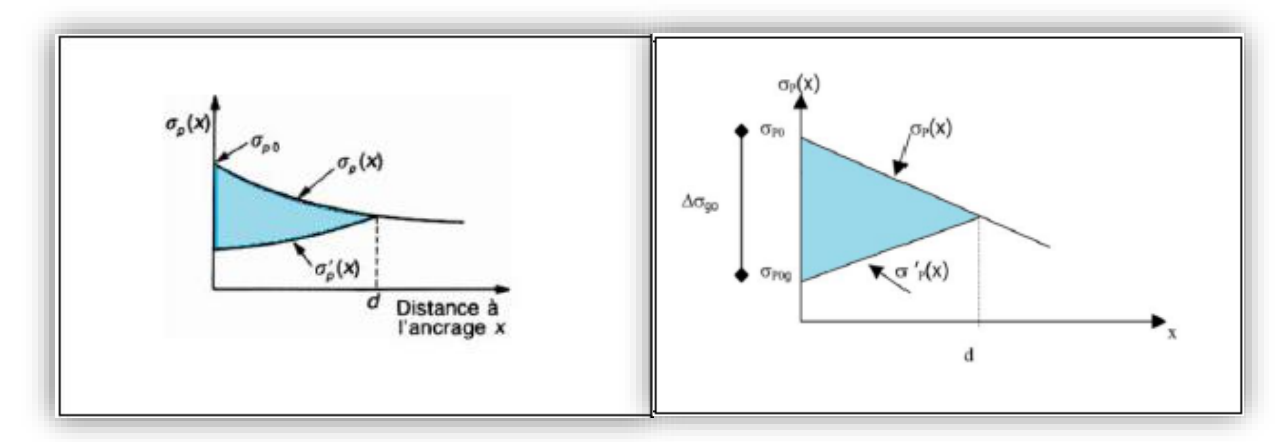

**Figure VI.8 : Diagramme des tensions du câble, avant et après relâchement de la pression dans le vérin.** 

La perte de tension due au relâchement des câbles est donnée par la formule suivante :

$$
\Delta \sigma_{\text{recall}} = 2 \cdot \sigma_{\text{P0}} \cdot f \cdot (\frac{\alpha}{L} + \varphi) \cdot (d - x)
$$

Avec :

- ❖ **σP0**: Contrainte initiale ;
- ❖ **∆σrecul**: La perte de tension ;
- ❖ d : La longueur de glissement du bloc d'ancrage est donnée par :

$$
\mathbf{d} = \sqrt{\frac{\mathbf{g} \times \mathbf{E}_{\mathbf{p}}}{\sigma_{\mathbf{p}_0} \times (\mathbf{f} \cdot \frac{\alpha}{L} + \varphi)}}\n\qquad \qquad \text{and} \qquad\n\begin{cases}\n\mathbf{d} \geq \mathbf{x} : \text{les pertes existent} \\
\mathbf{d} \leq \mathbf{x} : \text{les pertes nulles}\n\end{cases}
$$

- $\bullet \quad g : l'$  intensité du recul d'ancrage.  $g = 5$ mm;
- $\bullet \quad \mathbf{E}_p$  : module d'élasticité des aciers. E<sub>p</sub> = 190000 MPa.

## **Application :**

On pose :  $\Psi = f \cdot \alpha/L + \varphi$ 

Le calcul des longueurs de glissement sont résumées dans le tableau suivant :

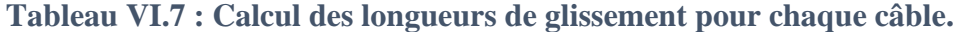

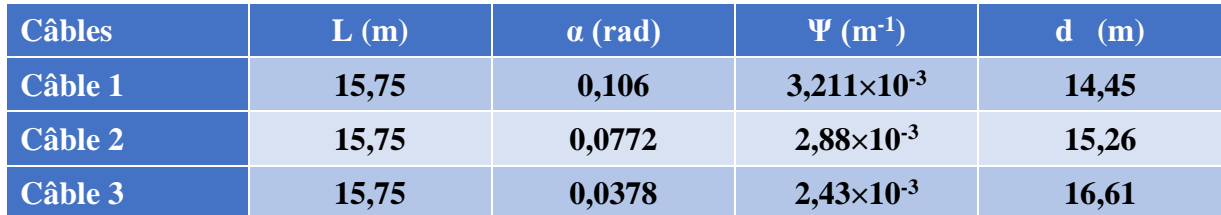

Les résultats de calcul des pertes pour chaque câble sont donnés dans le tableau suivant :

| <b>Câbles</b>  | $\mathbf{x}(\mathbf{m})$       |        | 1,5    | $\overline{3}$ | 6     | 10    | 15,75 |
|----------------|--------------------------------|--------|--------|----------------|-------|-------|-------|
| <b>Câble 1</b> | $\Delta \sigma$ recul          | 128,22 | 114,58 | 100,94         | 73,66 | 37,28 | 0,00  |
| <b>Câble 2</b> | $\Delta$ <b><i>o</i></b> recul | 121,36 | 109,13 | 96,90          | 72,43 | 39,80 | 0,00  |
| <b>Câble 3</b> | $\Delta$ <b><i>o</i></b> recul | 111,48 | 101,16 | 90,84          | 70,19 | 42,67 | 3,10  |

**Tableau VI.8 : Les Pertes par recul d'ancrage pour chaque câble.**

#### ➢ **Pertes dues au raccourcissement instantané du béton**

Toute action permanente appliquée postérieurement à la réalisation de l'ancrage d'un câble de précontrainte provoque dans le béton adjacent une variation de contrainte, donc un raccourcissement. La valeur des pertes est donnée par la formule suivante :

$$
\Delta \sigma_{\text{racc}} = \frac{n-1}{2n} \times E_{\text{p}} \times \frac{\sigma_{\text{b}}(x)}{E_{\text{ij}}}
$$

Avec :

- ❖ n : Nombre de câbles dans la section considérée, **n = 3** ;
- ❖ Ep: Module d'élasticité de l'acier, **Ea=1,9×105 MPa** ;
- ❖ Eij : Module de déformation longitudinale instantanée du béton, tel que :

le de deformation longitudinale instantanée du béton, tel que :  
\n
$$
E_{ij} = 11000 \sqrt[3]{f_{c28}} = 11000 \sqrt[3]{40} \implies E_{ij} = 3,76 \times 10^4 \text{ MPa}
$$

 $\bullet \bullet$   $\sigma_{b}(x)$ : contrainte normale du béton, tel que :

$$
\sigma_{b}(x) = \frac{P}{A} + \frac{P \cdot e^{2}(x)}{I} + \frac{M_{g}(x) \cdot e(x)}{I}
$$

- $\bullet$  e(x) : excentricité du câble de précontrainte en fonction de x ;
- $\triangleleft$  Mg(x) : moment de la poutre seule en fonction de x.

A titre de simplification (n-1  $\approx$  n), le BPEL retient la relation suivante :

$$
\Delta \sigma_{\text{racc}} = \frac{\mathbf{E}_{\text{P}}}{2} \times \frac{\sigma_{\text{b}}(\mathbf{x})}{\mathbf{E}_{\text{ij}}}
$$

L'effort de précontrainte est donné par la formule suivante :

$$
\mathbf{P} = \mathbf{n} \cdot \mathbf{A}_{\mathbf{P}} \cdot (\sigma_{\mathbf{P}0} - \Delta \sigma_{\text{frot}} - \Delta \sigma_{\text{recall}})
$$

**Ecole Nationale Polytechnique Promotion 2017 Génie Civil** 

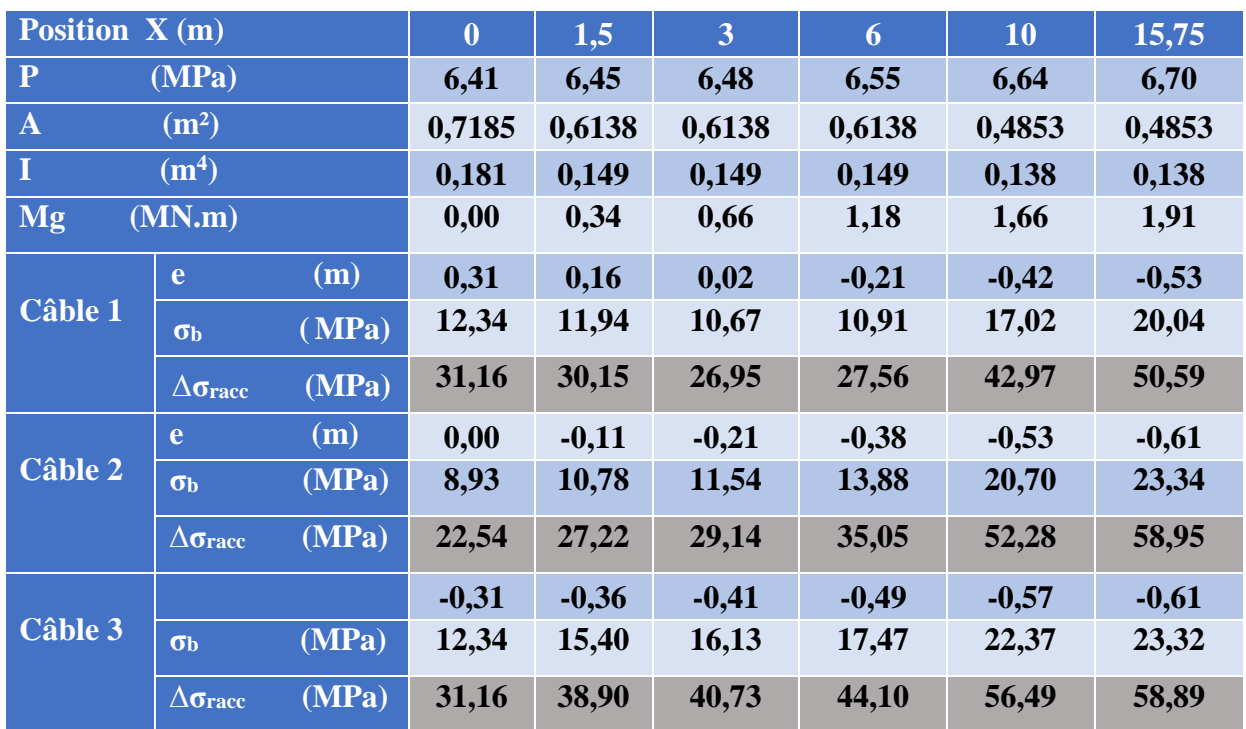

Les résultats sont résumés dans le tableau suivant :

**Tableau VI.9 : Les Pertes dues au raccourcissement du béton pour chaque câble.**

Récapitulatif des pertes instantanées :

# $\Delta$ **σinst** =  $\Delta$ **σfrot**+  $\Delta$ **σrecul** +  $\Delta$ **σracc**

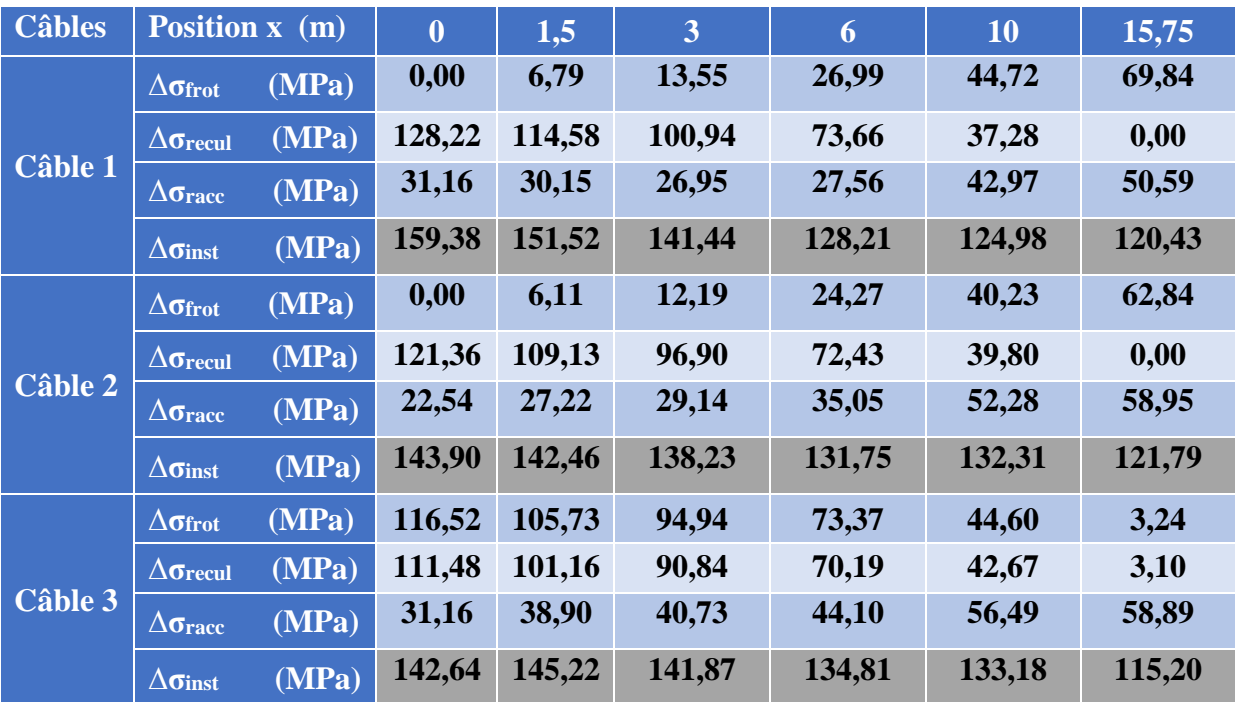

### **Tableau VI.10 : Pertes instantanées totales.**

Le pourcentage des pertes instantanées dans chaque section est exprimé par la relation suivante :

$$
\% \Delta \sigma_{inst} = 100 \times \frac{\sum \sigma_{inst}}{n.\sigma_{p_0}}
$$

Les résultats de calcul sont donnés dans le tableau VI.11 :

**Tableau VI.11 : Le pourcentage des pertes instantanées.**

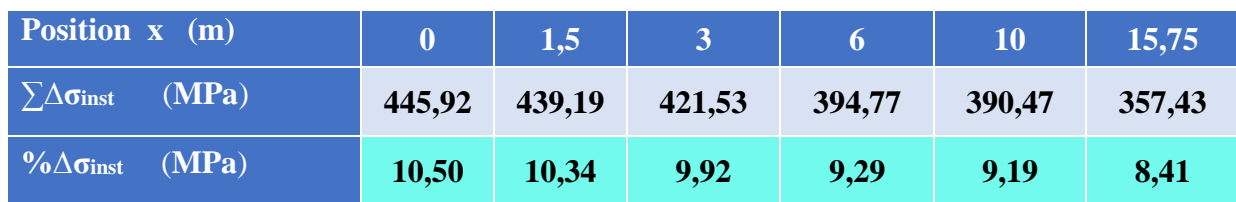

#### **VI.4.3.2. Pertes différées**

#### ➢ **Pertes dues au retrait du béton**

Le retrait est un phénomène de raccourcissement du béton dans le temps, dû à une évaporation de l'eau excédentaire contenue dans le béton et à des réactions chimiques. Il aura lieu dans les premiers mois après coulage de béton.

Il en découle une diminution de tension dans les câbles de précontrainte. La perte de tension sera :

$$
\Delta \sigma_{\rm ret} = E_{\rm p} \times \varepsilon_{\rm r}
$$

Avec :

- ❖ **ε<sup>r</sup>** : le retrait total du béton, **ε<sup>r</sup>** = **3.10-4 ; (**Climat tempéré sec, selon BPEL)
- ❖ **Ep** : le module d'élasticité de l'acier de précontrainte, Ep = **1,9.10<sup>5</sup>** MPa.

#### **Application :**

 $\Delta \sigma_{\text{ret}} = 190000 \times 3.10^{-4}$  $\Delta \sigma_{\text{ret}} = 57 \text{ MPa}$ 

#### ➢ **Les pertes dues à la relaxation l'aciers**

La relaxation de l'acier est un relâchement de la tension ; cette perte dépend de l'acier et de son traitement.

Un acier est caractérisé par sa relaxation à 1000 heures exprimée par ρ**1000** =2,5 % pour des aciers T.B.R (Très Basse Relaxation).

Le BPEL91 propose pour le calcul de la perte finale par relaxation des aciers actifs la formule suivante :

$$
\Delta\sigma_{\rm relax} = \frac{6}{100} \times \rho_{1000} \times (\frac{\sigma_{\rm pi}(x)}{f_{\rm prg}} - \mu_0) \times \sigma_{\rm pi}(x)
$$

Avec :

❖ **σpi (x)** : est la contrainte initiale, c'est-à-dire après les pertes instantanées :

 $σ_{pi}(x) = σ_0 - Δσ_{inst}$ 

- $\therefore$  **μ0** : Coefficient pris pour l'armature TBR,  $\mu_0 = 0.43$ ;
- $\bullet$  **f**<sub>prg</sub> : Contrainte limite de rupture garantie, f<sub>prg</sub> = 1770 MPa;

 $\div$  **p**<sub>1000</sub> = 2.5%.

Les résultats de calcul sont donnés dans le tableau VI.12

**Tableau VI.12 : Pertes dues à la relaxation d'aciers pour chaque câble.**

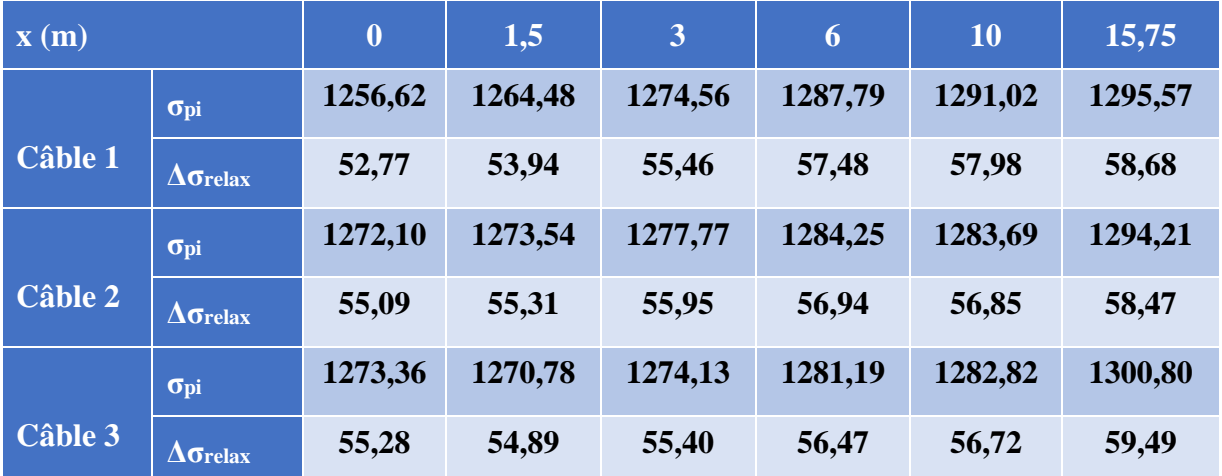

#### ➢ **Pertes dues au fluage**

Le fluage dans le béton est une déformation dans le temps qui se produit sous l'effet d'une contrainte constante. A la différence du retrait, le fluage commence au moment du chargement et se développe pendant la durée d'application de ce dernier.

Les pertes de précontrainte dues au fluage sont données par la formule suivante :

$$
\Delta \sigma_{\text{flu}} = (\sigma_{\text{M}} + \sigma_{\text{b}}) \times \frac{E_{\text{p}}}{E_{\text{ij}}}
$$
Avec :

- ❖ **E<sup>p</sup>** : Module d'élasticité de l'acier.
- ❖ **Eij** : Module de déformation instantanée du béton à l'âge j jours.
- ❖ **<sup>M</sup>** et **<sup>b</sup>** sont respectivement la contrainte maximale et la contrainte finale supportées par le béton dans la section considérée, au niveau de centre de gravité des armatures de précontrainte.

Comme  $\sigma_M \le 1.5\sigma_b$ , d'après le **BPEL** la relation précédente devient :

$$
\Delta\sigma_{\rm flu} = 2,5 \times \sigma_{\rm b} \times \frac{E_{\rm p}}{E_{\rm ij}}
$$

Les résultats de calcul sont donnés dans le tableau VI.13 :

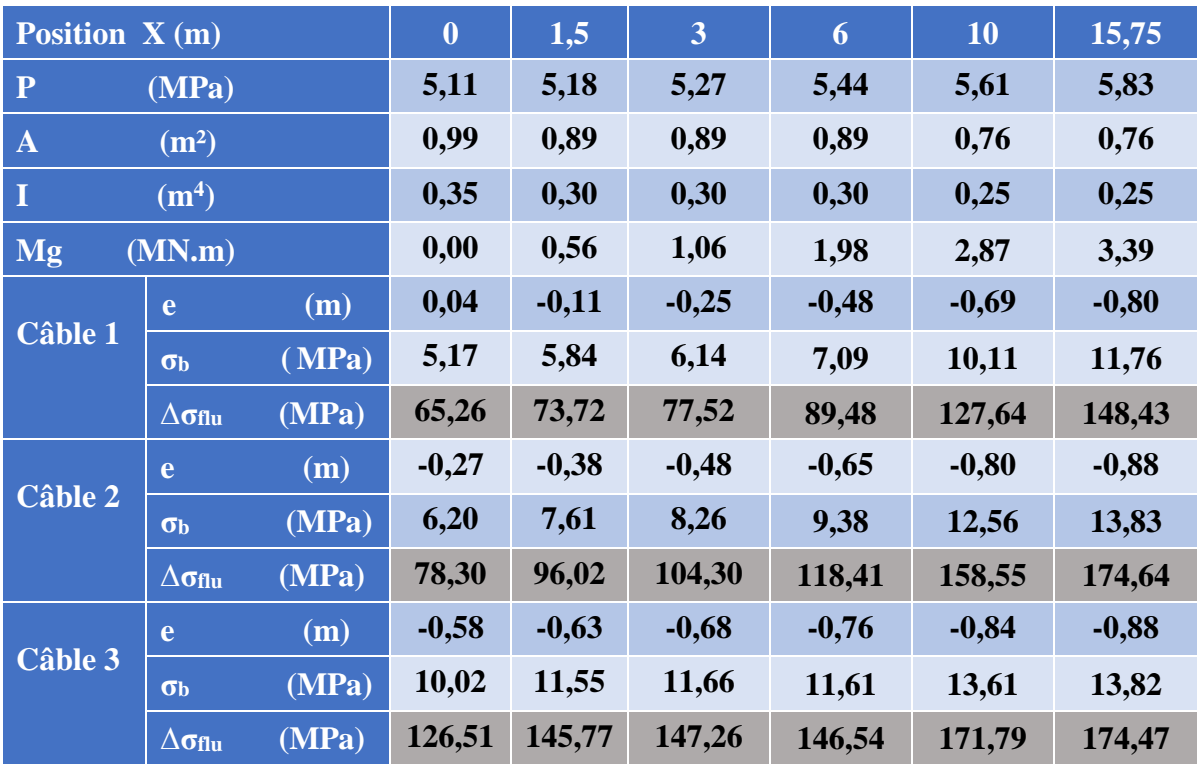

**Tableau VI.13 : Pertes de fluage pour chaque câble.**

# **La somme des pertes différées :**

Pour tenir compte de l'interaction du retrait et du fluage avec la relaxation des armatures, le BPEL propose de minorer forfaitairement la relaxation par un coefficient égal à 5/6. La perte différée totale vaut :

$$
\Delta \sigma_{\text{diff}} = \Delta \sigma_{\text{flu}} + \Delta \sigma_{\text{ret}} + \frac{5}{6} \Delta \sigma_{\text{relax}}
$$

 $\left\{ \begin{array}{c} 107 \end{array} \right\}$ 

Les résultats de calcul sont donnés dans le tableau VI.14 :

| <b>Câble</b>              | Position x (m)                            |       | $\boldsymbol{0}$ | 1,5    | 3      | 6      | 10     | 15,75  |
|---------------------------|-------------------------------------------|-------|------------------|--------|--------|--------|--------|--------|
|                           | $\Delta \sigma$ relax                     | (MPa) | 52,77            | 53,94  | 55,46  | 57,48  | 57,98  | 58,68  |
| <b>Câble 1</b>            | $\Delta$ <sub>Tet</sub>                   | (MPa) | 57               | 57     | 57     | 57     | 57     | 57     |
|                           | $\Delta$ Oflu                             | (MPa) | 65,26            | 73,72  | 77,52  | 89,48  | 127,64 | 148,43 |
|                           | $\Delta$ Odiff                            | (MPa) | 179,28           | 197,97 | 207,52 | 223,31 | 263,86 | 280,54 |
| <b>Câble 2</b>            | $\Delta$ <b><math>\sigma</math></b> relax | (MPa) | 55,09            | 55,31  | 55,95  | 56,94  | 56,85  | 58,47  |
|                           | $\Delta$ <sub>oret</sub>                  | MPa)  | 57               | 57     | 57     | 57     | 57     | 57     |
|                           | $\Delta$ oflu                             | (MPa) | 78,30            | 96,02  | 104,30 | 118,41 | 158,55 | 174,64 |
|                           | $\Delta$ Gdiff                            | (MPa) | 181,21           | 199,11 | 207,92 | 222,86 | 262,93 | 280,36 |
|                           | $\Delta$ <sub>Orelax</sub>                | (MPa) | 55,28            | 54,89  | 55,40  | 56,47  | 56,72  | 59,49  |
| Câble 3                   | $\Delta$ <sub>oret</sub>                  | (MPa) | 57               | 57     | 57     | 57     | 57     | 57     |
|                           | $\Delta$ oflu                             | (MPa) | 126,51           | 145,77 | 147,26 | 146,54 | 171,79 | 174,47 |
|                           | $\Delta$ odiff                            | (MPa) | 229,58           | 248,51 | 250,42 | 250,60 | 276,05 | 281,05 |
| $\sum \Delta \sigma$ diff | (MPa)                                     |       | 590,06           | 645,60 | 665,86 | 696,77 | 802,84 | 841,95 |
| $% \Delta \sigma$ diff    | (MPa)                                     |       | 13,89            | 15,20  | 15,67  | 16,40  | 18,81  | 19,72  |

**Tableau VI.14 : Pertes différées totales.**

# **VI.4.4. Pertes totales**

$$
\Delta\sigma_{\text{totale}} = \Delta\sigma_{\text{diff}} + \Delta\sigma_{\text{isnt}}
$$

La notion de contrainte effective se traduit par les relations suivantes :

$$
\sigma_{\rm eff} = \mathbf{n}.\sigma_{\rm p_0} - \Delta \sigma_{\rm totale}
$$

Avec :

- ❖ **σeff** : Contrainte effective pour chaque câble ;
- ❖ **n** : Nombre de câble égal à 3 ;
- ❖ **σP0:** Tension à l'origine égale à 1480 MPa ;
- ❖ **∆σtotale :** Perte totale pour chaque câble**.**

Le pourcentage des pertes totales dans chaque section est exprimé par la relation suivante :

$$
\% \Delta \sigma_{\text{totale}} = 100 \times \frac{n.\sigma_{\text{P0}} - \sigma_{\text{eff}}}{n.\sigma_{\text{P0}}}
$$

 $\begin{bmatrix} 108 \end{bmatrix}$ 

Les pertes totales dues aux pertes instantanées et différées sont récapitulées dans le tableau VI.15 :

| <b>Position x</b> (m)        |                               | $\boldsymbol{0}$ | 1,5     | 3       | 6       | <b>10</b> | 15,75   |
|------------------------------|-------------------------------|------------------|---------|---------|---------|-----------|---------|
| <b>Câble 1</b>               | $\Delta$ <b>o</b> totale MPa) | 338,65           | 349,49  | 348,96  | 351,52  | 388,84    | 400,97  |
| <b>Câble 2</b>               | $\Delta \sigma$ totale (MPa)  | 373,48           | 390,97  | 388,65  | 382,35  | 408,37    | 402,84  |
| <b>Câble 3</b>               | $\Delta$ <b>o</b> totale MPa) | 372,22           | 393,73  | 392,29  | 385,41  | 409,23    | 396,25  |
| $\sum\Delta$ <b>o</b> totale | (MPa)                         | 1035,98          | 1084,79 | 1087,39 | 1091,53 | 1193,31   | 1199,38 |
| <b>O</b> eff                 | (MPa)                         | 3212,02          | 3163,21 | 3160,61 | 3156,47 | 3054,69   | 3048,62 |
| $\% \Delta \sigma$ totale    | (MPa)                         | 24,39            | 25,54   | 25,60   | 25,70   | 28,00     | 28,13   |

**Tableau VI.15 : Pertes totales.**

On constate que le pourcentage des pertes est maximal à la section médiane et a pour valeur **28,13 %.** Ces pertes ne dépassent pas l'estimation initiale qui était de **30 %.** L'estimation de départ est vérifiée

# **VI.5. CONCLUSION**

Durant ce chapitre on a pu calculer le nombre du câbles nécessaires, afin assurer la stabilité du pont sous différentes sollicitations, tout en vérifiant les pertes estimées au début.

Par ailleurs ; on doit vérifier également les contraintes normales et tangentielles aux états limites, tout en calculant le ferraillage passif de la poutre, qui seront traités dans le chapitre suivant.

# **Chapitre VII : VII. CALCUL JUSTIFICATIF DES POUTRES**

# **VII.1. INTRODUCTION**

Dans ce chapitre, nous allons vérifier si la structure respecte les prescriptions réglementaires en vérifiant, dans chaque phase de construction et de service, si les contraintes normales et tangentielles ne dépassent pas les contraintes limites réglementaires. A cet effet, nous prendrons la section la plus sollicitée.

# **VIL2. VERIFICATION A L'E.L.S**

La vérification se fait à la classe 1, selon le règlement BPEL.

### ➢ **Détermination des contraintes admissible**

- ❖ Contraintes admissibles en service
- Sous combinaison  $(G + D240)$  $_{cs} = 0.6.f_{c28}$ ti  $\sigma_{\rm cs} = 0.6$ .f<sub>c28</sub> = 24 MPa  $\sigma_{\rm cs} = 0, 6 \cdot f_{\rm C28} = 2$ <br> $\sigma_{\rm ti} = 0$  $\int$ ┤  $\overline{\mathfrak{c}}$  $c_i = 0, 5. f_{C28}$  $\sigma_{\rm ci} = 0.5$ . f<sub>C28</sub> = 2<br>  $\sigma_{\rm ts}$  = 0  $σ<sub>cs</sub> = 0, σ<sub>1</sub> = 0$ <br>  $σ<sub>ci</sub> = 0, 5.f<sub>C28</sub> = 20 MPa$ • Sous combinaison quasi-permanente (G) 0  $\int$ ┤  $\mathsf{l}$ 
	- ❖ Contraintes admissibles en construction

Contraintes admissible en construction

\n• J = 7 jours

\n
$$
\begin{cases}\nf_{c7} = 26,7 \text{ MPa} \\
f_{t7} = 2,2 \text{ MPa}\n\end{cases}\n\Rightarrow\n\begin{cases}\n\sigma_{c} = 0,6.f_{c7} = 16,02 \text{ MPa} \\
\sigma_{t} = 0,7.f_{t7} = 1,54 \text{ MPa}\n\end{cases}
$$
\n• J ≥ 28 jours

\n
$$
\begin{cases}\nf_{c28} = 40 \text{ MPa} \\
f_{c28} = 3 \text{ MPa}\n\end{cases}\n\Rightarrow\n\begin{cases}\n\sigma_{c} = 0,6.f_{c28} = 24 \text{ MPa} \\
\sigma_{t} = 0,7.f_{t28} = 2,1 \text{ MPa}\n\end{cases}
$$

Remarque

**La contrainte admissible de traction est prise conventionnellement avec le signe négatif.**

### **VII.2.1. Les étapes (phases) de la vérification**

La vérification se fait selon les **cinq phases** suivantes :

### ➢ **Phase 1**

Au **7 ème** jour, la poutre est sur le banc de préfabrication, les câbles sont tirés à **50% de P0** et les pertes sont estimées à **10% de P0**.

- Section résistante : poutre ;
- Poids : poutre ;
- $P_0 = 2.35$  MN ;
- k est pris égal à  $0.5$ .

➢ **Phase 2**

Au **28ème** jour, les câbles sont tirés à **100%** de **P<sup>0</sup>** les pertes sont estimées à **20%** de **P0**.

- Section résistante : poutre
- Poids : poutre
- $P_0 = 2,35$  MN
- k est pris égal à 1.

### ➢ **Phase 3**

Au **56ème** jour, les câbles sont tirés à **100%** de **P0**, les pertes sont estimées à **20%** de **P0**. On pose les poutres sur leurs appuis définitifs et on coule l'hourdis sur place. Les efforts considérés dans cette phase sont les efforts dus à la deuxième phase et le poids propre de l'hourdis couler sur place.

- Section résistante : poutre
- Poids : poutre + hourdis
- k est pris égal à 1.

### ➢ **Phase 4**

On considère le tablier à vide (superstructure). Dans ce cas, la section résistante est constituée par la poutre et la dalle.

- Les pertes considérées sont de 28 %.
- Section résistante : poutre + hourdis
- Poids : poutre + superstructure
- k est pris égal à 1.

### ➢ **Phase 5**

L'ouvrage est en service, la mise en tension est déjà faite à 100 %.

- Les pertes considérées sont de **28 % ;**
- Section résistante : poutre + hourdis ;
- Poids : poutre + superstructure + charge d'exploitation ;
- k est pris égal à 1.
- Vérification des contraintes en service : sous la combinaison  $(G + D240)$

# **VII.2.2. Caractéristiques nettes des sections**

Le calcul des caractéristiques nettes de la section médiane est donné par les expressions suivantes : **[12]**

es : [12]  
\n
$$
A_n = A_{bru} - n \times A_g \quad \text{avec} \quad A_g = \frac{\pi \varphi^2}{4}
$$

- ❖  $A_n$ : section nette ;
- $\triangleleft$  A<sub>bru</sub> : section brute ;
- ❖  $A<sub>g</sub>$ : section de la gaine.

$$
v'_{n} = \frac{A_{b} \times v_{b} - \sum A_{g} \times y_{i}}{A_{n}}
$$
  
\n
$$
I_{n} = (v_{n}^{*} - v_{b}^{*})^{2} \times A_{b} - n \times I_{g} - A_{g} \times \sum_{i} (v_{n}^{*} - y_{i})^{2} + I_{b}
$$

La distance entre les 4 câbles et la fibre inférieure de la poutre sont comme suit :

$$
y_i = \begin{cases} y_1 = 0,32 \text{ m} \\ y_2 = 0,24 \text{ m} \\ y_3 = 0,24 \text{ m} \end{cases}
$$

### **Application :**

On a :

$$
\begin{cases}\n\mathbf{n} = 3 \text{ Câble} \\
\mathbf{A}_{g} = 5,02 \times 10^{-3} \text{ m}^{2} \\
\mathbf{I}_{g} = 1,2 \times 10^{-6} \text{ m}^{4}\n\end{cases}
$$

Les Caractéristiques brutes et nettes de la section médiane (Poutre seule) sont données dans le tableau VII.1

**Tableau VII.1 : Caractéristiques brutes et nettes de la section médiane.**

|                      | (m <sup>2</sup> )<br>$ A_{b} $ | $I_b$ (m <sup>4</sup> )          | $ \nabla_{\mathbf{b}}\n{\prime} $<br>(m) | $V_{b}$<br>(m) | (%) |  |
|----------------------|--------------------------------|----------------------------------|------------------------------------------|----------------|-----|--|
| <b>Section brute</b> | 0,5108                         | 0,1383                           | 0,8417                                   | 0,6583         | 51  |  |
|                      | (m <sup>2</sup> )<br>$A_n$     | $\mathbf{I}_n$ (m <sup>4</sup> ) | $V_n$<br>(m)                             | $ V_n $<br>(m) | (%) |  |
| Section nette        | 0,4957                         | 0,1377                           | 0,8589                                   | 0,6411         | 50  |  |

Les mêmes étapes sont reprises pour le calcul des caractéristiques nettes de la section médiane (Poutre + dalle), les résultats sont résumés dans le tableau VII.2

**Tableau VII.2 : Caractéristiques brutes et nettes de la section médiane.**

|                      | (m <sup>2</sup> )<br>A <sub>b</sub> | $I_b$ (m <sup>4</sup> )                        | $\mathbf{V_b}'$<br>(m)   | $\overline{\mathbf{V}}_\mathbf{b}$<br>(m) | (%) |  |
|----------------------|-------------------------------------|------------------------------------------------|--------------------------|-------------------------------------------|-----|--|
| <b>Section brute</b> | 0,8004                              | 0,2465                                         | 1,116                    | 0,5843                                    | 47  |  |
| Section nette        | (m <sup>2</sup> )<br>$A_n$          | (m <sup>4</sup> )<br>$\mathbf{I}_{\mathbf{n}}$ | $ \mathbf{V_n}' $<br>(m) | $\overline{\mathbf{V}}_\mathbf{n}$<br>(m) | (%) |  |
|                      | 0,7853                              | 0,2350                                         | 1,132                    | 0,5677                                    | 46  |  |

# **VII.2.3. Vérification des contraintes normales**

La précontrainte est représentée à un instant « t » par deux valeurs caractéristiques :  
\n
$$
P_i = \begin{cases} P_1 = 1,02.k.P_0 - 0,8.k.\Delta P(x,t) & \text{en phase de construction.} \\ P_2 = 0,98.P_0 - 1,2.\Delta P(x,t) & \text{en phase d'exploitation.} \end{cases}
$$

Avec :

- Po: représentant la précontrainte « à l'origine »;
- $\Delta P(x, t)$ : la perte de précontrainte au point d'abscisse (x), à l'instant (t);
- $\bullet$  k : le pourcentage de mise en tension :

$$
k = \begin{cases} 0.5 & \text{pour la 1ème phase} \\ 1 & \text{pour les autres phases} \end{cases}
$$

On vérifie que la contrainte normale σ<sub>sup et</sub> σ<sub>inf</sub> est comprise entre les contraintes limites  $\overline{\sigma}_{\rm t}$ <br>
et  $\overline{\sigma}_{\rm c}$ .<br>
Fibre supérieure  $\sigma_{\rm sup} = \frac{\overline{\bf P}}{\overline{\bf A}_{\rm n}} + \frac{\overline{\bf v}}{\overline{\bf I}_{\rm n}}$ . (M<sub>p</sub> + M<sub>m</sub>) ≥  $\overline{\$ et **σc** .

et 
$$
\overline{\sigma}_{c}
$$
.  
\nAvec : Etat à vide  
\nFibre infériéure  $\sigma_{sup} = \frac{P}{A_{n}} + \frac{v}{I_{n}}.(M_{p} + M_{m}) \ge \overline{\sigma}_{ts}$   
\nFibre infériéure  $\sigma_{inf} = \frac{P}{A_{n}} - \frac{v'}{I_{n}}.(M_{p} + M_{m}) \le \overline{\sigma}_{ci}$ 

Etat en charge

\n
$$
\begin{cases}\n\text{Fibre supérieure} & \sigma_{\text{sup}} = \frac{P}{A_n} + \frac{v}{I_n} \cdot (M_p + M_M) \le \overline{\sigma}_{\text{cs}} \\
\text{Fibre inférieure} & \sigma_{\text{inf}} = \frac{P}{A_n} - \frac{v}{I_n} \cdot (M_p + M_M) \ge \overline{\sigma}_{\text{ti}}\n\end{cases}
$$

Avec :

- **σc**,: La contrainte de compression ;
- **σt** : La contrainte de traction ;
- **P** : Effort de la précontrainte (P1ouP2) ;
- **M<sup>m</sup>** : Moment dû aux charges permanentes ;
- M<sub>M</sub>: Moment dû aux charges permanentes et surcharges d'exploitation ;
- **Mp** : Moment dû à la précontrainte ;
- **σc,t max** : Contrainte admissible (compression ou traction);
- **A<sup>n</sup>** : la section nette ;
- **I<sup>n</sup>** : le moment d'inertie par rapport au centre de gravité de la section ;

 $\left\{ \begin{array}{c} 114 \end{array} \right\}$ 

- $\cdot$   $\bar{\sigma}$ <sub>c</sub>: contrainte admissible de compression ;
- $\overline{\sigma}$   $\overline{\sigma}$   $\overline{\sigma}$  : contrainte admissible de traction.

### **VII.2.3.1. Première phase**

Application

$$
VII.2.3.1. Première phase
$$
\nApplication

\n
$$
P_1 = 1,02 \text{.}k.P_0 - 0,8 \text{.}k.ΔP(x,t) \Rightarrow P_1 = 1,02 \times 0,5 \times 2,35 - 0,8 \times 0,5 \times 0,1 \times 2,35
$$

$$
\mathbf{P}_1 = 1,1 \text{ MN}
$$

## ➢ **Contrainte due à la précontrainte :**

1 sup,inf n  $3.P_1$   $3 \times 1,1$  $\triangleright$  Contrain<br>  $\sigma_{\text{sup,inf}} = \frac{3.P_1}{A_2} = -\frac{3}{4}$  $\frac{3.P_1}{A_n} = \frac{3 \times 1,1}{0,4957}$  $\sigma_{\text{sup,inf}} = 6,65 \text{ MPa}$ 

➢ **Contrainte due au moment de précontrainte :**

 $M_{\rm p} = P_{\rm l} \sum e_{0i} = 1,1 \times (-0.53-0.61-0.61) \implies M_{\rm p} = -1,92$  MN.m

$$
\begin{cases}\n\sigma_{\text{sup}} = \frac{M_{\text{p}} \times v_{\text{n}}}{I_{\text{n}}} = \frac{-1.92 \times 0.64}{0.138} \\
\sigma_{\text{inf}} = \frac{M_{\text{p}} \times v_{\text{n}}}{I_{\text{n}}} = \frac{1.92 \times 0.859}{0.138}\n\end{cases}\n\Rightarrow\n\sigma_{\text{sup}} = -8.90 \text{ MPa}
$$

# ➢ **Contrainte due au poids propre de la poutre :**

 $\angle$  **Contrainte due au poids propre de la poutre :**<br>**M<sub>m</sub>** = **1,91 MN.m**  $\Rightarrow$  Moment dû au poids propre de la poutre seule (voire Annexe 1)

$$
\mathbf{M}_{\rm m} = 1,91 \text{ MN.m} \implies \text{ Moment dû au poids proper de la pourre seule (voire Annexe 1);}
$$
\n
$$
\begin{cases}\n\sigma_{\rm sup} = \frac{M_{\rm m} \times v_{\rm n}}{I_{\rm n}} = \frac{1,91 \times 0,64}{0,138} \implies \sigma_{\rm sup} = 8,86 \text{ MPa} \\
\sigma_{\rm inf} = \frac{M_{\rm m} \times v_{\rm n}'}{I_{\rm n}} = \frac{-1,91 \times 0,859}{0,138} \implies \sigma_{\rm inf} = -11,89 \text{ MPa}\n\end{cases}
$$

➢ **Contraintes totales :**

**σ**<sub>sup,inf</sub> = **σ**(précontrainte) + **σ**(poids propre) + **σ**(moment de la précontrainte)

$$
\begin{cases}\n\sigma_{\text{sup,inf}} & \sigma(\text{preconstrained}) + \sigma(\text{preper}) + \sigma(\text{interior}) + \sigma(\text{interior})\text{ are in preconstrained}\n\end{cases}
$$
\n
$$
\begin{cases}\n\sigma_{\text{sup}} = 6.69 \text{ MPa} & \text{Et } \overline{\sigma}_{\text{ts}} = -2.1 \text{ MPa} \\
\sigma_{\text{inf}} = 6.97 \text{ MPa} & \text{Et } \overline{\sigma}_{\text{ci}} = 24 \text{ MPa} \\
\Rightarrow \sigma_{\text{inf}} \leq \overline{\sigma}_{\text{ci}}\n\end{cases}
$$
\n**Verifie**

**Ecole Nationale Polytechnique Promotion 2017 Génie Civil**  $\left\{ \begin{array}{c} 115 \end{array} \right\}$ 

### **VII.2.3.2. Deuxième phase**

Application

Application  
\n
$$
P_1 = 1,02 \times 1 \times 2,35 - 0,8 \times 1 \times 0,2 \times 2,35 \implies P_1 = 2,02 \text{ MN.m}
$$

➢ **Contrainte due à la précontrainte :**

$$
\sigma_{\text{sup,inf}} = \frac{3 \times 2,02}{0,4957} \qquad \Rightarrow \qquad \sigma_{\text{sup,inf}} = 12,23 \text{ MPa}
$$

➢ **Contrainte due au moment de précontrainte :**

> Contrainte due au moment de précontrainte :<br>M<sub>P</sub> = 2,02×(-0,53-0,61-0,61)  $\Rightarrow$  M<sub>P</sub> = -3,53 MN.m

$$
\begin{cases}\n\sigma_{\text{sup}} = \frac{-3,53 \times 0,64}{0,138} \\
\sigma_{\text{inf}} = \frac{3,53 \times 0,859}{0,138}\n\end{cases}\n\Rightarrow\n\begin{cases}\n\sigma_{\text{sup}} = -16,39 \text{ MPa} \\
\sigma_{\text{inf}} = 21,97 \text{ MPa}\n\end{cases}
$$

# ➢ **Contrainte due au poids propre de la poutre :**

$$
\begin{cases}\n\sigma_{\text{sup}} = \frac{1.91 \times 0.64}{0.138} & \Rightarrow & \sigma_{\text{sup}} = 8.86 \text{ MPa} \\
\sigma_{\text{inf}} = \frac{-1.91 \times 0.859}{0.138} & \Rightarrow & \sigma_{\text{inf}} = -11.89 \text{ MPa}\n\end{cases}
$$

### ➢ **Contraintes totales :**

► Contraintes totals :  
\n
$$
\begin{cases}\n\sigma_{\text{sup}} = 4,69 \text{ MPa} & \text{Et } \overline{\sigma}_{\text{ts}} = -2,1 \text{ MPa} \\
\sigma_{\text{inf}} = 22,31 \text{ MPa} & \text{Et } \overline{\sigma}_{\text{ci}} = 24 \text{ MPa} & \Rightarrow \sigma_{\text{inf}} \leq \overline{\sigma}_{\text{ci}}\n\end{cases}
$$
\nVérifiée

### **VII.2.3.3. Troisième phase**

Application

Application<br>  $P_1 = 1,02 \times 1 \times 2,35 - 0,8 \times 1 \times 0,2 \times 2,35 \implies P_1 = 2,02$  MN.m

### ➢ **Contrainte due à la précontrainte :**

sup,inf 3×2,02 Contrainte due a la precontrainte :<br>  $\sigma_{\text{sup,inf}} = \frac{3 \times 2,02}{0,4957}$   $\Rightarrow$   $\sigma_{\text{sup,inf}} = 12,23 \text{ MPa}$ 

► Contrainte due au moment de précontrainte :  
\n
$$
M_{\text{P}} = 2,02 \times (-0,53-0,61-0,61) \implies M_{\text{P}} = -3,53 \text{ MN.m}
$$

$$
\begin{cases}\n\sigma_{\text{sup}} = \frac{-3,53 \times 0,64}{0,138} \\
\sigma_{\text{inf}} = \frac{3,53 \times 0,859}{0,138}\n\end{cases}\n\Rightarrow\n\begin{cases}\n\sigma_{\text{sup}} = -16,39 \text{ MPa} \\
\sigma_{\text{inf}} = 21,97 \text{ MPa}\n\end{cases}
$$

### ➢ **Contrainte due au poids propre de la poutre + superstructure :**

0,138<br>
► Contrainte due au poids propre de la poutre + superstructure :<br>  $M_m = 3,04$  MN.m  $\Rightarrow$  Moment dû au poids propre de la poutre + hourdis (voire Annexe 1);

$$
\mathbf{M}_{\rm m} = 3,04 \text{ MN.m} \implies \text{ Moment dû au poids proper de la pourre + hourdis (v})
$$
\n
$$
\begin{cases}\n\sigma_{\rm sup} = \frac{\mathbf{M}_{\rm m} \times \mathbf{v}_{\rm n}}{\mathbf{I}_{\rm n}} = \frac{3,04 \times 0,64}{0,138} \implies \sigma_{\rm sup} = 14,10 \text{ MPa} \\
\sigma_{\rm inf} = \frac{\mathbf{M}_{\rm m} \times \mathbf{v}_{\rm n}'}{\mathbf{I}_{\rm n}} = \frac{-3,04 \times 0,859}{0,138} \implies \sigma_{\rm inf} = -18,92 \text{ MPa}\n\end{cases}
$$

### ➢ **Contraintes totales :**

► Contraintes totals :  
\n
$$
\begin{cases}\n\sigma_{\text{sup}} = 9.87 \text{ MPa} & \text{Et } \overline{\sigma}_{\text{ts}} = -2.1 \text{ MPa} \\
\sigma_{\text{inf}} = 15.28 \text{ MPa} & \text{Et } \overline{\sigma}_{\text{ci}} = 24 \text{ MPa} \\
\end{cases}
$$
\n⇒  $\sigma_{\text{sup}} \ge \overline{\sigma}_{\text{ts}}$  Verify the

### **VII.2.3.4. Quatrième phase**

Application

Application<br>  $P_1 = 1,02 \times 1 \times 2,35 - 0,8 \times 1 \times 0,28 \times 2,35$   $\Rightarrow$   $P_1 = 1,87$  MN.m

➢ **Contrainte due à la précontrainte :**

$$
\sigma_{\text{sup,inf}} = \frac{3 \times 1.87}{0.7853} \qquad \Rightarrow \qquad \sigma_{\text{sup,inf}} = 7.14 \text{ MPa}
$$

➢ **Contrainte due au moment de précontrainte :**

> Contrainte due au moment de précontrainte :<br>  $M_{\rm p} = 1,87 \times (-0,8 - 0,88 - 0,88)$   $\Rightarrow$   $M_{\rm p} = -4,78$  MN.m

$$
\begin{cases}\n\sigma_{\text{sup}} = \frac{-4.78 \times 0.57}{0.235} \\
\sigma_{\text{inf}} = \frac{4.78 \times 1.132}{0.235}\n\end{cases}\n\Rightarrow\n\begin{cases}\n\sigma_{\text{sup}} = -1.59 \text{ MPa} \\
\sigma_{\text{inf}} = 23.02 \text{ MPa}\n\end{cases}
$$

### ➢ **Contrainte due au poids propre de la poutre + superstructure :**

**► Contrainte due au poids propre de la poutre + superstructure :<br><b>M<sub>m</sub>** = 3,39 **MN.m** (Moment dû au poids propre de la poutre + superstructure)  $M<sub>m</sub> = 3,39$ 

$$
\mathbf{M}_{\rm m} = 3,39 \qquad \mathbf{M} \mathbf{N} \cdot \mathbf{m} \qquad \text{(Moment dû au poids proper de la pourre + superstructure)};
$$
\n
$$
\begin{cases}\n\sigma_{\rm sup} = \frac{\mathbf{M}_{\rm m} \times \mathbf{v}_{\rm n}}{I_{\rm n}} = \frac{3,39 \times 0,57}{0,235} \qquad \Rightarrow \qquad \sigma_{\rm sup} = 8,22 \text{ MPa} \\
\sigma_{\rm inf} = \frac{\mathbf{M}_{\rm m} \times \mathbf{v}_{\rm n}'}{I_{\rm n}} = \frac{-3,39 \times 1,132}{0,235} \qquad \Rightarrow \qquad \sigma_{\rm inf} = -16,32 \text{ MPa}\n\end{cases}
$$

➢ **Contraintes totales :**

 $S_{\text{sup}} = 3,77 \text{ MPa}$  Et  $\bar{\sigma}_{\text{ts}}$ inf > Contraintes totales :<br> $\sigma_{\text{sup}} = 3,77 \text{ MPa}$  Et  $\bar{\sigma}_{\text{ts}} = 0 \text{ MPa}$  $\sigma_{\text{sup}} = 3{,}77 \text{ MPa}$  Et  $\overline{\sigma}_{\text{ts}} = 0 \text{ MPa}$   $\Rightarrow$   $\sigma_{\text{sup}} \ge \overline{\sigma}_{\text{ts}}$ <br>  $\sigma_{\text{inf}} = 13{,}83 \text{ MPa}$  Et  $\overline{\sigma}_{\text{ci}} = 20 \text{ MPa}$   $\Rightarrow$   $\sigma_{\text{inf}} \le \overline{\sigma}$  $\sigma_{\text{sup}} \geq \sigma_{\text{ts}}$ <br>
ci = 20 MPa  $\Rightarrow$   $\sigma_{\text{sup}} \leq \sigma_{\text{ts}}$ <br>  $\sigma_{\text{inf}} \leq \overline{\sigma}_{\text{ci}}$  $\sigma_{\sup} \geq \overline{\sigma}_{\text{ts}}$  Vérif <sub>sup</sub>  $\geq \frac{\overline{\sigma}_{ts}}{\sigma_{si}}$  Vérific > Contraintes totales :<br>  $\int \sigma_{\text{sup}} = 3.77 \text{ MPa} \quad \text{Et} \quad \overline{\sigma}_{\text{ts}} = 0 \text{ MPa} \qquad \Rightarrow \qquad \sigma_{\text{sup}} \ge \overline{\sigma}_{\text{ts}} \qquad \overline{\sigma}_{\text{tf}}$  $\begin{cases} \sigma_{\text{sup}} = 3.77 \text{ MPa} & \text{Et } \overline{\sigma}_{\text{ts}} = 0 \text{ MPa} \\ \sigma_{\text{inf}} = 13.83 \text{ MPa} & \text{Et } \overline{\sigma}_{\text{ci}} = 20 \text{ MPa} \end{cases} \Rightarrow \sigma_{\text{sup}} \ge \overline{\sigma}_{\text{ts}}$  Vér **Vérifiée**

## **VII.2.3.5. Cinquième phase**

Application

 $P_2 = 0.98 \cdot P_0 - 1.2 \cdot \Delta P(x,t) \Rightarrow P_2 = 0.98 \times 2.35 - 1.2 \times 0.28 \times 2.35$  $P_1 = 1,51$  MN

$$
\mathbf{P}_1 = \mathbf{I}, \mathbf{51} \ \mathbf{M1}
$$

### ➢ **Contrainte due à la précontrainte :**

sup,inf n  $3.P_2 \quad 3 \times 1, 51$ > Contrain<br>  $\sigma_{\text{sup,inf}} = \frac{3.P_2}{A_n} =$  $rac{3P_2}{A_n} = \frac{3 \times 1,51}{0,7853}$ **2**  $\frac{1}{2} = \frac{3 \times 1.51}{0.7853}$   $\Rightarrow$   $\sigma_{\text{sup,inf}} = 5.77 \text{ MPa}$ 

### ➢ **Contrainte due au moment de précontrainte :**

> Contrainte due au moment de précontrainte :<br>  $M_{\rm p} = P_2 \Sigma e_{0i} = 1,51 \times (-0,8-0,88-0,88) \implies M_{\rm p} = -3,86 \text{ MN.m}$ <br>  $\begin{cases} \sigma_{\rm inf} = \frac{M_{\rm p} \times v_{\rm n}^{\prime}}{I} = \frac{3,86 \times 1,132}{0.225} \implies \sigma_{\rm inf} = 16,15 \text{ MPa} \end{cases}$  $\frac{I_n}{I_{\sup}} = \frac{M_P \times V_n}{I}$ n  $M_{\rm p} = P_2 \sum e_{0i} = 1,51 \times (-0,8-0,88)$ <br>  $\sigma_{\rm inf} = \frac{M_{\rm p} \times v_{\rm n}'}{I_{\rm n}} = \frac{3,86 \times 1,132}{0,235}$  $I_{\rm n}$   $=$   $\frac{3,86\times1,1}{0,235}$  $\sigma_{\text{inf}} = \frac{M_{\text{P}} \times v_{\text{n}}}{I_{\text{n}}} = \frac{3,86 \times 1,132}{0,235}$ <br> $\sigma_{\text{sup}} = \frac{M_{\text{P}} \times v_{\text{n}}}{I_{\text{n}}} = \frac{-3,86 \times 0,57}{0,235}$  $I_n$  0,235 <br>  $\frac{P}{I_n} = \frac{-3,86 \times 0.57}{0,235}$   $\Rightarrow$   $\sigma_{\text{sn}}$ **sup**  $A_{\rm p} = -3,86 \text{ MIN.m}$ <br>  $\sigma_{\rm inf} = 16,15 \text{ MPa}$ **σ**<sub>sup</sub> = -8,13 MPa<br> **σ**<sub>sup</sub> = -8,13 MPa  $M_{\rm p} = P_2 \Sigma e_{0i} = 1,51 \times (-0,8-0,88-0,88) \Rightarrow M_{\rm p} = -3,86 \text{ M}$ <br>  $\sigma_{\rm inf} = \frac{M_{\rm p} \times v_{\rm n}}{I_{\rm n}} = \frac{3,86 \times 1,132}{0,235} \Rightarrow \sigma_{\rm inf} = 16,15 \text{ M}$ ┤  $\sigma_{\text{inf}} = \frac{M_{\text{p}} \times v_{\text{n}}}{I_{\text{n}}} = \frac{3,80 \times 1,132}{0,235} \Rightarrow \sigma_{\text{inf}} = 16,15 \text{ MP}$ <br>  $\sigma_{\text{sup}} = \frac{M_{\text{p}} \times v_{\text{n}}}{I_{\text{n}}} = \frac{-3,86 \times 0,57}{0,235} \Rightarrow \sigma_{\text{sup}} = -8,13 \text{ M}$ 

### ➢ **Contrainte due au poids propre + chargement :**

 $\triangleright$  Contrainte<br>M<sub>M</sub> = 5,32 MN.m

$$
\mathbf{M}_{\text{M}} = 5,32 \text{ M N.m}
$$
 (Moment dû au poids proper + characterement);  

$$
\begin{cases}\n\sigma_{\text{inf}} = \frac{\mathbf{M}_{\text{m}} \times \mathbf{v}_{\text{n}}'}{I_{\text{n}}} = \frac{-5,32 \times 1,132}{0,235} \Rightarrow \sigma_{\text{inf}} = -25,62 \text{ MPa} \\
\sigma_{\text{sup}} = \frac{\mathbf{M}_{\text{M}} \times \mathbf{v}_{\text{n}}}{I_{\text{n}}} = \frac{5,32 \times 0,57}{0,235} \Rightarrow \sigma_{\text{sup}} = 12,90 \text{ MPa}\n\end{cases}
$$

**Ecole Nationale Polytechnique Promotion 2017 Génie Civil Promotion 2017 Génie Civil** 

### ➢ **Contraintes totales :**

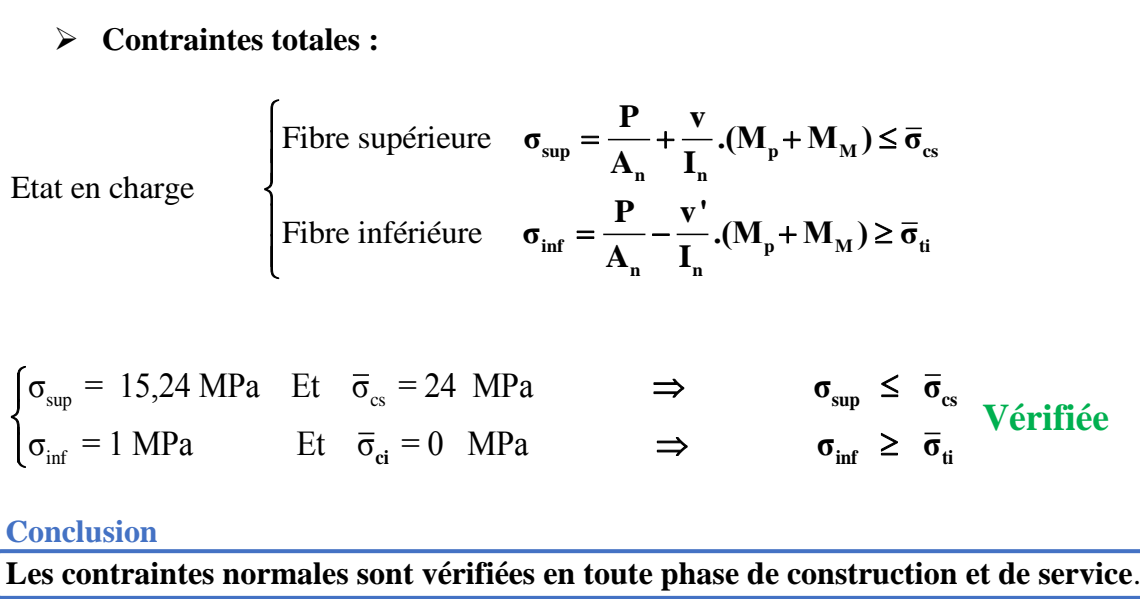

# **VII.2.4. Vérification des contraintes tangentielles**

La partie résistante d'une poutre à l'effort tranchant est représentée par l'âme, elle doit être dimensionnée pour résister à cet effort et permettre un enrobage correct des armatures passives et actives. La vérification des contraintes tangentielles s'effectue suivant les cinq étapes citées plus haut.

Le but de cette vérification est de montrer que les effets d'un effort tranchant cumulés aux effets du moment fléchissant et de l'effort normal ne compromettent pas la sécurité de l'ouvrage, on doit vérifier pour cela les inégalités suivantes :

**2 tj tj x 1 2 τ² 0,4.f (f σ ) τ 3** …………. <sup>❶</sup> **tj 2 cj x tj x 2 cj f 2 τ² 2. (0, 6f σ ).(f σ ) τ f 3** …………. <sup>❷</sup>

Avec :

- $\tau$  : Contrainte tangentielle ;
- $\bullet$   $\sigma x$  : Contrainte normale longitudinale au centre de gravité.

### $\triangleright$  **Détermination de la contrainte normale «**  $\sigma x$  **»**

La contrainte normale est donnée par la formule suivante :

La conutante normae est donne par la roinue suivante :  

$$
\sigma_x = \frac{P}{A_n}
$$
 Avec : 
$$
P = \sum P_i \cos \alpha_i
$$

**Ecole Nationale Polytechnique Promotion 2017 Génie Civil**  $\left\{ \begin{array}{c} 119 \end{array} \right\}$ 

### ➢ **Détermination de la contrainte tangentielle « »**

Elle est la conséquence de la présence d'un effort tranchant, nous utiliserons pour sa détermination la notion d'effort tranchant réduit. La contrainte de cisaillement qui s'exerce sur une fibre de matière d'ordonnée y est :

$$
\tau(y) = \frac{V_{\text{red}} \times S(y)}{I_{n} \times b_{n}(y)}
$$

Avec :

- ❖ Vred : effort tranchant réduit ;
- $\bullet S(y)$ : le moment statique par rapport à l'axe Gz de la partie de section située au- dessus de l'ordonnée y
- ❖ In : Moment d'inertie net par rapport à l'axe Gz.
- ❖ bn: Largeur nette de l'âme de la poutre,

Approximativement :

$$
S(y) = \frac{I_n}{0.8 \times h} \qquad \Rightarrow \qquad \tau(y) = \frac{V_{\text{red}}}{0.8 \times b_n \times h}
$$

Tel que :

$$
\begin{cases}\n\mathbf{V}_{\text{red}} = \mathbf{V} - \sum \mathbf{P}_{i} \sin \alpha_{i} \\
\mathbf{b}_{n} = \mathbf{b}_{0} - \mathbf{m}.\mathbf{k}.\phi\n\end{cases}
$$
\n
$$
\text{Avec}: \quad\n\begin{cases}\n\text{m} : \text{nombre de gaines par lit ;} \\
\mathbf{k} = 0.5, \text{ dans le cas des câbles injectés au coulis de ciment;} \\
\varphi = 80 \text{ cm, diamétre de la gaine.}\n\end{cases}
$$

Remarque

**Pour des raisons de sécurité même si la gaine ne se trouve pas au niveau du centre de gravité**; le calcul s'effectuera avec la largeur nette  $b_G = b_n$ . [14]

Application

$$
b_n = b_0 - m \cdot k.\varphi \qquad \Rightarrow \qquad b_n = 0,47 - 1 \times 0,5 \times 0,08
$$

$$
b_n = 0,43 \text{ m}
$$

### **VII.2.4.1. Première phase**

 $\triangleright$  **Calcul de la contrainte tangentielle**  $\tau(y)$ **:** 

$$
P_1 = 1,1 \text{ MN}
$$
  
\n
$$
V_{\text{red}} = V_{\text{pouter}} - \sum P_i \sin \alpha_i \quad \text{Avec} \quad V_{\text{pouter}} = \frac{g_{\text{pouter}} \times L}{2} = \frac{1,487 \times 31,5}{2} = 0,23 \text{ MN}
$$
  
\n
$$
\sum P_i \sin \alpha_i = P_1 \times (\sin(6,08) + \sin(4,42) + \sin(2,17)) \Rightarrow \sum P_i \sin \alpha_i = 0,243 \text{ MN}
$$
  
\n
$$
\tau(y) = \frac{V_{\text{red}}}{0,8 \times b_n \times h} = \frac{0,013}{0,8 \times 0,43 \times 1,5} \Rightarrow \tau(y) = 0,025 \text{ MPa}
$$
  
\n
$$
\tau^2 = 6,4 \times 10^{-4} \text{ MPa}^2
$$

### ➢ **Calcul de la contrainte normal** ̅̅ **:**

**Figure 1.4** is **2** coset **2.4** if **2.4 coset 1.4** is **2.4 cos**  $P = P_1 \sum cos \alpha_i = 1, 1 \times (cos(6,08) + cos(4,42) + cos(2,17)) \implies P = 3,29$  MN

$$
P = P_1 \sum \cos \alpha_i = 1, 1 \times (\cos(6,08) + \cos(4,42) + \cos(2,17)) \implies P =
$$
  

$$
\sigma_x = \frac{P}{A_n} = \frac{3,29}{0,7185} \implies \sigma_x = 4,58 \text{ MPa}
$$

### ➢ **Vérification**

$$
\triangleright \text{ Verification}
$$
\n
$$
\begin{cases}\n\tau^2 \le \overline{\tau}_1^2 = 0, 4. \text{f}_{\tau_7} \ (\text{f}_{\tau_7} + \frac{2}{3} \sigma_x) = 0, 4 \times 2, 2 \ (2, 2 + \frac{2}{3} \times 4, 58) \\
\tau^2 \le \overline{\tau}_2^2 = 2. \frac{\text{f}_{\tau_7}}{\text{f}_{\tau_7}} (0, 6 \text{f}_{\tau_7} - \sigma_x) \ (0, 6 \text{f}_{\tau_7} + \frac{2}{3} \sigma_x) = 2. \frac{2, 2}{26, 7} \ (0, 6 \times 26, 7 - 4, 58) \ (2, 2 + \frac{2}{3} \times 4, 58)\n\end{cases}
$$

 = **4 MPa<sup>2</sup>**  $\leq \overline{\tau}_1^2$ **<br><b>4 MPa<sup>2</sup>**  $\leq \overline{\tau}_2^2$  $\tau^2 = 6, 4 \times 10^{-4} \text{ MPa}^2 \leq \overline{\tau}_1^2 = 4, 62 \text{ MPa}^2$  $τ<sup>2</sup> = 6, 4 × 10<sup>-4</sup> MPa<sup>2</sup> ≤ τ<sub>1</sub><sup>2</sup> = 4, 62 MPa<sup>2</sup>$ <br>  $τ<sup>2</sup> = 6, 4 × 10<sup>-4</sup> MPa<sup>2</sup> ≤ τ<sub>2</sub><sup>2</sup> = 17, 83 MPa<sup>2</sup>$  $\int \tau^2 = 6, 4 \times 10^{-4} \text{ MPa}^2 \leq \overline{\tau}_1^2 = 4, 62$ <br> $\int \tau^2 = 6, 4 \times 10^{-4} \text{ MPa}^2 \leq \overline{\tau}_1^2 = 17, 82$  $\begin{cases} \tau^2 = 6, 4 \times 10^{-4} \text{ MPa}^2 \leq \overline{\tau}_1^2 = 4, 62 \text{ N} \\ \tau^2 = 6, 4 \times 10^{-4} \text{ MPa}^2 \leq \overline{\tau}_2^2 = 17, 83 \end{cases}$ **Vérifiée**

**Remarque De la même manière, on fait le calcul pour chaque phase sous P<sup>1</sup> et P2.**

Les résultats des différentes phases sont regroupés dans le tableau VII.3 :

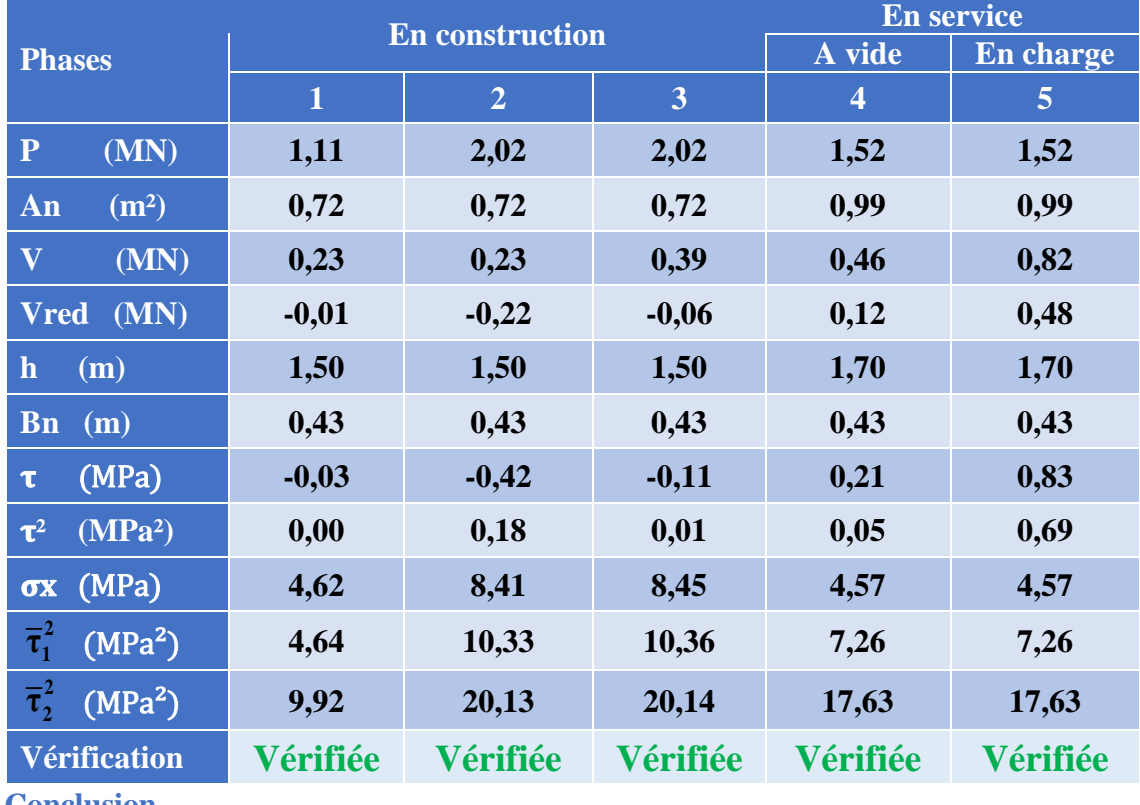

## **Tableau VII.3 : Vérification des contraintes tangentielles.**

### **Conclusion**

**Les contraintes tangentielles sont vérifiées pour toutes les phases de construction et de service.**

### **VII.2.5. Armatures Passives longitudinales**

Dans les ouvrages précontraints deux sortes d'armatures sont à prévoir :

- ❖ Armatures de peau ;
- ❖ Armatures dans les zones tendues.

### **VII.2.5.1. Armatures de peau**

Le but de ces armatures est essentiellement de limiter la fissuration du béton avant l'application de la force de précontrainte sous l'action de phénomène tels que retrait différentiel.

La section des armatures de peau doit être au moins 3cm<sup>2</sup> par mètre de longueur, sans pouvoir être inférieure à 0.10% de la section du béton de la poutre.

pouvor etre mierleure a 0.10% de la section du beton de la poure.  
\n
$$
A_{s,min} = Max \begin{cases} 3 \times \Omega & (\Omega : le périmètre de la section à mi-travée) \\ 0,1 \times A_n & (A_n: l'aire de la section à mi-travée) \end{cases}
$$

$$
A_{s,min} = Max \begin{cases} 3 \times 5,1714 = 15,51 \\ 0,001 \times 4957 = 4,95 \text{ cm}^2 \end{cases} \implies A_{s,min} = 15,51 \text{ cm}^2
$$

Le ferraillage adopté sera illustré dans la figure XII.4.

### **VII.2.5.2. Armatures longitudinales dans les zones tendues**

Le but des armatures longitudinales dans la zone tendue est d'équilibrer les sollicitations de traction qui peuvent apparaître dans certaines sections.

$$
A_{\rm s} = \frac{A_{\rm t}}{1000} + \frac{N_{\rm bt} \times f_{\rm tj}}{f_{\rm e} \times \sigma_{\rm bt}}
$$

Avec :

- ❖ **A**<sup>t</sup> : l'aire de la partie du béton tendu ;
- ❖ **Nbt** : la résultante des contraintes de traction correspondantes ;
- $\bullet \bullet$   $\sigma_{\text{bt}}$  : la valeur absolue de la contrainte maximale de traction ;
- *∲* **f** *e* : Limite élastique des armatures utilisées.

La vérification se faisant en classe 1, il n'y a pas lieu de disposer des armatures longitudinales dans la zone tendue, on adopte un ferraillage minimal car les armatures de peau sont suffisantes :

### $As = 6.15$  cm<sup>2</sup>  $\rightarrow$  4 barres  $\phi$ 14

**Ecole Nationale Polytechnique Promotion 2017 Génie Civil**  $\begin{bmatrix} 122 \end{bmatrix}$ 

# **JUSTIFICATIONS DE LA POUTRE A L'E.L.U**

### **VII.3.1. Justification des contraintes normales**

Les justifications de la résistance vis-à-vis des sollicitations normales (M, N) sont données par les règles B.P.E.L 91 Art 63.

### **VII.3.1.1. Hypothèses de calcul**

- ❖ La résistance du béton tendu est négligée.
- ❖ Les sections droites restent planes après déformation.
- ❖ Aucun glissement relatif entre les matériaux (béton acier).
- ❖ Respecter la règle des trois pivots.

### **VII.3.1.2. Principe de la méthode de justification**

Pour bien mener la justification d'une section aux E.L.U, il suffit de partir d'un diagramme de déformation limite de la section et de remonter aux contraintes, par l'intermédiaire des diagrammes contraintes-déformations de calcul, et de déterminer la sollicitation  $\bar{\mathbf{s}}_v$  qui équilibre ces contraintes. Donc on définira pour une section droite un domaine résistant dont la frontière est constituée par l'ensemble des sollicitations constantes ultimes  $\bar{S}_U(\bar{M}_U, \bar{N}_U)$  qui, seront placées sans un repère orthonormé (**N** , **M** ), et on définit une courbe fermée dite « courbe d'interaction effort normal-moment fléchissant ». **[14]**

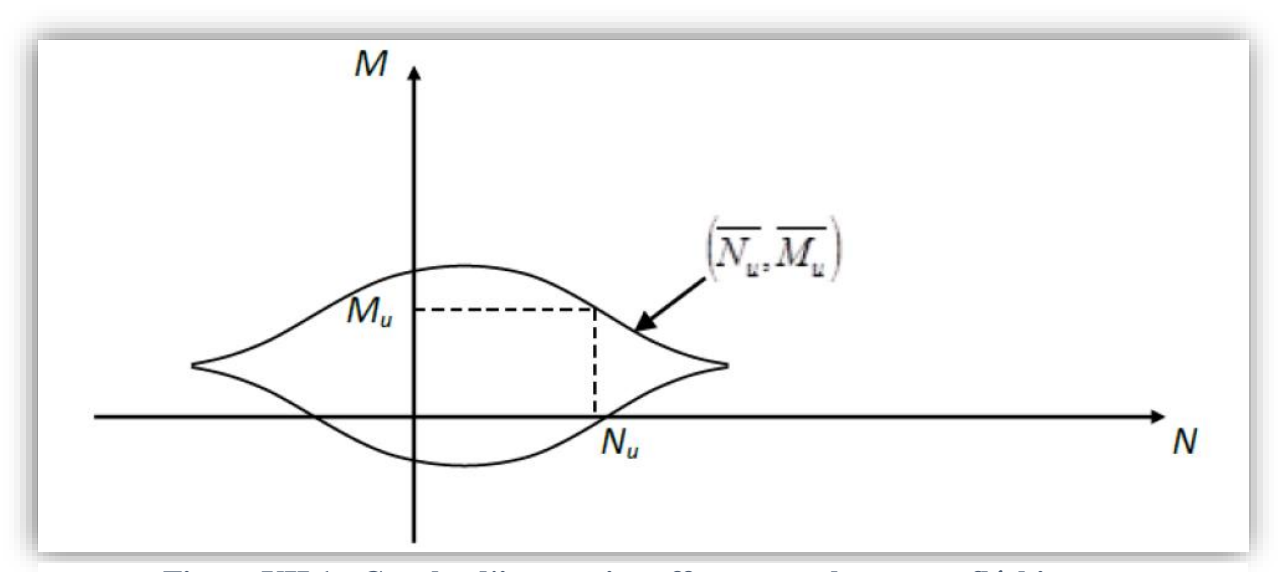

**Figure VII.1 : Courbe d'interaction effort normal-moment fléchissant.**

Cette courbe délimite le domaine résistant de la section. Pour vérifier qu'un état de sollicitation **S<sup>U</sup>** n'a pas atteint l'ELU, il faut s'assurer que le point représentatif de **SU (NU, MU)**  est bien à la l'intérieur de ce domaine.

### **VII.3.1.3. Démarche à suivre**

- ❖ Choisir un diagramme de déformation passant par l'un des 3 pivots.
- $\triangle$  Déterminer y pour le calcul de  $\Delta \varepsilon$ ,  $\Delta \sigma$ <sub>p</sub> et N<sub>bc</sub>.
- $\bullet$  Faire une comparaison entre  $N_U$  et  $\overline{N}_U$  qui va nous permettre de faire une modification sur le diagramme de déformation choisi.
- $\mathbf{\hat{y}}$  Vérifier que :  $\mathbf{M}_{\text{U}} \leq \mathbf{M}_{\text{U}}$

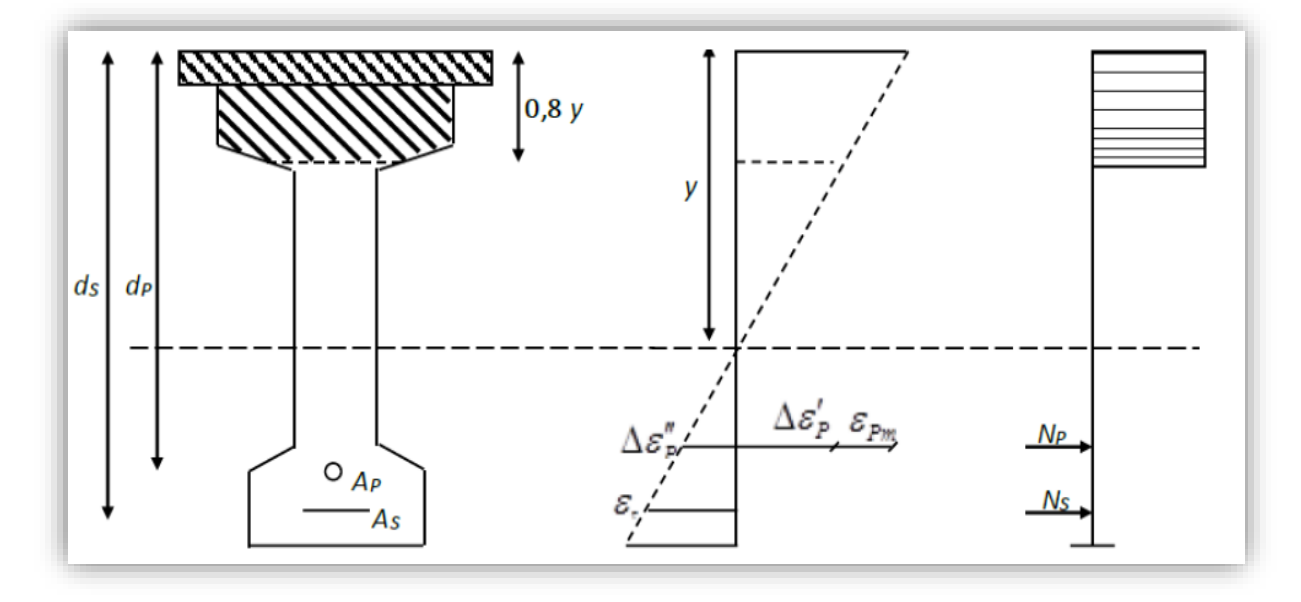

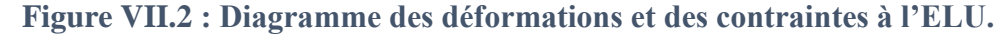

L'état limite ultime est atteint lorsqu'un des deux matériaux (acier, béton) travaille au maximum, c'est-à-dire que l'un des 3 pivots (A, B, C) est atteint.

On suppose en premier lieu que les deux matériaux travaillent au maximum en même temps  $E_s = 10\%$  et  $E_{bc} = 3.5\%$ .

### **VII.3.1.4. Application à notre ouvrage**

Les données :

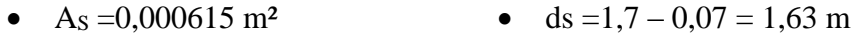

- $A_t = 1668 \times 10^{-6}$  m<sup>2</sup>
- $h = 1.7$  m

• dp =1,7 – 0,2 = 1,5 m

 $N_U = P_m = (\sigma_{p_0} - \Delta \sigma_t) \times n \times A_p$   $\Rightarrow N_U = P_m = 0,72 \times 1416 \times 3 \times 0,001668$ 

$$
N_{\text{H}} = P_{\text{m}} = 0.72 \times 1416 \times 3 \times 0.001668
$$

$$
N_{\rm U} = P_{\rm m} = 5,10
$$
 MN

On doit suivre la procédure suivante pour la vérification :

### **1 ère itération**

On suppose que le diagramme de déformation passe par des pivots A et B c'est-à-dire que  $\mathcal{E}_s = 10 \%$  et  $\mathcal{E}_{bc} = 3.5 \%$ .

### ➢ **Equation d'équilibre :**

Les efforts ultimes sont donnés par les relations suivantes :

$$
\begin{cases}\n\bar{N}_{U} = A(y) \times \sigma_{bc} - A_{S} \times \sigma_{S} - n \times A_{P} \times \sigma_{P} \\
M_{U} = A(y) \times \sigma_{bc} \times Z(y) - A_{S} \times \sigma \times (d_{S} - d_{P})\n\end{cases}
$$

### ➢ **Equation de compatibilité :**

A partir des considérations sur la similitude des triangles, dans le diagramme des déformations on peut écrire :

$$
\varepsilon_{\rm bc} = \frac{d_{\rm s} - y}{y} \qquad \Rightarrow \qquad y = \frac{\varepsilon_{\rm bc}}{\varepsilon_{\rm bc} + \varepsilon_{\rm s}} \times d_{\rm s} = \frac{3.5\%}{3.5\% \times 10\%} \times 1.63
$$

$$
y = 0,423 \text{ m}
$$

On a la section de béton comprimé de hauteur 0.8y

$$
A(y) = 0.2.b_{\text{dalle}} + (0.8y-0.2).b_{\text{pouter}}
$$

 $\implies$  A(y) = 0,2×1,448 + 0,14×1,03

 $A(y) = 0,434 \text{ m}^2$ 

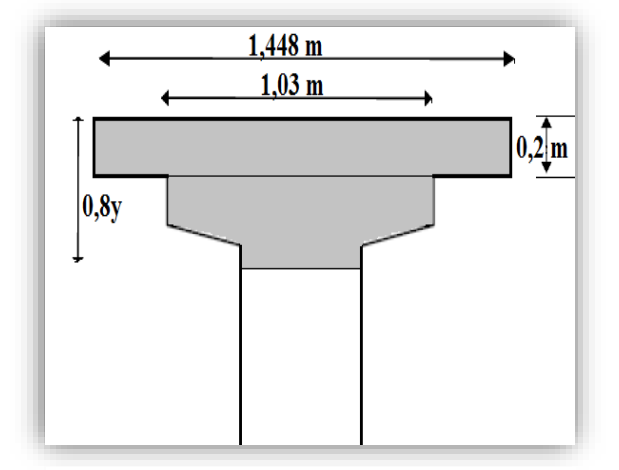

De plus, on a l'allongement préalable  $\varepsilon_{pm}$ , donné par :

**Figure VII.3 : Section qui résiste aux contraintes tangentielles.** 

$$
\epsilon_{\text{pm}} = \frac{P_{\text{m}}}{n.A_{\text{p}}.E_{\text{p}}}
$$

$$
\varepsilon_{\rm pm} = \frac{1_{\rm m}}{1_{\rm m}A_{\rm p}.E_{\rm p}}
$$

$$
\varepsilon_{\rm pm} = \frac{5.1}{3 \times 0.001668 \times 1.9 \times 10^5} \qquad \Rightarrow \qquad \varepsilon_{\rm pm} = 5.36\%
$$

On obtient la déformation due à la compression du béton au niveau du câble moyen **∆**'<sup>p</sup> :

$$
\Delta \epsilon_{p}^{\prime}~=~5 \times \frac{\sigma_{\text{bpm}}}{E_{p}}
$$

 $125$ 

Avec :

 $\sigma$ **bpm** : Contrainte dans le béton au niveau de l'armature « moyenne » de précontrainte sous

**66** 
$$
\sigma_{\rm bpm}
$$
: Contract and  $\sigma_{\rm bpm}$ : Construct  $\sigma_{\rm bpm}$ : Construct  $\sigma_{\rm bpm}$ : Construct  $\sigma_{\rm bpm}$ : Construct  $\sigma_{\rm bpm}$ : Construct  $\sigma_{\rm bpm}$ : Construct  $\sigma_{\rm bpm}$ : Construct  $\sigma_{\rm bpm}$ : Construct  $\sigma_{\rm bpm}$ :  $\sigma_{\rm bpm}$ : (1)  $\sigma_{\rm bpm}$ : (2)  $\sigma_{\rm bpm}$ : (3)  $\sigma_{\rm bpm}$ : (4)  $\sigma_{\rm bpm}$ : (5)  $\sigma_{\rm bpm}$ : (5) <math display="</b>

$$
\sigma_{\text{bpm}} = 4.01 \text{ MPa}
$$

$$
\omega_{\text{bpm}} = -3.61 \text{ m/s}
$$
\n
$$
\Rightarrow \quad \Delta \varepsilon'_{\text{p}} = 5 \times \frac{4.01}{190000} \qquad \Rightarrow \qquad \Delta \varepsilon'_{\text{p}} = 0.1 \text{ %}
$$

La variation complémentaire  $\Delta \varepsilon''_p$  accompagnant la déformation du béton est donnée par la relation suivante :<br>  $\Delta \varepsilon''_p = \varepsilon_{bc} \times \frac{d_p - y}{y} \implies \Delta \varepsilon''_p = 3,5\% \times \frac{1,5-0,423}{0,423}$ relation suivante :

te :  
\n
$$
\Delta \varepsilon_{p}^{n} = \varepsilon_{bc} \times \frac{d_{p} - y}{y} \qquad \Rightarrow \qquad \Delta \varepsilon_{p}^{n} = 3{,}5\% \times \frac{1{,}5-0{,}423}{0{,}423}
$$

$$
\Delta \varepsilon^{\prime\prime}_{\rm p} = 8.91\%
$$

Ainsi on obtient la déformation totale :<br> $\sum \varepsilon = \varepsilon_{\text{em}} + \Delta \varepsilon_{\text{n}} + \Delta \varepsilon_{\text{n}}$ 

pm p p ε = ε + Δε + Δε ε = 5,36 8,91 ‰ + 0,1‰ + ‰ **ε 14 ,37 ‰**

D'une part ; la déformation du béton  $\varepsilon_p$  est égale à :

$$
\varepsilon_{\rm p} = \frac{\sigma_{\rm p}}{E_{\rm p}} + 100 \times \left(\frac{\sigma_{\rm p}}{f_{\rm prg}} - 0.9\right)^5
$$

D'autre part :

$$
\Delta \sigma_{\rm p} = f(\varepsilon_{\rm pm} + \Delta \varepsilon_{\rm p} + \Delta \varepsilon_{\rm p}^{\circ}) - f(\varepsilon_{\rm pm})
$$

$$
\Delta \sigma_{P} = f(\epsilon_{pm} + \Delta \epsilon_{P}^{3} + \Delta \epsilon_{P}^{3}) - f(\epsilon_{pm})
$$
\n
$$
\left\{\n\sum \epsilon = \frac{\sigma_{p1}}{E_{P}} + 100 \times (\frac{\sigma_{p1}}{f_{prg}} - 0.9)^{5}\n\right\}
$$
\n
$$
\Rightarrow\n\left\{\n\begin{array}{l}\n14.37 = \frac{\sigma_{p1}}{190000} + 100 \times (\frac{\sigma_{p1}}{1770} - 0.9)^{5}\n\end{array}\n\right\}
$$
\n
$$
\Rightarrow\n\left\{\n\begin{array}{l}\n14.37 = \frac{\sigma_{p1}}{190000} + 100 \times (\frac{\sigma_{p2}}{1770} - 0.9)^{5}\n\end{array}\n\right\}
$$

On trouve : 
$$
\begin{cases} \sigma_{p_1} = 2793,37 \text{ MPa} \\ \sigma_{p_2} = 2578,33 \text{ MPa} \end{cases}
$$

Donc  $\Delta \sigma_{\text{p}} = \sigma_{\text{p}_1} - \sigma_{\text{p}_2}$   $\Rightarrow \Delta \sigma_{\text{p}} = 215,04 \text{ MPa}$ 

**Ecole Nationale Polytechnique Promotion 2017 Génie Civil**  $\begin{bmatrix} 126 \end{bmatrix}$ 

D'après l'équation d'équilibre de l'effort normale ultime on aura :

D'après l'équation d'équilibre de l'effort normale ultime on aura :  
\n
$$
\overline{N}_{U} = 0,434 \times \frac{0,85 \times 40}{1,5} - 3 \times 0,001668 \times 215,04 - 0,000615 \times \frac{500}{1,15} \implies \overline{N}_{U} = 8,49 \text{ MN}
$$
\nDonc :

 $N_U \ge N_U$  :la section du béton comprimé est trop grande, le diagramme de déformation devra pivoter autour du pivot A. on calcule donc  $\bar{\rm N}_{\rm U}$  de manière à avoisiner le plus possible la valeur de Nu en diminuant  $\epsilon_{bc}$  < 3,5‰ et on garde  $\epsilon_s$  = 10‰.

# **2 ème itération :**

$$
2ème itération :
$$
  
On suppose que  $\bar{N}_{U} = N_{U}$ , on recherche A(y)  

$$
\bar{N}_{U} = A(y) \times 22,66-0,005 \times Δσ_{P} - 0,000615 \times σ_{S}
$$

$$
\Rightarrow A(y) = \frac{\bar{N}_{U} + 0,005 \times Δσ_{P} + 0,000615 \times σ_{S}}{22,66}
$$

 $A(y) = 0,284 \text{ m}^2$ 

De la même manière (1ère itération), on fait le calcul pour trouver les autres inconnues

$$
0.8y = 0.196 \Rightarrow y = 0.245m
$$

$$
\begin{cases} \varepsilon_b = 1.77\%\\ \Delta\varepsilon_p^{\circ} = 9.05\% \end{cases}
$$

On aura donc :

On aura donc :  
\n
$$
\Rightarrow \begin{cases}\n\varepsilon_{pm} = 5,36\%\n\Sigma \varepsilon = 14,56\%\n\end{cases} \Rightarrow \begin{cases}\n\sigma_{p_1} = 2578,33 \text{ MPa} \n\sigma_{p_3} = 2795,98 \text{ MPa} \end{cases} \Rightarrow \Delta \sigma_p = 217,65 \text{ MPa}
$$

Vérification :

► **Effort normal ultimate**  
\n
$$
\overline{N}_{U} = A(y) \times \sigma_{bc} - A_{s} \times \sigma_{s} - n \times A_{P} \times \sigma_{P}
$$
\n
$$
\Rightarrow \qquad \overline{N}_{U} = 0,248 \times 22,66 - 0,000615 \times \frac{500}{1,15} - 3 \times 0,001668 \times 217,65
$$
\n
$$
\Rightarrow \qquad \overline{N}_{U} = 5,08 \text{ MN}
$$

Donc :

$$
\overline{N}_{U} = 5,08 \text{ MN} \approx N_{U} = 5,1 \text{ MN} \text{ Vérifiée}
$$

➢ **Moment fléchissant ultime**

$$
M_U = A(y) \times \sigma_{bc} \times Z(y) - A_s \times \sigma_s \times (d_s - d_P)
$$
  
\n
$$
Z(y) = d_p - 0.4y \implies Z(y) = 1.5 - 0.4 \times 0.245
$$
  
\n
$$
Z(y) = 1.402 \text{ m}
$$

U  $\mathbf{Z(y)} = 1,402 \text{ m}$ <br>  $M_{U} = 0,284 \times 22,66 \times 1,402 - 0,000615 \times \frac{500}{1,15} \times (1,63-1,5)$   $\Rightarrow$   $M_{U} = 8,974 \text{ MN} \cdot \text{m}$ 

$$
\overline{\mathbf{M}}_{\mathrm{U}} = 8,97 \ \mathrm{MN} \ \geq \ \mathbf{M}_{\mathrm{U}} = 7,18 \ \mathrm{MN} \quad \text{Vérifiée}
$$

On conclut que le couple (**Mu, Nu**) se trouve à l'intérieur de la courbe d'interaction donc les contraintes normales à l'ELU sont vérifiées  $\rightarrow$  la résistance est assurée.

### **VII.3.2. Justification des contraintes tangentielles**

La justification doit se faire avec l'hypothèse de la formation d'un treillis après la fissuration du béton.

Ce calcul justificatif consiste à vérifier :

• Le non rupture des armatures transversales ;

• Le non écrasement des bielles de béton.

### **VII.3.2.1. Armatures transversales de peau**

Les armatures disposées parallèlement aux sections droites servent à maintenir les armatures longitudinales de peau (armatures passives)

La section de ces armatures doit être au moins 2 cm<sup>2</sup> par mètre de parement, ceci correspond à environ 3 armatures ϕ10 ou 2ϕ12 par mètre de parement.

Le ferraillage adopté sera illustré dans la figure VII.4.

### **VII.3.2.2. Minimum d'armatures transversales**

Les armatures passives sont caractérisées pour un lit d'armatures par leurs sections **A<sup>t</sup>** (incluant les armatures de peau) et leur espacement **S<sup>t</sup>** qui est tel que : **[14]**

$$
S_t \leq \text{Min}\{\text{1m}; 0, \text{8h}; 3b_0\}
$$

Avec :

- h : Hauteur de la poutre, **h = 1,5 m**;
- 

• b<sub>0</sub>: Largeur brute de l'âme, **b**<sub>0</sub> = **0,47 m**.  

$$
S_t \le \text{Min} \{1m; 1,2 m; 1,4 m\} \implies S_t \le 1 m
$$

Le minimum d'armatures transversales placé dans l'âme de la poutre, de sorte à éviter les ruptures, est donné par la condition suivante :  $\times \gamma_s \times b_n$ 

Liptures, est donné par la condition suivante :  
\n
$$
\frac{A_t}{b_n \times S_t} \times \frac{f_e}{\gamma_s} \ge 0,6 \text{ MPa} \implies \frac{A_t}{S_t} \ge \frac{0.6 \times \gamma_s \times b_n}{f_e}
$$
\n
$$
\Rightarrow \frac{A_t}{S_t} \ge \frac{0.6 \times 0.43 \times 1.15}{500} \implies \frac{A_t}{S_t} \ge 5,9 \text{ cm}^2
$$

On fixe A<sub>t</sub> = 2,26 cm<sup>2</sup> (un cadre de φ12)  
\n
$$
\Rightarrow \qquad S_t \ge \frac{A_t}{5.9} = \frac{2.26}{5.9} \qquad \Rightarrow \qquad S_t \ge 0.38 \text{ cm}
$$

On opte :  $St = 15$  cm pour la section d'about et  $St = 35$  cm pour la section médiane.

### **VII.3.2.3. Justification des armatures transversales dans la zone d'appui**

Le but de cette justification est de montrer que les armatures transversales sont suffisantes pour assurer la résistance des parties tendues des treillis constitués par les bielles de béton et ces armatures.

On doit vérifier :

$$
\tau_{\text{red},u}(y) \leq \overline{\tau}_{u} = \frac{A_{t}}{b_{n} \times S_{t}} \times \frac{f_{e}}{\gamma_{s}} \times \cot g\beta + \frac{f_{tj}}{3}
$$

Avec :

$$
\tau_{\text{red},u}(y) = \frac{V_{\text{red},u}}{0.8 \times h \times b_{n}} \qquad \text{Et} \qquad V_{\text{red},u} = V_{\text{max},u} - P \sum \sin(\alpha_{i})
$$

Application :

Application :  
\n
$$
P = (\sigma_0 - \Delta \sigma).A_P = 0.72 \times 1416 \times 1668 \times 10^{-6} \implies P = 1.7 \text{ MN}
$$
  
\n $V_{\text{red},u} = V_{\text{max},u} - P \times (\sin(6.08) + \sin(4.42) + \sin(2.17)) \implies V_{\text{red},u} = 0.73 \text{ MN}$   
\n $\tau_{\text{red},u}(y) = \frac{0.73}{0.8 \times 1.5 \times 0.43} \implies \tau_{\text{red},u}(y) = 1.41 \text{ MPa}$ 

La contrainte de compression **σ<sup>b</sup>** des bielles de béton selon l'article 7.3. 21 du B.P.E.L.91 est définie comme suite :

$$
\sigma_{\rm b} = \frac{2 \times \tau_{\rm red.U}}{\sin 2 \beta_{\rm U}}
$$

D'où l'angle d'inclinaison des bielles de béton s'écrit :

$$
\sin 2\beta_{U} = \frac{2 \times \tau_{\text{red},U}}{\sigma_{b}} = \frac{2 \times 1,11}{4,63} \implies \sin 2\beta_{U} = 0,48
$$
  

$$
\beta_{U} = 14,32^{\circ} \implies \beta_{U} \le 30^{\circ}
$$

En prenant pour inclinaison des bielles la valeur minimale  $\beta_u = 30^\circ$ 

**Ecole Nationale Polytechnique Promotion 2017 Génie Civil**  $\left\{ \begin{array}{c} 129 \end{array} \right\}$ 

| Chapter VII                                                                                                    | Calculate     |                                          |
|----------------------------------------------------------------------------------------------------|---------------|------------------------------------------|
| $\overline{\tau}_{u} = \frac{2,26 \times 10^{-4}}{0,43 \times 0,35} \times \frac{500}{1,15} \times \cot(g(30^{\circ}) + \frac{3}{3})$ | $\Rightarrow$ | $\overline{\tau}_{u} = 2,13 \text{ MPa}$ |

On trouve :

# $\bar{\tau}_{\text{red},u}$  = 1,41 MPa  $\leq \bar{\tau}_{u}$  = 2,13 MPa Condition vérifiée

**VII.3.2.4. Justification des bielles de béton :**

On doit vérifier que :

$$
\tau_{\text{red.U}} \leq \frac{0,85 \times f_{\text{C28}}}{3 \times \gamma_{\text{b}}} \cdot \sin 2\beta_{\text{U}}
$$

$$
3 \times \gamma_{b}
$$
  
\n
$$
\Rightarrow \qquad \tau_{\text{red.U}} = 1,41 \text{ MN } \leq \frac{0,85 \times f_{C28}}{3 \times \gamma_{b}}. \sin 2\beta_{U} = \frac{0,85 \times 40}{3 \times 1,5} \times 0,87
$$

 $\Rightarrow \quad \tau_{\text{red},U} = 1,41 \text{ MN } \leq 6,54 \text{ MN }$  Vérifiée

Les contraintes tangentielles à l'ELU sont vérifiées. **Le schéma de ferraillage passif de la poutre :**

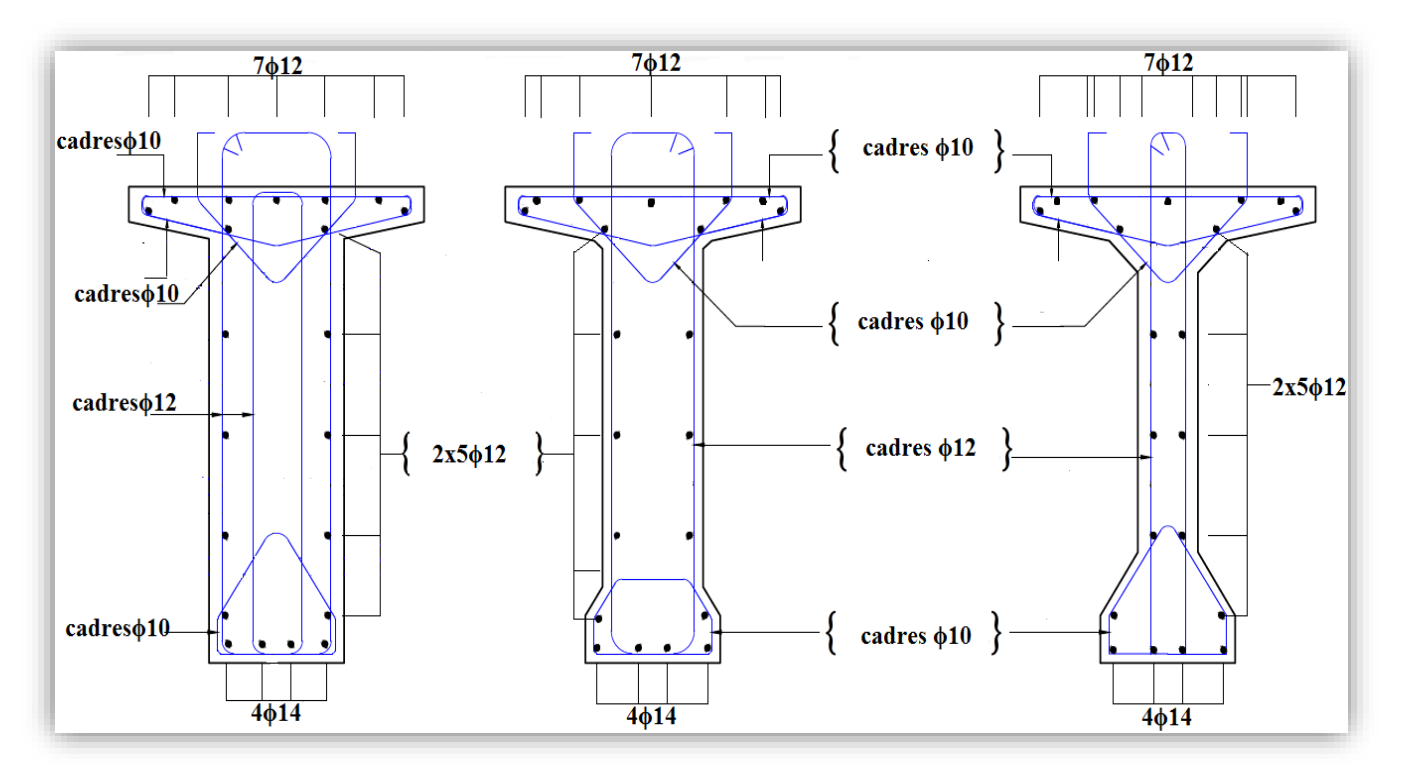

**Figure VII.4 : Ferraillage passif de la poutre.**

130

# **VII.4. CONCLUSION**

A travers ce chapitre on a montré que la résistance des sections est assurée selon les prescriptions du BPEL 91 que ce soit à l'ELU ou à l'ELS.

On procèdera ensuite au calcul de l'hourdis.

# **Chapitre VIII : VIII. ETUDE DE L'HOURDIS**

# **VIII.1. INTRODUCTION**

L'hourdis est une dalle en béton armé, qui par conséquent sert de couverture pour le pont.

Dans notre cas, il joue le rôle d'entretoise et il assure la répartition transversale des efforts. Il est destiné à recevoir la couche de roulement, les surcharges et à transmettre ces derniers aux poutres.

Le but de cette étude consiste à déterminer les efforts internes ainsi que le ferraillage de l'hourdis général.

### ➢ **L'hourdis général**

L'hourdis général se trouve être une dalle en béton armé servant de couverture pour le pont. L'étude comportera la détermination des efforts interne ainsi que du ferraillage de l'hourdis général. **[1]**

# **MII.2. METHODOLOGIE DE CALCUL**

Pour notre ouvrage l'hourdis joue le rôle des entretoises, inexistant dans notre cas, il assure donc la répartition transversale des efforts dans le tablier. Il peut être considéré comme simplement appuyée sur les poutres.

Les efforts agissent sur l'hourdis suivant deux directions transversale et longitudinale, les moments résultant (**Mxx; Myy**) nous permettrons de calculer les armatures transversales et longitudinales.

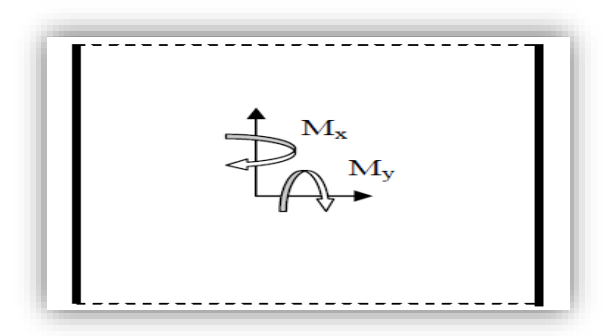

**Figure VIII.1 : Fonctionnement de l'hourdis.**

Les calculs seront effectués pour une dalle en béton armé de section 1 x 0.20 m suivants les règles du **B.A.E.L**. Nous nous placerons dans le cas des fissurations préjudiciables et les armatures seront calculées à l'E.L.U puis vérifiées a l'E.L.S.

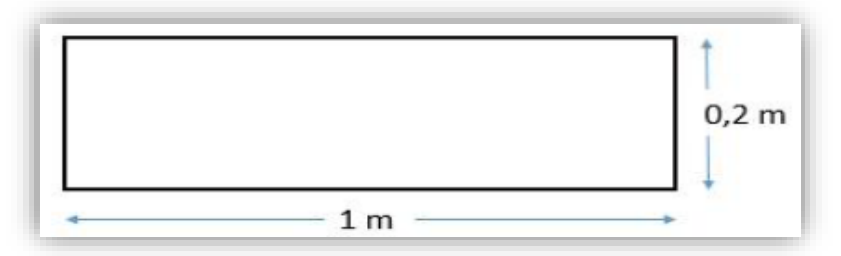

**Figure VIII.2 : Section de l'hourdis considérée.**

### **Ecole Nationale Polytechnique Promotion 2017 Génie Civil**

Nous considérons deux sections, une à l'endroit de l'appui **(S1)** ou l'effort tranchant est maximum et la deuxième **(S2)** entre axe des poutres ou le moment fléchissant est le plus important. La position éventuelle des sections est représentée dans la figure. (**Figure. VII.3)**

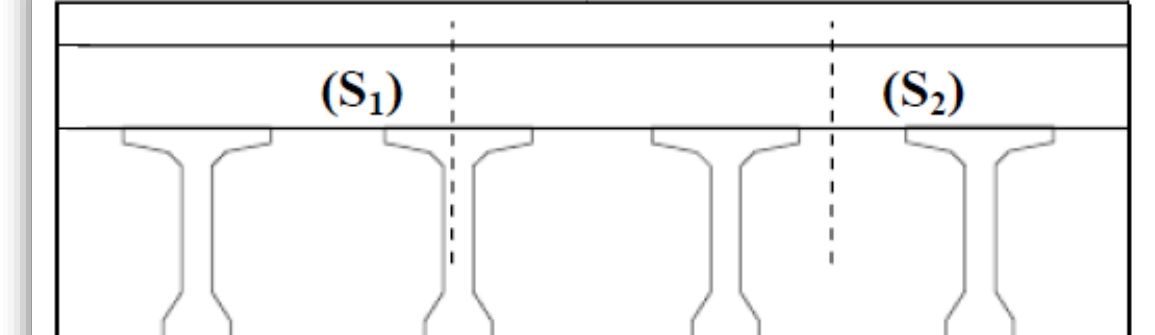

**Figure VII.3 : Coupe transversale du tablier.**

# **MODELISATION DE L'HOURDIS**

La modélisation de la structure est faite avec le logiciel **Autodesk Robot 2017** suivant les combinaisons de charges ci-après :

### **Combinaisons de cas de charge à l'ELU :**

- $\bullet$  Combinaison 1 (sous Bc) : 1.35 x G +1.6 x Bc;
- ◆ Combinaison 2 (sous Mc120) : 1.35 x G +1.35 x Mc120 ;
- ◆ Combinaison 3 (sous D240) :  $1.35x$  G +1.35 x D240.

### **Combinaisons de cas de charge ELS :**

- $\bullet$  Combinaison 4 (sous Bc) : 1.00 x G +1.20 x Bc;
- $\bullet$  Combinaison 5 (sous Mc120) : 1.00 x G +1.00 x Mc120 ;
- $\leftrightarrow$  Combinaison 6 (sous D240) : 1.00x G +1.00 x D240.

# **VIII.3.1. Résultats de la modélisation**

# **VIII.3.1.1. A l'état limite ultime (E.L.U)**

Les cartographies des moments de flexion sous les différentes combinaisons obtenues par ROBOT 2017 sont illustrées dans les figures VIII. 3 à VIII.6 :

## ➢ **Suivant xx :**

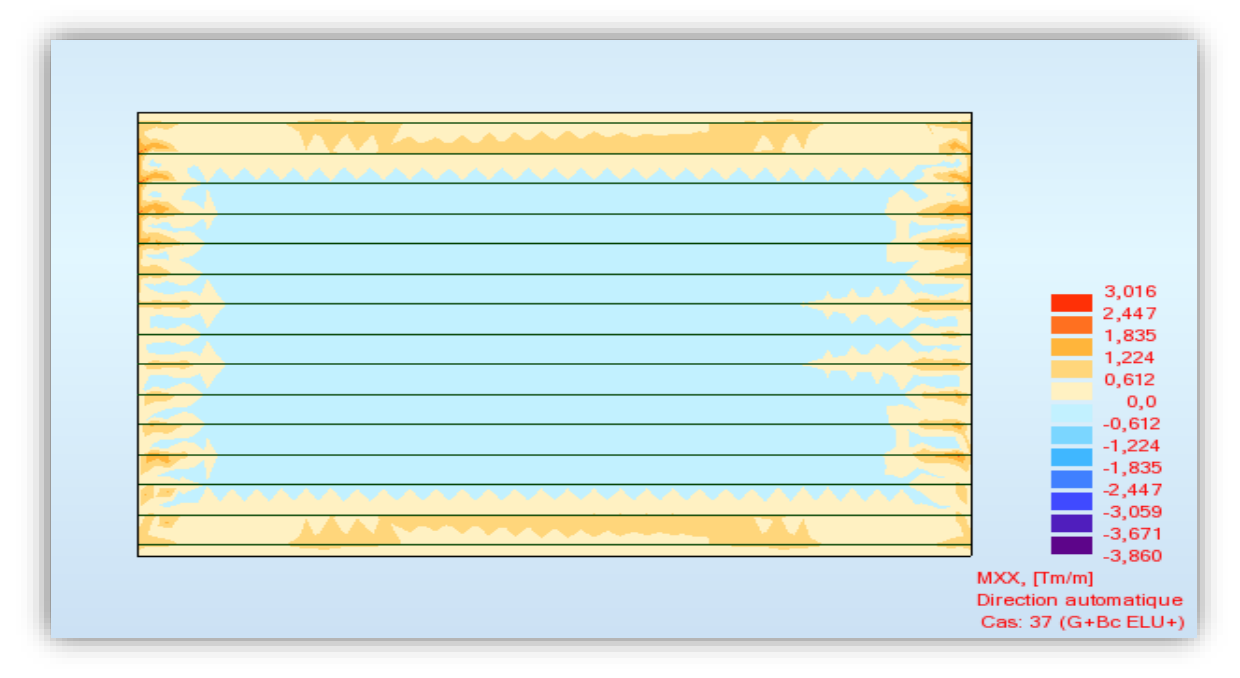

**Figure VIII.3 : Cartographie du moment fléchissant dû à la combinaison 1 (selon xx, ELU ( G + Bc ) ).**

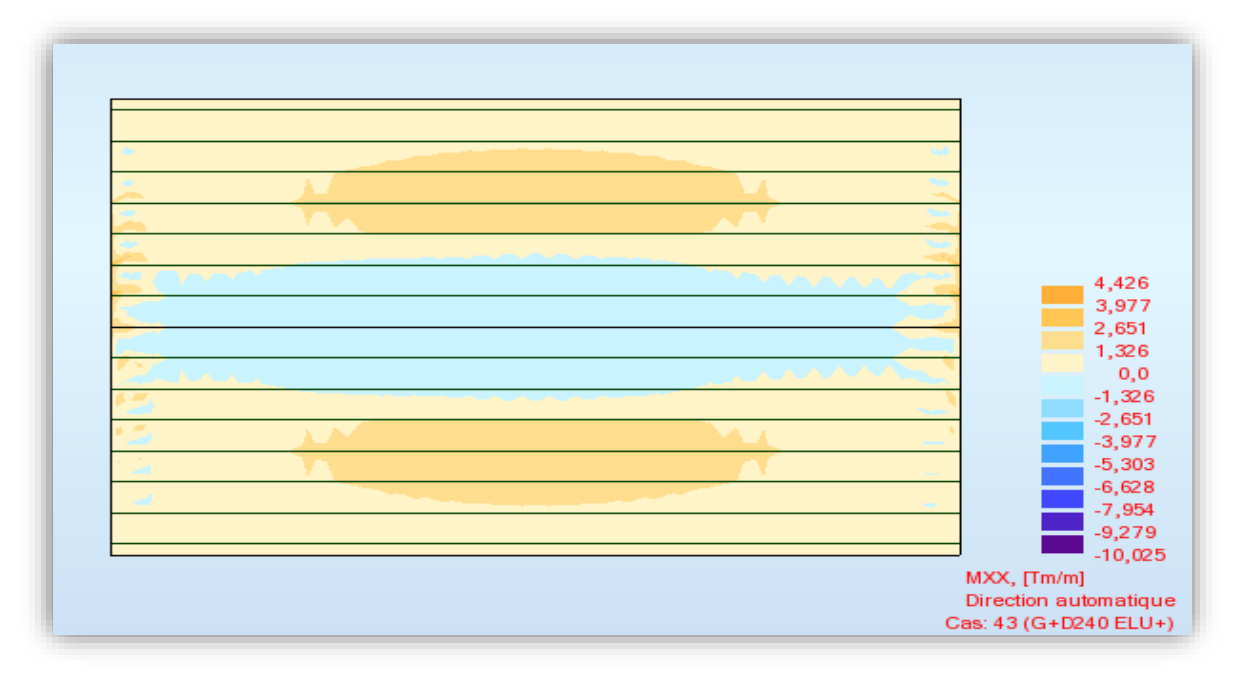

**Figure VIII.4 : Cartographie du moment fléchissant dû à la combinaison 3 (selon xx, ELU ( G + D240 ) ).**

# ➢ **Suivant yy**

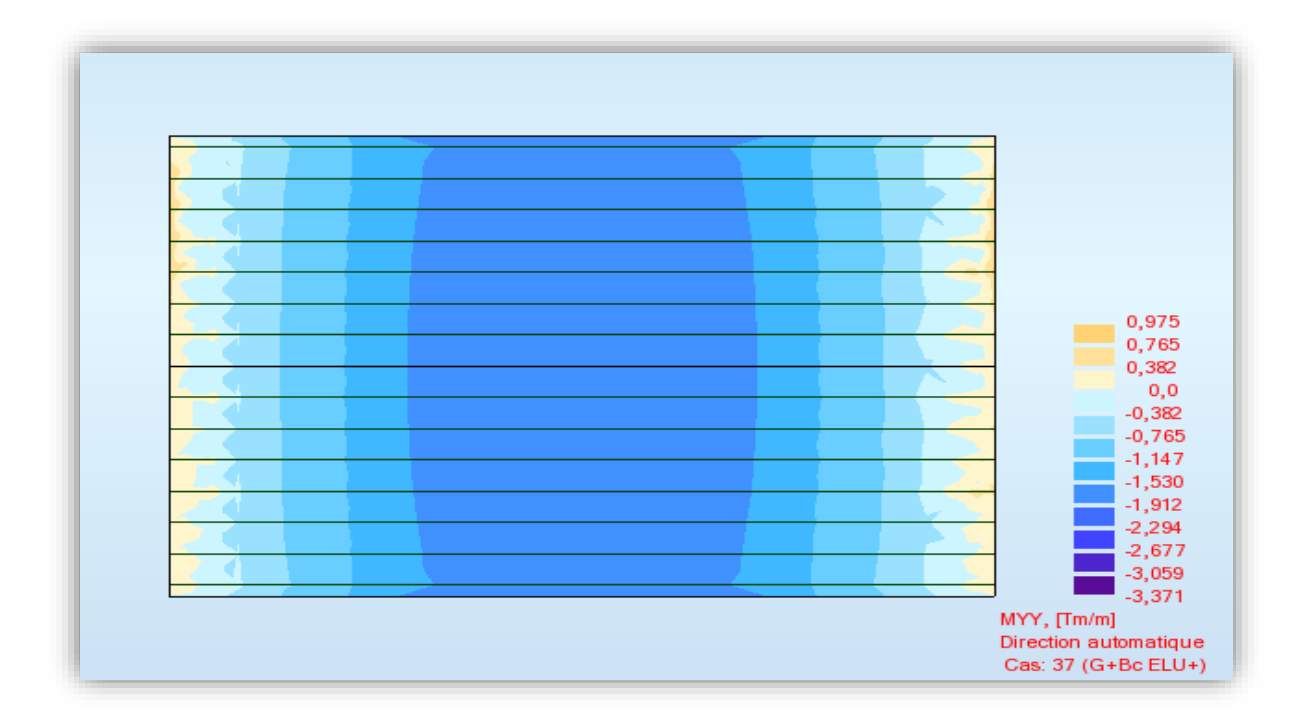

**Figure VIII.5 : Cartographie du moment fléchissant dû à la combinaison 1**   $(\text{selon yy}, \text{ELU } (G + Bc)).$ 

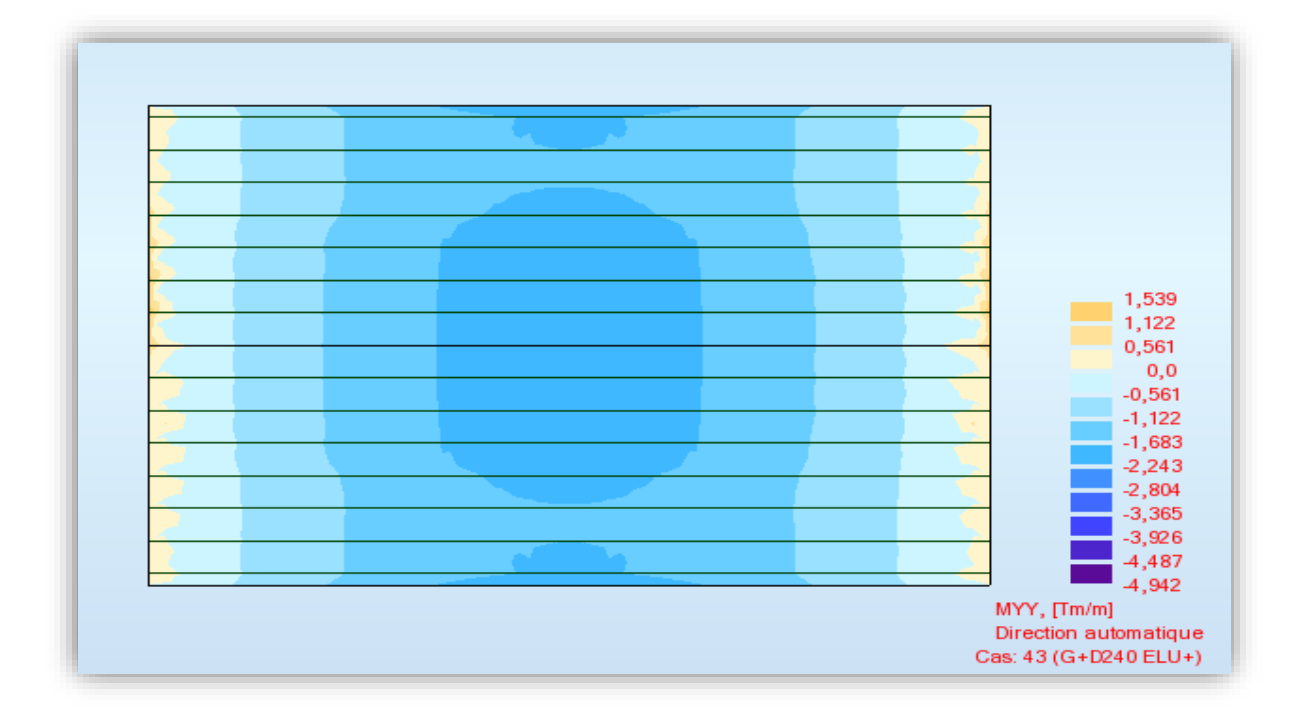

**Figure VIII.6 : Cartographie du moment fléchissant dû à la combinaison 3 (selon yy, ELU ( G + D240 ) ).**

# **VIII.3.1.2. A l'état limite de service (E.L.S)**

Les cartographies des moments de flexion sous les différentes combinaisons obtenues par ROBOT 2017 sont illustrées dans les figures VIII.7 à VIII.10 :

### **Suivant xx**

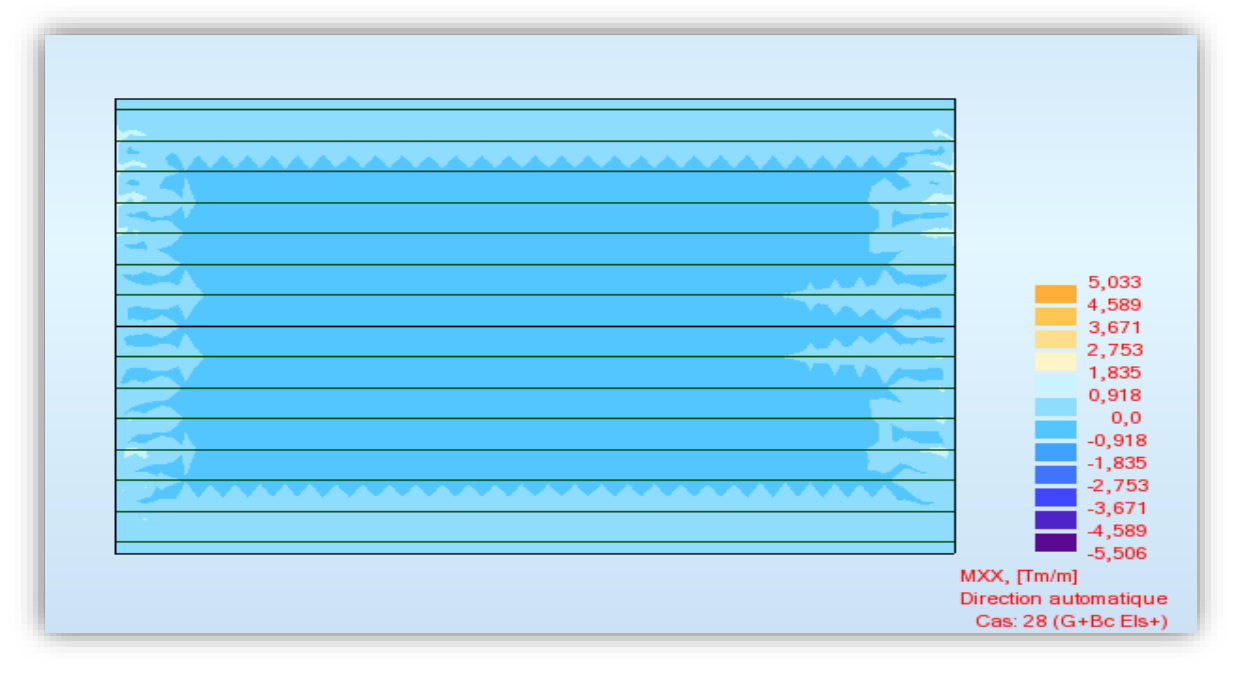

**Figure VIII.7 : Cartographie du moment fléchissant dû à la combinaison 4 (selon xx, ELS ( G + Bc ) ).**

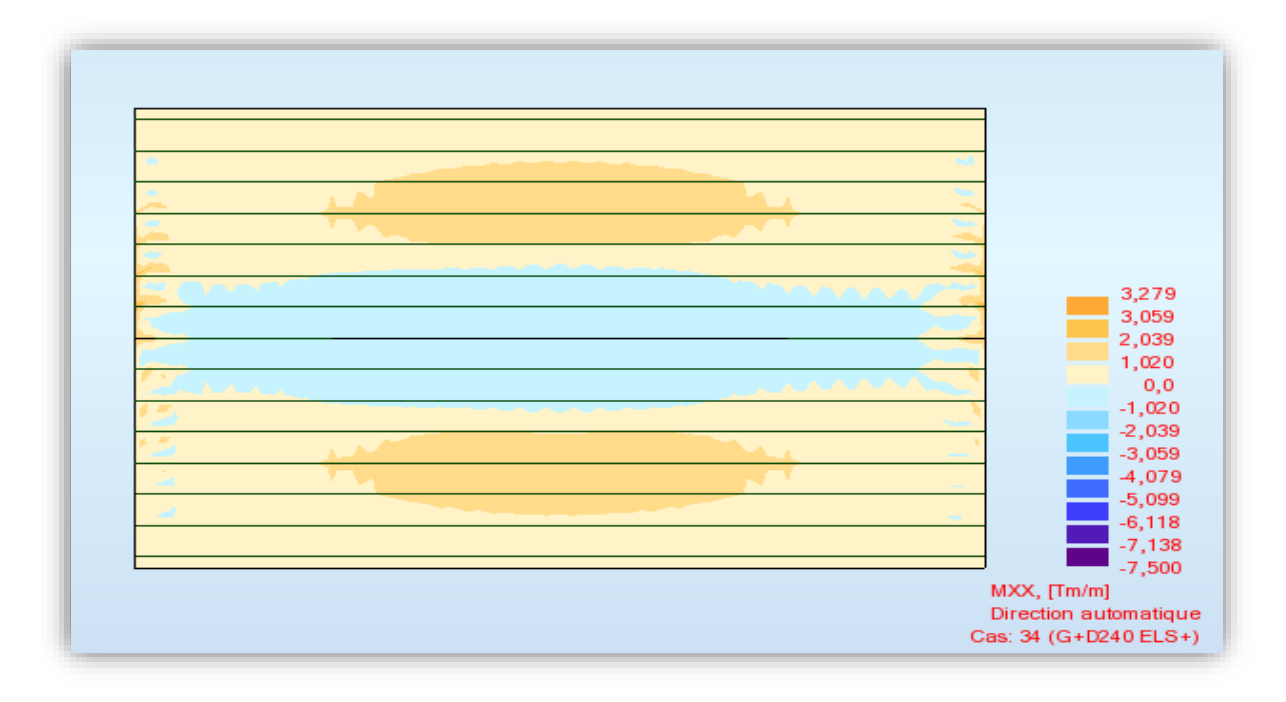

**Figure VIII.8 : Cartographie du moment fléchissant dû à la combinaison 6 (selon xx, ELS ( G + D240 ) ).**

# **Suivant yy**

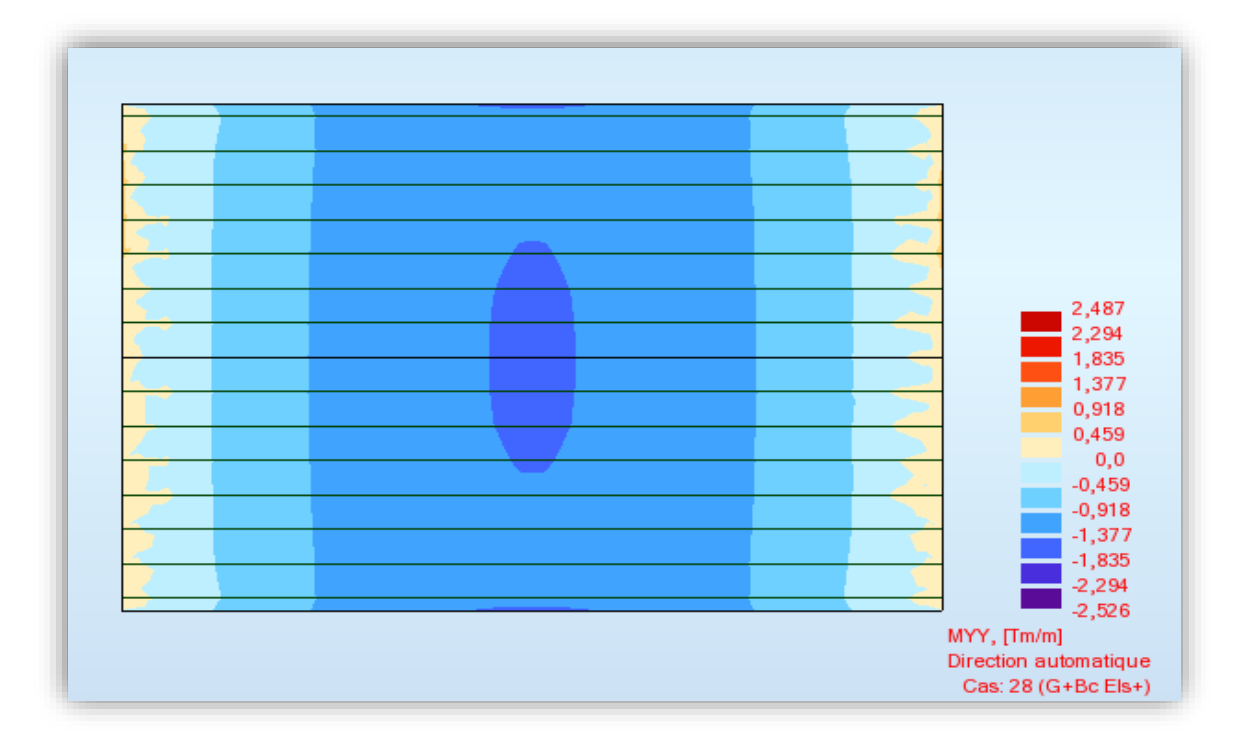

**Figure VIII.9 : Cartographie du moment fléchissant dû à la combinaison 4 (selon yy, ELS ( G + Bc ) ).**

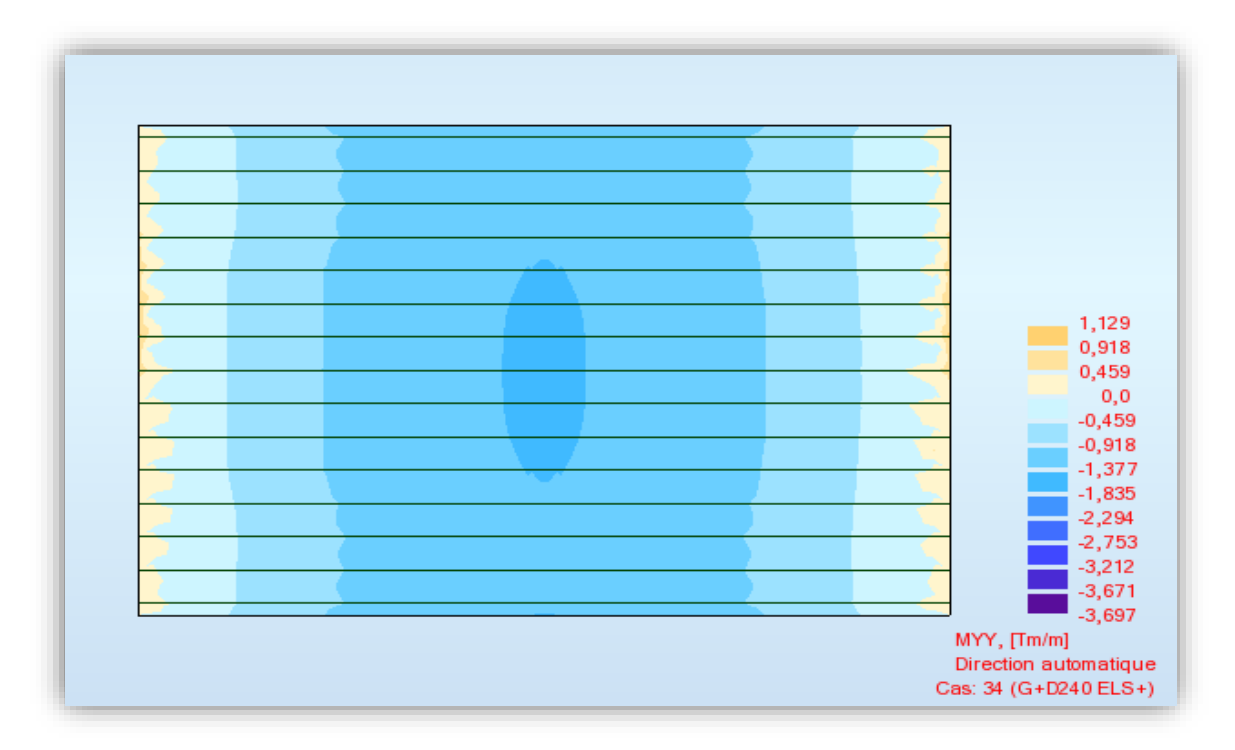

**Figure VIII.10 : Cartographie du moment fléchissant dû à la combinaison 6 (selon yy, ELS ( G + D240 ) ).**

On récapitule les résultats de la modélisation de l'hourdis dans le tableau VIII.1

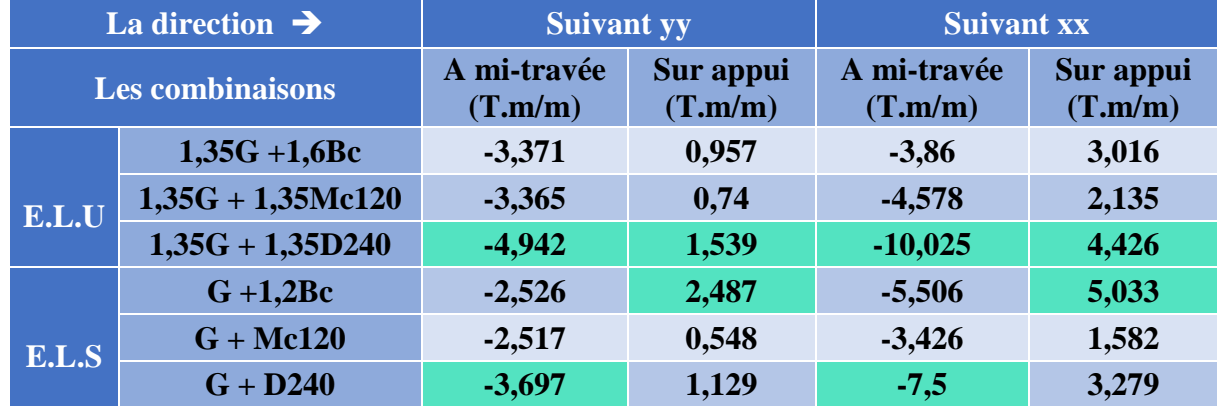

## **Tableau VIII.1 : Valeurs des moments fléchissant maximaux.**

### **Remarque**

On remarque que les moments fléchissant maximaux sur appui et à mi- travée sont dus au système de charge **D240** à l'état limite ultime (dimensionnement). Par contre à l'état limite de service (vérifications) les moments fléchissant maximaux sur appui et à mi- travée sont dus respectivement aux charges **D240** et **Bc**.

# **FERRAILLAGE DE L'HOURDIS**

## **VIII.4.1. Suivant x-x**

# **VIII.4.1.1. Nappe inferieure**

Le ferraillage de l'hourdis se calcule à l'ELU en flexion simple. Le coefficient de frottement de remplissage  $\mu$  est donné par la relation suivante : [15]

$$
\mu = \frac{M_{\rm u}}{b \times d^2 \times f_{\rm bu}}
$$

Avec :

- ❖ M<sup>u</sup> : moment fléchissant maximum à l'ELU, **M<sup>u</sup> = 0,1 MN.m**
- $\div$  f<sub>bu</sub>: Contrainte de compression du béton, f<sub>bu</sub> = 17 MPa;
- $\div b$  : Dimension de la section  $b = 1$  m
- ❖ d :Position de l'acier/ la fibre supérieure, **d =0,16**.

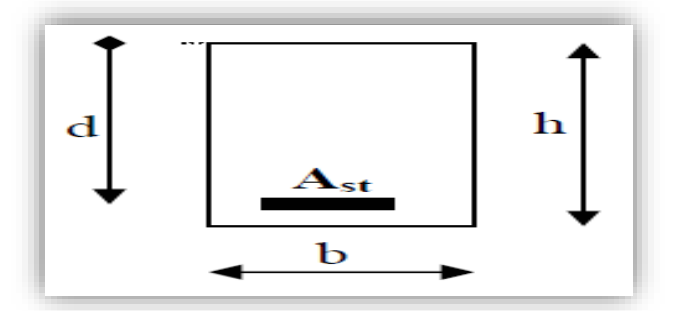

**Figure VIII.11 : Section de la poutre en béton armé.**

### **Application :**

 $M_n = 0,10025$  MN.m  $\mu = \frac{0.1}{1 \times 0.16^2 \times 17} = 0.227 \implies \mu \le 0.48$  $\alpha = 1,25 \times (1 - \sqrt{1 - 2 \times \mu}) = 0,325$  donc on a :  $\alpha \ge 0,259$   $\implies$  **Pivot B**  $\begin{cases}\n\epsilon = \frac{-1}{\alpha} \times 3.5\% \text{ or } 7.25\% \text{ is a long value of } \epsilon\n\end{cases}$   $\Rightarrow \epsilon_s \geq \epsilon_{\text{sel}}$   $\Rightarrow \epsilon_s \geq \epsilon_{\text{sel}}$ sel  $rac{f_e}{s \times E_s}$ 1-α  $\alpha = 1,25 \times (1 - \sqrt{1 - 2 \times \mu}) = 0$ <br> $\varepsilon_s = \frac{1 - \alpha}{\alpha} \times 3,5 \% = 7,25$  $\begin{cases}\n\approx 3.5 \% = 7.25 \% \text{ is a horizontal number of times } t_{\text{e}} \\
\Rightarrow \varepsilon_{\text{s}} \ge \varepsilon_{\text{seal}}\n\end{cases}$  $\varepsilon_{\rm s} = \frac{1-\alpha}{\alpha} \times 3.5 \%$  =  $\frac{f_{\rm e}}{\gamma_{\rm s} \times E_{\rm s}} = 2$ ,  $(1-2\times\mu) = 0,325$  donc on a :  $\alpha \ge 0,25$ <br>% = 7,25 % la loi de compatibilité 2 ‰ la déformation élastique de l'acier  $γ_s \times E$  $\mathbf{I}$  $\overline{\phantom{a}}$  $\begin{cases}\n\Rightarrow \varepsilon_{s} \geq \varepsilon_{\text{sel}}\n\end{cases}$ J Remarque **α ≤ 0,259 ==>** Le domaine le plus économique du béton.

La section d'armature est donnée par la relation suivante :  
\n
$$
A_s = \frac{0.8\alpha \times b \times d \times f_{bu}}{f_e} = \frac{0.8 \times 0.325 \times 0.16 \times 1 \times 17}{500} \implies A_s = 16,023 \times \text{ cm}^2
$$
\n
$$
A_s = \frac{0.8 \times 0.325 \times 0.16 \times 1 \times 17}{500} \implies A_s = 16,023 \times \text{ cm}^2
$$

On opte pour **8 φ 16 par mètre linéaire**. Soit une section réelle : **As= 16,088 cm².**

### ➢ **Vérification à l'ELS**

Les vérifications porteront sur :

- ❖ Un état limite de compression du béton ;
- ❖ Un état limite d'ouverture des fissures.

On constate que la surcharge D240 provoque le moment fléchissant le plus défavorable.

Le calcul des contraintes se fera en considérant une section homogène comprenant la section de béton comprimé et les sections d'acier comptées (n =15 fois) en gardant le même centre de gravité. Les relations utilisées sont les suivantes : **[15]**

$$
\begin{cases} \sigma_{\rm bc} = \displaystyle\frac{M_{\rm ser}\times y}{I} \leq \overline{\sigma}_{\rm bc} \\ \sigma_{\rm s} = \displaystyle\frac{n\times M_{\rm ser}\times(d-y)}{I} \leq \overline{\sigma}_{\rm s} \end{cases}
$$

Détermination de la position de l'axe neutre :

Equation de la position de l'axe neutre :

\n
$$
\frac{1}{2}b.y^{2} + n.A_{s}.y - n.A_{s}.d = 0 \qquad \Leftrightarrow \qquad y^{2} + 0.04824 \times y - 0.0077 = 0
$$

 **y = 0,067 m**

Détermination du moment d'inertie de la section :  
\n
$$
I = \frac{b.y^3}{3} + n.A_s.(d-y) \Rightarrow I = \frac{0,067^3}{3} + 15 \times 1,6 \times 10^{-3} \times (0,16-0,067)^2
$$
\n
$$
I = 3,089 \text{ x}10^{-4} \text{ m}^4
$$

Vérification :

Vérification :  
\n
$$
\sigma_{bc} = \frac{0.075 \times 0.067}{3.089 \times 10^4} \le \overline{\sigma}_{bc} \implies \sigma_{bc} = 16,26 \text{ MPa} \le \overline{\sigma}_{bc} = 18 \text{ MPa}
$$
\nVérifié

$$
\sigma_{bc} = \frac{0.073 \times 0.007}{3.089 \times 10^{-4}} \le \overline{\sigma}_{bc} \implies \sigma_{bc} = 16.26 \text{ MPa} \le \overline{\sigma}_{bc} = 18 \text{ MPa}
$$
\n
$$
\sigma_{s} = \frac{15 \times 0.075 \times (0.16 - 0.067)}{3.089 \times 10^{-4}} \le \overline{\sigma}_{s} \implies \sigma_{s} = 338.7 \text{ MPa} \ge \overline{\sigma}_{s} = 216 \text{ MPa}
$$
\nNon vérifiée

Après avoir dimensionné la section vis-à-vis l'E.L.U, suivi d'une vérification à l'E.L.S qui n'est pas assurée, il faudra redimensionner à l'E.L.S

### ➢ **Dimensionnement à l'ELS**

On a :

On a :  
\n
$$
\alpha^{3}-3\alpha^{2}-\frac{6n.M_{ser}}{b.d^{2}.\overline{\sigma}_{s}}\alpha+\frac{6n.M_{ser}}{b.d^{2}.\overline{\sigma}_{s}}=0 \Rightarrow \alpha^{3}-3\alpha^{2}-1,22\alpha+1,22=0
$$
\n
$$
\alpha = 0,494
$$
\n
$$
\sigma_{bc} = \frac{\alpha}{1-\alpha} \times \frac{\overline{\sigma}_{s}}{n} = \frac{0,495}{1-0,495} \times \frac{216}{15} \le \overline{\sigma}_{bc} \Rightarrow \sigma_{bc}=14,11 \text{ MPa } \le \overline{\sigma}_{bc}=18 \text{ MPa } \text{Vérifi\'e}
$$

La section d'armature à l'ELS est donnée par la relation suivante :  
\n
$$
A_s = \frac{\alpha.b.d.\sigma_{bc}}{2.\overline{\sigma}_s} = \frac{0,495 \times 0,16 \times 14,11}{2 \times 216} \implies A_s = 25,88 \text{ cm}^2
$$

On adopte un ferraillage de **9 φ 20 par mètre linéaire** soit une section **As= 28,278 cm**²

► Condition de non fragilité  
\n
$$
A_{min} = 0.23 \times b \times d \times \frac{f_{.28}}{f_e} = 0.23 \times 0.16 \times \frac{2.4}{500} \implies A_{min} = 1,776 \text{ cm}^2 \le A_s
$$
 Vérifiée

 $\begin{bmatrix} 140 \end{bmatrix}$ 

### **VIII.4.1.2. Nappe supérieure**

 $M<sub>u</sub> = 0,04426$  MN.m  $\mu = \frac{0.04426}{1 \times 0.16^2 \times 17} = 0.101 \implies \mu \le 0.48$  $\mu = \frac{0.04426}{1 \times 0.16^2 \times 17} = 0.101 \implies \mu \le 0.48$ <br>  $\alpha = 0.133$  donc on a :  $\alpha \le 0.259 \implies$  **Pivot** A

La section d'armature :

La section d'armature :  
\n
$$
A_s = \frac{0.8 \times 0.133 \times 0.16 \times 1 \times 17}{500} \implies A_s = 6,674 \times \text{ cm}^2
$$

On opte **pour 6 φ 12 par mètre linéaire**. Soit une section réelle : **As= 6,786 cm².**

## ➢ **Vérification a l'ELS**

La vérification à L'ELS se fait suivant la même procédure effectuée précédemment.

Détermination de la position de l'axe neutre :

$$
y^2 + 0.020y - 0.00325 = 0
$$
  $\Leftrightarrow$  **y** = **0.0478 m**

Détermination du moment d'inertie de la section :

$$
I = \frac{0.0478^3}{3} + 15 \times 6,786 \times 10^4 \times (0.16 - 0.0478)^2 \implies I = 1,64 \text{ m}^4
$$

Vérification :

 $M_{\rm ser} = 0,05033$  MN.m

$$
M_{\text{ser}} = 0,05033 \quad \text{MN.m}
$$
\n
$$
\sigma_{\text{bc}} = \frac{0,05033 \times 0,0478}{1,64 \times 10^{-4}} \le \overline{\sigma}_{\text{bc}} \quad \Rightarrow \quad \sigma_{\text{bc}} = 14,66 \text{ MPa} \le \overline{\sigma}_{\text{bc}} = 18 \text{ MPa}
$$
\n
$$
\text{Verify: } \sigma_{\text{bc}} = \frac{0,05033 \times 0,0478}{1,64 \times 10^{-4}} \le \overline{\sigma}_{\text{bc}} \quad \text{Simplies } \sigma_{\text{bc}} = 14,66 \text{ MPa} \le \overline{\sigma}_{\text{bc}} = 18 \text{ MPa}
$$

$$
\sigma_{\rm s} = \frac{15 \times 0.05033 \times (0.16 \cdot 0.0478)}{1.64 \times 10^4} \le \overline{\sigma}_{\rm s} \implies \sigma_{\rm s} = 516,5 \text{ MPa} \ge \overline{\sigma}_{\rm s} = 216 \text{ MPa} \qquad \text{Non vérifiée}
$$

### ➢ **Dimensionnement à l'ELS**

On a :

$$
\text{On a:}
$$
\n
$$
\alpha^3 - 3\alpha^2 - \frac{6n \cdot M_{\text{ser}}}{b \cdot d^2 \cdot \overline{\sigma}_s} \alpha + \frac{6n \cdot M_{\text{ser}}}{b \cdot d^2 \cdot \overline{\sigma}_s} = 0 \qquad \Rightarrow \qquad \alpha^3 - 3\alpha^2 - 0.819\alpha + 0.819 = 0
$$

$$
\alpha = 0,427
$$
\n
$$
\sigma_{bc} = \frac{\alpha}{1-\alpha} \times \frac{\overline{\sigma}_{s}}{n} = \frac{0,427}{1-0,427} \times \frac{216}{15} \le \overline{\sigma}_{bc} \implies \sigma_{bc} = 10,73 \text{ MPa } \le \overline{\sigma}_{bc} = 18 \text{ MPa } \text{Vérifié}
$$

 $\alpha = 0.427$ 

La section d'armature à l'ELS est donnée par la relation suivante :  
\n
$$
A_s = \frac{\alpha.b.d.\sigma_{bc}}{2.\overline{\sigma}_s} = \frac{0.427 \times 0.16 \times 10.73}{2 \times 216} \implies A_s = 16.92 \text{ cm}^2
$$

On adopte un ferraillage de **8 φ 16 par mètre linéaire** soit une section **As= 18,099 cm**²

### ➢ **Condition de non fragilité**

$$
A_{\min}
$$
 = 1,776 cm<sup>2</sup>  $\le A_s$  = 18,099 cm<sup>2</sup> Vérifiée

**VIII.4.2. Suivant y-y**

**VIII.4.2.1. Nappe inferieure**

$$
M_u = 0,04942 \quad \text{MN.m}
$$

$$
\mu = \frac{0,04942}{1 \times 0,16^2 \times 17} = 0,113 \implies \mu \le 0,48
$$

$$
\alpha = 0,151 \quad \text{donc on a : } \alpha \le 0,259 \implies \text{Pivot A}
$$

La section d'armature :

$$
A_s = \frac{0.8 \times 0.151 \times 0.16 \times 1 \times 17}{500} \implies A_s = 7,564 \times \text{ cm}^2
$$

On opte pour 5 **φ** 14. Soit une section réelle : **As= 7,695 cm².**

➢ **Vérification a l'ELS** 

lication a l'ELS

\n
$$
y^{2} + 0.0226y - 0.00363 = 0 \qquad \Leftrightarrow \qquad y = 0.05 \text{ m}
$$
\n
$$
I = \frac{0.05^{3}}{3} + 15 \times 7.695 \times 10^{-4} \times (0.16-0.05)^{2} \qquad \Rightarrow \qquad I = 1.81 \text{ m}^{-4}
$$

**Ecole Nationale Polytechnique Promotion 2017 Génie Civil**  $\begin{bmatrix} 142 \end{bmatrix}$
Vérification :

$$
M_{\text{ser}} = 0,0369 \quad \text{MN.m}
$$
\n
$$
\sigma_{\text{bc}} = \frac{0,0369 \times 0,05}{1,81 \times 10^{-4}} \le \overline{\sigma}_{\text{bc}} \quad \Rightarrow \quad \sigma_{\text{bc}} = 10,21 \text{ MPa} \le \overline{\sigma}_{\text{bc}} = 18 \text{ MPa}
$$
\n
$$
\sigma_{\text{s}} = \frac{15 \times 0,0369 \times (0,16-0,05)}{1,84 \times 10^{-4}} \le \overline{\sigma}_{\text{s}} \quad \Rightarrow \quad \sigma_{\text{s}} = 330,9 \text{ MPa} \ge \overline{\sigma}_{\text{s}} = 216 \text{ MPa}
$$
\n
$$
\text{Non } \text{vein } \text{Réb } \text{Dimension of } \text{Réb } \text{Néth } \text{Néth } \text
$$

On a :

3  $α<sup>3</sup> - 3α<sup>2</sup> - 0.6α + 0.6 = 0$   $⇒ \alpha = 0,377$  $\alpha^3 - 3\alpha^2 - 0, 6\alpha + 0, 6 = 0$   $\implies$   $\alpha = 0,377$ <br>  $\sigma_{bc} = \frac{0,377}{1 - 0,377} \times \frac{216}{15} \le \overline{\sigma}_{bc}$   $\implies$   $\sigma_{bc} = 8,71 \text{ MPa} \le \overline{\sigma}_{bc} = 18 \text{ MPa}$  $\frac{0,377}{1-0,377} \times \frac{216}{15}$  $\alpha + 0.6 = 0$   $\Rightarrow$   $\alpha = 0.377$ <br>  $\times \frac{216}{15} \le \overline{\sigma}_{bc}$   $\Rightarrow$   $\sigma_{bc} = 8.71 \text{ MPa} \le \overline{\sigma}_{bc} = 18 \text{ MPa}$  Vérifiée

La section d'armature à l'**ELS** est donnée par la relation suivante :

$$
A_s = \frac{0.377 \times 0.16 \times 8.71}{2 \times 216} \implies A_s = 12.16 \text{ cm}^2
$$

 $\left\{ \right.$  143  $\left. \right\}$ 

On adopte un ferraillage de **8 φ 14 par mètre linéaire** soit une section **A<sup>s</sup> = 12,312 cm**²

# ➢ **Condition de non fragilité**

 $A_{\min} = 1,776 \text{ cm}^2 \le A_s = 12,312 \text{ cm}^2$  Vérifiée

# **VIII.4.2.2. Nappe supérieure**

 $M_n = 0.0154$  MN.m

$$
\mu = \frac{0.0154}{1 \times 0.16^2 \times 17} = 0.035 \implies \mu \le 0.48
$$

 $\alpha = 0.022$  donc on a :  $\alpha \le 0.259$   $\implies$  **Pivot** A

La section d'armature :

La section d'armature :  
\n
$$
A_s = \frac{0.8 \times 0.022 \times 0.16 \times 1 \times 17}{500} \implies A_s = 1,457 \times \text{ cm}^2
$$

On opte pour 4 **φ** 8. Soit une section réelle : **As= 2,012 cm².**

➢ **Vérification a l'ELS** 

$$
y^{2} + 0,006y - 0,000965 = 0 \Leftrightarrow y = 0,028 \text{ m}
$$
  

$$
I = \frac{0,028^{3}}{3} + 15 \times 2,012 \times 10^{4} \times (0,16-0,028)^{2} \Rightarrow I = 6 \text{ m}^{5}
$$

Vérification :

$$
M_{ser} = 0.0248 \quad MN.m
$$

$$
M_{ser} = 0,0248 \quad MN.m
$$

$$
\sigma_{bc} = \frac{0,0248 \times 0,028}{6 \times 10^{-5}} \le \overline{\sigma}_{bc} \quad \Rightarrow \quad \sigma_{bc} = 11,57 \text{ MPa} \le \overline{\sigma}_{bc} = 18 \text{ MPa}
$$
Vérifiée

$$
\sigma_{bc} = \frac{0.0248 \times 0.026}{6 \times 10^{-5}} \le \overline{\sigma}_{bc} \implies \sigma_{bc} = 11,57 \text{ MPa} \le \overline{\sigma}_{bc} = 18 \text{ MPa}
$$
Vérifiée  

$$
\sigma_{s} = \frac{15 \times 0.0248 \times (0.16 - 0.028)}{6 \times 10^{-5}} \le \overline{\sigma}_{s} \implies \sigma_{s} = 818,4 \text{ MPa} \ge \overline{\sigma}_{s} = 216 \text{ MPa}
$$
Non vérifiée

#### ➢ **Dimensionnement à l'ELS**

On a :

$$
\alpha^3 - 3\alpha^2 - 0.4\alpha + 0.4 = 0 \qquad \Rightarrow \qquad \alpha = 0.32
$$

$$
\alpha^3 - 3\alpha^2 - 0, 4\alpha + 0, 4 = 0 \qquad \Rightarrow \qquad \alpha = 0, 32
$$

$$
\sigma_{bc} = \frac{0.32}{1 - 0.32} \times \frac{216}{15} \le \overline{\sigma}_{bc} \qquad \Rightarrow \qquad \sigma_{bc} = 6, 77 \text{ MPa} \le \overline{\sigma}_{bc} = 18 \text{ MPa} \qquad \text{Vérifiée}
$$

La section d'armature à l'**ELS** est donnée par la relation suivante :

$$
A_s = \frac{0,377 \times 0,16 \times 8,71}{2 \times 216}
$$
  $\Rightarrow$   $A_s = 8,03$  cm<sup>2</sup>

On adopte un ferraillage de **8 φ 12 par mètre linéaire** soit une section **A<sup>s</sup> = 9,048 cm**²

# ➢ **Condition de non fragilité**

$$
A_{\min} = 1,776 \text{ cm}^2 \le A_s = 9,048 \text{ cm}^2
$$
 Vérifiée

Le tableau ci-dessous résume le ferraillage de l'hourdis suivant les deux directions x-x et y-y **Tableau VIII.2 : Récapitulatif du ferraillage de l'hourdis**

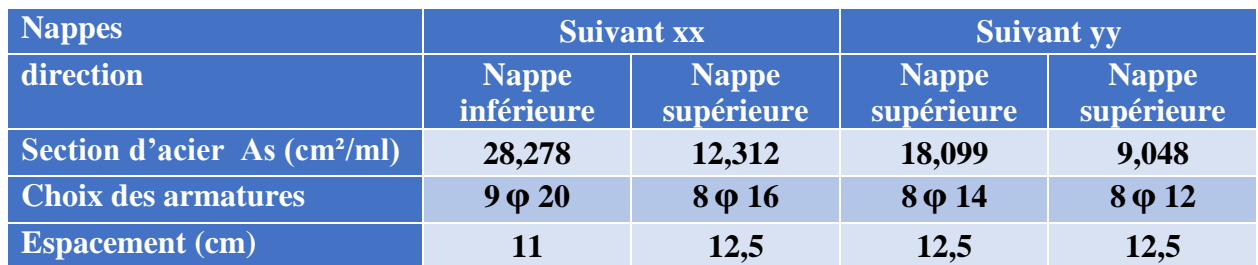

# **VIII.5. CONCLUSION**

Les figures VIII.12 et VIII.13 nous donnent le schéma du ferraillage de l'hourdis suivant les deux directions xx et yy :

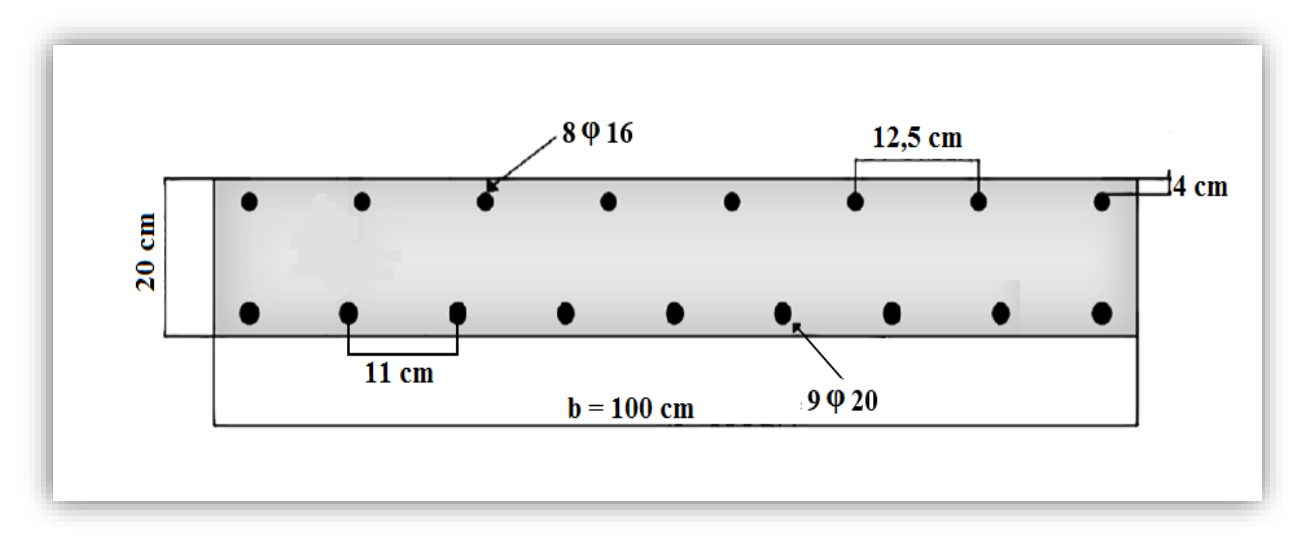

**Figure VIII.12 : Ferraillage du hourdis suivant xx.**

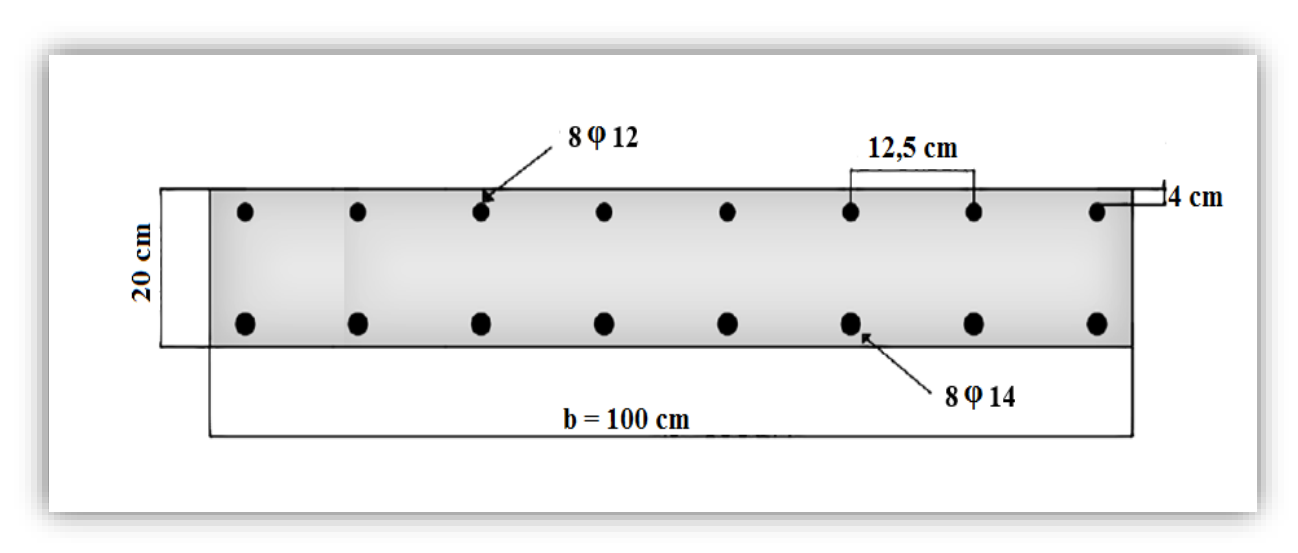

**Figure VIII.13 : Ferraillage du hourdis suivant yy.**

# **Chapitre IX : IX. CALCUL DES DEFORMATIONS**

# **IX.1. INTRODUCTION**

Dans ce chapitre, on va calculer les flèches et les rotations dues à la charge permanente, aux surcharges d'exploitation et à la précontrainte. On déterminera aussi les déplacements horizontaux dus aux phénomènes se produisant dans le temps.

Sous l'effet des sollicitations auxquelles elle est soumise, une poutre se déforme, il est nécessaire d'évaluer les valeurs de ces déformations pour le dimensionnement des joints de chaussée et des appareils d'appui, en outre on doit vérifier que ces déformations restent sous une valeur limite

# **IX.2. CALCUL DES FLECHES**

# **IX.2.1. Calcul de la flèche due au poids propre**

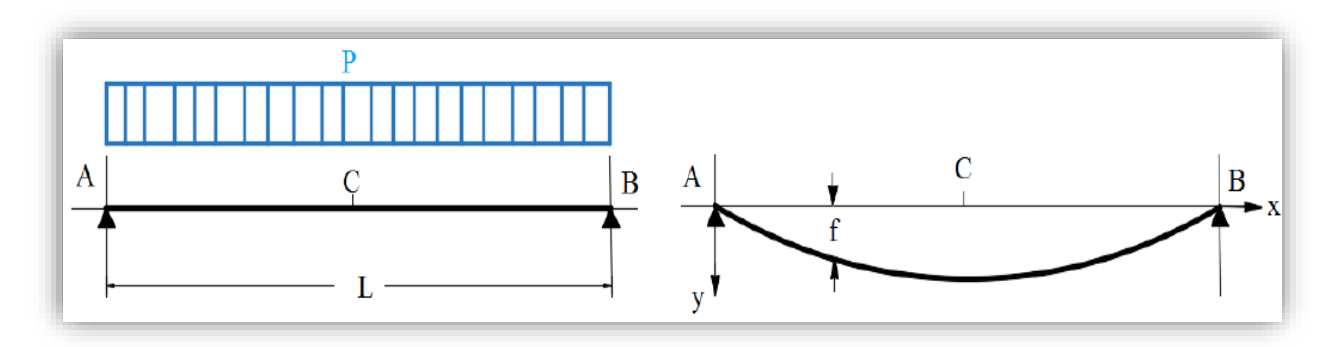

**Figure IX.1 : Schéma de la flèche d'un chargement repartie.**

Le poids propre est supposé comme étant une charge uniformément repartie, la flèche est donnée par la formule de la R.D.M suivante **[16]** :

$$
f_{\rm G} = \frac{5 \times P \times L^4}{384.E.I}
$$

Avec :

- P : poids propre de la poutre + hourdis,  $P = 0.0295$  MN/m;
- L : la portée, **L** =  $31,5$  m;
- E<sub>V</sub>: Module de déformation longitudinal à long terme,  $E_V = 12653,82 \text{ MPa}$ ;
- I : Moment d'inertie de la section équivalente de la poutre + hourdis, **I = 0,2748 m<sup>4</sup>** .

Application :

$$
f_G = \frac{5 \times 0.0295 \times 31.5^4}{384 \times 12653.82 \times 0.2748} \implies f_G = 0.109 \text{ m}
$$

**IX.2.2. Flèche due aux surcharges**

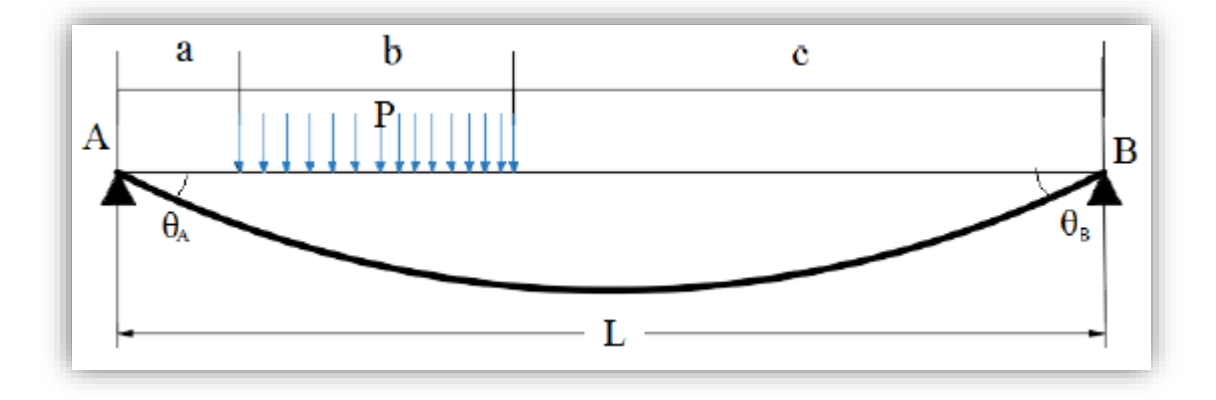

**Figure IX.2 : schéma de la flèche d'un chargement partiellement repartie.**

La flèche sous une charge uniformément répartie «P» sur une longueur «b» est donnée par la formule suivante **[5]** :

$$
f_S = \frac{P}{48.E_{i}I} \times \left[ (b + 2c) \frac{b}{2} (3L^2 - (b + 2c)^2 - b^2) + 2(\frac{L}{2} - a)^4 \right]
$$

Avec :

 $P = 0,043$  MN/m,  $E_i = 37961,46$  MPa,  $b = 18,6$  m et  $c = a = 6,45$  m.

943 MN/m, E<sub>i</sub> = 37961,46 MPa, b = 18,6 m et c = a = 6,45 m.

\nf<sub>s</sub> = 
$$
\frac{0.043}{48 \times 37961,46 \times 0.2748} \times [494971,33]
$$
 ⇒ f<sub>s</sub> = **0.0425 m**

### **IX.2.3. Flèche due à la précontrainte**

D'après la méthode de VERESCHEAGUINE, la flèche due à la précontrainte est donnée par la formule :

$$
\mathbf{f}_{\mathbf{p}} = \int_{0}^{\frac{L}{2}} \frac{\mathbf{M}_{\mathbf{p}}(\mathbf{x})}{\mathbf{E}_{\mathbf{v}}.\mathbf{I}} \, \mathbf{d}\mathbf{x} = \frac{1}{\mathbf{E}_{\mathbf{v}}.\mathbf{I}} \sum \mathbf{A}_{i} \times \mathbf{X}_{Gi}
$$

Avec :

• M<sub>P</sub> : moment de précontrainte :

 $M_{\rm p}(x) = \sum N_{\rm i} \cdot {\bf e}_{\rm pi}$  ;  $N_{\rm i} = \sum P_{\rm i} \cos \alpha_{\rm i}$  ;  $P_{\rm I} = (\sigma_{\rm p0} - \Delta \sigma_{\rm t}) \cdot A_{\rm p}$ 

- $\bullet$  e<sub>pi</sub> : L'excentricité des câbles ;
- A<sub>i</sub>: l'aire de la section i ;
- XGi : distance de centre de gravité de la section i.

148

**Tableau IX.1 : Calcul des moments fléchissant dus à la précontrainte en fonction de x.**

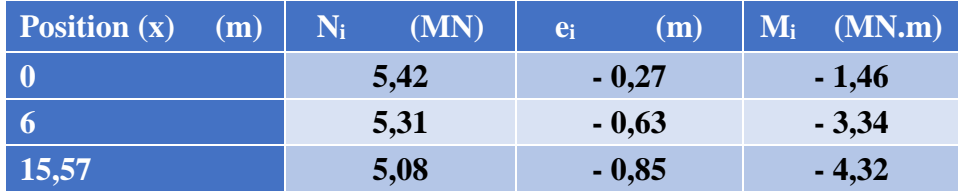

Pour une poutre précontrainte, le diagramme des moments est de la forme suivante :

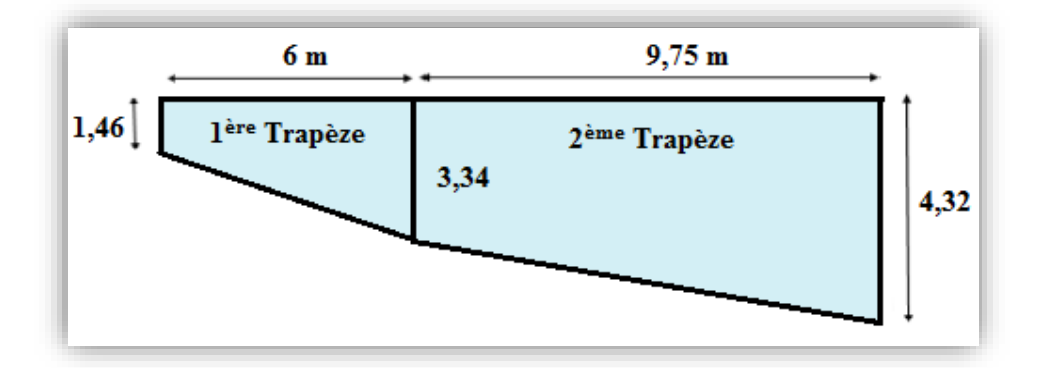

**Figure IX.3 : Diagramme du moment sous l'effet la précontrainte.**

Le centre de gravité est donné par :

$$
X_{Gi} = \frac{x_i}{3} \times (\frac{y_i + 2y_{i+1}}{y_i + y_{i+1}})
$$

**1 ère Trapèze**

$$
\begin{cases}\n\text{Re} \text{Re}\n\end{cases}\n\begin{cases}\nX_{\text{G1}} = \frac{6}{3} \times \frac{1,46+2 \times 3,34}{1,46+3,34} \\
A_1 = 1,46 \times 6 + \frac{1}{2}(3,34-1,46) \times 6\n\end{cases}\n\Rightarrow\n\begin{cases}\nX_{\text{G1}} = 3,39 \text{ m} \\
A_1 = 14,4 \text{ m}^2\n\end{cases}
$$

**2 ème Trapèze**

$$
\begin{aligned}\n\mathbf{p}\hat{\mathbf{e}}\mathbf{z}\mathbf{e} \\
\begin{cases}\n\mathbf{X}_{\text{G1}} &= \frac{9,75}{3} \times \frac{3,34+2 \times 4,32}{3,34+4,32} + 3,39 \\
\mathbf{A}_1 &= 3,34 \times 9,75 + \frac{1}{2}(4,32-3,34) \times 9,75\n\end{cases} \Rightarrow \mathbf{X}_{\text{G1}} &= 8,47 \text{ m} \\
\mathbf{A}_1 &= 36,98 \text{ m}^2\n\end{aligned}
$$

Application :

plication :  
\n
$$
f_p = -\frac{A_1 \times X_{G1} + A_2 \times X_{G2}}{E_V \times I}
$$
  $\Rightarrow$   $f_p = -\frac{14,4 \times 3,39 + 36,98 \times 8,47}{12653,82 \times 0,2748}$   
\n $f_p = -0,10 \text{ m}$ 

## **IX.2.4. Flèche totale**

- Flèche en service à vide :  $f_{t,v} = f_G + f_P = 0,109 0,1 \implies f_{t,v} = 0,9$  cm
- Flèche en service à vide :  $f_{t,v} = f_G + f_P = 0,109 0,1 \implies f_{t,v} = 0,9 \text{ cm}$ <br>• Flèche en service en charge :  $f_{t,c} = f_G + f_S + f_P = 0,109+0,043 0,1 \implies f_{t,v} = 5,2 \text{ cm}$

# **IX.2.5. Vérification de la flèche**

La flèche admissible est donnée par :

est donnee par :<br>  $f_{\text{adm}} = \frac{L}{500} = \frac{31,5}{500}$   $\Rightarrow$   $f_{\text{adm}} = 6,3 \text{ cm}$ 

La flèche admissible doit être supérieure à la flèche totale calculée en charge :

$$
f_{t,c}
$$
 = 5,2 cm  $\leq f_{adm}$  = 6,3 cm Condition vérifiée

# **IX.3. CALCUL DES ROTATIONS**

#### **IX.3.1. Rotation due au poids propre**

La rotation d'une poutre isostatique de longueur L sous une charge uniformément répartie P est donnée par la formule de la R.D.M **[16]** :

$$
\theta_{\rm G} = \frac{\mathbf{P} \times \mathbf{L}^3}{24 \times \mathbf{E}_{\rm V} \times \mathbf{I}}
$$

Application :

$$
\theta_{\rm G} = \frac{0.0295 \times 31.5^3}{24 \times 12653.82 \times 0.2748} \Rightarrow \theta_{\rm G} = 11.04 \times 10^{-3} \text{ rad}
$$

### **IX.3.2. Rotation due aux surcharges**

La rotation au niveau de l'appui sous une charge uniformément répartie « P » sur une longueur « b » est donnée par **[5]**:

be par [5]:  
\n
$$
\theta_{\rm s} = \frac{P}{48 \times E_{\rm v} \times I} \left[ \frac{b}{L} \times (b + 2c) \times (4L^2 - (b + 2c)^2 - b^2) \right]
$$

Application :

$$
\theta_{\rm s} = \frac{0.043}{48 \times 37619,47 \times 0.2748} \times [48932,69] \implies \theta_{\rm s} = 4,24 \times 10^{-3} \text{ rad}
$$

# **IX.3.3. Rotation due à la précontrainte**

On a :

$$
\theta_{\rm P} = \frac{1}{2} \int_{0}^{L} \frac{M_{\rm P}}{E_{\rm v} \cdot I} dx = -\frac{1}{2} \frac{\sum A_{\rm i}}{E_{\rm v} \cdot I}
$$

On procède de la même façon que précédemment pour calculer la flèche.  
\n
$$
\theta_{\rm p} = -\frac{14.4 + 36.98}{2 \times 12653.82 \times 0.2748} \Rightarrow \theta_{\rm p} = 7.4 \times 10^{-3} \text{ rad}
$$

# **IX.3.4. Rotation totale**

• Rotation en service à vide :

Rotation en service à vide :  
\n
$$
\theta_{t,v} = \theta_G + \theta_P = 11,04 \times 10^{-3} - 7,4 \times 10^{-3} \implies \theta_{t,v} = 3,64 \times 10^{-3} \text{ cm}
$$

• Rotation en service en charge :  $\theta_{\rm t,v} = \theta_{\rm G} + \theta_{\rm P} = 11,04 \times 10^{-3}$  - 7,4×10<sup>-3</sup>  $\Rightarrow \theta_{\rm t,v} = 3,64 \times 10^{-3}$  cm<br>
Rotation en service en charge :<br>  $\theta_{\rm c,v} = \theta_{\rm G} + \theta_{\rm S} + \theta_{\rm P} = 11,04 \times 10^{-3} + 4,24 \times 10^{-3}$  - 7,4×10<sup>-3</sup>  $\Rightarrow \theta_{\rm c,v} = 7$ ,  $3 + 4,24 \times 10^{-3} - 7,4 \times 10^{-3} \implies \theta_{\text{cy}} = 7,90 \times 10^{-3}$  $\theta_{t,v} = 3.64 \times 10^{-3}$  cm<br>rge:<br> $\times 10^{-3} + 4.24 \times 10^{-3} - 7.4 \times 10^{-3}$   $\Rightarrow \theta_{c,v} = 7.90 \times 10^{-3}$  cm

# **IX.4. CALCUL DES DEPLACEMENTS**

# **IX.4.1. Déplacement dû à une rotation d'appui**

Il est calculé par la formule :

$$
d_{\theta}=\frac{\theta_{t,c}\times h}{2}
$$

Avec : h (La hauteur de la poutre + hourdis)

Application :

$$
d_{\theta} = \frac{7.9 \times 10^{-3} \times 1.7}{2} \implies d_{\theta} = 6.72 \text{ mm}
$$

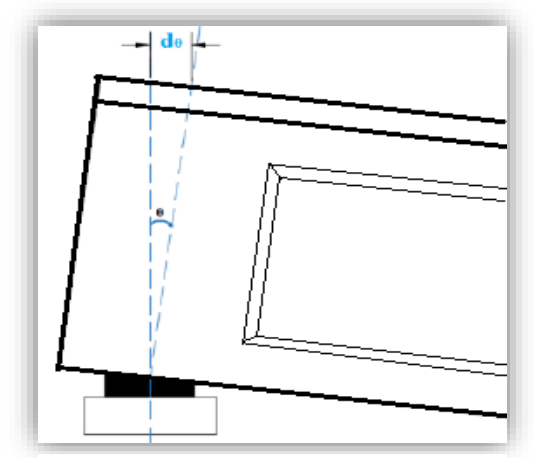

**Figure IX.4 : Déplacement dû à une rotation d'appui.**

# **IX.4.2. Déplacement dû au retrait de béton**

Le BPEL propose la formule suivante :

$$
\mathbf{d}_{\mathbf{r}} = \frac{\mathbf{L}}{2} \times \varepsilon_{\mathbf{r}} \times \left[ \mathbf{r}(\mathbf{t}) - \mathbf{r}(\mathbf{t}_{0}) \right]
$$

151

Avec :

- $\varepsilon_r$ : la valeur finale du retrait,  $\varepsilon_r = 3 \times 10^{-4}$  (BPEL; climat tempéré sec)
- $r(t) = \frac{t}{\sqrt{t}}$  $\frac{1}{t+9rm}$ : une fonction de temps varie entre 0 et 1, r(t  $\rightarrow \infty$ ) =1

Application :

$$
d_r = \frac{31,5 \times 3 \times 10^4}{2} \qquad \Rightarrow \qquad d_r = 4,73 \text{ mm}
$$

# **IX.4.3. Déplacement dû au fluage**

Il est donné par la relation :

$$
d_{fl} = \frac{L}{2} \times \frac{\Delta \sigma_{flu}}{E_{P}}
$$

Avec :

•  $\Delta \sigma_{\text{flu}}$ : La moyenne des pertes dû au fluage de béton (voire chapitre VI) :

$$
\delta_{\text{flu}} : \text{La moyenne des pertes dû au fluage de béton (voire chapitre VI)}:
$$
\n
$$
\Delta \sigma_{\text{flu}} = \frac{\sum \Delta \sigma_{\text{flu,about}}}{\text{Nonbre de câbles}} = \frac{65,26 + 78,30 + 126,51}{3} \implies \Delta \sigma_{\text{flu}} = 90,36 \text{ MPa}
$$

•  $E_P = 1.9 \times 10^5$  MPa.

Application :

$$
d_{n} = \frac{31.5}{2} \times \frac{90.36}{1.9 \times 10^{5}} \implies d_{n} = 7.5 \text{ mm}
$$

# **IX.4.4. Déplacement dû à la variation de la température**

Il est donné par la relation :

né par la relation :  
\n
$$
\mathbf{d}_{\mathbf{T}^{\circ}} = \varepsilon_{\mathbf{T}} \times \frac{\mathbf{L}}{2}
$$
\n
$$
\begin{cases}\n\mathbf{\varepsilon}_{\mathbf{T}} = 3 \times 10^{-4} & \text{Action de courte} \text{ during} \\
\mathbf{\varepsilon}_{\mathbf{T}} = 2 \times 10^{-4} & \text{Action de longue} \text{ during} \\
\mathbf{\varepsilon}_{\mathbf{T}} = 2 \times 10^{-4} & \text{Action de longue} \text{ during} \\
\mathbf{\varepsilon}_{\mathbf{T}} = 2 \times 10^{-4} & \text{Action} \text{ during} \\
\mathbf{\varepsilon}_{\mathbf{T}} = 2 \times 10^{-4} & \text{Action} \text{ during} \\
\mathbf{\varepsilon}_{\mathbf{T}} = 2 \times 10^{-4} & \text{Action} \text{ during} \\
\mathbf{\varepsilon}_{\mathbf{T}} = 2 \times 10^{-4} & \text{Action} \text{ during} \\
\mathbf{\varepsilon}_{\mathbf{T}} = 2 \times 10^{-4} & \text{Action} \text{ during} \\
\mathbf{\varepsilon}_{\mathbf{T}} = 2 \times 10^{-4} & \text{Action} \text{ during} \\
\mathbf{\varepsilon}_{\mathbf{T}} = 2 \times 10^{-4} & \text{Action} \text{ during} \\
\mathbf{\varepsilon}_{\mathbf{T}} = 2 \times 10^{-4} & \text{Action} \text{ during} \\
\mathbf{\varepsilon}_{\mathbf{T}} = 2 \times 10^{-4} & \text{Action} \text{ during} \\
\mathbf{\varepsilon}_{\mathbf{T}} = 2 \times 10^{-4} & \text{Action} \text{ during} \\
\mathbf{\varepsilon}_{\mathbf{T}} = 2 \times 10^{-4} & \text{Action} \text{ during} \\
\mathbf{\varepsilon}_{\mathbf{T}} = 2 \times 10^{-4} & \text{Action} \text{ during} \\
\mathbf{\varepsilon}_{\mathbf{T}} = 2 \times 10^{-4} & \text{Action} \text{ during} \\
\mathbf{\varepsilon}_{\mathbf{T}} = 2 \times 10^{-4} & \text{Action} \text{ during} \\
\mathbf{\varepsilon}_{\mathbf{T}} = 2 \times 10^{-4} & \text{Action} \text{ during} \\
\mathbf{\varepsilon}_{\mathbf{T}} = 2 \times 10^{-4} & \text{Action} \text{ during} \\
\mathbf{\v
$$

Application :

$$
\mathbf{d}_{\mathbf{T}^{\circ}} = \begin{cases} \n4.73 \text{ mm} & \text{Action de courte} \text{ durée} \\ \n3.15 \text{ mm} & \text{Action de longue} \text{ durée} \n\end{cases}
$$

# **IX.4.5. Déplacement total**

Le bilan des déplacements maximum à l'appui est donné par la formule :

$$
d_{\text{Max}} = \frac{2}{3} ( d_{\text{r}} + d_{\text{n}} ) + d_{\theta} + d_{\text{T}}.
$$

Application :

Application :  
\n
$$
\mathbf{d}_{\text{Max}} = \begin{cases}\n= \frac{2}{3} (4, 73 + 7, 5) + 6, 72 + 4, 73 \implies \mathbf{d}_{\text{Max}} = 19, 60 \text{ mm} & \text{Action de coute} \text{ durée} \\
= \frac{2}{3} (4, 73 + 7, 5) + 6, 72 + 3, 15 \implies \mathbf{d}_{\text{Max}} = 18, 02 \text{ mm} & \text{Action de longue} \text{ durée}\n\end{cases}
$$

# **IX.5. CONCLUSION**

On peut conclure que les flèches sont vérifiées à vide et en charge.

**CONCLUSION GENERALE**

# **Conclusion générale**

Ce projet de fin d'étude représente une transition entre la formation et le domaine professionnel, l'occasion pour le futur Ingénieur de faire ses armes, de mettre en pratique ses connaissances théoriques acquises durant cinq années de formation.

A travers ce travail on a pu obtenir les résultats suivants :

- $\checkmark$  Les principaux matériaux utilisés sont le béton (fc28 = 30 MPa pour la dalle et les appuis ; fc28= 40 MPa pour les poutres), les aciers passifs (FeE500) et les aciers actifs (des câbles 12T15 de classe **1770** TBR).
- $\checkmark$  Le pré-dimensionnement des éléments constructifs du tablier a été fait selon le document de **S.E.T.R.A**, qui nous a permis de prendre une épaisseur de dalle de **20 cm**, une poutre de hauteur totale de **1,50 m**, l'épaisseur de l'âme est de **47cm** à l'about et de **21 cm** pour la section médiane.
- ✓ Après avoir déterminé les éléments de réduction et avoir modélisé notre pont par le logiciel **Autodesk ROBOT,** on a trouvé que le moment maximum est donné par la combinaison suivante (la poutre la plus sollicitée) : **G + D240 (ELS)** tel que : **Mmax = 531,647 t .m** et Tmax **=82,41 t.**
- $\checkmark$  Pour le ferraillage actif de la poutre, on a obtenu 3 câbles de 12T15 avec une tension à l'origine égale à 1416 MPa. Le pourcentage des pertes maximal est enregistré dans la section à mi- travée ; pour une valeur égale à 28,13 % qui vérifie la perte initiale estimée.
- $\checkmark$  Le ferraillage passif de la poutre est de **4**  $\phi$  **14** pour les armatures inférieures longitudinales, **17 ϕ 12** pour les armatures supérieures longitudinales. Concernant les armatures transversales on a opté pour des cadres **ϕ 10** espacés de 40cm en travée et de 15cm à l'about.
- $\checkmark$  Les vérifications des contraintes normales et tangentielles aux états limites, ainsi que la vérification de la flèche totale, assurent la résistance du tablier sous les différentes sollicitations.
- ✓ Le ferraillage de l'hourdis est comme suit : selon le sens x-x on a **8 ϕ 16** en nappe supérieure et **9 ϕ 20** en nappe inferieure ; par contre suivant le sens y-y on note un ferraillage de **8 ϕ 12** en nappe supérieure et **8 ϕ 14** en nappe inférieure.

En somme, ce travail nous a permis d'approfondir, de compléter et d'appliquer nos connaissances acquises tout au long de notre formation au sein de l'Ecole Nationale Polytechnique dans le domaine Génie Civil notamment en Ouvrages d'Art et en béton précontraint. Par ailleurs, Nous nous sommes familiarisés avec le logiciel de calcul de structure Autodesk ROBOT.

Par ailleurs ; nous avons bénéficié de l'expérience et des connaissances des techniciens du domaine.

# **Références Bibliographiques**

**[RCPR]** : **R.C.P.R**, règles définissant les charges à appliquer pour le calcul et les épreuves des ponts routes.

**[1]** : Documents **S.E.T.R.A 1996**. Guide de conception, Ponts à poutres préfabriquées précontraintes par post tension (VIPP).

**[2]** : R.P.O.A 2008, règles parasismiques applicables au domaine des ouvrages d'art.

**[3]** : **Jean-Armand CALGARO, Anne BERNARD-GELY** « Conception des ponts », technique d'ingénieur.

**[4]** : **Noureddine BOURAHLA** « Résistance des matériaux de base »

**[5]** : **Jean Goulet && Jean-Pierre Boutin «** Aide de mémoire Résistance des matériaux », 1995

**[6]** : **Fascicule n° 61 titre II**, conception, calcul et épreuves des ouvrages d´art (programmes de charges et épreuves des ponts routes).

**[7]** Note de Cours pont, Ecole Nationale Polytechnique **5 ème année** Génie Civil., dirigée par Mme **D. CHERID**.

**[8]** : Note de Cours Calcul Automatique des structures, Ecole Nationale Polytechnique **4 ème année** Génie Civil., dirigé par Mr **M. DEMIDEM**

**[9]** : **Robert CHAUSSIN, «** Béton précontraint », Technique de l'ingénieur, C 2360, 1990.

**[10]** : Manuel d'utilisation Logiciel **Autodesk Robot.**

**[11]** : **G. DREUX, J. MAZARS et M. RIMBOEUF** « Cours pratique de béton précontraint », EYROLLES 1984.

**[12]** : **B.P.E.L 91 révisé 99,** Règles techniques de conception et de calcul des ouvrages et constructions en béton précontraint suivant la méthode des états limites Fascicule n° 62 - Titre I - Section II.

**[13]** : **Abdelaziz YAZID** « Béton précontraint cours et exercices » 2005/2006.

**[14]** : Note de Cours Béton Armé et Précontraint, Ecole Nationale Polytechnique **4 ème année**  Génie Civil, dirigé par Mr **R. BOUTEMEUR.**

**[15]** : B.A.E.L 91 révisées 99, Règles techniques de conception et de calcul des ouvrages et Constructions en béton armé suivant la méthode des états limites Fascicule 62, titre 1er du CCTG - Travaux section 1 : béton armé.

**[16]** : Note de Cours Résistance des matériaux, Ecole Nationale Polytechnique **3 ème année** Génie Civil, dirigé par Mr **A. LARIBI.**

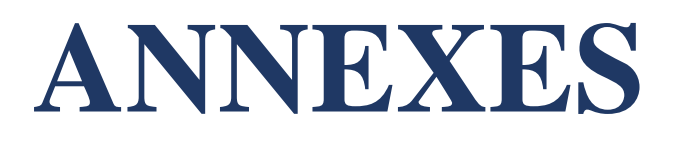

#### **Annexes**

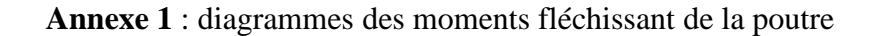

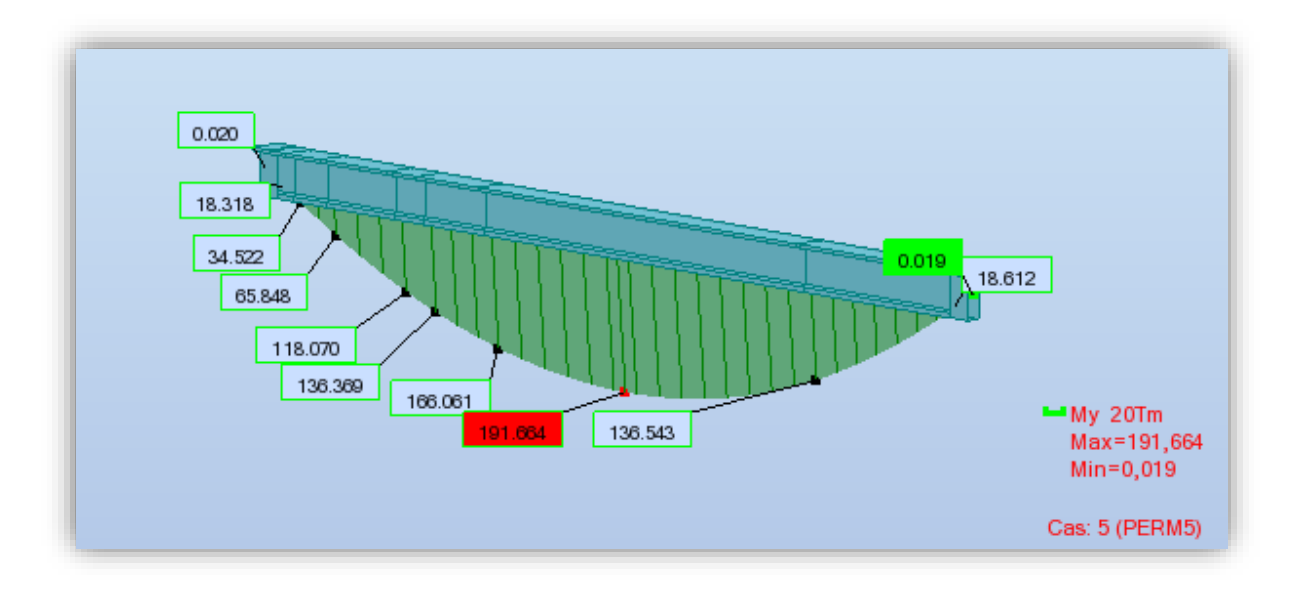

**Moment dû au poids propre de la poutre seule**

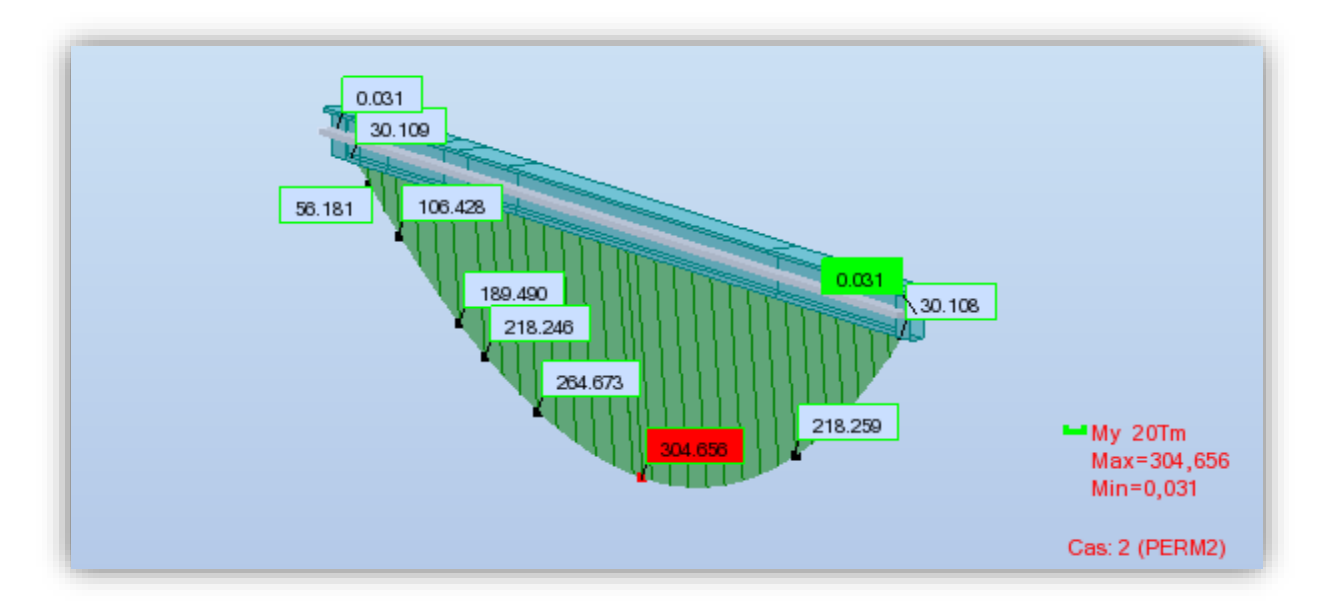

**Moment dû au poids propre de la poutre + hourdis**

#### **Annexes**

**Annexe 2 :** Les cartographies des moments de flexion sous les différentes combinaisons :

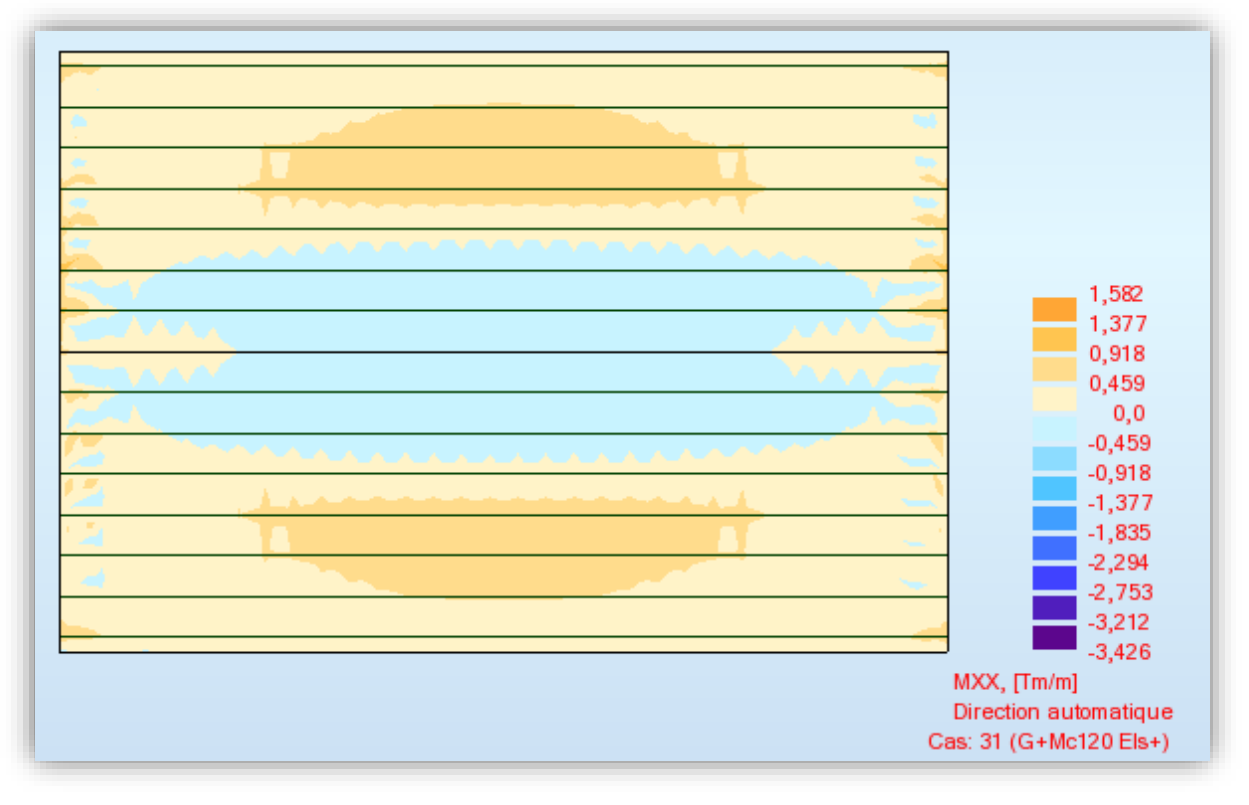

**xx ELS (G + Mc120)**

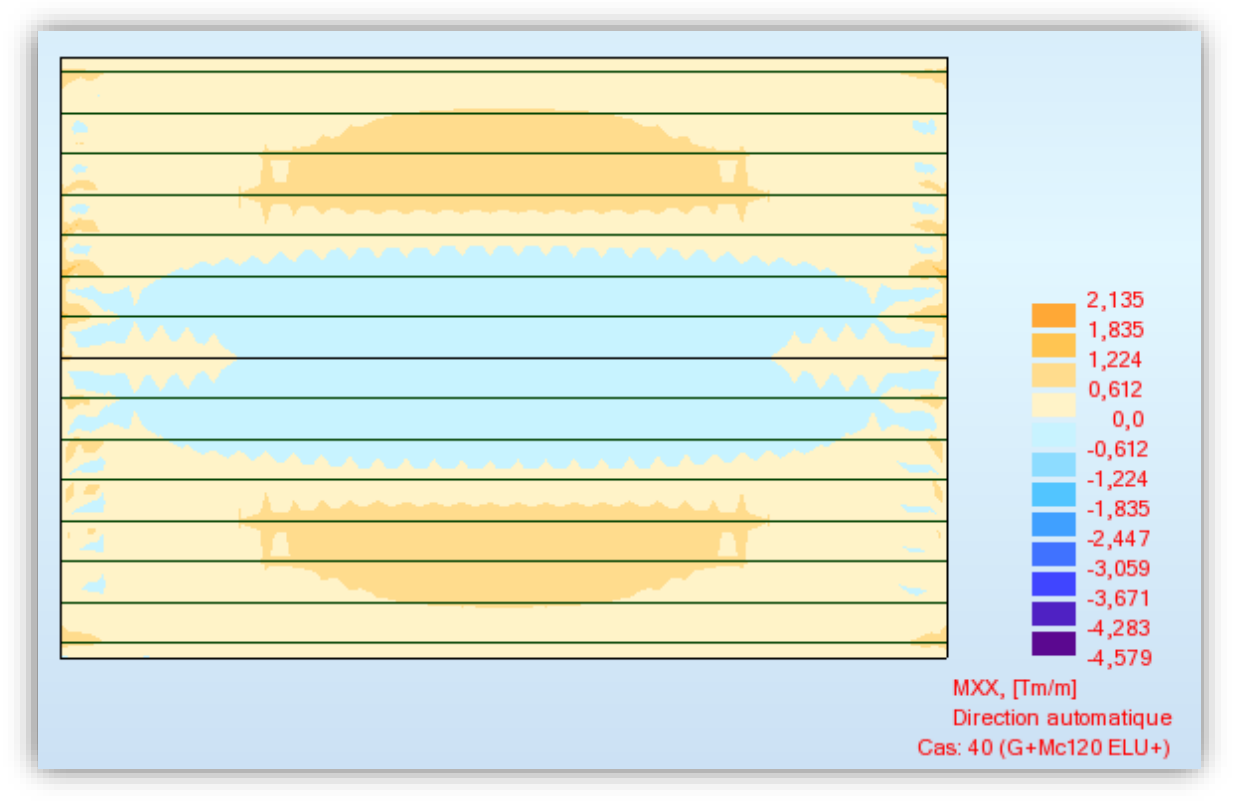

# **xx ELU (G + Mc120)**

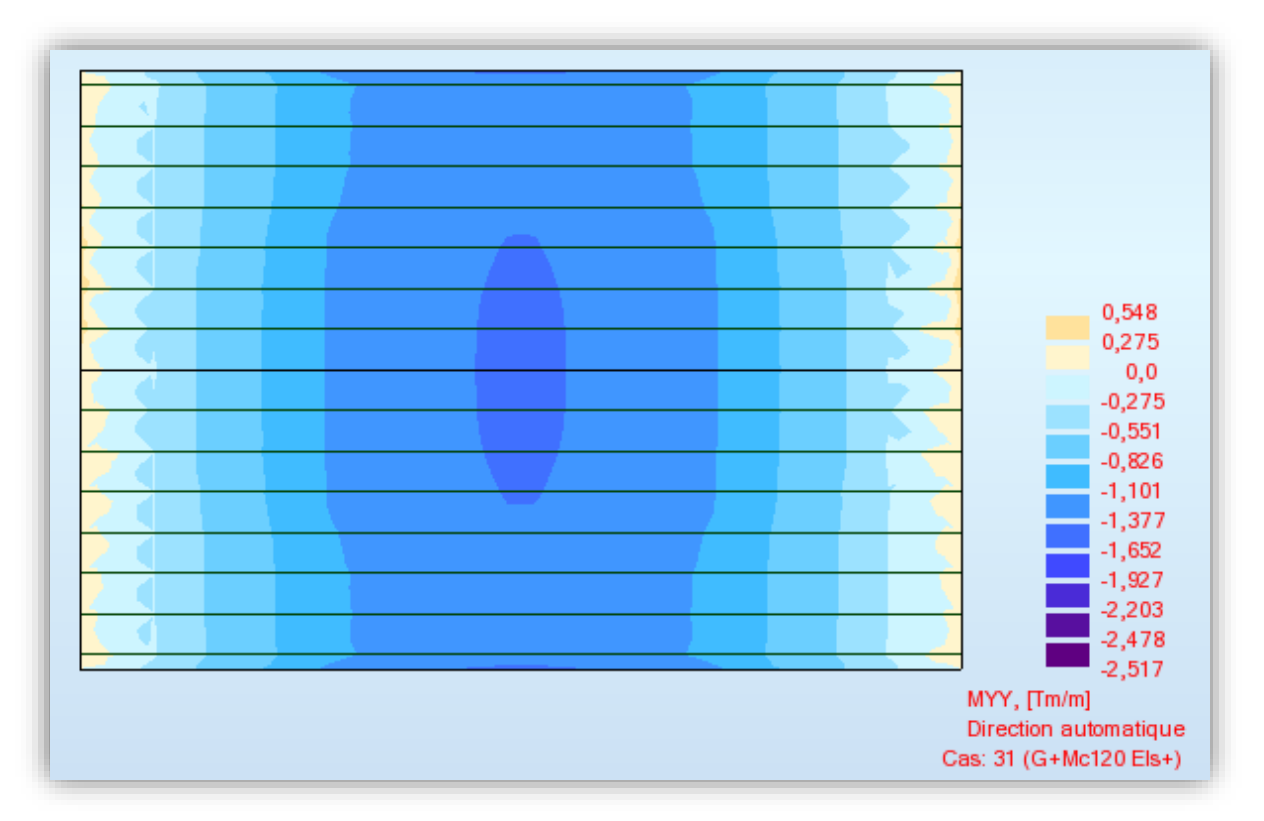

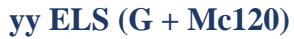

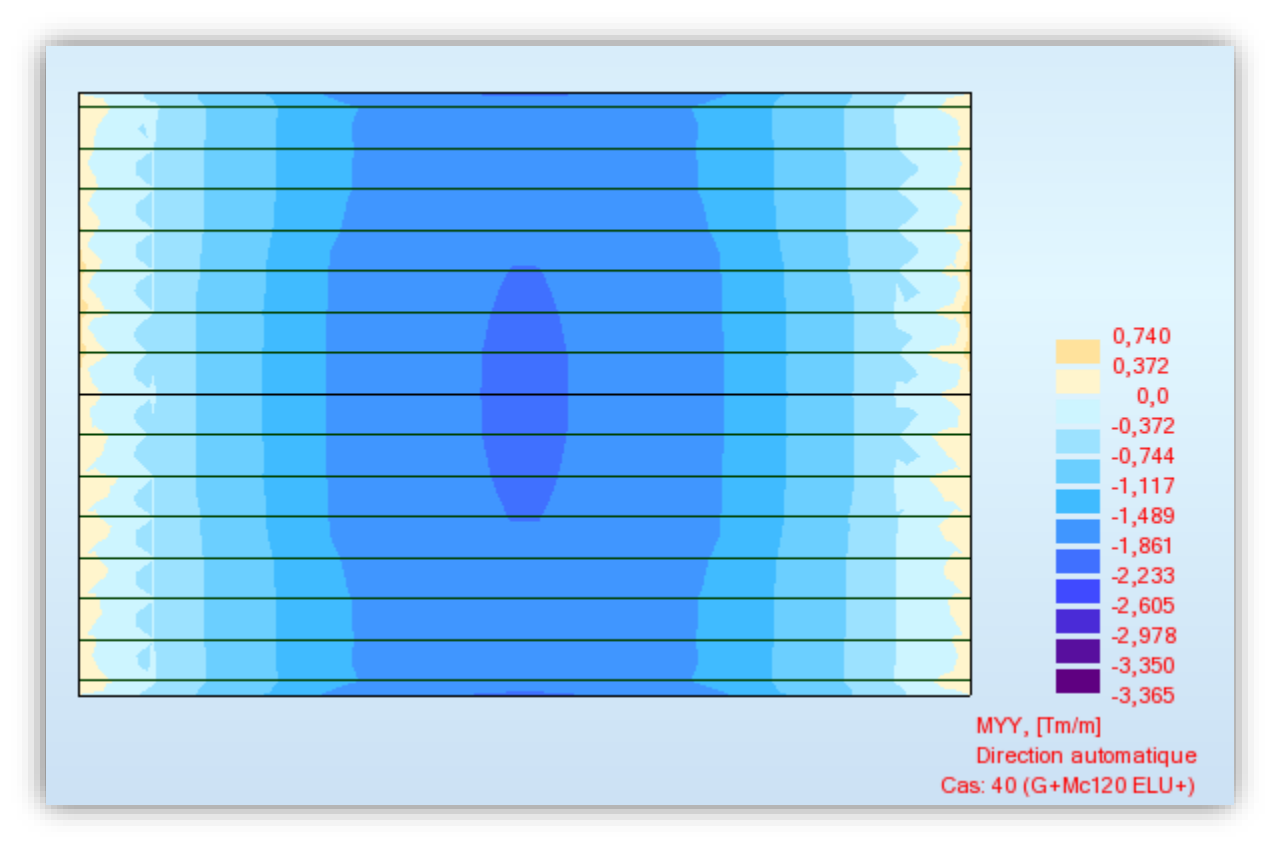

# **yy ELU (G + Mc120)**